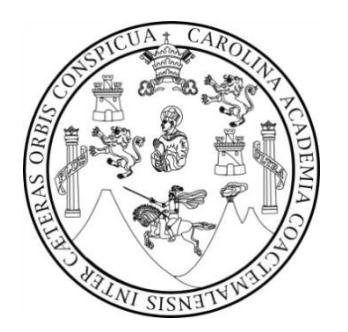

**Universidad de San Carlos de Guatemala Facultad de Ingeniería Escuela de Estudios de Postgrado Maestría en Energía y Ambiente**

# **MODELO ESTADÍSTICO CLIMÁTICO PARA EL BALANCE HÍDRICO DE LA REGIÓN DE CAMANTULUL, ESCUINTLA Y SUS IMPACTOS EN LAS INUNDACIONES**

**Ing. Químico Leonel Ignacio de la Paz Gallardo**

**Guatemala, noviembre de 2013**

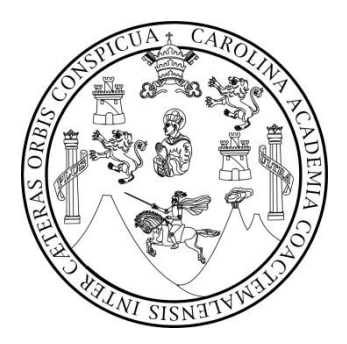

Universidad de San Carlos de Guatemala Facultad de Ingeniería Escuela de Estudios de Postgrado Maestría en Energía y Ambiente

## **MODELO ESTADÍSTICO CLIMÁTICO PARA EL BALANCE HÍDRICO DE LA REGIÓN DE CAMANTULUL, ESCUINTLA Y SUS IMPACTOS EN LAS INUNDACIONES**

Trabajo de graduación

Presentada al comité de la Maestría en Energía y Ambiente por

## **Ing. Químico Leonel Ignacio de la Paz Gallardo**

Al conferírsele el título de

**Maestro en Energía y Ambiente**

Guatemala, noviembre de 2013

### UNIVERSIDAD DE SAN CARLOS DE GUATEMALA

### FACULTAD DE INGENIERIA

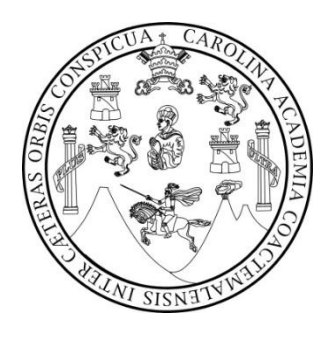

### **HONORABLE JUNTA DIRECTIVA**

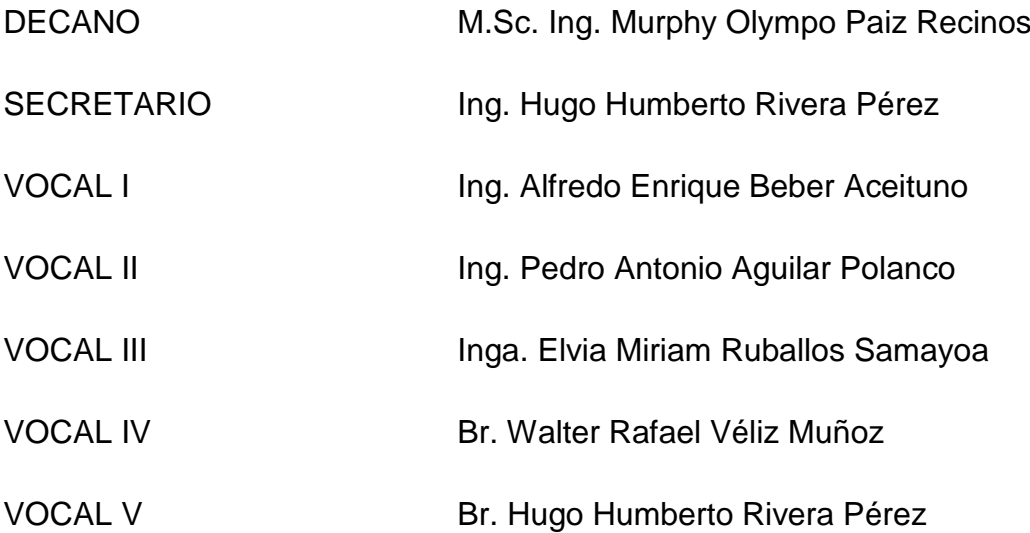

#### **JURADO EXAMINADOR QUE PRACTICÓ EL EXAMEN PRIVADO DE TESIS SEGÚN EL ACTA CORRESPONDIENTE**

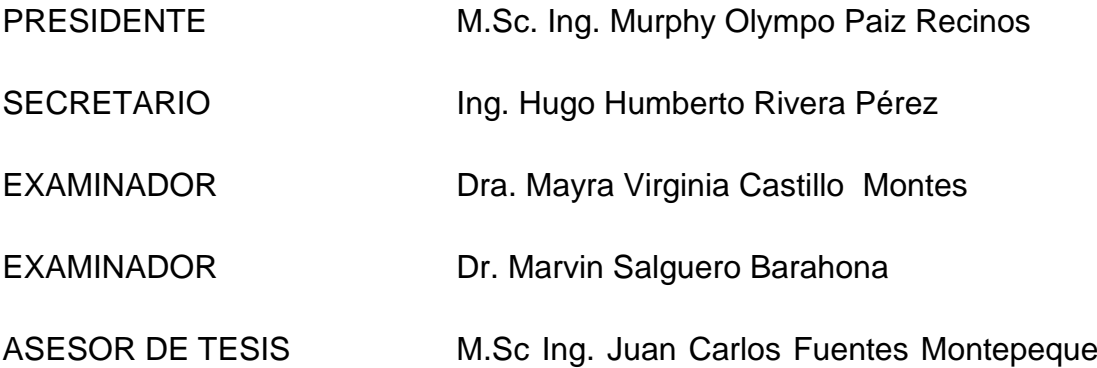

## HONORABLE COMITÉ EXAMINADOR

Cumpliendo con los preceptos que establece la ley de la Universidad de San Carlos de Guatemala presento a su consideración mi trabajo de tesis titulado

## MODELO ESTADÍSTICO CLIMÁTICO PARA EL BALANCE HÍDRICO DE LA REGIÓN DE CAMANTULUL, ESCUINTLA Y SUS IMPACTOS EN LAS INUNDACIONES

Tema que me fuera asignado por la Dirección de la Escuela de Postgrado de la Facultad de Ingeniería, con fecha 11 de junio de 2013

Ing. Químico Leonel Ignacio de la Paz Gallardo

APT-2013-012

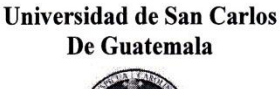

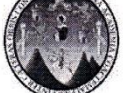

Facultad de Ingeniería **Escuela de Estudios** De Postgrado Teléfono 2418-9142

> Como Revisor de la Maestría en Energía y Ambiente del Trabajo de Tesis titulado "MODELO ESTADÍSTICO CLIMÁTICO PARA EL BALANCE HÍDRICO DE LA REGIÓN DE CAMANTULUL, ESCUINTLA Y SUS IMPACTOS EN LAS INUNDACIONES". Presentado por el Ingeniero Químico Leonel Ignacio de la Paz Gallardo, apruebo el presente y recomiendo la autorización del mismo.

#### "ID Y ENSEÑAD A TODOS"

DE SAA ESCUELA DE POST-GRADO FACULTAD DE INGENIERIA

Dra. Mayra Virginia Castillo Montes Directora Escuela de Estudios de Postgrado

Guatemala, noviembre de 2013.

APT-2013-012

Universidad de San Carlos De Guatemala

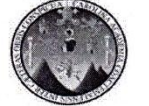

Facultad de Ingeniería **Escuela de Estudios** De Postgrado Teléfono 2418-9142

> Como Coordinador de la Maestría en Energía y Ambiente y revisor del Trabajo de **Tesis** "MODELO titulado ESTADÍSTICO CLIMÁTICO PARA EL BALANCE HÍDRICO DE LA REGIÓN DE CAMANTULUL, ESCUINTLA Y SUS IMPACTOS EN LAS INUNDACIONES", presentado por el<br>Ingeniero Químico Leonel Ignacio de la Paz Gallardo, apruebo y recomiendo la autorización del mismo.

> > "ID Y ENSEÑAD A TODOS"

RSIDAD DE SAN **ESCUELA DE POST-GRADO** FACULTAD DE INGENIERIA

MSc. Ing. Juan Carlos Fuentes Montepeque Coordinador de Maestría Escuela de Estudios de Postgrado

Guatemala, noviembre de 2013.

APT-2013-012

**Universidad de San Carlos** De Guatemala

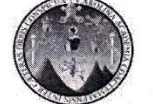

Facultad de Ingeniería **Escuela de Estudios** De Postgrado Teléfono 2418-9142

> La Directora de la Escuela de Estudios de Postgrado de la Facultad de Ingeniería de la Universidad de San Carlos de Guatemala, luego de conocer el dictamen y dar el visto bueno del revisor y la aprobación del área de Lingüística del trabajo graduación de titulado **"MODELO ESTADÍSTICO** CLIMATICO PARA EL BALANCE HÍDRICO DE LA REGIÓN DE CAMANTULUL, ESCUINTLA Y SUS IMPACTOS EN LAS INUNDACIONES" presentado por el Ingeniero Químico Leonel Ignacio de la Paz Gallardo, apruebo el presente y recomiendo la autorización del mismo.

#### "ID Y ENSEÑAD A TODOS"

SIDAD DE SANC ESCUELA DE POST-GRADO FACULTAD DE INGENIERIA Dra. Mayra Virginia/Castillo Montes **Directora** GUATEN Escuela de Estudios de Postgrado

Guatemala, noviembre de 2013.

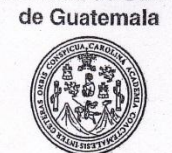

Facultad de Ingeniería Decanato Teléfono 2418-9142

Ref. APT-2013-012

El Decano de la Facultad de Ingeniería de la Universidad de San Carlos Ede Guatemala, luego de conocer la aprobación por parte del Director de la Escuela de Postgrado, al Trabajo de Tesis de la Maestría en Energía y Ambiénte titulado: "MODELO ESTADÍSTICO CLIMÁTICO PARA EL BALANCE HÍDRICO DE LA REGIÓN DE CAMANTULUL, ESCUINTLA Y SUS IMPACTOS EN LAS INUNDACIONES", presentado por el Ingeniero Químico Leonel Ignacio de la Paz Gallardo, procede a la autorización para la impresión del mismo.

IMPRÍMASE.

Ing. Murphy Olympo Paiz Recinos **DEC** OVA

Guatemala, noviembre de 2013.

### **DEDICATORIA**

**A:**

#### **DIOS**

Todo poderoso, creador del cielo y de la tierra, por permitirme alcanzar este logro.

#### **MIS PADRES**

Carlos Enrique de la Paz y Zoila Catalina Gallardo, como un reconocimiento a sus esfuerzos, que Dios los bendiga.

#### **MIS HIJOS**

Bianka Valesska, Krista Sofía y María Cristina, como un ejemplo de superación.

#### **MI FAMILIA**

Como muestra de cariño y recompensa a su paciencia.

#### **MIS AMIGOS**

Como recuerdo de buenos momentos y alegrías.

#### **LA FACULTAD DE INGENIERÍA**

#### **LA TRICENTENARIA UNIVERSIDAD DE SAN CARLOS DE GUATEMALA**

#### **MI PATRIA GUATEMALA**

## **AGRADECIMIENTOS**

#### **A MI ASESOR:**

Ing. M. Sc. Juan Carlos Fuentes Montepeque Por compartir su amistad, su confianza, su paciencia y asesoría brindada para la realización del presente estudio.

#### **AL INSIVUMEH:**

Por la información proporcionada para la realización del presente estudio sin la cual no hubiera sido posible realizarlo.

### **A LOS CATEDRÁTICOS DE LA MAESTRÍA EN ENERGIA Y AMBIENTE:**

Ing. M.Sc. Juan José Sandoval, Ing. M.Sc. Mildred Carmelina López, Ing. Geólogo Alejandro Cacao, Ing. M.Sc Otto Ruiz, Dra. Mayra Castillo por su amistad, apoyo y todos los conocimientos brindados durante mi formación profesional.

## **A LOS CATEDRATICOS INVITADOS DE LA HERMANA REPUPLICA DE CUBA:**

Dr. Oscar Brown decano de la facultad de ingeniería de la Universidad Ciego de Ávila, Dr. Jorge Douglas Bonilla Rocha Ph. D en ciencias técnicas. Por sus amplios conocimientos compartidos, desinteresadamente.

### **A MIS AMIGOS Y COMPAÑEROS DE MAESTRÍA:**

Ing. M Sc. Carlos Aníbal Chicojay, Ing. M Sc. Carlos Humberto Aguilar, Ing. M Sc. Luis Alberto Barquín, Ing. M Sc. Fernando José Álvarez. Por su amistad y apoyo brindado.

### **A MI PADRINO:**

Ing. M Sc. Fredy Rodríguez por su apoyo y sincera amistad demostrada.

# **ÍNDICE**

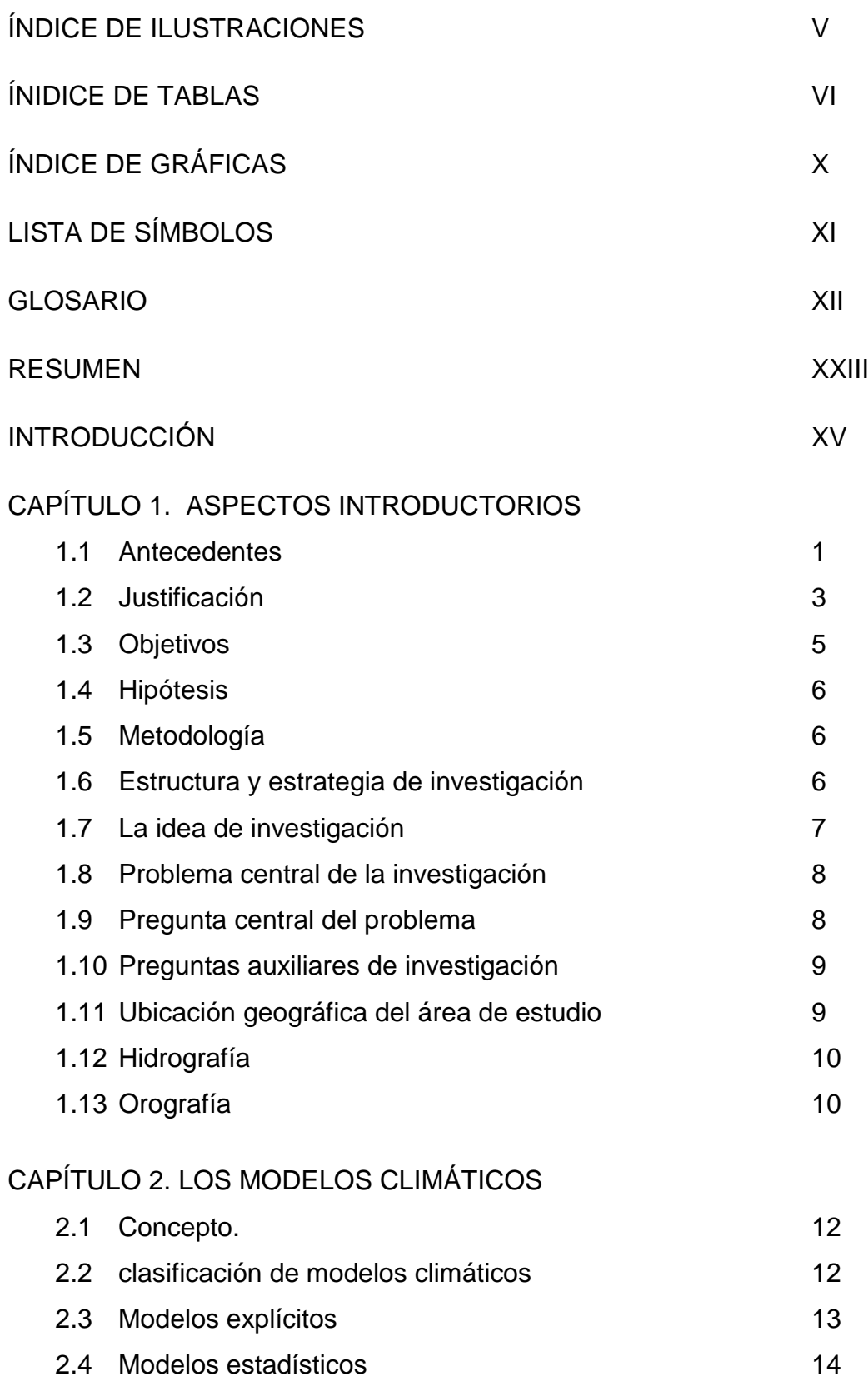

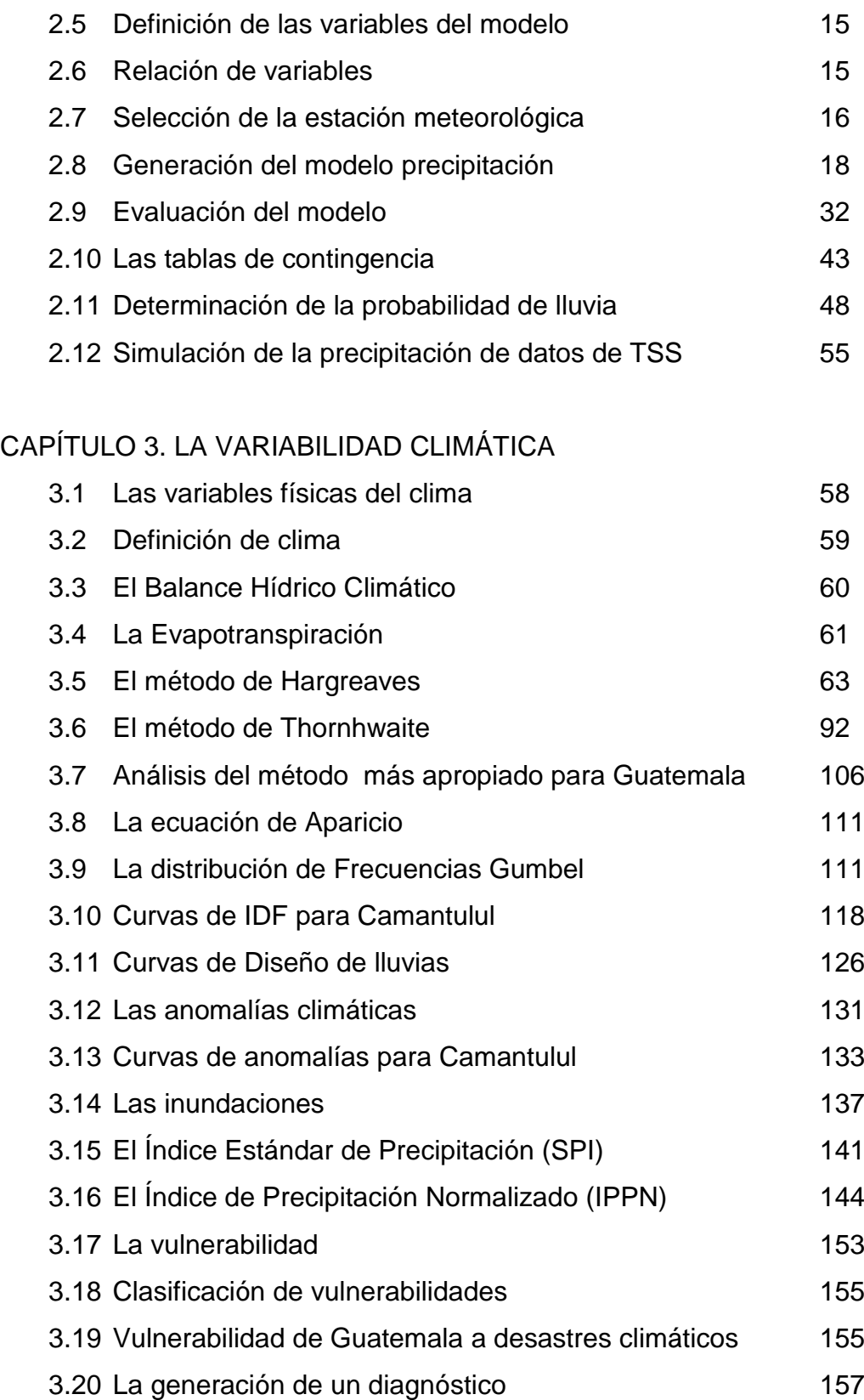

## CAPÍTULO 4. ANÁLISIS DE RESULTADOS Y DISCUSIÓN

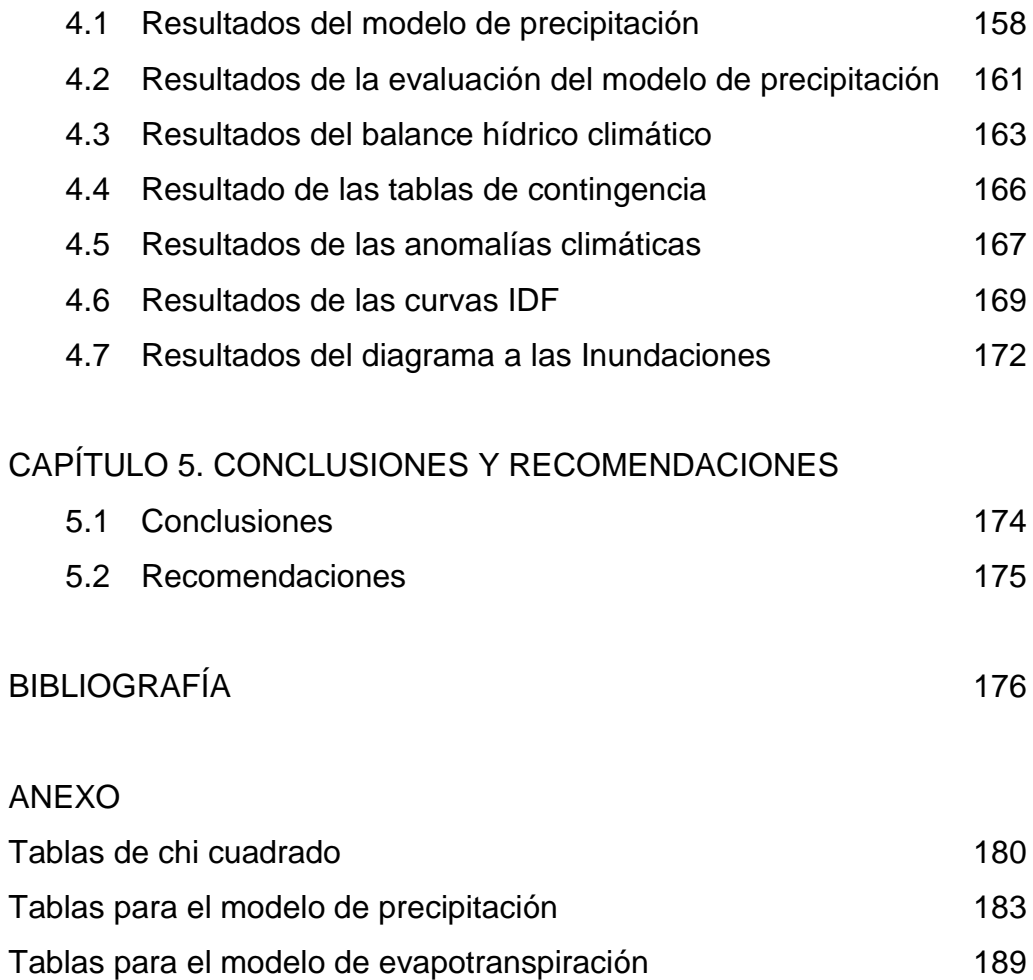

## **ÍNDICE DE ILUSTRACIONES**

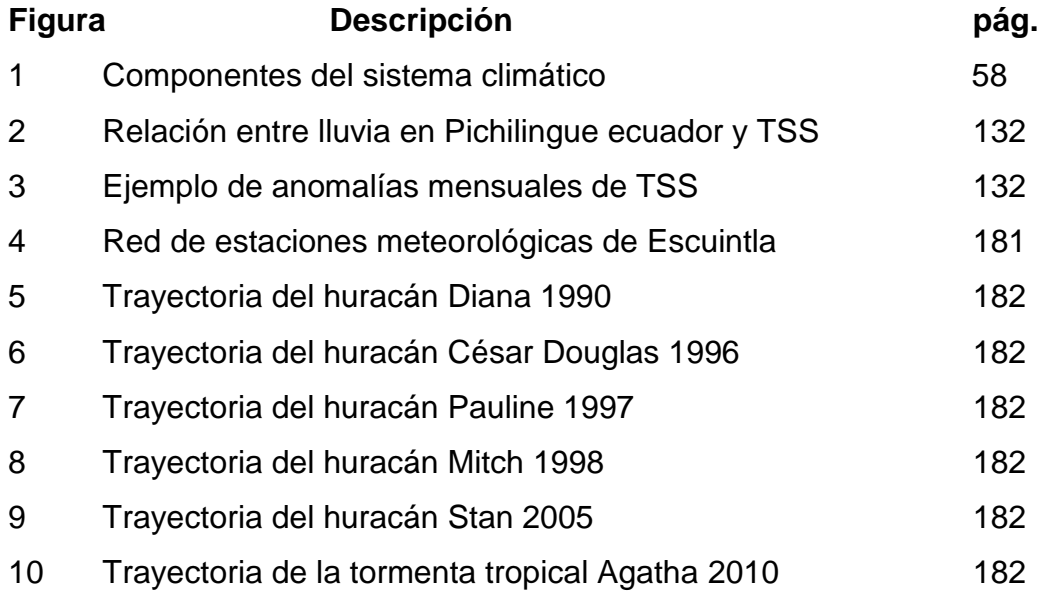

## **ÍNDICE DE TABLAS**

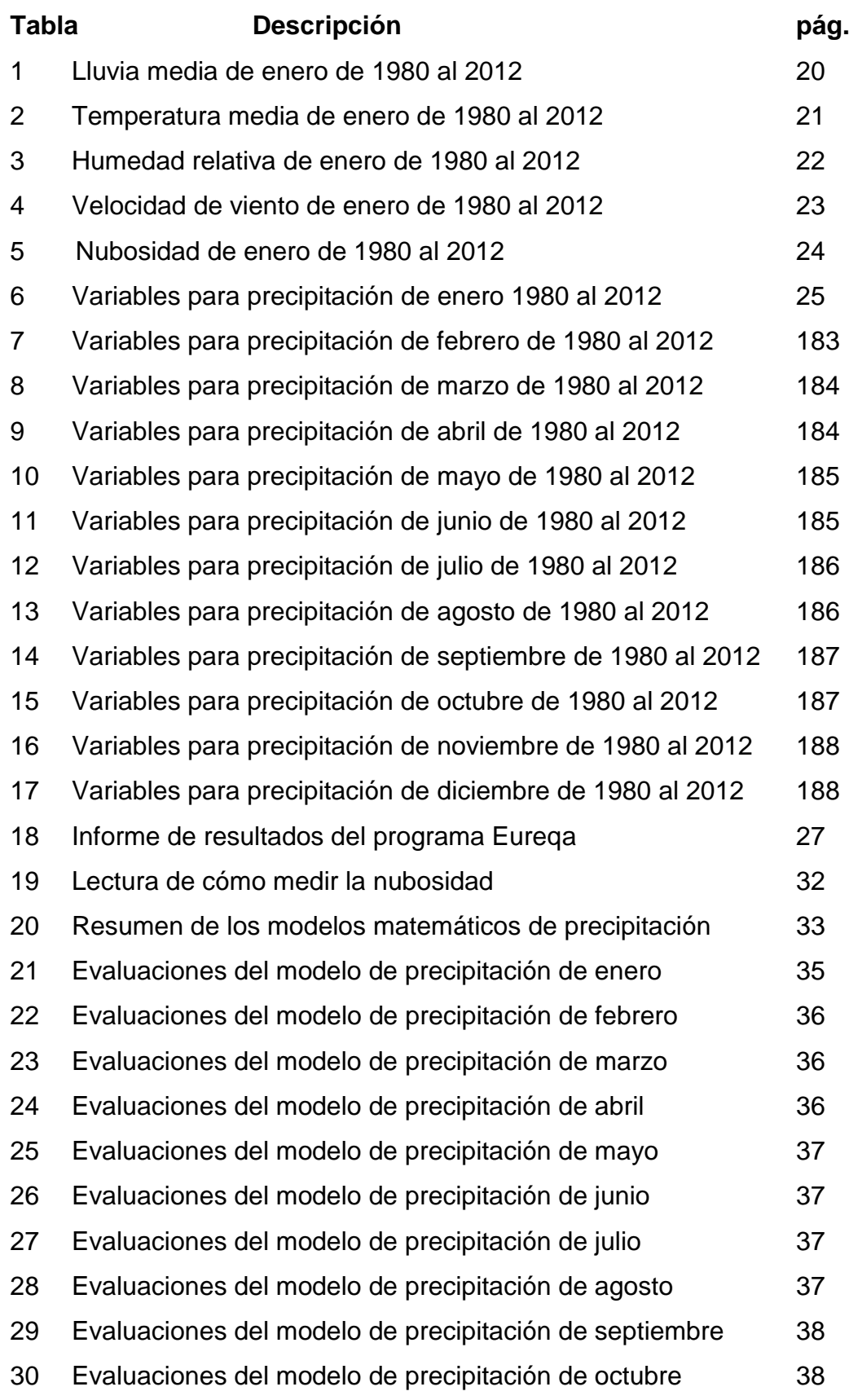

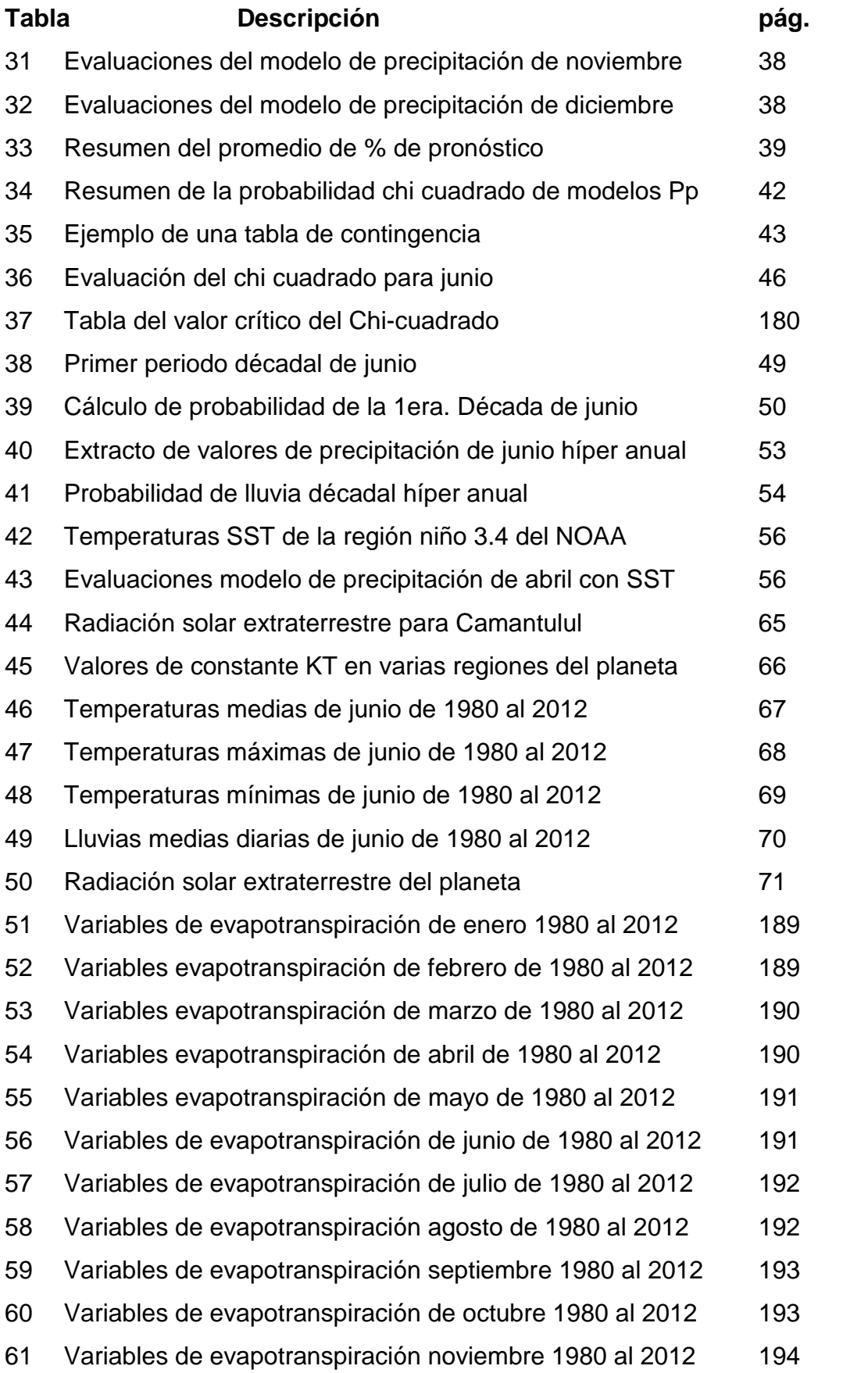

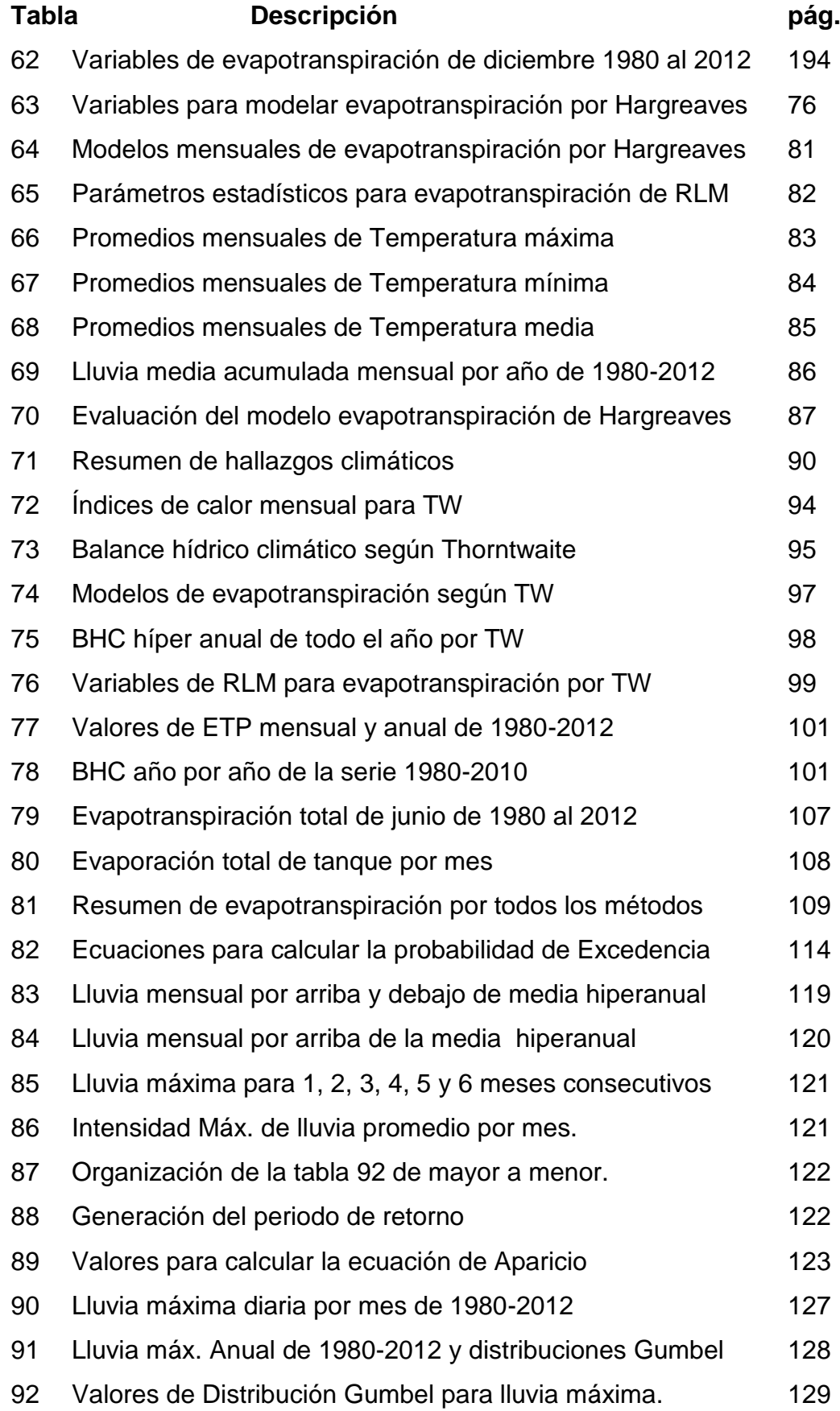

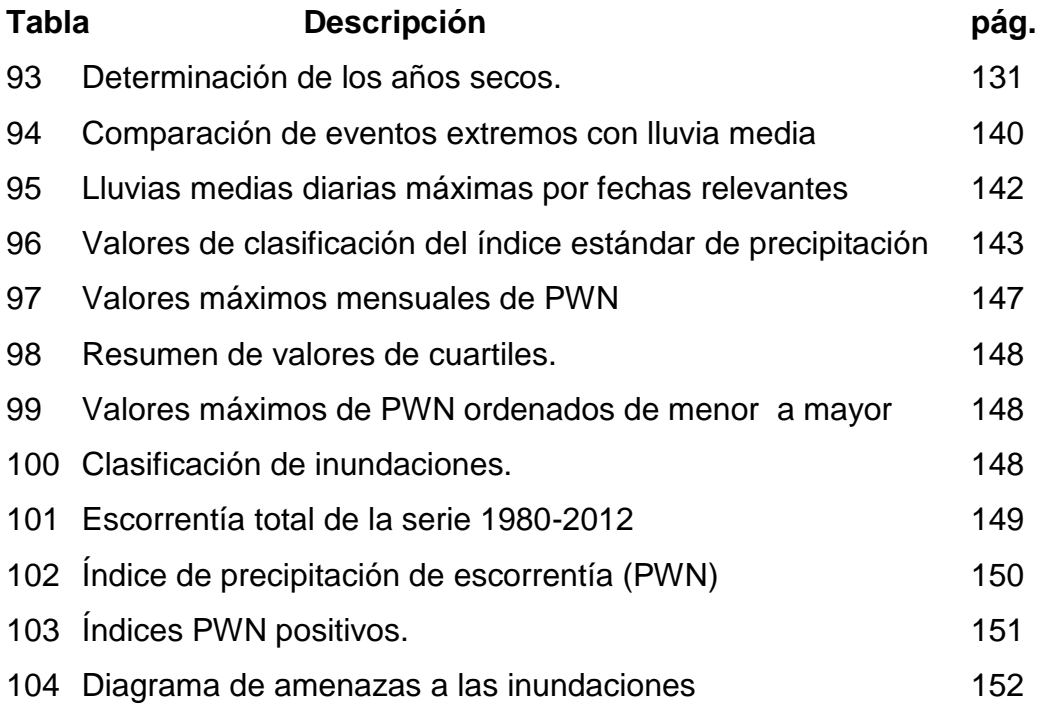

## **ÍNDICE DE GRÁFICAS**

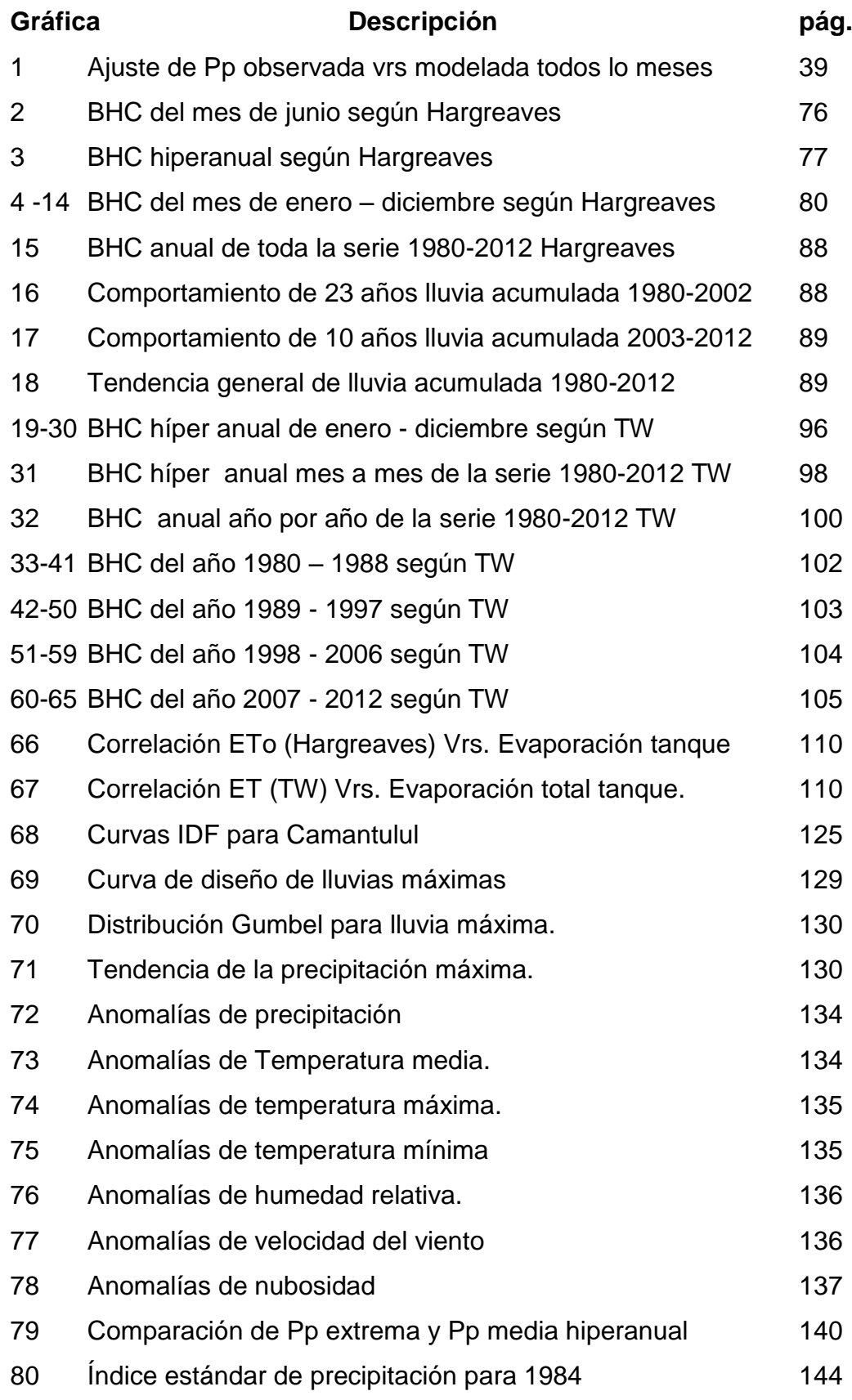

## **LISTA DE SÍMBOLOS**

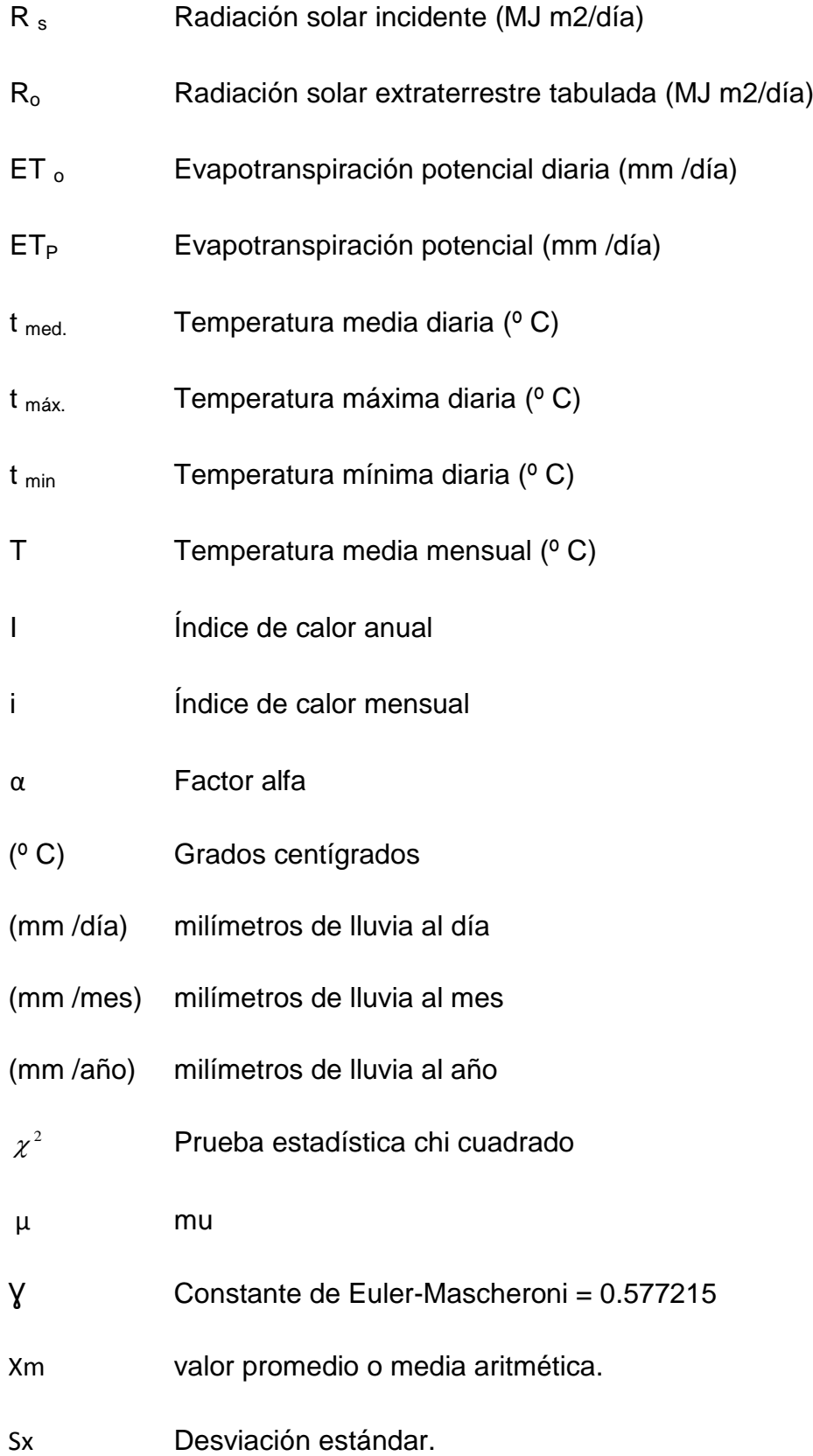

## **ACRÓNIMOS**

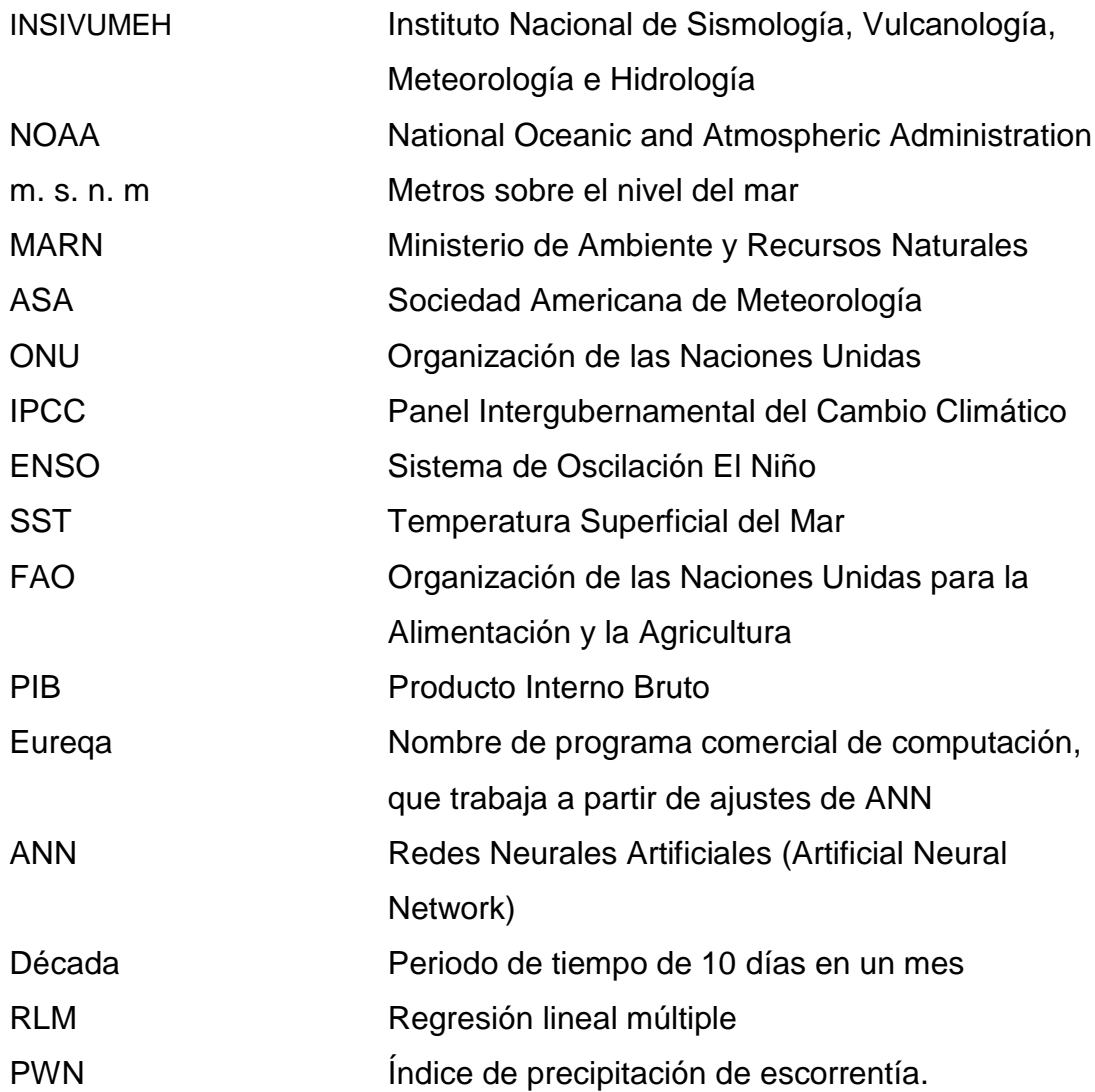

#### **RESUMEN**

El tema sobre el cambio climático, cada vez está cobrando más interés en la población de Guatemala, tal vez se ha incrementado la conciencia ambiental o quizás las personas están más interesados en saber cómo estará el clima al día siguiente, pues bien, el presente trabajo da inicio describiendo las variables físicas del clima, pues, si se hiciera una encuesta sobre cómo el hombre percibe el clima y su cambio, lo indicaría, mayoritariamente, que es por medio de la temperatura y de la precipitación.

Pero desde un punto de vista más preciso y científico se acostumbra decir que el clima se percibe por medio de la atmósfera y a los intercambios de energía que se producen entre las diferentes partes del planeta, es por eso que en la primera parte de trabajo se habla del océano, la atmósfera, la tierra, la radiación solar, las nubes, los parámetros meteorológicos, los fenómenos naturales como el sistema de oscilación el Niño, la Niña y los forzamientos antropogénicos como posible causa de la alteración del clima.

Debido a que los fenómenos hidrometeorológicos siempre han estado presentes durante el desarrollo de la humanidad y el evitar que existan, no es el problema, sino más bien, "**Mejorar el pronóstico de la lluvia con cierto grado de exactitud, que le indique cuándo un fenómeno hidrológico, se convertirá en un fenómeno extremo, en el área de Camantulul, Escuintla**" al cual se le denominó problema central de la investigación.

Por lo tanto, el objetivo central de esta investigación fue generar un modelo estadístico climático para pronosticar la precipitación en función de cuatro variables atmosféricas como lo son la temperatura, la humedad relativa, la velocidad del viento y la nubosidad; además, se planteó la hipótesis de que por lo menos estos modelos sean capaces de pronosticar la lluvia con, al menos, un 60 % de aproximación.

XIII

Dado que la lluvia mantiene patrones establecidos de estacionalidad a lo largo del año se generaron 12 modelos climáticos, uno para cada mes del año, con el propósito específico de que un mes no alterara los resultados del otro.

El tamaño de la base de datos fue de 32 años, de 1980 a 2012 y la estación meteorológica que se escogió fue la de Camantulul, ubicada en el municipio de Santa Lucia Cotzumalguapa, departamento de Escuintla.

Los modelos estadísticos fueron desarrollados a través de un programa de redes neurales artificiales (ANN) llamado Eureqa, el que puede ser accesado por internet.

Se dedicó un apartado especial para validar los modelos, por medio de coeficientes de correlación, valoración de los modelos con datos reales de los años 2011 y 2012 más 3 años de la serie del 2008 al 2010, para hacer un total de 5 años de pruebas.

Otro propósito de la investigación fue realizar el Balance Hídrico Climático para la región de estudio, el cual se realizó a través de la metodología de Hargreaves y de Thorntwaite, para finalmente, recomendar que la metodología que más se adapta a la región sea la de Hargreaves.

Se logró evidenciar un hallazgo climático de precipitación en el periodo 2002 – 2003, pues, durante 23 años de 1980-2002 el promedio se mantuvo en 3,520 mm/año, mientras que del 2003-2012 el promedio, sostenido por 10 años, fue de 4,332 mm/año lo que representó un incremento del 23 % y a raíz de esto, la evapotranspiración disminuyó del 51 % a un 42%.

También se generan algunas gráficas de anomalías climáticas que permiten evidenciar hallazgos de variabilidad climática y se presenta un diagrama de amenazas a las inundaciones generado con datos atmosféricos.

XIV

#### **INTRODUCCIÓN**

Guatemala, según el Instituto Nacional de Sismología, Vulcanología, Meteorología e Hidrología (INSIVUMEH), se caracteriza, climáticamente a partir de 6 zonas definidas de acuerdo a la metodología de Thorntwaite: 1) Las Planicies del Norte, 2) Franja Transversal del Norte, 3) Meseta y Altiplanos, 4) Boca costas, 5) Planicie costera del Pacífico y 6) Zona Oriental.

El presente estudio centra su atención en el departamento de Escuintla por ser considerado uno de los más importantes centros de productos agrícolas tales como el cultivo de la caña de azúcar y la agroindustria, que contribuye, sustancialmente, dentro de la economía del país, representando una de las más importantes fuentes de divisas.

Según el Banco de Guatemala, en el año 2006 la exportación de azúcar representó el 4.9 por ciento del producto interno bruto (PIB) y el 23 por ciento del total de las divisas generadas; así mismo, es una fuente importante de más de 65,000 empleos directos con salarios superiores al mínimo y genera el 24 por ciento de la energía eléctrica privada en el país.

Según el estudio amenazas al ambiente y vulnerabilidad social en Guatemala, desarrollado en 2005 por la Universidad Rafael Landívar, se registraron de 1,530 a 1,999 eventos de un total de 21,447 fenómenos de los cuales el 68% es de origen hidrometereológico y el 32% de origen geodinámico, de éstos, los eventos con mayor recurrencia son las precipitaciones y los sismos.

El presente estudio se centra en el 68 % de los fenómenos de precipitación, en los cuales las variables de intensidad, frecuencia y duración definen la gravedad del mismo, tal fue el caso del Huracán Mitch, que a su paso en 1998, produjo la destrucción de 100 puentes, 2,293 viviendas y 311 centros educativos, entre otros.

XV

El área que se escogió para el análisis fue la aldea de Camantulul, del municipio de Santa Lucia Cotzumalguapa del departamento de Escuintla, por estar ubicada en la región con el mayor número de eventos hidrometereológicos (68 %) y además, de la existencia de una estación meteorológica tipo A, monitoreada por el INSIVUMEH con acceso a la base de datos.

Para abordar de manera integral el tema, el presente trabajo dio inicio describiendo las variables físicas del clima, pues, si se hiciera una encuesta sobre cómo el hombre percibe el clima y su cambio, lo indicaría mayoritariamente que es por medio de la temperatura y de la precipitación.

Pero desde un punto de vista más preciso y científico se acostumbra decir que el clima se percibe por medio de la atmósfera y a los intercambios de energía que se producen entre las diferentes partes del planeta, es por eso que se tuvo que hablar del Océano, la atmósfera, la tierra, la radiación solar, las nubes, los parámetros meteorológicos, los fenómenos naturales como el sistema de oscilación el Niño, la Niña, el ciclo hidrológico del agua y las tablas de probabilidad para la predicción de la lluvia.

En el siguiente capítulo se abordan los modelos hidrológicos climáticos y para entender las alteraciones del clima en el pasado o prever los cambios futuros, ya se han desarrollado modelos de simulación del clima, del cual se hará una reseña de cómo funcionan y cómo se han construido, pues al final, un modelo climático intenta reproducir la evolución de las variables climáticas de acuerdo con las leyes físicas, durante un intervalo de tiempo, mediante técnicas computacionales.

Estos modelos no obstante, no pueden simular toda la complejidad del mundo real, pues, se han de introducir hipótesis simplificadoras adaptadas a las necesidades del proceso que se quiere representar, tal y como es el caso que se presenta en este trabajo para el área de Santa Lucia Cotzumalguapa, Escuintla.

XVI
Se logran plantear 12 modelos estadísticos climáticos, uno por cada mes del año de la forma *Y (Pp.)* Vrs. *F (t, h, n, v)* , en donde las variables independientes sobre la temperatura media, la humedad relativa, la nubosidad y la velocidad del viento, todos generados con la información histórica de 31 años desde 1980-2010, cumpliendo con el requisito de tener una longitud de 30 años, como mínimo, según Villalobos (2002) y García-Olivares (2009) .

Para validar el modelo estadístico se utilizaron diferentes métodos, entre los cuales se pueden citar:

1) se valoraron los modelos matemáticos con datos del año 2011 y 2012, pero como son muy pocos se utilizaron los años 2008, 2009 y 2010, para ajustar un total de 5 años y los resultados se compararon con los ya existentes para obtener el porcentaje de aproximación de pronóstico,

2) el siguiente fue determinar la validez estadística de los modelos utilizando para ello las tablas de contingencia a través de la función de distribución de chi cuadrado, obteniendo que todos los modelos generados cumplieron la función antes dicha,

3) este método consistió en graficar todos los valores reales observados contra los pronosticados y obtener el coeficiente de correlación de ajuste lineal, el cual fue de 0.80 y, por último, se realizó, también, un Balance Hídrico Climático de la región a través de la metodología de Thorntwaite y Hargreaves. Allen et, al (1998) y, también, se determinó qué metodología se adapta mejor a la región de Guatemala.

La generación de las curvas de intensidad, frecuencia y duración fueron importantes para actualizar las ya existentes creadas en el 2002 y compararlas, para observar si los efectos del cambio climático a través del incremento de la temperatura marcan alguna diferencia que enriquezca las evidencias del cambio climático en Guatemala, INSIVUMEH (2002).

XVII

En el siguiente capítulo se abordó el tema de la variabilidad climática, pues, el clima en la tierra cambia y lo ha hecho siempre, lo que se pretende en este apartado, es hacer un análisis de las anomalías climáticas de la región de Camantulul, Escuintla (latitud 14º19´30´´, longitud 91º03´03´´; a 280 msnm) para evidenciar la variabilidad .

En cuanto al tema de las inundaciones se realizó un análisis a partir de los datos meteorológicos históricos, registrados por la estación de Camantulul que permitan evidenciar el nivel de amenazas y, si éstos son suficientes para generar algunas medidas de adaptación al cambio climático.

Finalmente, se presentan los resultados y se hace un análisis de los aspectos más relevantes de la presente investigación, en la cual se hace una revisión de cada uno de los objetivos específicos alcanzados y el cumplimiento del objetivo general planteado, así como la demostración de la hipótesis generada.

Buena parte de este trabajo de investigación, se enfocó en buscar una solución al problema central de la investigación que fue: "**Mejorar el pronóstico de la lluvia con cierto grado de exactitud, que le indique cuando un fenómeno hidrológico, se convertirá en un fenómeno extremo, en el área de Camantulul, Escuintla**"

Y, por supuesto, a través del planteamiento de los modelos estadísticos climáticos para la precipitación se dio respuesta al problema planteado.

Además, puede servir de guía para la educación y enseñanza de la utilización del manejo de los datos meteorológicos históricos, aplicados a técnicas estadísticas en la generación de modelos que sirvan para pronosticar la precipitación o cualquier variable de interés.

# **CAPÍTULO 1. ASPECTOS INTRODUCTORIOS**

#### **1.1 ANTECEDENTES**

En Guatemala existen tres cuencas o vertientes principales, las cuales son:1) la vertiente del Pacífico, 2) la vertiente del golfo de México y 3) la vertiente del Caribe; la primera cuenta con 18 sub-cuencas (ver figura 1 mapa de hidrografía sur), la segunda y la tercera con 10 sub-cuencas, respectivamente. Es así como en total se conforma una red de 38 ríos principales que ocupan, aproximadamente, un total de 108,800 km<sup>2</sup> (Ministerio de Ambiente y Recursos Naturales, 2006).

Según el Instituto de Sismología, Vulcanología, Meteorología, e Hidrología (INSIVUMEH), los ríos que drenan hacía la vertiente del Pacifico se originan en alturas cercanas a los 3,000 m.s.n.m. tienen longitudes cortas en promedio de 110 km. Lo cual explica las velocidades altas que alcanzan.

Considerando las variaciones geológicas, topográficas, climáticas y edáficas, sobre la influencia que generan estos componentes en la capacidad de uso de la tierra, Escuintla se ha dividido en 3 regiones naturales, siendo éstas:

- 1) Las tierras de la llanura costera del Pacífico Formadas, principalmente, por rocas sedimentarias de depósitos cuaternarios, la cual consiste en una franja de tierra que va desde la frontera con México (río Suchiate) hasta el río Paz en la frontera con El Salvador.
- 2) Las tierras volcánicas de la boca-costa (pendiente volcánica reciente) Es una franja que limita al sur con la Planicie del Litoral Pacífico y al norte con las Tierras Altas Volcánicas, la región se caracteriza por tener un clima de alta precipitación pluvial (3,833.8 mm/año) y su temperatura (20.5 º C - 32.3 º C) como en la Planicie del Pacífico, por lo que se le

denomina "boca-costa", está constituida por el límite norte del departamento. INSIVUMEH (2008).

3) la región de las planicies del Pacifico del límite sur, o sea, el Océano Pacífico que es, prácticamente, costa con altas temperaturas.

El área elegida para el estudio fue el caserío de Camantulul ubicado en Santa Lucia Cotzumalguapa, pues, ahí existe una estación meteorológica tipo "A" monitoreada por el INSIVUMEH.

Por último, según La World Meteorological Organization (1970), recomienda que lo ideal para zonas montañosas, es 1 pluviómetro a cada 100 - 250 km<sup>2</sup> y como el área de Santa Lucia Cotzumalguapa tiene una extensión de 432 km<sup>2</sup> al hacer la división da como resultado 1.7 estaciones meteorológicas, pero como el área de estudio no es una zona montañosa sino, más bien, una ladera, es factible su utilización, únicamente, con una estación para la población de Santa Lucia Cotzumalguapa.

Como ya se dijo, anteriormente, para la mayoría de la población el clima es la temperatura y la precipitación o, sea, es un tema poco conocido, que de lo único que se percatan es de un excesivo calor o de lluvias muy intensas en cortos periodos de tiempo, que en algunos casos ocasionan inundaciones repentinas, pues, los alcantarillados no están diseñados para manejar esos caudales.

Pues todo esto reunido no es más que la falta de educación ambiental que tiene la población, y que, hacen falta más estudios que evidencien parte de lo que está pasando con el clima de Guatemala y cómo se pueden generar medidas de adaptación que tiendan a proteger a la población ante tales variaciones climáticas.

# **1.2 JUSTIFICACIÓN**

Según la Organización Mundial de la Salud (OMS 2010), cada año se pierden, al menos, 350 mil vidas a causa de los impactos climáticos. Y según el cuarto Informe de Evaluación de IPCC (2007), en los próximos 20 años, prácticamente, todos los países del mundo -incluidos todos los de América Latina, Centro América y el Caribe- estarán muy expuestos al impacto del clima como resultado del calentamiento global, también la ONG German-watch, afirma que Centro América presenta una alta vulnerabilidad por estar situada, geográficamente, entre dos Océanos (Pacífico y Atlántico).

También la Organización de la Naciones Unidas (ONU 2010) en la conferencia No. 16 sobre cambio climático, celebrada en Cancún México del 29 de noviembre al 11 de diciembre del 2010 resalta la vulnerabilidad de América Central.

Y otro estudio, elaborado por la organización independiente sin fines de lucro DARA 2009, (Development Assistance Research Associates), evalúa la vulnerabilidad de cada país de acuerdo a cuatro áreas claves: salud, desastres climáticos, pérdida de hábitat humano y tensiones económicas, indicando que Guatemala está clasificada como uno de los 50 países más vulnerables del mundo en cuanto a sufrir los impactos por fenómenos meteorológicos extremos desde 1990 hasta el 2009.

Por lo tanto, se pone de manifiesto que cualquier investigación que tienda a revelar hallazgos sobre el cambio climático, y, que éstos permitan disminuir de alguna manera los impactos económicos y, sobre todo, de vidas humanas, es razón más que suficiente para avalarla, es por eso que el presente trabajo, pretende hacer una pequeña aportación del manejo estadístico de los datos históricos de la estación meteorológica de Camantulul, Escuintla con el fin primordial de servir como una herramienta local de alerta temprana.

El departamento de Escuintla está ubicado en la tercera zona de mayor precipitación del país y el área de Camantulul situado en Boca-Costa todavía presenta más precipitación (3,833.8 mm / año); por estar situado en la parte media de la cuenca, toda la escorrentía llegará a la parte baja del departamento de Escuintla ocasionando inundaciones cuando ésta sobrepase a la precipitación híper-anual.

Entonces, desde el punto de vista investigativo, el presente trabajo de investigación, cobra relevancia, pues, la solución del problema planteado, podrá servir de guía para la educación y enseñanza de la utilización del manejo de los datos meteorológicos históricos, aplicados a técnicas estadísticas en la generación de modelos estadísticos que sirvan para pronosticar la precipitación (mm de lluvia) de la región de Santa Lucia Cotzumalguapa, Escuintla.

De acuerdo con las líneas de investigación de la Maestría en Energía y Ambiente de la Escuela de estudios de post-grado de la Facultad de Ingeniería, el presente trabajo se enmarca en el área complementaria a través del uso de Técnicas Instrumentales Avanzadas aplicadas al Medio, Ambiente y Cambio Climático, cuando se pretende a través del uso de la información histórica generada por la estación meteorológica de Camantulul, Escuintla, correlacionarlos estadísticamente para la obtención de un modelo estadístico climático que permita predecir la precipitación (mm de lluvia), en función de la temperatura superficial (º C), la humedad relativa (%), la velocidad del viento ( km/h) y nubosidad (octas).

Es por ello que este trabajo de graduación se justifica cuando se propone encontrar respuestas a necesidades reales de la población como lo es la predicción de la precipitación en función de la temperatura, humedad relativa, velocidad del viento y nubosidad, en determinada época del año, cuya solución se traduzca en un modelo estadístico fácil de interpretar y utilizar con un beneficio social significativo, pues, se está hablando de

minimizar el impacto de vidas humanas, proteger los inmuebles de la población y la infraestructura de las carreteras que son fundamentales para la comunicación y el abasto de alimentos.

### **1.3 OBJETIVOS**

### **General**

Generar un modelo estadístico climático que pueda predecir con una aproximación ≥ 60 % la precipitación, en función de la temperatura, humedad relativa, velocidad del viento y nubosidad, a partir de los registros históricos (1980 al 2010) dados por la estación meteorológica de Camantulul, para que sirva como una herramienta local de alerta temprana en la evaluación de las inundaciones y facilite el cálculo del balance hídrico climático en el área de Santa Lucia Cotzumalguapa, Escuintla, por los efectos del cambio climático.

#### **Específicos**

1 Desarrollar el Balance Hídrico Climático (BHC) de acuerdo con la metodología propuesta por Thornthwaite, Hargreaves y comparar cuál se adapta mejor a Guatemala, para proponer un modelo matemático que permita facilitar el cálculo del BHC en función de variables atmosféricas.

2 Validar, estadísticamente, los modelos generados por medio de las tablas de contingencia.

3 Proveer información suficiente para proponer un diagnóstico de amenazas de la región a través del análisis de las anomalías climáticas.

4 Generar un diagrama de amenazas a las inundaciones de la región a partir de datos meteorológicos

## **1.4 HIPÓTESIS**

"Es posible generar un modelo estadístico climático que permita predecir con una aproximación ≥ 60 %, la precipitación en función de la temperatura, humedad relativa, nubosidad y velocidad del viento, a partir de los registros históricos (1980 al 2010) dados por la estación meteorológica de Camantulul".

### **1.5 METODOLOGÍA**

La metodología empleada en el presente trabajo fue cuantitativa de carácter estadístico, utilizando como fuentes primarias de datos las mediciones diarias de una estación meteorológica, ubicada en Camantulul, Santa Lucia Cotzumalguapa, departamento de Escuintla.

Según Ed. Lorenz (1963) analizó la atmosfera como un sistema caótico, indicando que es un flujo no periódico determinístico, no es perfecto y no predecible, mientras que el análisis estadístico permite pronóstico climático y es probabilístico. Atendiendo al enunciado de Ed. Lorenz se utilizaron los métodos estadísticos para analizar datos climatológicos, porque los procesos climáticos presentan irregularidades que son fuente de incertidumbre y la estadística permite describir los datos, cuantificar la incertidumbre, realizar inferencias, valorar hipótesis, realizar relaciones entre variables y con los datos observados ayudar a hacer predicciones como en el presente estudio.

### **1.6 ESTRUCTURA Y ESTRATEGIA DE LA INVESTIGACIÓN**

La estructura y estrategia que se eligió para abordar la investigación fue un diseño longitudinal basado en la recolección de información sobre diferentes fenómenos meteorológicos como la precipitación, temperatura, humedad relativa, velocidad del viento y nubosidad, durante cierto periodo de tiempo (1980 a 2010), con el objetivo de hacer análisis en el momento actual (2013 tendencia de la precipitación, o análisis prospectivo) o sea conocer la evolución del fenómeno (la precipitación) en el transcurso del tiempo (análisis retrospectivo).

Los diseños longitudinales retrospectivos son, esencialmente, descriptivos ya que no hay forma de modificar hechos pasados en cuanto a los registros monitoreados en la estación meteorológica de Camantulul.

Los diseños descriptivos son pre-experimentales, pues, el manejo estadístico que se le dio a los datos recabados fueron promedios mensuales híper-anuales de los fenómenos meteorológicos (precipitación, temperatura, humedad relativa, nubosidad y velocidad del viento) para buscar relaciones que permitieran relacionarlos entre sí para encontrar el mayor coeficiente de correlación.

Dentro de la estrategia de análisis en la segunda parte de la investigación, se utilizaran los diseños prospectivos, en los cuales los fenómenos (precipitación, temperatura, humedad relativa, nubosidad y velocidad del viento) están presentes o por ocurrir (pronostico) y los resultados de las relaciones que se hagan entre los datos históricos de la precipitación (variable dependiente) contra la temperatura, humedad relativa, nubosidad y velocidad del viento (variables independientes) adoptarán características explicativas (generando un modelo estadístico climático).

# **1.7 LA IDEA DE INVESTIGACIÓN**

La idea de investigación nace con un ejercicio de clase desarrollado mientras se recibía el curso de cambio climático impartido por el Dr. Oscar Brown y lo que se andaba buscando era aplicar una metodología que permitiera identificar anomalías climáticas y con el grupo de trabajo al que pertenecía, se decidió como área de estudio la región de Camantulul.

Posteriormente, en otro curso llamado modelación matemática impartido por el Dr. Bonilla se consolida, finalmente, la idea y se da inicio a ésta tan interesante investigación que se procede a describir, con datos reales para la región de Camantulul.

# **1.8 PROBLEMA CENTRAL DE INVESTIGACIÓN**

Dados los cambios climáticos ocasionados por el calentamiento global de la tierra y el desorden de la variabilidad climática existente en cuanto al cambio de los patrones de intensidad frecuencia y duración que se manifiestan en las lluvias ó, sea, caen más milímetros de lluvia en periodos más cortos de tiempo y la frecuencia de las lluvias se hace cada vez más distanciado.

Los fenómenos hidrológicos extremos se intensificarán, según los pronósticos del IPCC en su cuarto informe, que es la causa raíz del problema, pero el hombre todavía no tiene control del mismo y, a saber si algún día lo tendrá y como el hombre a través de la historia ha convivido con los fenómenos antes mencionados, el problema que se identifica para esta región es:

**"Mejorar el pronóstico de la lluvia con cierto grado de exactitud, que le indique cuándo un fenómeno hidrológico, se convertirá en un fenómeno extremo, en el área de Camantulul, Escuintla"**

### **1.9 LA PREGUNTA CENTRAL DEL PROBLEMA**

Un diseño explicativo busca establecer algún tipo de relación (modelo estadístico climático) entre los elementos de un fenómeno (precipitación, temperatura, humedad relativa, nubosidad y velocidad del viento) y que respondiera a la pregunta central del problema.

**¿Podrán las variables atmosféricas registradas por la estación meteorológica de Camantulul como la temperatura, humedad relativa, velocidad del viento y nubosidad, describir el fenómeno de la lluvia a través de un modelo estadístico climático?**

# **1.10 PREGUNTAS AUXILIARES**

Para ayudar a responder la pregunta central del problema, se hace necesario formular interrogantes auxiliares que delimitan y especifiquen de manera más detallada la pregunta central del problema.

1. ¿Qué metodología se adapta mejor en la región de Camantulul, Escuintla, para realizar un balance hídrico climático y el modelo estadístico generado podrá ayudar a facilitar los cálculos?

2. ¿Cómo se podrán validar los modelos estadísticos?

3. ¿Es posible mostrar la variabilidad climática de la región Camantulul, por medio de las anomalías climáticas?

4. ¿Será posible generar un diagrama de amenazas a las inundaciones a partir de datos meteorológicos?

# **1.11 UBICACIÓN GEOGRÁFICA DEL ÁREA DE ESTUDIO**

La estación meteorológica de Camantulul, Escuintla está ubicada en latitud 14º19´30´´, longitud 91º03´03´´; a 280 msnm, podría decirse a mitad de la cuenca del rio Coyolate y todo lo que suceda en esta área repercutirá cuenca abajo.

El municipio de Santa Lucía Cotzumalguapa, se encuentra situado en la parte Norte del departamento de Escuintla, en la Región V o Región Central. Se localiza en latitud 14° 19′ 48″ y en longitud 90° 01'30″. Limita al Norte con el municipio de Yepocapa (Chimaltenango); al Sur con los municipios de La Gomera y La Democracia (Escuintla); al Este con Siquinalá (Escuintla) y al Oeste con los municipios de La Nueva Concepción (Escuintla) y Patulul (Suchitepéquez). Cuenta con una extensión territorial de 432 km<sup>2</sup> y se encuentra a una altura de 355.72 msnm, por lo que,

generalmente, su clima es cálido. Se encuentra a una distancia de 33 km de la cabecera departamental de Escuintla.

La municipalidad es de primera categoría, cuenta con una ciudad, que es la cabecera municipal, Santa Lucía Cotzumalguapa, 5 Aldeas que son: Río Santiago, Xayá, Las Playas, Miriam y El Tránsito; así como con 7 caseríos que son: Cruce de Camantulul, Agüero, El Carrizal, Las Flores, El Amatillo, El Jícaro y El Barco.

# **1.12 HIDROGRAFÍA**

Santa Lucía Cotzumalguapa cuenta con la vertiente de varios ríos, que la hacen sobresalir en las actividades agropecuarias, por lo que se hace necesario mencionar los que se consideran más importantes. Entre estos están: Coyolate, Pantaleón, Santo Domingo, Acomé, del Muerto y Santiago. Además, transitan por su territorio los riachuelos Agunarsito y el Jute; las quebradas: Baltazar, Naranjales, Mico, Seca y quebrada Negra; y, la toma Sacayá.

# **1.13 OROGRAFÍA**

Por ser un municipio cuya superficie va en declive hacia el Océano Pacífico, únicamente se encuentran en su territorio las montañas: China y los Achiotes con una pendiente de 15 a 20 grados.

# **CAPÍTULO 2. LOS MODELOS CLIMÁTICOS**

Desde 1982 el IPCC (Panel Intergubernamental del Cambio Climático perteneciente a la ONU) ha generado el estudio del clima a través de la modelación de variables atmosféricas que permiten predecir diferentes aspectos del clima en diferentes regiones del mundo con el afán de poder anticiparse a predecir los fenómenos atmosféricos que han ocasionado desastres con pérdidas humanas y materiales. Para ello ha propuesto, alrededor de 17 modelos dinámicos, sumamente complejos en los cuales correlacionan múltiples variables que necesitan mucha información y procesadores sumamente potentes.

Para el caso específico que se plantea, en el sistema que define el clima se tiene al Océano, con una gran masa de agua que está sujeta a la radiación de energía que proviene del Sol, la cual la calienta y, posteriormente, la evapora para que sea esta masa de vapor transportada a la atmosfera a través de los vientos que la llevan hacia el continente, en la cual se manifiestan todas las condiciones meteorológicas que se conocen, las cuales dependiendo de las características de humedad, se han clasificado las regiones del continente en zonas muy húmedas o muy secas como desiertos, y, sobre todo, la cantidad de precipitación que tenga determinada región, así se han determinado en cierta época del año en la cual se ha caracterizado como invierno o verano, dependiendo de la cantidad descargada.

A la complejidad que comporta la modelización del clima se ha de añadir la dificultad de tener que prever las emisiones futuras, que son un dato indispensable de entrada en los modelos climáticos. Estos pronósticos son inherentemente controvertidos, ya que reflejan puntos de vista del futuro que pueden ser diferentes, en lo que hace referencia a la evolución de los diferentes tipos de actividades humanas, de innovaciones tecnológicas, así

como de respuesta del hombre a imperativos ambientales y económicos.

En cuanto a las predicciones que se pueden hacer con base en los resultados de la aplicación de estos modelos, se puede extraer mucha información de los informes del IPCC, Second Scientific Assessment. Indica que el ritmo de incremento de la temperatura media global debido a la emisión de gases de efecto invernadero, durante el próximo siglo, será aproximadamente, 0.3ºC por década (con una incertidumbre de 0.2ºC-0.5ºC por década).

### **2.1 Concepto**

Un modelo climático intenta reproducir la evolución de las variables climáticas de acuerdo con las leyes físicas, durante un intervalo de tiempo, mediante técnicas computacionales. Estos modelos, no obstante, no pueden simular toda la complejidad del mundo real. Han de introducir hipótesis simplificadoras adaptadas a las necesidades del proceso que se quiere representar.

Entonces, para qué sirven los modelos climáticos, pues, para entender las alteraciones del clima en el pasado o prever los cambios futuros, como también las consecuencias que puedan derivarse de la actividad humana, para ello es que se han desarrollado los modelos de simulación del clima.

#### **2.2 Clasificación de modelos climáticos**

Existe una gran variedad de modelos de simulación del clima y también diferentes criterios para clasificarlos. Y el objetivo de esta investigación no es profundizar en la descripción de los diferentes modelos, ya que escapa del alcance. No obstante y con la finalidad de situar la investigación en curso se hace una reseña mínima para poder agruparlos en dos grandes bloques, los modelos explícitos y los modelos estadísticos:

#### **2.3 Modelos explícitos**

Son, normalmente, modelos tridimensionales, basados en las ecuaciones sinópticas, que dan la evolución día a día de las variables, de la misma manera como lo hacen los modelos de pronóstico del tiempo. El clima resultante se obtiene al final a partir del tratamiento estadístico del conjunto de valores obtenidos para las variables a partir de este procedimiento explícito. Los modelos más complejos son los tridimensionales, que pertenecen a este grupo.

Algunos reproducen la temperatura en función de latitud/longitud/altura. Entre éstos, los más completos son los modelos de circulación general de la atmósfera y el Océano, que predicen la evolución temporal de diferentes variables climáticas (temperatura, humedad, viento, etc.). Tienen en cuenta, también, el acoplamiento entre los dos subsistemas, aunque éste no está aún bien resuelto, ya que existen problemas en la modelización de los flujos. Los modelos tridimensionales resuelven las ecuaciones físicas de conservación en la atmósfera tales como:

- conservación de la energía (primera ley de la termodinámica);
- conservación del momento (segunda ley de Newton);
- conservación de la masa (ecuación de continuidad);
- ecuación de estado (ley de los gases ideales).

Estas ecuaciones no se pueden resolver en todos los puntos del planeta y para todos los instantes de tiempo. Se han de discretizar, es decir, se ha de escoger una serie de puntos en el espacio y un conjunto de instantes de tiempo para los cuales obtener las soluciones.

Para ello se divide la superficie terrestre en rectángulos, siguiendo los paralelos y los meridianos, formando una red. Cada rectángulo o celda tiene una longitud y una anchura determinada, según la resolución del modelo (por ejemplo, es bastante usual tomar 5 grados de latitud y 7 grados de longitud).

La atmósfera también se divide en cajas, de manera que sobre cada rectángulo de latitud-longitud se coge una columna de atmósfera que consta de unos cuantos niveles verticales (por ejemplo, nueve). La resolución vertical acostumbra a ser más fina cerca de la superficie, para poder tener en cuenta los procesos que tienen lugar en la capa fronteriza, y los intercambios entre la atmósfera y la superficie.

Entonces, el modelo calcula el valor de las diferentes variables en todos los puntos de esta red tridimensional y su evolución en el tiempo, para el conjunto de instantes escogidos (por ejemplo, cada hora).

#### **2.4 Modelos estadísticos**

No resuelven las ecuaciones, explícitamente, sino que trabajan con expresiones promediadas de las variables, en las que los fenómenos a gran escala se incluyen utilizando técnicas de parametrización. Estos modelos son mucho más económicos que los anteriores en tiempo de cálculo y, por tanto, más ágiles para aplicar en simulaciones a escalas temporales grandes.

El modelo más sencillo pertenece al segundo grupo y calcula la temperatura media global en la superficie del planeta en un instante determinado, a partir del balance energético entre la radiación solar que absorbe el sistema y la radiación terrestre que emite, teniendo en cuenta la reflectividad media de la Tierra y el efecto invernadero medio de la atmósfera. Se denomina modelo de balance de energía de dimensión cero, ya que no tiene coordenadas, sino que proporciona un valor único: la temperatura media.

Para el caso específico de este trabajo la información recopilada se ordenó y clasificó en hojas electrónicas de acuerdo con los años de registro y ubicación geográfica de la estación meteorológica utilizando un formato de tablas dinámicas que facilitó la utilización de filtros para el manejo de los datos.

### **2.5 Definición de las variables del modelo**

**Variables:** se define variable como los fenómenos, cualidades, rasgos, atributos o propiedades que toman diferentes valores, magnitudes o intensidades en un grupo de elementos, para fines estadísticos, las variables se clasifican según el nivel de medición como: variables cualitativas y cuantitativas, estas últimas se dividen en discontinuas y continuas,en las continuas aparecen las series como la temperatura, la precipitación, la nubosidad la humedad relativa, la velocidad del tiempo. En el presente trabajo se utilizarán variables cuantitativas continuas.

**Definición de variables independientes:** para el caso específico de la generación del modelo estadístico climático, se utilizará la Temperatura media diaria en º C (capturada a 1.5 m sobre la superficie de la tierra), humedad relativa en %, nubosidad en octavas de cielo y velocidad del viento en km/h, a partir de los registros históricos (1980 al 2010) dados por la estación meteorológica de Camantulul. También se utilizó la Temperatura Superficial del Mar en º C (SST) proporcionada, Satelitalmente por el NOAA, la cual servirá para validar el modelo y comprobar su grado de precisión respecto de la estación meteorológica.

**Definición de variables dependientes:** la única variable dependiente que se tiene es la precipitación en promedio mensual mm/día.

### **2.6 Relaciones de variables**

El tipo de relación que se planteará será de la forma:

*Y* (precipitación) = (Temperatura, Humedad, Nubosidad, velocidad viento)

Se comenzó a iterar diferentes relaciones de tipo trigonométrico (senoidal, cosenoidal o combinaciones), exponenciales, logarítmicas que den como resultante el mejor coeficiente de determinación de ajuste de la curva entre:

## *Y (Pp.)* Vrs. *f (t, h, n, v)*

También se asignaron para iniciar, diferentes valores de peso en la ecuación según sea el caso para cada variable, asumiendo para eso la que sea más significante ó contribuya con la definición del fenómeno de la precipitación, además de reproducir el mejor valor de coeficiente de correlación.

#### **2.7 Selección de la estación meteorológica**

Para tal efecto se consideraron los criterios de selección recomendados por Villalobos (2002) los cuales son:

- Representatividad de la zona (que pueda servir como base de otras estaciones).
- Calidad del registro.
- Extensión del registro (más de 30 años)
- Actualización (que sea una estación que se pueda actualizar con facilidad).
- Permanencia (que sea una estación que se mantenga funcionando en el futuro).

Tomando en cuenta todos los factores anteriores se decidió por el área de Santa Lucia Cotzumalguapa, que se encuentra en la región de Boca Costa del departamento de Escuintla, que es una de las áreas con mayor precipitación del país (3,833.8 mm / año), para ser exactos ubicada en la tercera región de mayor precipitación del país.

Se escogió allí, porque precisamente existe una estación meteorológica llamada Camantulul (latitud 14º19´30´´, longitud 91º03´03´´; a 280 msnm) y para la determinación de la precipitación pluvial, temperatura, humedad relativa, velocidad del viento y nubosidad. Por último, según La World Meteorological Organization (1970), recomienda que lo ideal para zonas montañosas, es 1 pluviómetro a cada 100 - 250 km $^2$  y como el área de Santa Lucia Cotzumalguapa tiene una extensión de 432 km<sup>2</sup> al hacer la división de:

> No estaciones = Área  $*$  (1 estación / 250 km<sup>2</sup>)  $=$  (432 km<sup>2</sup>)  $*$  (1 estación / 250 km<sup>2</sup>) = 1.7 estaciones

Como puede verse, el resultado de 1.7 estaciones meteorológicas, sería si la zona fuera montañosa, pero como el área de estudio no es una zona montañosa sino, más bien, una ladera, es factible su utilización únicamente con una estación para la población de Santa Lucia Cotzumalguapa.

## **Alcances de la investigación**

El INSIVUMEH en Guatemala, tiene limitaciones de presupuesto que le impide tener desplegadas estaciones meteorológicas en muchísimas áreas o regiones críticas para el país, además por su gestión administrativa el manejo de los datos no son los que cualquier investigador desearía tener, razón por la cual la obtención de las bases de datos de muchas estaciones no están al alcance y disponibilidad, lo cual limita de entrada el estudio y el número de años de registro.

El INSIVUMEH cuenta con 5 estaciones meteorológicas ubicadas en el departamento de Escuintla las cuales son: Camantulul, Puerto de San José, Tiquisate, Sabana Grande y Escuintla, de las cuales después de hacer un análisis de calidad de datos y antigüedad de los mismos se escogió como estación de análisis, Camantulul, la cual cuenta con registros de enero de 1980 hasta diciembre del 2012 o, sea, con más de 30 años de registros. Las variables que se han seleccionado para el estudio son la

precipitación media, diaria, la temperatura máxima, media y mínima diaria, humedad relativa diaria, nubosidad y velocidad del viento.

#### **Recopilación de datos**

La base de datos fue proveída por el INSIVUMEH la cual esta revisada, depurada, validada y digitalizada desde el primero de enero de 1980 hasta el 12 de diciembre del 2012, como puede observarse el tamaño de la data es de más de 30 años, la cual es válida para cualquier análisis de registros estadísticos, según García (2009), también es común encontrar en los cuadros de registro de este trabajo el número -99 lo cual indica, internacionalmente, que no se registró nada, es diferente al cero o a dejar en blanco la casilla.

### **2.8 Generación del modelo con los datos estadísticos de Camantulul**

Tal y como se indicó en la sección 3.5 y 3.6 de este capítulo se planteó la siguiente función:

*Y (Pp.)* Vrs. *f (t, h, n, v)*

Primeramente, se organizaron los datos recabados de la base de datos proporcionados por el INSIVUMEH la cual es un archivo en Excel de 12 columnas por 12,089 filas, en total 145, 068 datos desde 1980 hasta el 2012, los cuales fueron organizados en 96 tablas que se presentan en el apéndice desde la tabla 9 hasta la 104, donde por ejemplo para el caso de la precipitación "*Y (Pp.)* " se prepararon 12 tablas una por cada mes del año, la cual incluye toda la serie de años desde 1980 hasta el 2012 y todos los días de cada mes en cuestión.

El porqué del arreglo de estos datos es precisamente porque desde el inicio se pensó en generar 12 modelos climáticos estadísticos, uno por cada mes del año, puesto que la lluvia se comporta muy diferente en cada mes y en algunos meses del año, prácticamente, no llueve y, por lo tanto, el análisis que se haga de cada modelo deberá ser independientemente organizado uno del otro de la siguiente forma:

En cada línea o renglón se ordenaron los años de la serie comenzando desde la más antigua (1980) hasta la más reciente (2010) de arriba hacia abajo y se abrió una columna por cada día del mes, en la cual se colocó el valor de la precipitación media del día, al final se sumaron todos los valores de lluvia diaria para sacar el valor de la lluvia acumulada mensual el cual, se colocó en otra columna, y por ultimo este valor se dividió dentro del total de días del mes para sacar el valor de lluvia promedio diaria de mes analizado.

El mismo procedimiento se utilizó para las variables independientes, como lo son, temperatura media diaria, humedad Relativa, velocidad del viento y nubosidad.

En total se generaron 12 tablas por cada variable independiente o sea, 12 x 4 = 48 tablas más 12 de la variable dependiente para dar un total de 60 tablas, que servirán para generar la tabla 6 titulada resumen de variables de enero para el modelo de precipitación como la que se presenta a continuación

A partir de la tabla 6 en la página 25 se importan estos datos y se hace uso del programa de computación llamado Eureqa, que trabaja a partir de ajustes de Redes Neurales Artificiales por sus en inglés (ANN), él solicita qué tipo de relación y cuáles son las variables dependiente e independientes y procede a realizar las iteraciones.

Por la dificultad en la formulación de modelos no lineales razonables para la predicción, los ingenieros han recurrido recientemente a software de aproximación con autocorrecciones llamados redes neuronales artificiales (ANN).

# Tabla 1 lluvia media diaria de enero de 1980 al 2012

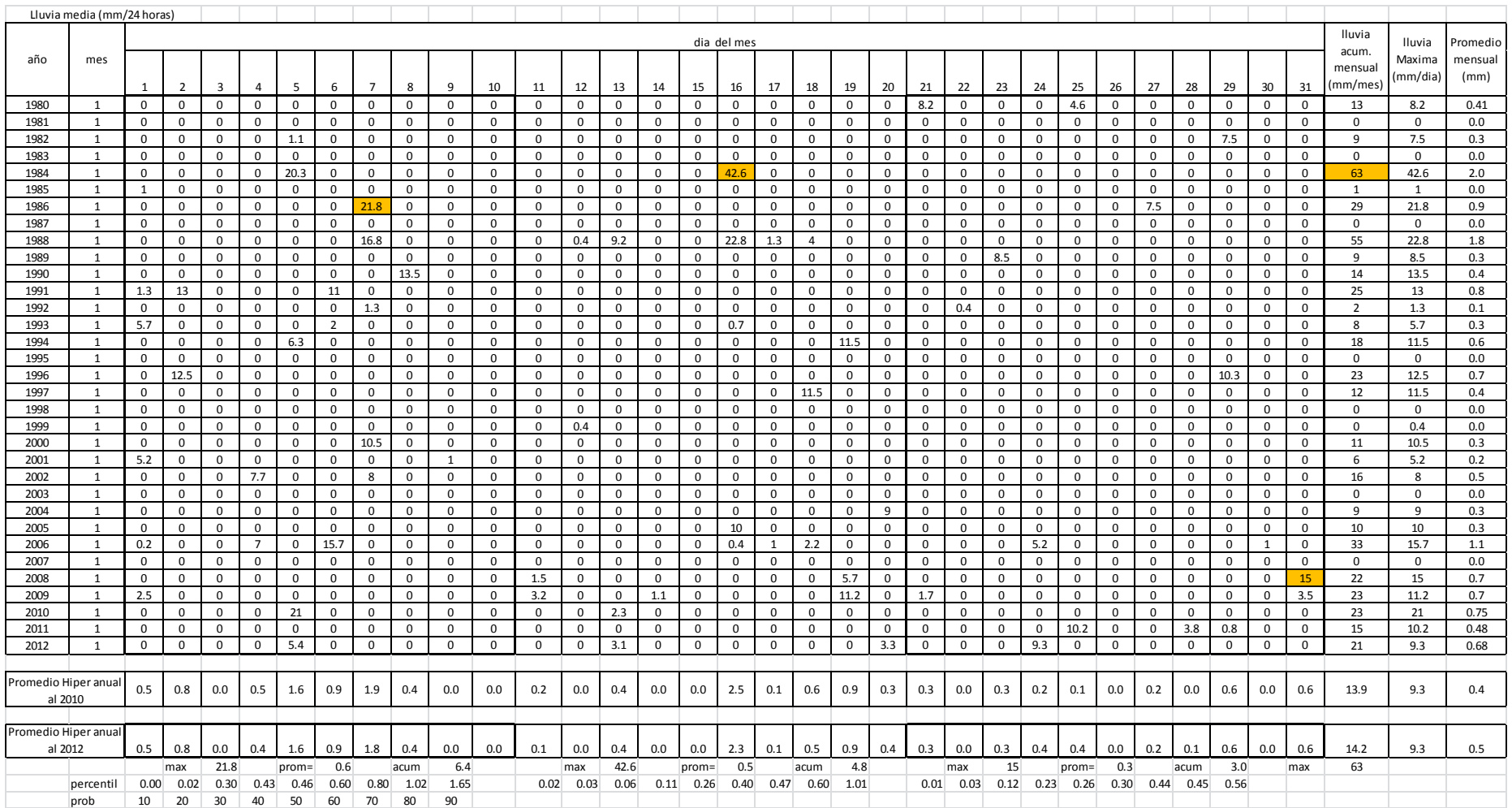

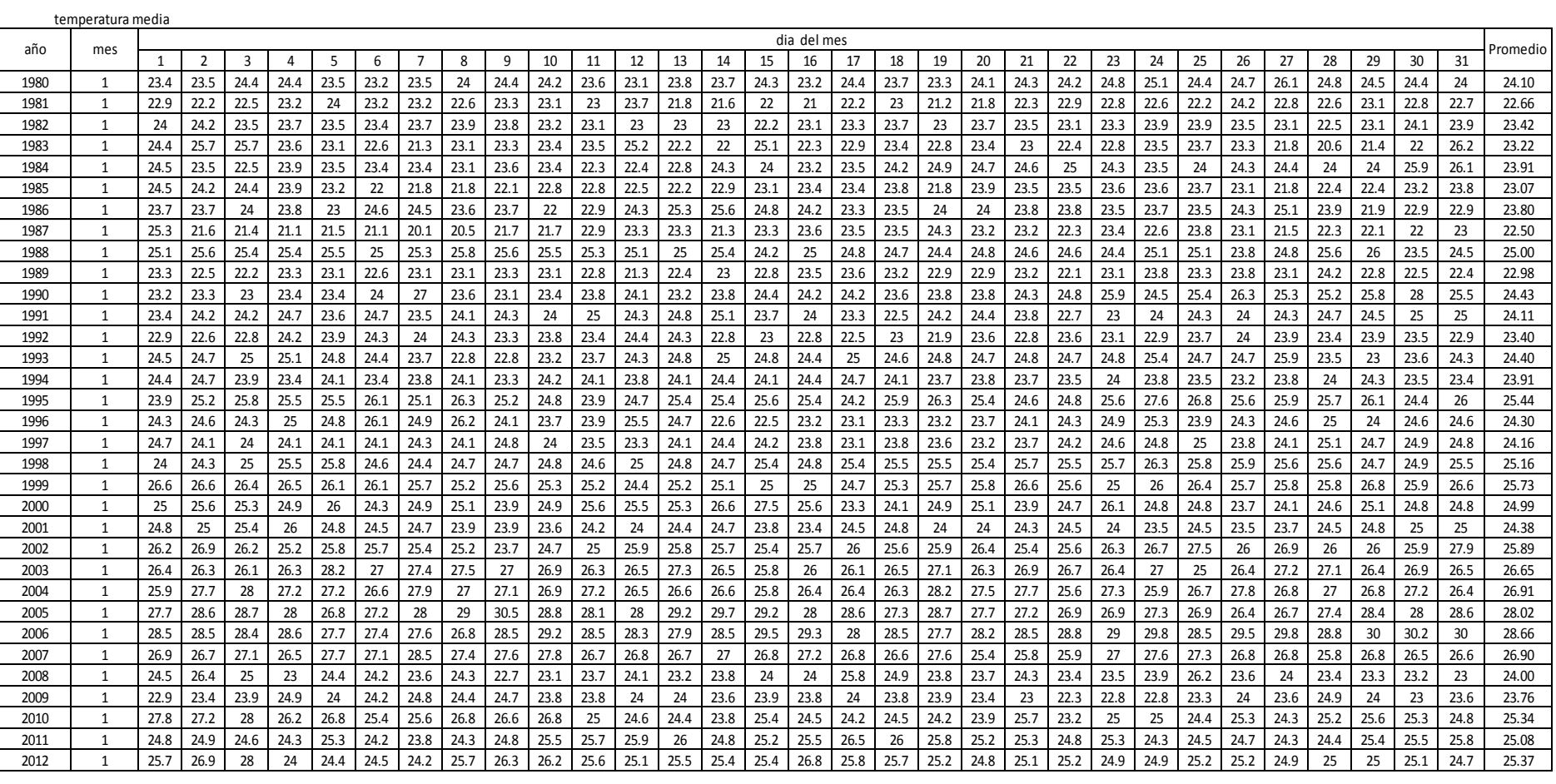

#### Tabla 2 Temperaturas medias de enero del año 1980 al 2012

Promedio Hiper anual | 24.85 | 25.00 | 25.00 | 24.81 | 24.82 | 24.58 | 24.58 | 24.63 | 24.65 | 24.63 | 24.65 | 24.63 | 24.63 | 24.63 | 24.63 | 24.63 | 24.63 | 24.63 | 24.63 | 24.57 | 24.58 | 24.63 | 24.63 | 24.63 | 24.60 |

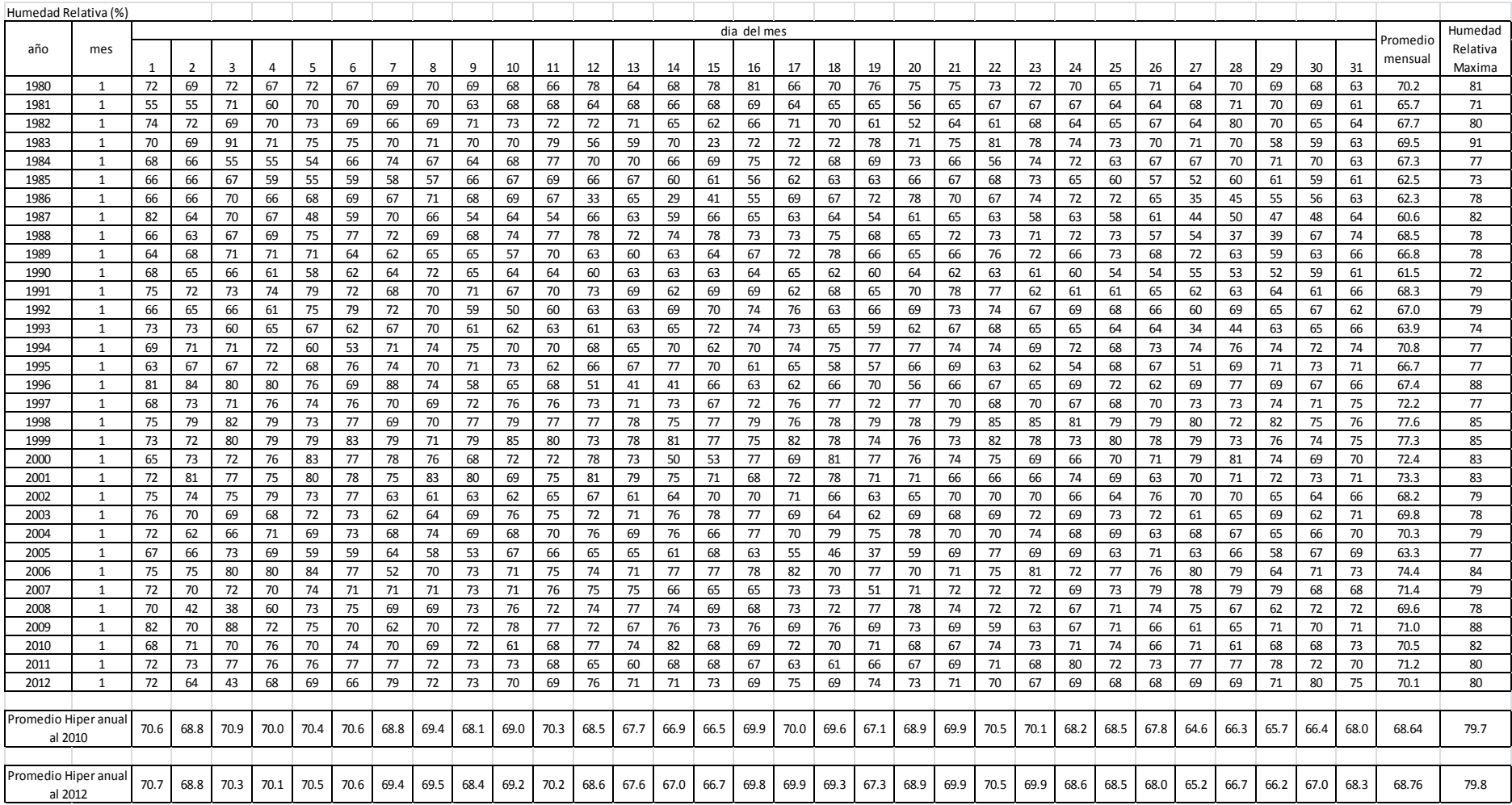

## Tabla 3 Humedad relativa de enero del año 1980 al 2012

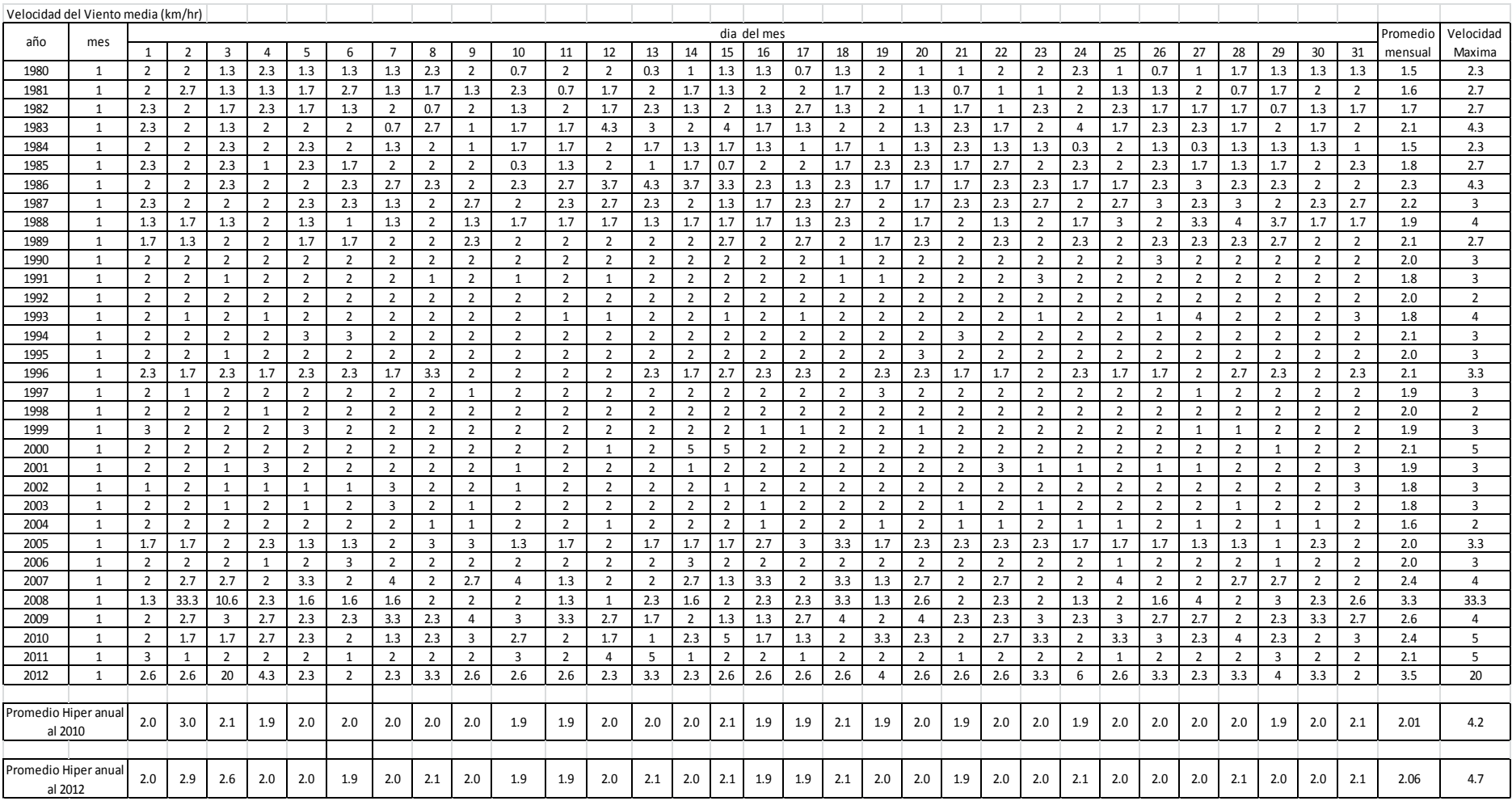

## Tabla 4 Velocidad del viento de enero del año 1980 al 2012

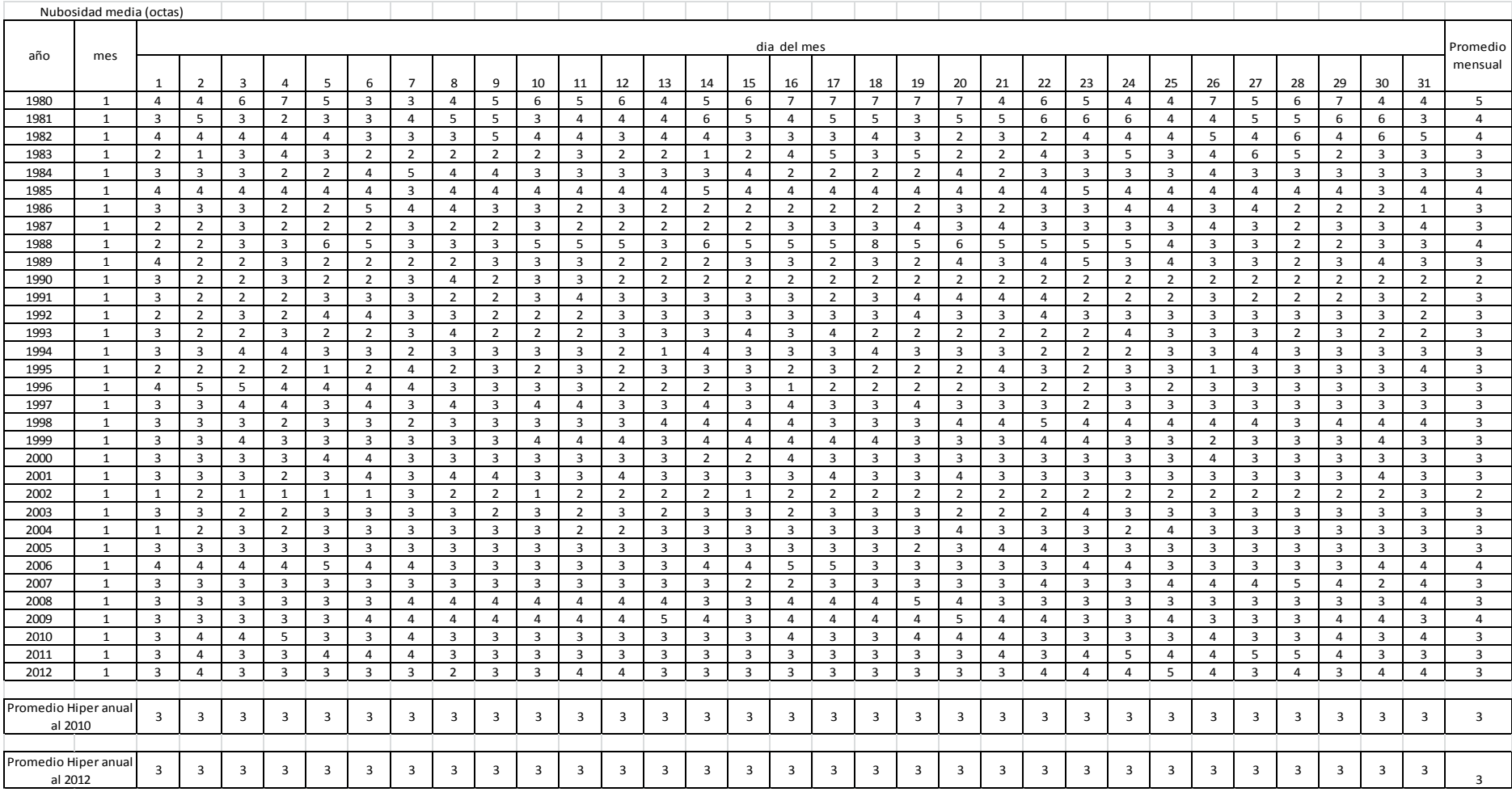

## Tabla 5 Nubosidad de enero del año 1980 al 2012

|      |                | у                                         | x1                                      | х2                                                 | x <sub>3</sub>                                       | х4                                          |
|------|----------------|-------------------------------------------|-----------------------------------------|----------------------------------------------------|------------------------------------------------------|---------------------------------------------|
| año  | mes            | Iluvia<br>promedio<br>mensual<br>(mm/día) | T media<br>promedio<br>mensual<br>(° C) | Humedad<br>Relativa<br>promedio<br>mensual<br>( %) | Velocidad<br>Viento<br>promedio<br>mensual<br>(km/h) | Nubosidad<br>promedio<br>mensual<br>(octas) |
| 1980 | 1              | 0.41                                      | 24.10                                   | 70.23                                              | 1.45                                                 | 5.29                                        |
| 1981 | $\mathbf{1}$   | 0.00                                      | 22.66                                   | 65.71                                              | 1.63                                                 | 4.42                                        |
| 1982 | $\mathbf{1}$   | 0.28                                      | 23.42                                   | 67.74                                              | 1.71                                                 | 3.81                                        |
| 1983 | $\mathbf{1}$   | 0.00                                      | 23.22                                   | 69.55                                              | 2.09                                                 | 2.97                                        |
| 1984 | $\mathbf{1}$   | 2.03                                      | 23.91                                   | 67.26                                              | 1.52                                                 | 3.03                                        |
| 1985 | $\mathbf{1}$   | 0.03                                      | 23.07                                   | 62.45                                              | 1.84                                                 | 4.00                                        |
| 1986 | $\mathbf{1}$   | 0.95                                      | 23.80                                   | 62.26                                              | 2.34                                                 | 2.71                                        |
| 1987 | $\mathbf{1}$   | 0.00                                      | 22.50                                   | 60.65                                              | 2.23                                                 | 2.71                                        |
| 1988 | $\mathbf{1}$   | 1.76                                      | 25.00                                   | 68.45                                              | 1.88                                                 | 4.13                                        |
| 1989 | $\mathbf{1}$   | 0.27                                      | 22.98                                   | 66.77                                              | 2.07                                                 | 2.84                                        |
| 1990 | $\mathbf{1}$   | 0.44                                      | 24.43                                   | 61.52                                              | 2.00                                                 | 2.23                                        |
| 1991 | $\mathbf{1}$   | 0.82                                      | 24.11                                   | 68.32                                              | 1.84                                                 | 2.74                                        |
| 1992 | $\mathbf{1}$   | 0.05                                      | 23.40                                   | 66.97                                              | 2.00                                                 | 2.90                                        |
| 1993 | $\mathbf{1}$   | 0.27                                      | 24.40                                   | 63.94                                              | 1.84                                                 | 2.61                                        |
| 1994 | $\mathbf{1}$   | 0.57                                      | 23.91                                   | 70.77                                              | 2.10                                                 | 2.94                                        |
| 1995 | $\overline{1}$ | 0.00                                      | 25.44                                   | 66.71                                              | 2.00                                                 | 2.55                                        |
| 1996 | $\overline{1}$ | 0.74                                      | 24.30                                   | 67.35                                              | 2.13                                                 | 2.90                                        |
| 1997 | $\overline{1}$ | 0.37                                      | 24.16                                   | 72.19                                              | 1.94                                                 | 3.26                                        |
| 1998 | $\mathbf{1}$   | 0.00                                      | 25.16                                   | 77.65                                              | 1.97                                                 | 3.45                                        |
| 1999 | $\mathbf{1}$   | 0.01                                      | 25.73                                   | 77.26                                              | 1.90                                                 | 3.35                                        |
| 2000 | $\overline{1}$ | 0.34                                      | 24.99                                   | 72.39                                              | 2.13                                                 | 3.06                                        |
| 2001 | $\mathbf{1}$   | 0.20                                      | 24.38                                   | 73.29                                              | 1.87                                                 | 3.19                                        |
| 2002 | $\mathbf{1}$   | 0.51                                      | 25.89                                   | 68.23                                              | 1.84                                                 | 1.84                                        |
| 2003 | $\mathbf{1}$   | 0.00                                      | 26.65                                   | 69.77                                              | 1.81                                                 | 2.74                                        |
| 2004 | $\mathbf{1}$   | 0.29                                      | 26.91                                   | 70.26                                              | 1.61                                                 | 2.84                                        |
| 2005 | $\mathbf{1}$   | 0.32                                      | 28.02                                   | 63.26                                              | 1.98                                                 | 3.03                                        |
| 2006 | $\mathbf{1}$   | 1.05                                      | 28.66                                   | 74.42                                              | 1.97                                                 | 3.58                                        |
| 2007 | $\mathbf{1}$   | 0.00                                      | 26.90                                   | 71.42                                              | 2.43                                                 | 3.16                                        |
| 2008 | $\mathbf{1}$   | 0.70                                      | 24.00                                   | 69.58                                              | 3.34                                                 | 3.45                                        |
| 2009 | $\mathbf{1}$   | 0.69                                      | 23.76                                   | 70.97                                              | 2.62                                                 | 3.68                                        |
| 2010 | $\mathbf{1}$   | 0.75                                      | 25.34                                   | 70.52                                              | 2.39                                                 | 3.39                                        |

Tabla 6 resumen de variables de enero para el modelo de precipitación

Estos se pueden definir como un procesador distribuido masivamente paralelo que tiene una prospección natural para almacenar experiencia y conocimientos y ponerlo a disposición para su uso (Haykin 1998). Una red neuronal se caracteriza por su arquitectura, que representa el patrón de conexión entre los nodos, su método de determinación de los pesos de conexión, y la función de activación (Fausett 1994).

Caudill (19899 presenta una amplia descripción de las redes neuronales en una serie de documentos (Caudill 1987, 1988, 1989). Una típica ANN consiste en un número de nodos que se organizan de acuerdo a un arreglo particular. Por último, una característica atractiva de las ANN es su capacidad para extraer la relación entre las entradas y salidas de un proceso, sin que se suministre claramente la física de éstos, pues ellos son capaces de proporcionar una asignación de un multivariante espacio a otro, dado un conjunto de datos que representan un mapeo.

Incluso si los datos están alterados y contaminados con errores, ANN son capaces de conocer e identificar el subyacente dato y trabajar. Estas propiedades sugieren que las ANN pueden ser muy adecuadas en los problemas de estimación y predicción en hidrología. Muchas diferentes técnicas de predicción de la lluvia han sido Propuestas. Desde principios de la década de 1970, los investigadores han utilizado modelos estadísticos de identificación para el pronóstico (Akaike 1974),

Aunque el desarrollo del pronóstico ha mejorado con el uso de las Técnicas de Markov (Baum 1972; Rabiner y Juang 1986). Recientemente, la relación de la precipitación de lluvia ha llevado al desarrollo de modelo meteorológico de estado con una sinopsis de patrones atmosféricos (Hay et al 1991, Bardossy y Plate 1992, Hughes et al. 1993). A pesar de la larga historia de desarrollo y evaluación de las técnicas de predicción utilizando redes neuronales artificiales, la precisión de la predicción es todavía relativamente pobre.

Este programa Eureqa es capaz de ajustar los datos, y presentar las diferentes relaciones matemáticas, con diferentes grados de complejidad y diferentes ajustes con sus respectivos coeficientes de determinación, en resumen lo que se obtiene son diseños explicativos que en esencia son experimentales, porqué buscan qué tipo de variables presenta un mejor ajuste de correlación, este programa fue accesado por internet y utilizado con la debida autorización en la siguiente dirección:

Schmidt M., Lipson, H. (2009) "Distilling Free-Form Natural Laws from Experimental Data," Science, Vol. 324, no. 5923, pp. 81 – 85. Schmidt, M., Lipson, H. (2013) Eureqa (Version 0.98 beta) [Software]. Available from <http://www.eureqa.com/>

Para el caso específico del mes de enero se importó la tabla al programa y después de unas 2 horas de iteraciones devolvió las siguientes alternativas:

# **Tabla 18 Eureqa Informe**

**Genérate en:** 2013-Ago-01 22:30:08 Buscar una fórmula f () que satisface:

$$
y = f(x1, x2, x3, x4)
$$

Bloques de construcción:

**operaciones (20):** constantes, variables, +, -, \*, /, ^, exp, log, sin, cos, abs, tan, sqrt, gamma, gauss, logística, signo, asin, acos

**Datos:**

**variables (5):** de y, x1, x2, x3, x4 **muestras de entrenamiento:** 28 **muestras de validación:** 16 **Las mejores soluciones:**

#### **BASADO EN DATOS DE ENTRENAMIENTO**

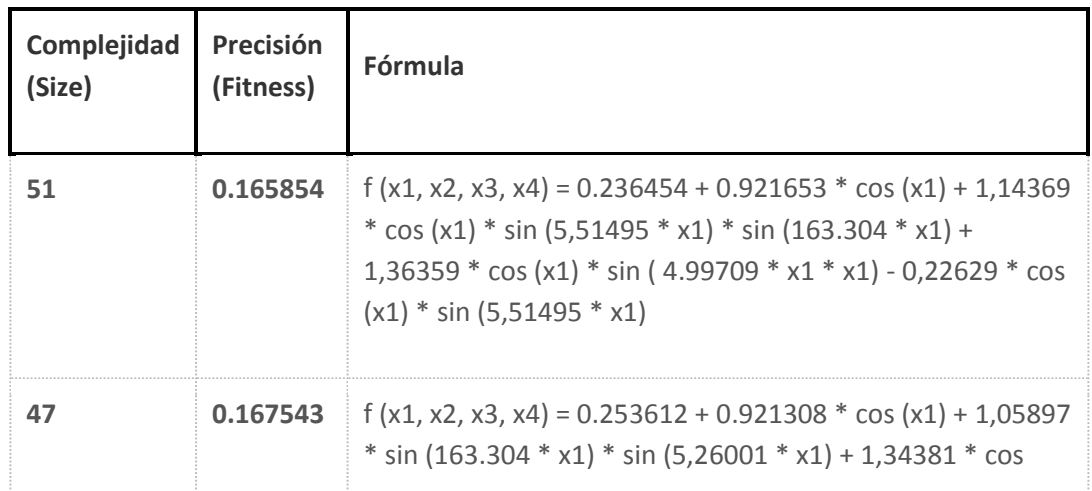

### **BASADO EN DATOS DE ENTRENAMIENTO**

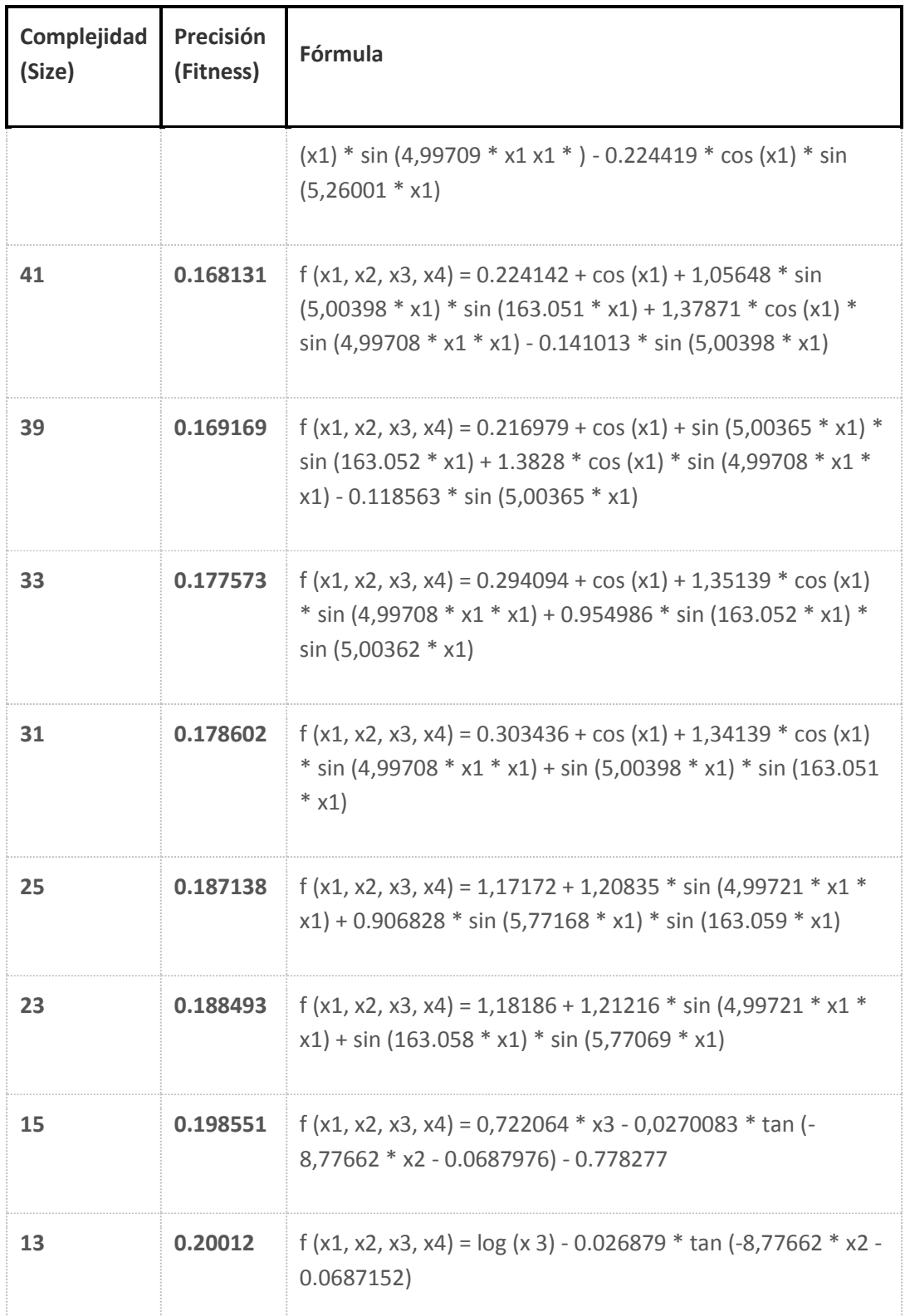

#### **BASADO EN DATOS DE ENTRENAMIENTO**

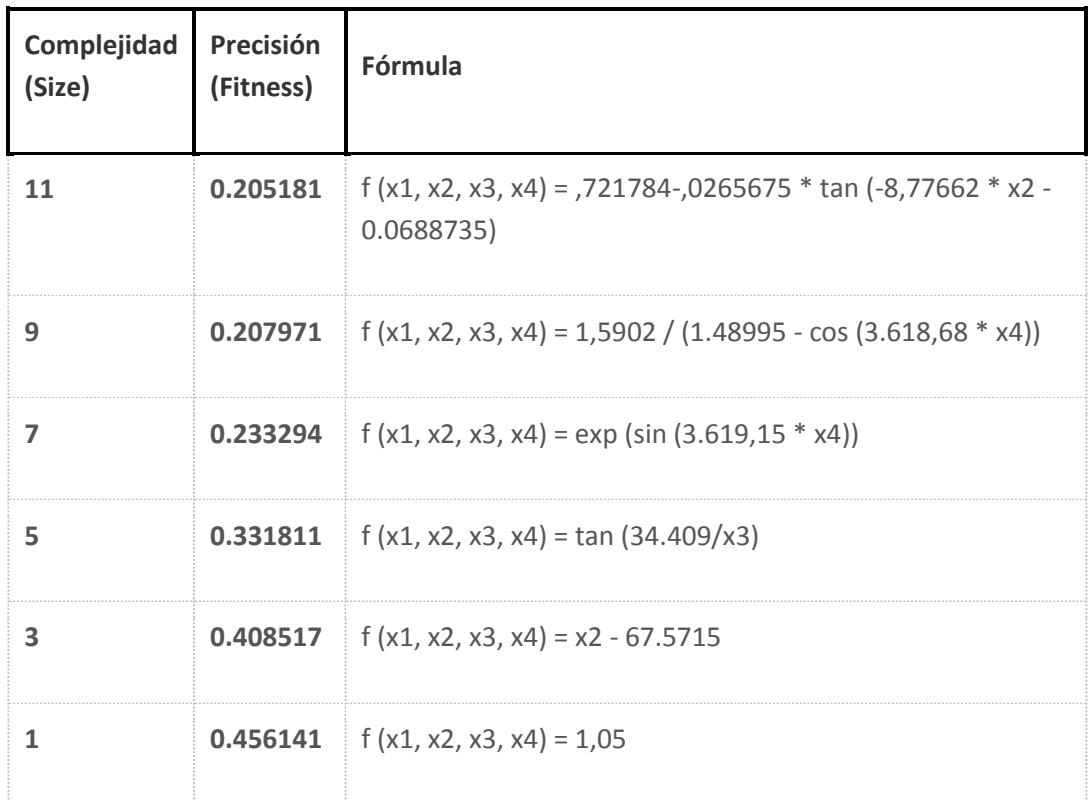

# **EN BASE A LOS DATOS DE VALIDACIÓN**

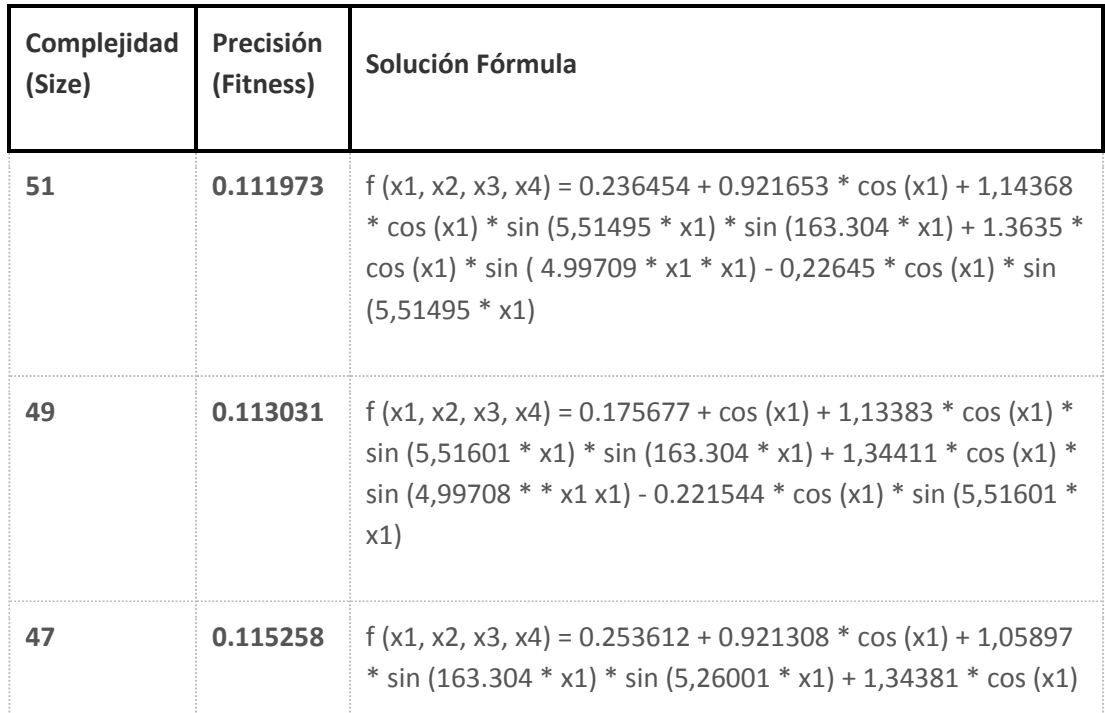

### **EN BASE A LOS DATOS DE VALIDACIÓN**

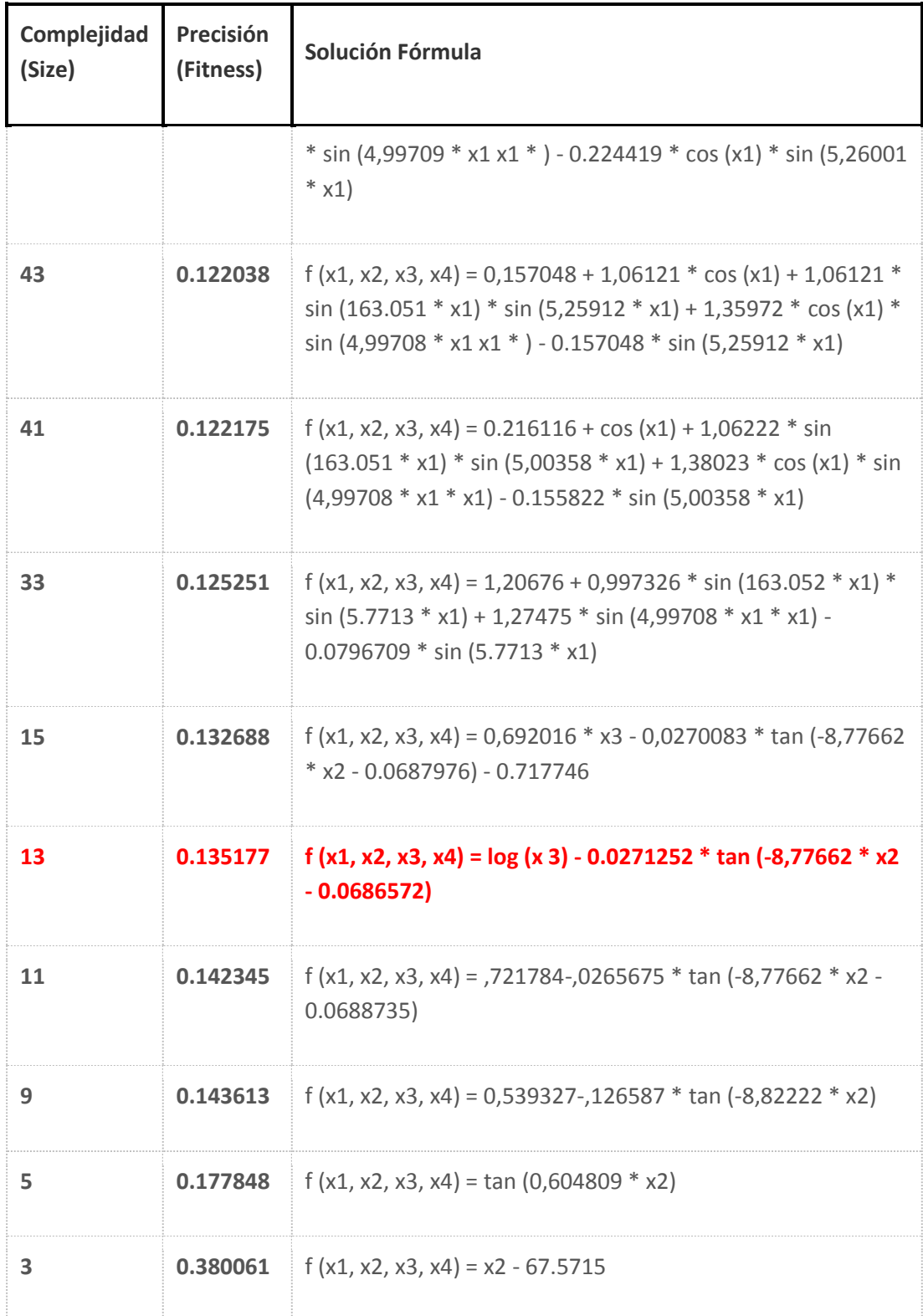

### **Estadísticas de búsqueda:**

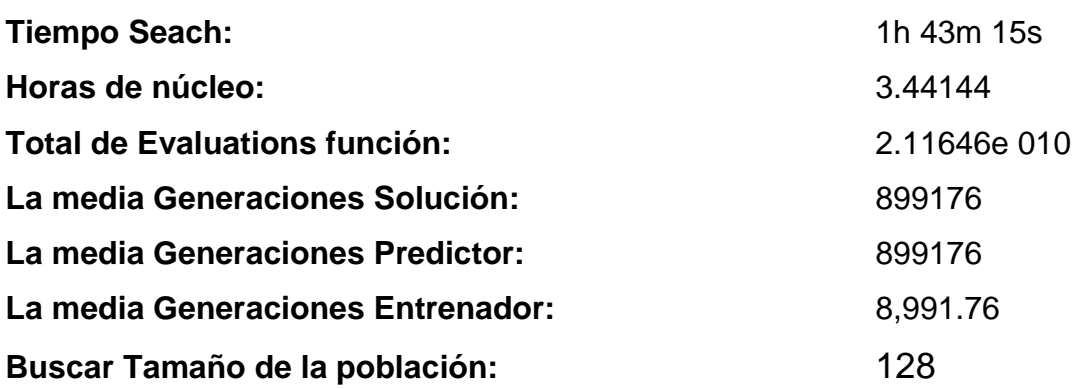

Después de realizar algunas pruebas de ajuste de entrenamiento se decidió tomar la Ecuación matemática No. 13 de la sección de datos validados la cual fue:

$$
Y1 = f(x1, x2, x3, x4) = log(x 3) - 0.0271252
$$
 \* tan (-8,77662 \* x2 - 0.0686572)

 $Con$   $R^2 = 0.38$ 

El resto de tablas para cada uno de los meses a evaluar se adjuntan en el anexo de la tabla 14 a la 24 y la tabla con el resumen de los modelos matemáticos generados y seleccionados se adjunta a continuación con la tabla 26, y también se adjunta a la par de cada modelo un resumen con las variables que mejor describen el fenómeno de la lluvia en cada época del año así: Puede observarse en la tabla siguiente en la cual, se saca un promedio de los coeficientes de determinación para saber en promedio anual como se comportaría el grupo de modelos matemáticos que para este caso fue de un  $R^2 = 0.65$ .

Ahora que ya se cuenta con los modelos estadísticos climáticos, lo que resta es evaluarlos y validarlos, para determinar su grado de exactitud en cuanto a reproducir valores de precipitación con cierto porcentaje de pronóstico.

# **2.9 Evaluación del modelo**

Atendiendo el concepto de clima que se utilizaba desde 1960 en el que se definía como la temperatura y precipitación promediada en una ventana temporal entre un mes y 30 años García (2009), y a la OMM (Organización Meteorológica Mundial) que dice, cualquier estudio que aborde las variables meteorológicas con el fin de hacer algún análisis deberá primero cubrir una data con no menos de 30 años de recopilación.

Pues bien, en la sección 3.5 se generó el modelo estadístico climático con una data desde 1980 hasta el 2010 o sea se utilizaron 31 años de historia, un año más de lo que piden las referencias anteriores, exactamente se utilizó un total de 11,531 registros por cada variable analizada, las cuales fueron: Precipitación media diaria en mm/día

- 1. Temperatura media diaria en º C
- 2. Humedad Relativa diaria en %
- 3. Velocidad del Viento en km / h
- 4. Nubosidad en octas

**La nubosidad:** es la extensión del cielo cubierta por nubes y se expresa en octavos de cielo cubierto u octas, según se ve en la siguiente tabla:

> Tabla 19 lectura de la nubosidad (Guevara 2003) Símbolo valor de cielo cubierto descripción

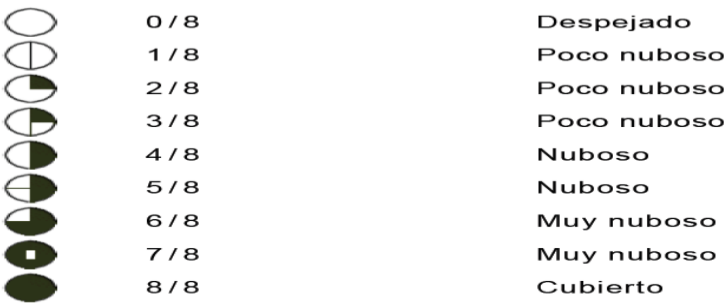

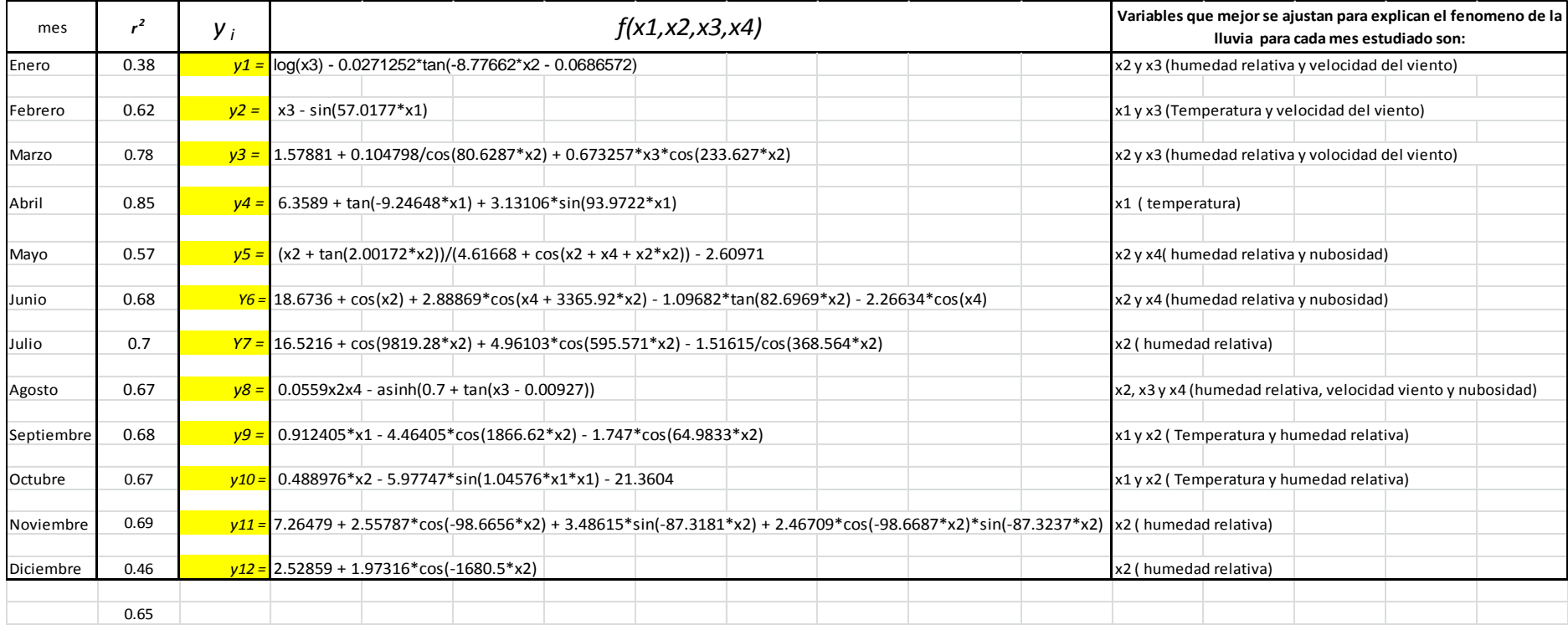

Tabla 20 Resumen de los modelos matemáticos generados para la precipitación:

*Y =* lluvia promedio mensual en mm/mes

- *X 1 =*Temperatura media promedio mensual en º C
- *X 2 =* Humedad relativa promedio mensual en %
- *X 3 =* Velocidad del Viento promedio mensual en km/h
- *X 4 =* Nubosidad promedio mensual en octas.

En total el número de registros utilizados para la generación del modelo estadístico climático fue de 57,655 datos, los cuales fueron tabulados y ordenados en las tablas que aparecen en la sección de apéndice de este trabajo. Todos fueron asistidos con la ayuda de tablas dinámicas que el programa de Excel provee, y se utilizó la estadística descriptiva para localizar valores, medios, máximos, mínimos, promedios, con sus correspondientes desviaciones estándar.

Como la data proveída por el INSIVUMEH posee datos hasta el 2012 se consideró pertinente utilizar estos 2 años para evaluar el modelo estadístico climático y compararlo con los datos reales de precipitación y a si determinar su porcentaje de aproximación de pronóstico (≥ 60 %) para poder cumplir con el objetivo general planteado que fue:

"Generar un modelo estadístico climático que pueda predecir con una aproximación ≥ 60 % la precipitación, en función de la temperatura, humedad relativa, nubosidad y velocidad del viento, a partir de los registros históricos (1980 al 2010) dados por la estación meteorológica de Camantulul, como una herramienta de alerta temprana, en la evaluación de las inundaciones por el efecto del cambio climático en el área de Santa Lucia Cotzumalguapa, Escuintla".

Como 2 años para probar el modelo estadístico climático es muy poco se consideró tomar los últimos 3 años de la serie de datos o sea 2008, 2009 y 2010, para evaluar el modelo en los extremos de la serie, así es que las correspondientes ecuaciones matemáticas, se evaluaron con los datos de estos años y se organizaron en la tabla 21. La cual para poder construirla se procedió así:

**Primero**: En la columna "y "se copió los datos observados o reales de la tabla de precipitación para el mes de enero de cada año en cuestión en donde se sacó el promedio diario de todo el mes de enero de cada año.
|      |     |                                           |                                                     | Tabla 21 Evaluación del modelo de precipitación de enero                    |                                                      |                                             |                                    |          |                    |
|------|-----|-------------------------------------------|-----------------------------------------------------|-----------------------------------------------------------------------------|------------------------------------------------------|---------------------------------------------|------------------------------------|----------|--------------------|
|      |     | v                                         | x1                                                  | x2                                                                          | x3                                                   | x4                                          | ν1                                 |          |                    |
| año  | mes | Iluvia<br>promedio<br>mensual<br>(mm/dia) | T media<br>promedio<br>mensual ( <sup>o</sup><br>C) | Humedad<br>Relativa<br>promedio<br>mensual<br>%)                            | Velocidad<br>Viento<br>promedio<br>mensual<br>(km/h) | Nubosidad<br>promedio<br>mensual<br>(octas) | Iluvia<br>pronosticada<br>(mm/dia) | % error  | % de<br>pronostico |
| 2008 | 1   | 0.70                                      | 24.00                                               | 69.58                                                                       | 3.34                                                 | 3.45                                        | 0.61                               | 12.19    | 87.81              |
| 2009 |     | 0.69                                      | 23.76                                               | 70.97                                                                       | 2.62                                                 | 3.68                                        | 0.45                               | 34.54    | 65.46              |
| 2010 | 1   | 0.75                                      | 25.34                                               | 70.52                                                                       | 2.39                                                 | 3.39                                        | 0.38                               | 49.32    | 50.68              |
| 2011 | 1   | 0.48                                      | 25.08                                               | 71.16                                                                       | 2.06                                                 | 3.48                                        | 0.30                               | 37.56    | 62.44              |
| 2012 | 1   | 0.68                                      | 25.37                                               | 70.10                                                                       | 3.46                                                 | 3.35                                        | 0.53                               | 22.74    | 77.26              |
|      |     |                                           |                                                     |                                                                             |                                                      |                                             |                                    | promedio | 68.73              |
|      |     |                                           |                                                     | $y1 = f(x1, x2, x3, x4) = log(x3) - 0.0271252*tan(-8.77662*x2 - 0.0686572)$ |                                                      |                                             | $r2 = 0.38$                        |          |                    |

Tabla 21 Evaluación del modelo de precipitación de enero

**Segundo:** La columna marcada como x1, x2, x3 y x4 todos son datos reales observados y resultan de sacar el promedio diario de todo el mes de cada una de las variables independientes como lo son, Temperatura media, Humedad relativa, Velocidad del viento y Nubosidad.

**Tercero:** Con los datos anteriores (x1, x2, x3 y x4) se evaluó el modelo matemático como el que aparece al pie de la tabla por ejemplo para el mes de enero, y con esto se generó la columna "y1" que significa la Precipitación de enero.

**Cuarto:** La columna marcada como él "% de error" que no es más que el error cometido por el modelo matemático para acercarse al valor real observado, calculado de la siguiente forma:

% error = 
$$
[valor observado – valor pronosticado] * 100  
\nValor observado
$$

**Quinto:** La columna de porcentaje de pronóstico del modelo resulta como él % de acercamiento del modelo matemático para pronosticar la lluvia, calculado como:

% de aproximación de pronóstico = 100 - % error

**Sexto:** Al final se calcula el promedio de los 5 años evaluados, para sacar el % de aproximación de pronóstico para el modelo evaluado de ese mes.

A continuación se presentan las tablas resúmenes para cada uno de los modelos obtenidos de los meses restantes:

|      |                          |                                           |                                         | Tabla 22 Evaluación del modelo de precipitación de febrero |                                                      |                                             |                                    |          |                    |
|------|--------------------------|-------------------------------------------|-----------------------------------------|------------------------------------------------------------|------------------------------------------------------|---------------------------------------------|------------------------------------|----------|--------------------|
|      |                          | v                                         | x1                                      | x2                                                         | x3                                                   | x4                                          | y2                                 |          |                    |
| año  | mes                      | Iluvia<br>promedio<br>mensual<br>(mm/dia) | T media<br>promedio<br>mensual (o<br>C) | Humedad<br>Relativa<br>promedio<br>mensual<br>$%$ )        | Velocidad<br>Viento<br>promedio<br>mensual<br>(km/h) | Nubosidad<br>promedio<br>mensual<br>(octas) | Iluvia<br>pronosticada<br>(mm/dia) | % error  | % de<br>pronostico |
| 2008 | 2                        | 4.32                                      | 23.80                                   | 72.93                                                      | 3.11                                                 | 4.21                                        | 3.26                               | 24.68    | 75.32              |
| 2009 | 2                        | 0.95                                      | 25.90                                   | 63.93                                                      | 1.50                                                 | 3.36                                        | 1.29                               | 35.96    | 64.04              |
| 2010 | 2                        | 0.80                                      | 25.75                                   | 68.82                                                      | 0.10                                                 | 3.64                                        | 0.98                               | 22.86    | 77.14              |
| 2011 | $\overline{2}$           | 2.78                                      | 25.07                                   | 73.25                                                      | 2.25                                                 | 3.57                                        | 2.34                               | 15.88    | 84.12              |
| 2012 | 2                        | 0.60                                      | 25.70                                   | 69.66                                                      | 1.55                                                 | 3.69                                        | 0.55                               | 8.33     | 91.67              |
|      |                          |                                           |                                         |                                                            |                                                      |                                             |                                    | promedio | 78.46              |
|      | $v2 =  sin(57.0177*x1) $ |                                           |                                         |                                                            |                                                      |                                             | $r2 = 0.62$                        |          |                    |

Tabla 22 Evaluación del modelo de precipitación de febrero

#### Tabla 23 Evaluación del modelo de precipitación de marzo

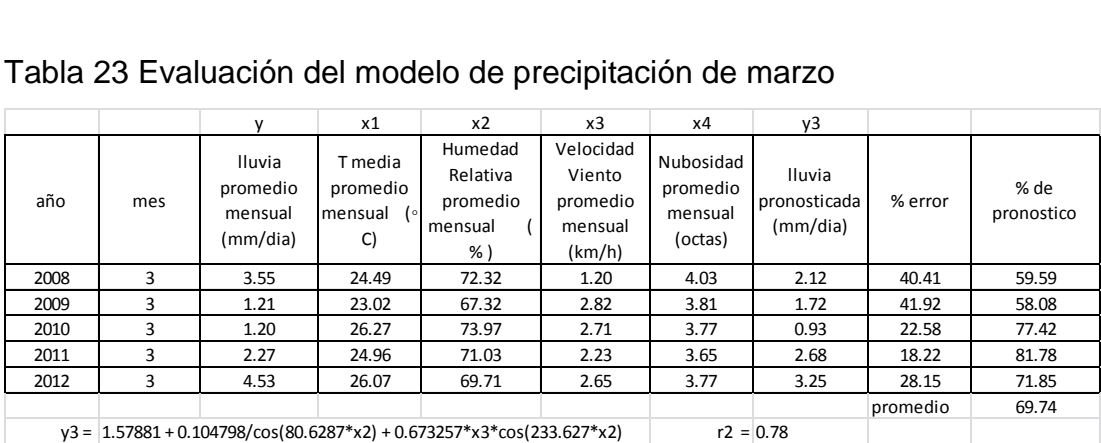

# Tabla 24 Evaluación del modelo de precipitación de abril

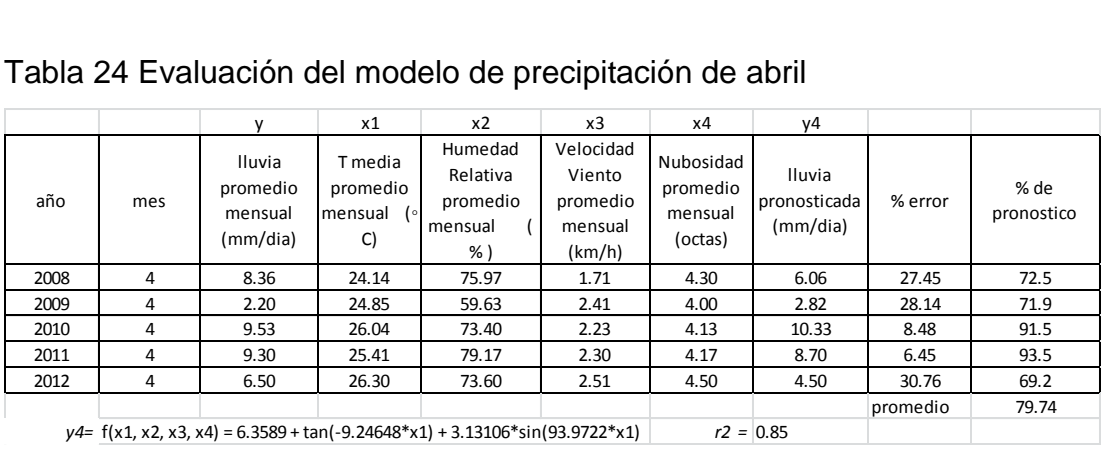

Tabla 25 Evaluación del modelo de precipitación de mayo

| Tabla 25 Evaluación del modelo de precipitación de mayo                                        |     |                                           |                                         |                                                  |                                                      |                                             |                                    |          |                    |
|------------------------------------------------------------------------------------------------|-----|-------------------------------------------|-----------------------------------------|--------------------------------------------------|------------------------------------------------------|---------------------------------------------|------------------------------------|----------|--------------------|
|                                                                                                |     | v                                         | x1                                      | x2                                               | x <sub>3</sub>                                       | x4                                          | y5                                 |          |                    |
| año                                                                                            | mes | Iluvia<br>promedio<br>mensual<br>(mm/dia) | T media<br>promedio<br>mensual (o<br>C) | Humedad<br>Relativa<br>promedio<br>mensual<br>%) | Velocidad<br>Viento<br>promedio<br>mensual<br>(km/h) | Nubosidad<br>promedio<br>mensual<br>(octas) | Iluvia<br>pronosticada<br>(mm/dia) | % error  | % de<br>pronostico |
| 2008                                                                                           | 5.  | 21.00                                     | 27.48                                   | 78.84                                            | 1.63                                                 | 4.77                                        | 19.23                              | 8.42     | 91.58              |
| 2009                                                                                           | 5.  | 8.10                                      | 27.03                                   | 80.00                                            | 2.49                                                 | 4.35                                        | 11.63                              | 43.62    | 56.38              |
| 2010                                                                                           | 5   | 26.68                                     | 27.59                                   | 82.68                                            | 2.16                                                 | 4.61                                        | 13.75                              | 48.45    | 51.55              |
| 2011                                                                                           | 5.  | 18.01                                     | 26.13                                   | 83.81                                            | 2.65                                                 | 4.39                                        | 13.85                              | 23.10    | 76.90              |
| 2012                                                                                           | 5   | 16.25                                     | 26.25                                   | 83.58                                            | 1.88                                                 | 5.55                                        | 12.45                              | 23.35    | 76.65              |
|                                                                                                |     |                                           |                                         |                                                  |                                                      |                                             |                                    | promedio | 70.61              |
| $y5= f(x1, x2, x3, x4)=(x2+tan(2.00172*x2))/(4.61668+cos(x2+x4+x2*x2))-2.60971$<br>$r2 = 0.57$ |     |                                           |                                         |                                                  |                                                      |                                             |                                    |          |                    |

# Tabla 26 Evaluación del modelo de precipitación de junio

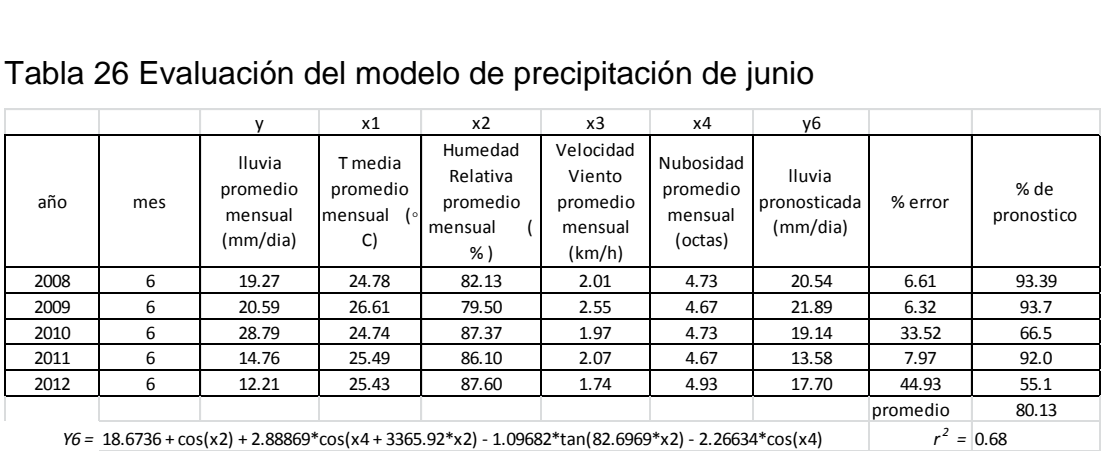

# Tabla 27 Evaluación del modelo de precipitación de julio

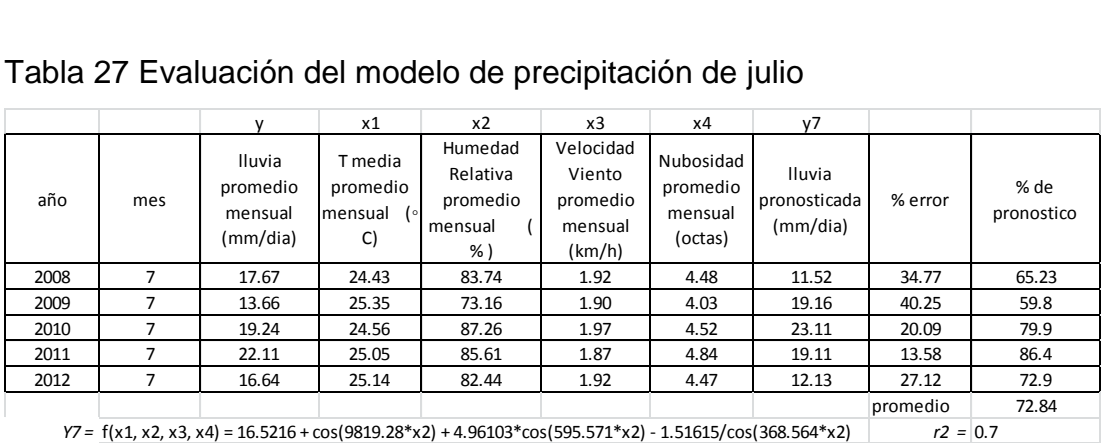

#### Tabla 28 Evaluación del modelo de precipitación de agosto

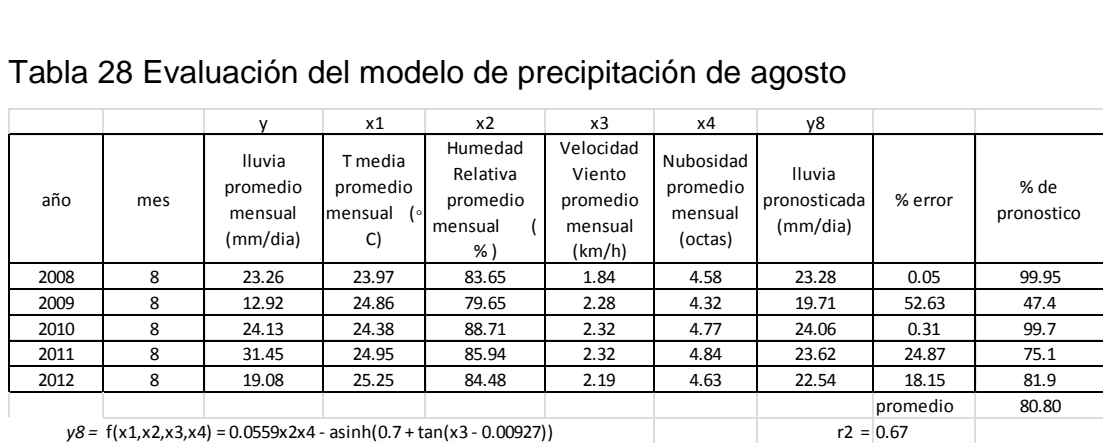

|      |                                                                                     |                                           |                                         | Tabla 29 Evaluación del modelo de precipitación de septiembre |                                                      |                                             |                                    |          |                    |
|------|-------------------------------------------------------------------------------------|-------------------------------------------|-----------------------------------------|---------------------------------------------------------------|------------------------------------------------------|---------------------------------------------|------------------------------------|----------|--------------------|
|      |                                                                                     | v                                         | x1                                      | x <sub>2</sub>                                                | x3                                                   | x4                                          | γ9                                 |          |                    |
| año  | mes                                                                                 | Iluvia<br>promedio<br>mensual<br>(mm/dia) | T media<br>promedio<br>mensual (°<br>C) | Humedad<br>Relativa<br>promedio<br>mensual<br>%               | Velocidad<br>Viento<br>promedio<br>mensual<br>(km/h) | Nubosidad<br>promedio<br>mensual<br>(octas) | Iluvia<br>pronosticada<br>(mm/dia) | % error  | % de<br>pronostico |
| 2008 | 9                                                                                   | 30.42                                     | 26.08                                   | 84.73                                                         | 2.15                                                 | 4.70                                        | 25.33                              | 16.75    | 83.25              |
| 2009 | 9                                                                                   | 18.35                                     | 24.84                                   | 80.83                                                         | 2.11                                                 | 4.33                                        | 17.52                              | 4.52     | 95.5               |
| 2010 | 9                                                                                   | 31.87                                     | 23.84                                   | 89.03                                                         | 1.83                                                 | 5.07                                        | 19.18                              | 39.81    | 60.2               |
| 2011 | 9                                                                                   | 16.45                                     | 25.09                                   | 85.40                                                         | 2.33                                                 | 4.60                                        | 21.81                              | 32.63    | 67.4               |
| 2012 | 9                                                                                   | 21.27                                     | 24.90                                   | 85.00                                                         | 2.11                                                 | 4.68                                        | 17.07                              | 19.75    | 80.2               |
|      |                                                                                     |                                           |                                         |                                                               |                                                      |                                             |                                    | promedio | 77.31              |
|      | $y9 = 0.912405*x1 - 4.46405*cos(1866.62*x2) - 1.747*cos(64.9833*x2)$<br>$r2 = 0.68$ |                                           |                                         |                                                               |                                                      |                                             |                                    |          |                    |

Tabla 29 Evaluación del modelo de precipitación de septiembre

# Tabla 30 Evaluación del modelo de precipitación de octubre

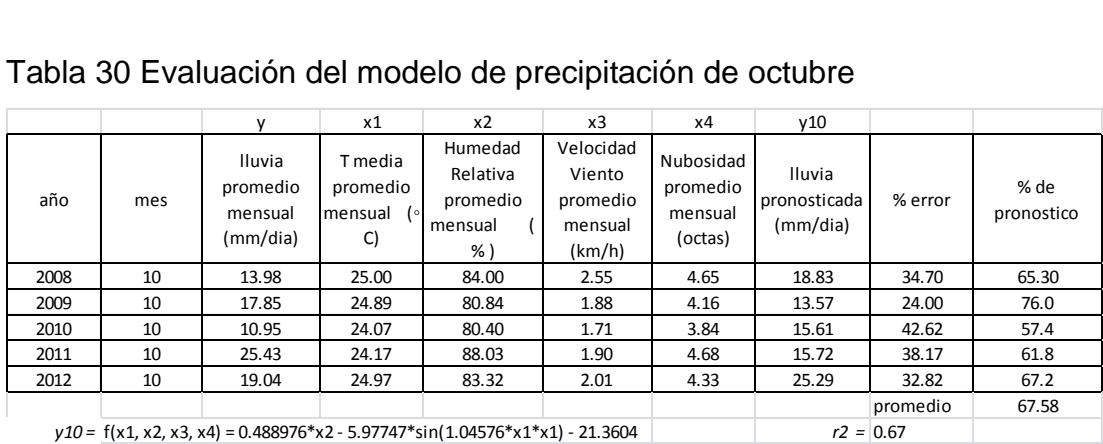

# Tabla 31 Evaluación del modelo de precipitación de noviembre

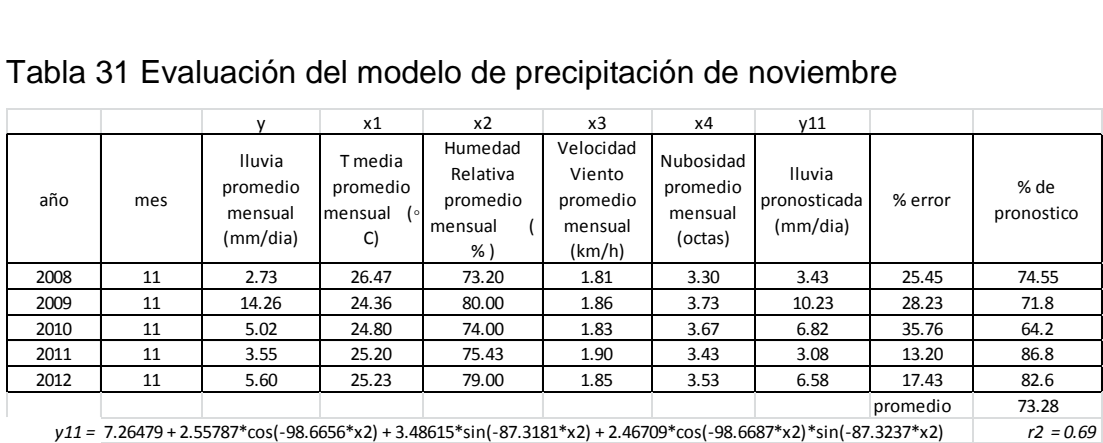

# Tabla 32 Evaluación del modelo de precipitación de diciembre

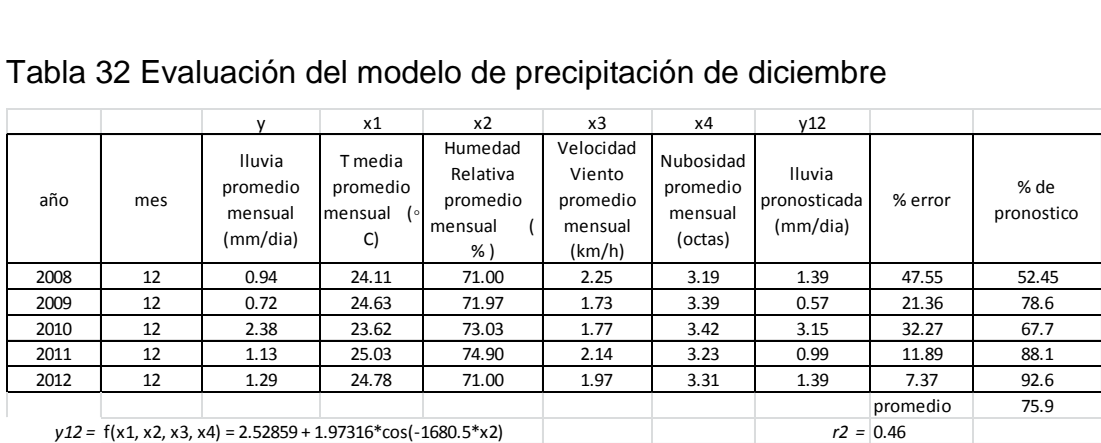

A continuación se resume los valores promedio por mes de probabilidad de pronóstico así:

Tabla 33 Resumen del promedio de % de aproximación de pronóstico

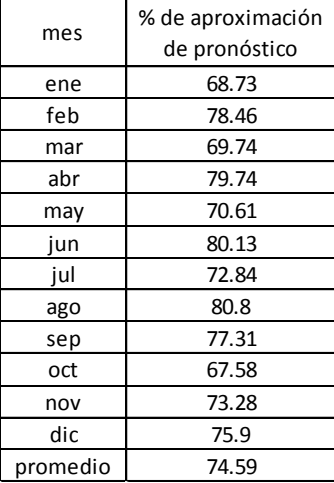

Otra manera de observar el grado de ajuste que presentan los valores observados o reales contra los valores pronosticados es graficándolos y obteniendo el coeficiente de correlación.

Grafica 1 Ajuste de precipitación de todos los meses del año

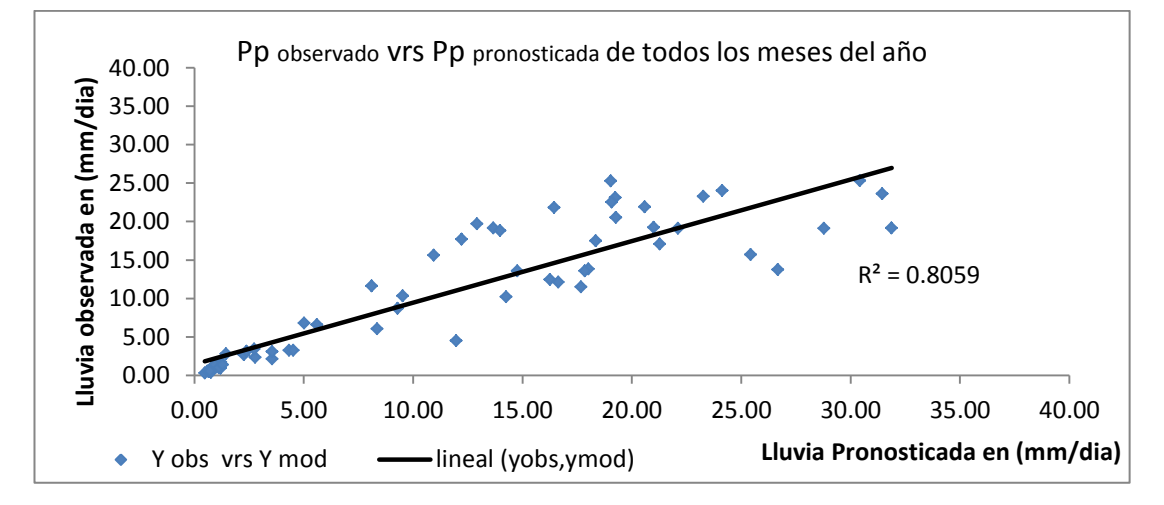

Por lo tanto, se puede concluir que en general, el modelo estadístico climático puede pronosticar la lluvia con al menos un % de aproximación de pronóstico entre el 74 % - 80 %, por lo tanto, mayor al 60 %. Y con este último resultado se le da cumplimiento a la hipótesis planteada originalmente y al objetivo general de la investigación y se puede concluir que la hipótesis planteada es verdadera y cierta.

Para comprobar si el método gráfico realizó el ajuste correspondiente se aplicó el método analítico para determinar el coeficiente de determinación del modelo por medio de la siguiente ecuación:

A la diferencia entre el valor observado de la variable y el valor pronosticado se le llama residuo. La desviación estándar al cuadrado de los residuos es la varianza residual.

Se le representa por  $\sigma^2$  a la varianza de la variable dependiente y la varianza residual por  $\sigma_r^2$ , el coeficiente de determinación viene dada por la siguiente ecuación:

$$
\rho^2 = 1 - \frac{\sigma_r^2}{\sigma^2}
$$

De la tabla 34 se obtiene los siguientes resultados:

La varianza de la columna de los residuos =  $\sigma_r^2$ (Diferencia del valor observado – el valor pronosticado) = 17.53328668

Y también la varianza de la columna de los datos observados =  $\sigma^2$  = 90.33 v al aplicar la formula se tiene  $P^2 = 1 - (17.53328668 / 90.33)$ Coeficiente de determinación  $P^2 = 0.8059$ 

#### **Validez estadística del modelo**:

Para probar la validez estadística del modelo planteado para cada mes del año se utilizó la distribución c hi-cuadrado que requiere que se demuestre la hipótesis nula Ho que indica que la probabilidad de las series sea igual o sea: Ho =  $P_1 = P_2$  Para probar esta función de distribución se hace necesario calcular:

**Primero:** Plantear el tamaño de la tabla y luego calcular los Grados de Libertad (gl):  $gl = (r-1)(c-1)$  Dónde

 $r = n$ úmero de renglones y c = número de columnas

**Segundo**: definir el valor alfa = 0.05 nivel de confianza estadística o sea con una probabilidad del 95%

**Tercero**: determinar el valor crítico o de tabla  $\chi^2$  con el uso de EXCEL, Seleccionando la función PRUEBA. CHI.INV *( ).* A la cual se le deben introducir los valores de probabilidad =  $0.05$  y grados de libertad =  $4$  y la función =+PRUEBA.CHI.INV (0.05, 4) es =  $9.49$ 

Que es el valor crítico o de tabla y que es exactamente igual al valor localizado en la tabla 1 del anexo. Y cuarto calcular el valor del estadístico de la prueba  $\overline{\mathcal{X}}^2$  usando la fórmula:

$$
\chi^2 = \sum \frac{\left(O_{_{ij}}-E_{_{ij}}\right)^2}{E_{_{ij}}}
$$

Para este caso también se utilizó Excel usando la función de distribución +PRUEBA.CHICUAD (rango observado, rango pronosticado), para que la evaluación sea válida se debe introducir todo el rango de los valores observados de la tabla de 5 filas por 2 columnas se separan por una coma y a continuación de introduce el rango de todos los valores pronosticados de la misma tabla a evaluar y el valor que reproduce =  $0.145$ para el ejemplo del mes de junio, Se aplicó el criterio y se tiene que: 9.49 > 0.15 y por lo tanto, el valor crítico o de tabla > valor del estadístico de prueba por lo tanto se acepta la hipótesis nula Ho =  $P_1 = P_2$ 

Lo que significa que la probabilidad del valor observado es muy similar a la probabilidad del valor pronosticado, y por lo tanto el criterio estadístico del modelo evaluado para el mes de junio es aceptado. Para mayores detalles se puede referir a la sección 3.10 tablas de contingencia. El resultado de todos los meses evaluados se presenta a continuación: La tabla de contingencia para todos los meses fue de 5 x 2 o sea de 5 filas por

41

2 columnas, los grados de libertad = 4; la probabilidad alfa ó, confianza estadística = 0.05, y valor de chi cuadrado Critico o de tabla = 9.49 Tabla 34 Resumen de la prueba chi cuadrado para los modelos

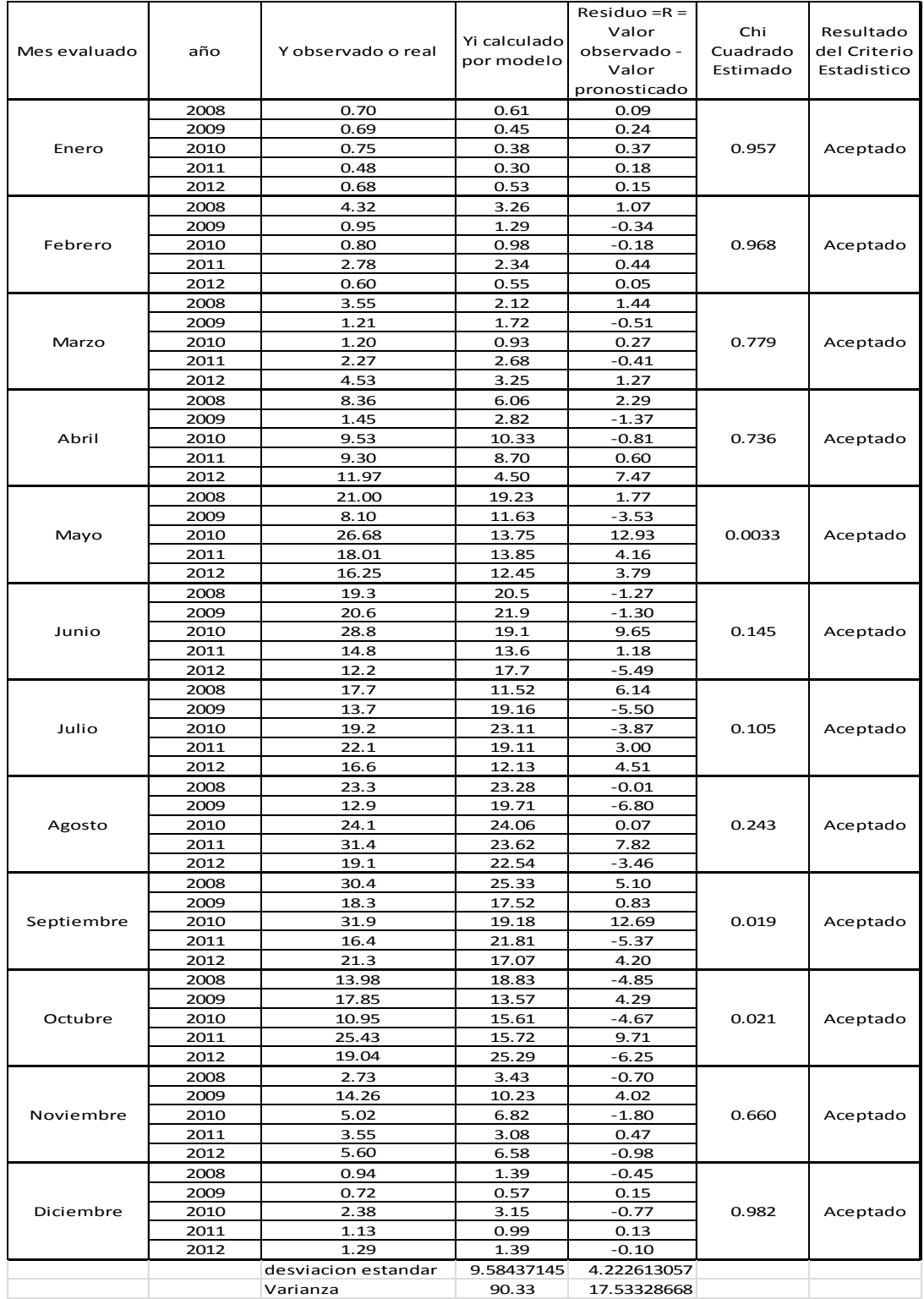

## **2.10 Las tablas de contingencia**

La tabla de contingencia es una tabla de doble entrada, donde en cada casilla figurará el número de casos o individuos que poseen un nivel de uno de los factores o características analizadas y otro nivel del otro factor analizado. La tabla de contingencia se define por el número de atributos o variables que se analizan conjuntamente y el número de modalidades o niveles de los mismos. Por ejemplo:

|               |       |          | Sexo     |          |
|---------------|-------|----------|----------|----------|
|               |       | Hombre   | Mujer    | total    |
|               | Si    | $n_{11}$ | $n_{12}$ | $n_{1.}$ |
| Fuma          | No    | $n_{21}$ | $n_{22}$ | $n_{2}$  |
|               | Total | $n_{.1}$ | $n_{.2}$ | N        |
| $\sim$ $\sim$ | 0001  |          |          |          |

Tabla 35 Ejemplo de tabla de contingencia de 2x2 (2 filas x 2 columnas) que relaciona 2 variables con 2 atributos.

(Xu C. 2001)

 $n_{ij}$  = número de observaciones que tienen el atributo i y j

 $n_i$  = número de individuos que tienen el atributo i (marginal i)

 $n_i$  = número de individuos que tienen el atributo j (marginal j)

El ejemplo propuesto es una tabla de contingencia 2x2, ya que tiene dos atributos (fuma y sexo) y cada uno de ellos tiene dos niveles (si y no y hombre y mujer).

Las tablas de contingencia tienen tres objetivos fundamentales:

- Organizar la información contenida en un experimento cuando ésta es de carácter bidimensional, es decir, cuando está referida a dos factores (variables)
- A partir de la tabla de contingencia se puede además analizar si existe alguna relación de dependencia o independencia entre los niveles de

las variables objeto de estudio. El hecho de que dos variables sean independientes significa que los valores de una de ellas no están influidos por la modalidad o nivel que adopte la otra.

 Para probar si una serie de datos observada, concuerda con el modelo planteado.

Para todos los casos se hace necesario plantear dos hipótesis, la hipótesis Nula (Ho) y la Hipótesis Alternativa (H<sub>1</sub>).

Ho = No hay diferencia o no hay dependencia entre variables

 $H_1$  = Hay diferencia o si hay dependencia entre variables

Pasos para realizar la tabla de contingencias  $\chi^2$ 

**Paso 1:** Plantear las hipótesis:

 $Ho = p_1 = p_2 = p_3 ... = p_k$ 

 $H_1$  = al menos dos proporciones son diferentes.

**Paso 2:** Construir una tabla que contenga los valores observados.

**Paso 3:** Sumar los totales de los renglones y columnas de los valores observados.

**Paso 4:** Debajo de cada valor observado poner el valor esperado utilizando la fórmula:

$$
E_{ij} = \frac{(total\ de\ i - \acute{e}simo\ renglón \times total\ de\ j - \acute{e}sima\ columna)}{n}
$$

**Paso 5:** Calcular el valor del estadístico de prueba  $\chi^2$  usando la fórmula:

$$
\chi^2 = \sum \frac{\left(O_{ij} - E_{ij}\right)}{E_{ij}}
$$
2  
Do'nde:

O ij = Valor observado de la celda i, j.

E ij = Valor esperado de la celda i, j

Paso 6: Determinar los grados de libertad mediante:

$$
gl = (r-1)(c-1)
$$

 $r = n$ úmero de renglones  $c = n$ úmero de columnas

**Paso 7:** Calcular el valor crítico en la tabla  $\chi^2$  Chi Cuadrado

**Paso 8:** Criterio de decisión: Si el valor crítico < valor del estadístico de prueba entonces se rechaza Ho o lo contrario.

Como lo que interesa en este análisis es probar si los modelos generados anteriormente cumplen con la Hipótesis Nula de Ho en donde se planea:

$$
Ho. = P_1 = P_2 = P_3
$$

Y por lo tanto, el criterio de decisión será que:

#### **Valor crítico o de tabla > valor del estadístico de prueba**

Para la construcción de la tabla 26 del paso 2 se utiliza la tabla 25 que se utilizó en la prueba de evaluación del modelo planteado para el mes de junio por ejemplo:

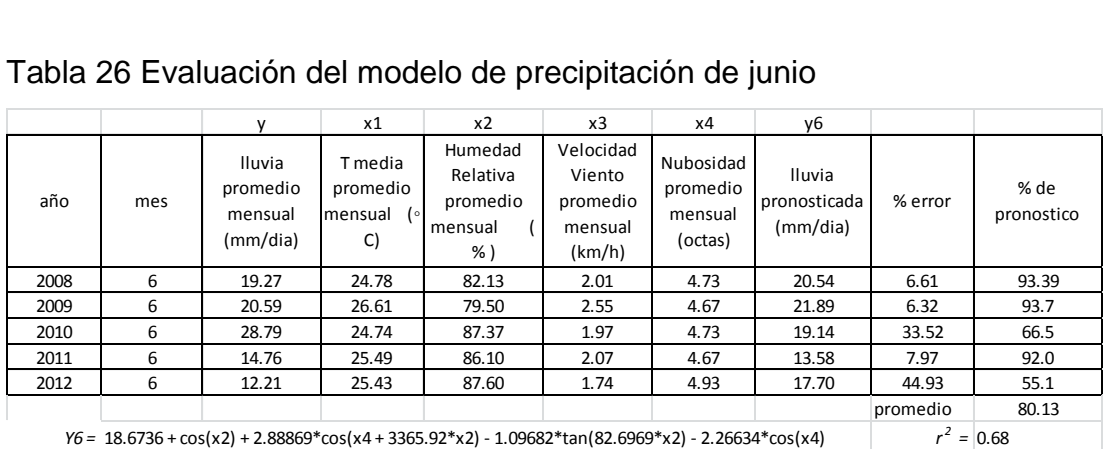

Tabla 26 Evaluación del modelo de precipitación de junio

En realidad muy bien se pudo haber utilizado esta tabla para el cálculo correspondiente del valor de Chi Cuadrado, pero con el afán de hacerlo con fines académicos y mostrar, de donde se están extrayendo los datos se procede a construir la tabla 36 y trabajar directamente sobre ella.

| año  | mes | Lluvia promedio mensual | pronostico de lluvia con el modelo |
|------|-----|-------------------------|------------------------------------|
|      |     | observada (mm/mes)      | estadístico climático (mm/mes)     |
| 2008 | 6   | 19.27                   | 20.54                              |
| 2009 | 6   | 20.59                   | 21.89                              |
| 2010 | 6   | 28.79                   | 19.14                              |
| 2011 | 6   | 14.76                   | 13.58                              |
| 2012 | 6   | 12 21                   | 17.70                              |

Tabla 36 Evaluación del chi cuadrado de junio

Obviando los valores de año y mes pues para este cálculo ya no es útil, pues se sabe que son del mes de junio según el título de la tabla, y también se sabe que el modelo que se está validando cuenta con 5 años de registro, entonces se puede decir que la tabla es de 4 x 2

$$
gl = (r-1)(c-1)
$$

 $r = n$ úmero de renglones = 5 y c = número de columnas = 2

Grados de libertad =  $(5 - 1)^* (2 - 1) = (4)^* (1) = 4$ 

Alfa = 0.05 nivel de confianza estadística o sea con una probabilidad del 95 %. Entonces para estimar el valor de chi cuadrado con 4 GL y alfa = 0.05, Se busca en la tabla 1 del anexo el valor estadístico de distribución o valor critico de tabla, de la cual solo se copiara una parte, pero en el anexo se reproduce toda la tabla:

| יש אישא            |                 |                                     |       |       |       |  |  |  |  |  |  |  |
|--------------------|-----------------|-------------------------------------|-------|-------|-------|--|--|--|--|--|--|--|
|                    |                 | Probabilidad de un valor superior - |       |       |       |  |  |  |  |  |  |  |
|                    | <i>Alfa</i> (ɑ) |                                     |       |       |       |  |  |  |  |  |  |  |
| Grados<br>libertad | 0,1             | 0,05                                | 0,025 | 0,01  | 0,005 |  |  |  |  |  |  |  |
| 1                  | 2,71            | 3,84                                | 5,02  | 6,63  | 7,88  |  |  |  |  |  |  |  |
| 2                  | 4,61            | 5,99                                | 7,38  | 9,21  | 10,60 |  |  |  |  |  |  |  |
| 3                  | 6,25            | 7,81                                | 9,35  | 11,34 | 12,84 |  |  |  |  |  |  |  |
| 4                  | 7,78            | 9,49                                | 11,14 | 13,28 | 14,86 |  |  |  |  |  |  |  |
| 5                  | 9,24            | 11,07                               | 12,83 | 15,09 | 16,75 |  |  |  |  |  |  |  |
| 6                  | 10,64           | 12,59                               | 14.45 | 16,81 | 18,55 |  |  |  |  |  |  |  |
| 7                  | 12,02           | 14,07                               | 16,01 | 18,48 | 20,28 |  |  |  |  |  |  |  |
| 8                  | 13,36           | 15,51                               | 17,53 | 20,09 | 21,95 |  |  |  |  |  |  |  |
| 9                  | 14,68           | 16,92                               | 19,02 | 21,67 | 23,59 |  |  |  |  |  |  |  |
| 10                 | 15,99           | 18,31                               | 20,48 | 23,21 | 25,19 |  |  |  |  |  |  |  |
| 11                 | 17,28           | 19,68                               | 21,92 | 24,73 | 26,76 |  |  |  |  |  |  |  |
| 12                 | 18,55           | 21,03                               | 23,34 | 26,22 | 28,30 |  |  |  |  |  |  |  |
| 13                 | 19,81           | 22,36                               | 24,74 | 27,69 | 29,82 |  |  |  |  |  |  |  |
| 14                 | 21,06           | 23,68                               | 26,12 | 29,14 | 31,32 |  |  |  |  |  |  |  |

Tabla 37 Estadística del chi-cuadrado

Valor crítico en la tabla  $\chi^2$  chi cuadrado = 9.49

Otra forma de averiguar este valor es utilizando las funciones de MS Excel y aplicando la siguiente función así:

#### **Uso de Excel: para determinar el valor crítico** 2

- 1. Posicionarse en una celda vacía
- 2. Accesar al menú de funciones con *f (x)*
- 3. Seleccionar estadísticas, PRUEBA. CHI.INV*.* Dar valores de probabilidad =  $0.05$  y grados de libertad =  $4$

$$
=+PRUEBA.CHI.INV (0.05, 4)
$$

4. El valor que reproduce es = 9.49 que es el valor critico o de tabla.

Ahora para calcular el valor del estadístico de prueba  $\,\chi^2\,$ usando la fórmula:

$$
\chi^2 = \sum \frac{\left(O_{ij} - E_{ij}\right)}{E_{ij}}^2
$$

Se utilizará también la función de Excel con la siguiente función:

+PRUEBA.CHICUAD (rango observado, rango pronosticado)

 $Y$  el valor que reproduce =  $0.15$ 

Aplicando el criterio se tiene que:

9.49 > 0.15 y por lo tanto

#### **Valor crítico o de tabla > valor del estadístico de prueba**

Por lo tanto, se acepta la hipótesis  $Ho = P_1 = P_2$ 

Lo que indica que el modelo estadístico planteado para el mes de junio tiene una probabilidad muy similar a la probabilidad de los valores observados lo cual indica que es estadísticamente aceptado como válido. Los valores para todos los meses del año se presentan en la tabla 34 resumen de la prueba CHI cuadrado para los modelos de precipitación de la sección 2.9 de este trabajo titulado evaluación del modelo.

#### **2.11 Determinación de la probabilidad de lluvia**

De acuerdo al manejo de la serie de datos de precipitación, que se tiene del área de Camantulul, se pueden establecer valores medios históricos de registro, pero la probabilidad de que estos eventos de repitan en el futuro, es tarea adicional de un manejo especial de los datos a través de funciones de distribución que puedan expresar la cantidad de lluvia esperada de acuerdo a una probabilidad planteada, en la cual se pronosticará para diferentes escenarios en cada mes del año. Lo primero que se hará es definir algunos conceptos tales como:

#### **El período década:**

El cual, es un concepto de uso corriente en la agro-meteorología, El período década es, también llamado "La década" y en este contexto significa un período de 10 días.

# **Percentil q o (p q)**

Es una medida de posición muy útil para describir el lugar que ocupa un dato  $X_i$  en una serie de datos.

Así un mes de 30 días es dividido en tres décadas de 10 días cada una. Si el mes es de 31 días, la primera y segunda década tendrán 10 días y la tercera, 11 días.

En el caso de febrero, la última década tiene ocho o nueve días, dependiendo de si es año bisiesto o no, .pues explica mejor el comportamiento de los estados de crecimiento de los cultivos en contraste con el mensual.

**Paso 1:** Se usara la tabla 49 correspondiente a la data de precipitaciones diarias (mm/día) del mes de junio de todos los años de la serie comprendida de 1980 al 2012.

48

Paso 2: Se recopilaron los promedios híper anuales (de 1980 a 2012) de todos los días del mes de junio, día por día (todos los días 1, todos los días 2, etc. Hasta llegar a todos los días 30 de junio).

**Paso 3:** Para agrupar la primera década se tomó los primeros 10 días del mes de junio, del día 1 al día 10 agrupados así:

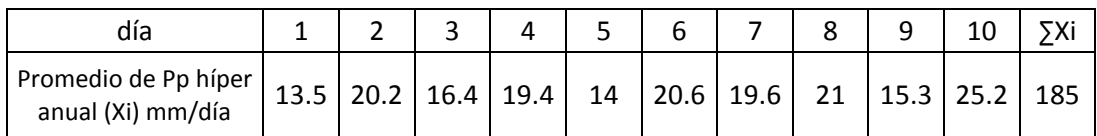

Tabla 38 Periodo décadal 1 para junio de 1980 a 2012

**Paso 4:** La serie de datos de precipitación décadal fue ordenada de menor a mayor para aplicarle una función de distribución únicamente a la columna de precipitación, la columna del día pasa entonces a formar la posición de la variable X<sub>i</sub> así:

**Paso 5:** Se procede a calcular la probabilidad de la serie y la probabilidad acumulada con las siguientes ecuaciones: La probabilidad de la serie (P q) se calcula de la siguiente manera:

$$
P_q = \frac{X_i}{\sum X_i}
$$

Y la probabilidad acumulada =  $P(X_i) + P(X_{i+1})$  Nótese que la sumatoria de (P q) siempre deberá ser 1 al igual que la acumulada.

| Posición de             | Promedio de Pp. híper anual del | Probabilidad de la | Probabilidad |
|-------------------------|---------------------------------|--------------------|--------------|
| $X_i$                   | día (mm/día) = $X_i$            | serie ( $Pa$ )     | Acumulada.   |
| 1                       | 13.5                            | 0.073              | 0.073        |
| 2                       | 14.0                            | 0.075              | 0.148        |
| 3                       | 15.3                            | 0.083              | 0.231        |
| 4                       | 16.4                            | 0.089              | 0.320        |
| 5                       | 19.4                            | 0.105              | 0.425        |
| 6                       | 19.6                            | 0.106              | 0.530        |
| $\overline{7}$          | 20.2                            | 0.109              | 0.639        |
| 8                       | 20.6                            | 0.111              | 0.750        |
| 9                       | 21.0                            | 0.113              | 0.864        |
| 10                      | 25.2                            | 0.136              | 1.000        |
| $\Sigma$ X <sub>i</sub> | 185.2                           | 1.000              |              |

Tabla 39 cálculo de la probabilidad de la 1era década de junio

**Paso 6:** Con la tabla construida en el paso 5 se procede a evaluar la función de distribución de percentil que cumpla las siguientes condiciones de criterio estadístico: Valor percentil =  $X_{j+1}$  si g = 0

$$
= X_{j+1} + g(X_{j+2} - X_{j+1}) \quad \text{si} \quad g > 0
$$

j es la parte integral o entera de función  $= (n-1) p$ 

g es la parte fraccional o decimal de la función  $= (n-1) p$ 

n = al número de casos

p = al valor percentil dividido entre 100

Ahora se aplicaran valores a las funciones así:

$$
N = 10 \text{ casos of } 10 \text{ X}_i
$$

P = valor del percentil o la probabilidad aplicada al análisis que para este ejemplo será del 10 % de ocurrencia  $P = 10 / 100 = 0.1$ 

Ahora se evaluara la función

$$
(n-1) p
$$
  
 $(10-1)^* (0.1) = 0.90$ 

j es la parte integral o entera de función  $= (n-1) p$ 

g es la parte fraccional o decimal de la función  $= (n-1) p$ 

Como el valor de la función  $(n-1)$  p = 0.90 entonces

 $j = 0$  (que es la parte entera) y

g = 0.90 (parte fraccional o decimal) por lo tanto

g > 0 entonces hay que aplicar la función siguiente:

Valor percentil =  $X_{i+1}$  + g (X  $_{i+2}$  – X  $_{i+1}$ )

 $= X_{0+1} + (0.90) * (X_{0+2} - X_{0+1})$ 

 $= X_1 + 0.90 (X_2 - X_1)$ 

Ahora se sacarán de la tabla 38 (paso 4) los siguientes datos:

 $X_1 = 13.5$  mm / día  $X_2 = 14$  mm / día

Valor percentil =  $(13.5) + (0.90)^* (14 - 13.5)$ 

Valor percentil = **13.95 mm / día**

El resultado se interpreta de la siguiente forma: la cantidad de lluvia que puede caer durante la primera década del mes de junio con una probabilidad del 10 % es menor o igual a 13.95 mm/día.

También existe otro método alternativo (segundo) de evaluar los percentiles usando la siguiente función de distribución:

Percentil "q" o  $(p_q)$  es una medida de posición muy útil para describir una serie de datos las condiciones de criterio estadístico son:

Sea "q" un número real tal que *0<=q<=100.* El percentil *q (p <sup>q</sup> ),* es un valor del recorrido de las observaciones tal que:

**Primero:** Al menos *q%* de las observaciones son menores o iguales que *p q.* **Segundo:** Al menos *(100-q) %* de las observaciones son mayores o iguales que *p q.*

Para calcular el percentil, resulta más conveniente usar la siguiente regla que se deduce de la misma. Para obtener el percentil *q* (0<q <100)**,** se ordenan los datos de menor a mayor y se calcula el número *ɸ* dado por:

$$
\phi = \frac{n \cdot q}{100}
$$

Si *ɸ* no es entero, el percentil está dado por:

$$
P_q = X_{[\phi+1]}
$$

Esto es, el dato cuyo orden es el entero inmediatamente superior a *ɸ*

Si  $\phi$  es entero, el percentil cumple la siguiente condición:

$$
X_{\lbrack \phi ]}\leq P_{q}\leq X_{\lbrack \phi +1]}
$$

Es decir, *p q se encuentra entre dos datos de orden consecutivo.* 

*El menor es el de orden dado por ɸ y el mayor es el dato siguiente en la muestra ordenada,* Ahora se evaluara la serie anterior así:

$$
\phi = \frac{n \cdot q}{100}
$$

 *n = número de datos*

 *q = porcentaje de probabilidad de ocurrencia*

$$
\phi = \frac{10 (10)}{100} = 1
$$

Entonces como *ɸ* **es entero, el percentil cumple la siguiente condición:** 

$$
X_{\lbrack \phi ]}\leq P_{q}\leq X_{\lbrack \phi +1]}
$$

Según la regla el valor se encuentra entre el 1er. Dato y el segundo, por lo tanto hay que interpolar los siguientes datos:

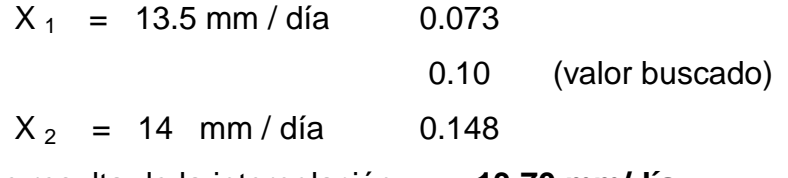

Y el valor que resulta de la interpolación = **13.70 mm/día**

El último método (Tercero) que se utilizara será el proporcionado por el que utiliza la hoja electrónica MS Excel, de acuerdo con la siguiente función.

## =+PERCENTIL. INC (rango de Pp, probabilidad)

Y los datos que se introducen en la fórmula de Excel son:

Se tomará la tabla 38 que se usó de ejemplo para la primera década del mes de junio, los datos tabulados corresponden a los valores promedio de cada día (los primeros 10 días) de la serie de los 31 años o sea desde 1980 hasta el 2010 así

Tabla 38 Periodo décadal 1 para junio de 1980 a 2012

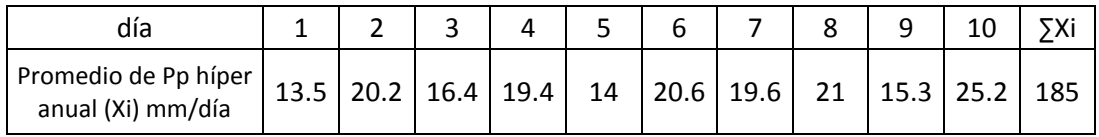

Originalmente los datos de la tabla 146 están ordenados en una hoja de Excel tal y como aparece al pie de la tabla 14 en la sección de anexos, se extrae parte de la misma a manera de ejemplo:

Tabla 40 extracto de valores de precipitación junio híper anual

|   |                                 | в    | ັ    |      |      |      | G    |      |      |      |      |
|---|---------------------------------|------|------|------|------|------|------|------|------|------|------|
|   | Día del mes                     |      |      | ົ    |      | Ð    | 6    |      |      |      | 10   |
| ົ | Promedio Híper<br>anual al 2010 | 13.5 | 20.2 | 16.4 | 19.4 | 14.0 | 20.6 | 19.6 | 21.0 | 15.3 | 25.2 |

=+PERCENTIL. INC (B2:K2, 10/100)

Devolviendo un valor = **13.95 mm / día**

Ahora si se quiere evaluar para una probabilidad del 20 % se introduce:

=+PERCENTIL. INC (B2:K2, 20/100) Devolviendo un valor = **15.0 mm / día**

Entonces por cuestiones prácticas se aplicó el método de MS Excel y se generó una tabla con las 3 décadas de cada mes del año para 9 niveles de

probabilidad (10, 20, 30, 40, 50, 60, 70, 80 y 90%). Los datos ya tabulados se presentan a continuación:

| Prob. | década                  | Ene | Feb | Mar | Abr  | May  | Jun   | Jul  | Ago. | Sep. | Oct  | Nov  | Dic |
|-------|-------------------------|-----|-----|-----|------|------|-------|------|------|------|------|------|-----|
|       | 1                       | 0.0 | 0.0 | 0.0 | 1.2  | 5.6  | 13.95 | 13.5 | 12.4 | 11.6 | 16.5 | 5.0  | 0.8 |
| 10%   | 2                       | 0.0 | 0.4 | 1.2 | 6.2  | 9.9  | 13.8  | 10.7 | 16.3 | 17.1 | 16.9 | 2.8  | 0.1 |
|       | 3                       | 0.0 | 0.1 | 0.6 | 5.7  | 13.3 | 14.4  | 13.5 | 16.4 | 19.4 | 8.3  | 1.3  | 0.1 |
|       | $\mathbf{1}$            | 0.0 | 0.1 | 0.0 | 1.5  | 6.8  | 15.0  | 14.0 | 13.2 | 16.4 | 17.7 | 5.7  | 0.9 |
| 20%   | 2                       | 0.0 | 0.4 | 1.4 | 6.8  | 10.9 | 14.8  | 11.9 | 16.9 | 17.9 | 17.2 | 2.9  | 0.3 |
|       | 3                       | 0.0 | 0.4 | 1.4 | 6.1  | 15.1 | 16.4  | 13.6 | 17.0 | 20.9 | 8.4  | 1.4  | 0.1 |
|       | 1                       | 0.3 | 0.3 | 0.2 | 2.1  | 7.8  | 16.1  | 14.8 | 15.2 | 18.3 | 19.0 | 6.1  | 1.0 |
| 30%   | $\overline{\mathbf{c}}$ | 0.1 | 0.4 | 2.0 | 7.4  | 11.6 | 15.7  | 12.7 | 17.7 | 19.0 | 17.4 | 3.2  | 0.4 |
|       | 3                       | 0.1 | 0.6 | 1.7 | 6.8  | 16.0 | 18.2  | 14.9 | 17.6 | 22.1 | 12.0 | 1.5  | 0.2 |
|       | 1                       | 0.4 | 0.5 | 0.4 | 2.8  | 8.4  | 18.2  | 15.2 | 16.1 | 19.3 | 20.3 | 6.6  | 1.4 |
| 40%   | $\overline{c}$          | 0.1 | 0.5 | 2.2 | 7.8  | 11.9 | 16.7  | 13.1 | 18.1 | 19.6 | 17.7 | 4.0  | 0.4 |
|       | 3                       | 0.2 | 0.6 | 1.8 | 7.2  | 16.3 | 19.1  | 15.4 | 18.4 | 23.7 | 14.3 | 1.8  | 0.2 |
|       | 1                       | 0.5 | 0.7 | 0.6 | 3.3  | 9.3  | 19.5  | 15.7 | 16.2 | 19.8 | 21.1 | 7.0  | 1.7 |
| 50%   | 2                       | 0.3 | 0.6 | 2.2 | 8.2  | 12.2 | 17.2  | 14.4 | 19.0 | 20.2 | 19.2 | 4.7  | 0.7 |
|       | 3                       | 0.3 | 0.7 | 2.1 | 7.7  | 19.1 | 20.1  | 16.2 | 19.6 | 24.7 | 14.8 | 2.5  | 0.2 |
|       | $\mathbf{1}$            | 0.6 | 1.0 | 0.7 | 3.6  | 10.6 | 19.8  | 16.8 | 16.9 | 19.9 | 21.5 | 7.3  | 1.8 |
| 60%   | $\overline{c}$          | 0.4 | 0.8 | 2.3 | 8.7  | 12.9 | 17.8  | 15.7 | 19.8 | 21.3 | 21.6 | 5.4  | 1.0 |
|       | 3                       | 0.3 | 0.8 | 2.6 | 8.5  | 20.8 | 21.2  | 16.6 | 19.8 | 25.3 | 15.2 | 3.3  | 0.3 |
|       | $\mathbf{1}$            | 0.8 | 1.2 | 0.8 | 3.9  | 11.5 | 20.3  | 17.9 | 18.2 | 20.8 | 21.8 | 8.0  | 2.1 |
| 70%   | $\overline{2}$          | 0.5 | 1.1 | 2.3 | 9.1  | 13.6 | 19.1  | 15.9 | 20.0 | 22.1 | 23.4 | 6.5  | 1.1 |
|       | 3                       | 0.4 | 1.0 | 2.8 | 9.3  | 20.9 | 22.1  | 16.7 | 20.7 | 26.0 | 15.5 | 3.9  | 0.6 |
|       | 1                       | 1.0 | 1.5 | 1.1 | 4.3  | 12.2 | 20.7  | 18.8 | 19.3 | 23.3 | 23.1 | 10.4 | 2.5 |
| 80%   | 2                       | 0.6 | 1.6 | 2.4 | 9.5  | 14.5 | 20.8  | 16.9 | 20.4 | 22.3 | 24.2 | 7.2  | 1.4 |
|       | 3                       | 0.4 | 1.5 | 3.2 | 9.9  | 21.2 | 22.5  | 19.1 | 24.4 | 26.8 | 19.4 | 4.3  | 1.3 |
|       | 1                       | 1.7 | 1.8 | 1.2 | 5.2  | 14.4 | 21.4  | 21.1 | 20.3 | 25.1 | 25.5 | 16.9 | 4.0 |
| 90%   | $\mathbf 2$             | 1.0 | 3.3 | 2.7 | 10.2 | 16.2 | 23.9  | 20.7 | 21.1 | 22.9 | 25.6 | 7.7  | 1.9 |
|       | 3                       | 0.6 | 2.3 | 3.6 | 10.9 | 22.8 | 23.5  | 21.0 | 24.6 | 28.7 | 20.2 | 5.1  | 1.3 |

Tabla 41 Probabilidad de lluvia décadal (mm/día) estación Camantulul,1980-2012

Entonces, la forma de interpretar ese valor es:Se tiene que en el mes de junio, para la primera década (para los primeros 10 días del mes), existe una probabilidad de un 10% de que las precipitación promedio diaria de esa década pueda ser menor o igual a 13.95 mm / día (por el 1er. Método) o 13.70 mm / día (por el 2do Método) o 13.94 mm / día (para el 3er. Método).

# **2.12 Simulación de la precipitación de Camantulul vrs. TSS**

Otra forma de validar el modelo estadístico planteado en la sección 2.8 es utilizando los valores de la temperatura superficial del mar (SST) capturados por el satélite del NOAA, y se correlacionaron con los de la estación terrestre, asumiendo que las lluvias de la región se ven afectadas en un 90 % por las nubes formadas en la costa del pacífico.

Para tal efecto se acceso a la página de internet del NOAA en la siguiente dirección: <http://www.cpc.ncep.noaa.gov/data/indices/>

Y en la sección siguiente se acceso a la base de datos:

# **Temperatura Superficial del Mar (TSM)**

**Weekly** OISST.v2 (1981-2010 período base) Niño 1 +2 (0-10 ° Sur) (90 º Oeste-80 ° Oeste) Niño 3 (5 ° norte-5 ° Sur) (150 ° Oeste 90 º Oeste ) Niño 4 (5 ° norte-5 ° Sur) (160 ° Este y 150 ° Oeste) Niño 3.4 (5 ° norte-5 ° Sur) (170-120 ° Oeste):

#### **[Datos](http://www.cpc.ncep.noaa.gov/data/indices/wksst8110.for)**

**Mensual** OISST.v2 (1981-2010 período base) Niño 1 +2 (0-10 ° Sur) (90 ° Oeste 80 º Oeste) Niño 3 (5 ° norte-5 ° Sur) (150 ° Oeste 90 º Oeste ) Niño 4 (5 ° norte-5 ° Sur) (160 ° Este y 150 ° Oeste) Niño 3.4 (5 ° norte-5 ° Sur) (170-120 ° Oeste):

Debido a que los únicos modelos matemáticos que involucran la variable de temperatura son los siguientes:

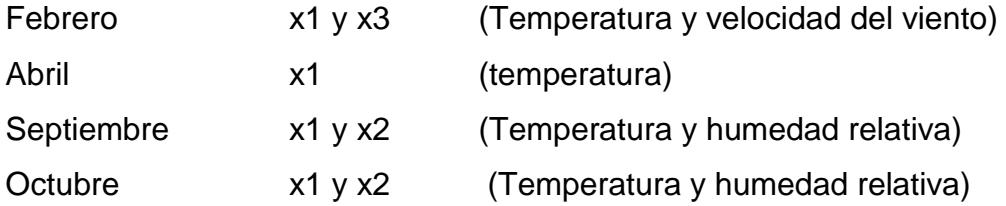

Y de estos modelos sólo la temperatura fue posible capturar a nivel atmosférico, pues, los vientos y la humedad relativa, no se localizaron, entonces solo se evaluará para el mes de abril de los años 2008 al 2012

| Año  | Mes            | Semana                  | SST <sup>o</sup> C | Promedio |
|------|----------------|-------------------------|--------------------|----------|
|      |                |                         | niño 3.4           |          |
|      |                | $\mathbf{1}$            | 26.5               |          |
|      |                | $\overline{c}$          | 26.7               |          |
| 2008 | $\overline{4}$ | 3                       | 26.9               | 26.82    |
|      |                | $\overline{4}$          | 26.9               |          |
|      |                | 5                       | 27.1               |          |
|      |                | $\mathbf{1}$            | 25.1               |          |
|      |                | 2                       | 24.3               |          |
| 2009 | $\overline{4}$ | 3                       | 24.2               | 24.6     |
|      |                | 4                       | 24.4               |          |
|      |                | 5                       | 25                 |          |
|      |                | 1                       | 28.4               |          |
| 2010 | $\overline{4}$ | $\overline{c}$          | 28.5               | 28.38    |
|      |                | 3                       | 28.4               |          |
|      |                | 4                       | 28.2               |          |
|      |                | 1                       | 26.9               |          |
|      | $\overline{4}$ | $\overline{2}$          | 27.1               |          |
| 2011 |                | 3                       | 27.1               | 27.05    |
|      |                | $\overline{4}$          | 27.1               |          |
|      |                | 1                       | 26.4               |          |
| 2012 | $\overline{4}$ | $\overline{2}$          | 26.3               | 26.83    |
|      |                | 3                       | 27                 |          |
|      |                | $\overline{\mathbf{4}}$ | 27.6               |          |

Tabla 42 Temperatura SST en la región niño 3.4 del NOAA

Ahora se evaluara el modelo matemático generado para este mes y se obtiene la siguiente tabla:

| Tabla 43 evaluación del modelo de abril y datos SST del NOAA    |     |       |       |    |    |                    |       |           |              |
|-----------------------------------------------------------------|-----|-------|-------|----|----|--------------------|-------|-----------|--------------|
| año                                                             | mes |       | x1    | x2 | x3 | х4                 | γ4    | $%$ error | % pronóstico |
| 2008                                                            | 4   | 8.36  | 26.82 |    |    |                    | 8.75  | 4.73      | 95.3         |
| 2009                                                            | 4   | 1.45  | 24.60 |    |    |                    | 1.66  | 14.43     | 85.6         |
| 2010                                                            | 4   | 9.53  | 28.38 |    |    |                    | 18.05 | 89.50     | 10.5         |
| 2011                                                            | 4   | 9.30  | 27.05 |    |    |                    | 7.79  | 16.18     | 83.8         |
| 2012                                                            | 4   | 11.97 | 26.83 |    |    |                    | 9.56  | 20.11     | 79.9         |
|                                                                 |     |       |       |    |    |                    |       | promedio  | 71.01        |
| $y4= f(x1, x2, x3, x4) = 6.3589 + \tan(-9.24648*x1) + 3.13106*$ |     |       |       |    |    | $=$ $\overline{ }$ | 0.85  |           |              |

Tabla 43 evaluación del modelo de abril y datos SST del NOAA

Como podrá observarse el ajuste de la probabilidad de pronóstico del modelo generado para el mes de abril es de 71.01 % con la TSS.

# **CAPÍTULO 3. LA VARIABILIDAD CLIMÁTICA**

Los procesos climáticos presentan irregularidades que son fuente de incertidumbre, y la estadística permite describir muy bien los datos que la generan, realizar inferencias y cuantificar incertidumbres a través del análisis de probabilidad, que según Linsley (1988), la probabilidad es una base matemática para la predicción, la cual, para un conjunto exhaustivo de resultados, es la relación entre el número de resultados que producen un evento particular y el número posible de resultados.

Según Orozco (2006), la define como la frecuencia de su ocurrencia durante la repetición de un número de observaciones. El sistema climático se encuentra en evolución constante, con partes del sistema que cambian primero y otras que lo hacen con más retraso. Los cambios climáticos pueden venir representados por variaciones a largo plazo en los valores medios de una determinada variable climática.

A este valor medio vienen superpuestas las fluctuaciones estacionales y anuales, que también pueden resultar influidas por el cambio en el valor de la media. En la escala de tiempo humana, los cambios en los valores medios son tan lentos que resultan prácticamente imperceptibles.

Una herramienta muy útil en la predicción de los efectos de la actividad antropogénica sobre la evolución del clima son los modelos climáticos. Con ellos se estudia la evolución de las variables meteorológicas mediante métodos numéricos que resuelven las ecuaciones físicas fundamentales de conservación que obedece el sistema.

Los procesos que intervienen en el clima del planeta son extraordinariamente complejos a causa de las interacciones no lineales entre sus componentes, de manera que los modelos introducen diferentes hipótesis simplificadoras, según las características específicas del problema concreto que se pretenda abordar.

57

# **3.1 Las variables físicas del clima**

El clima en un lugar determinado se puede definir como el valor medio de las variables meteorológicas durante un período determinado (30 años es el tiempo fijado por la Organización Meteorológica Mundial). Para describir el clima se necesitará, además, de los valores medios, las fluctuaciones estacionales y los valores máximos y mínimos de las variables en aquel lugar.

Hoy en día se prefiere hablar del sistema climático, formado por subsistemas que interaccionan entre ellos intercambiando masa, energía y cantidad de movimiento. Son la atmósfera, que es la capa gaseosa que cubre el planeta; la hidrósfera, formada por todo el agua en forma líquida que existe, es decir, océanos, ríos, aguas subterráneas, mares interiores y lagos; la criosfera, que corresponde al agua en forma sólida (nieve y hielo) que se encuentra sobre la superficie terrestre; la litosfera, que incluye los continentes, y la biósfera, formada por la fauna y la flora de continentes y océanos.

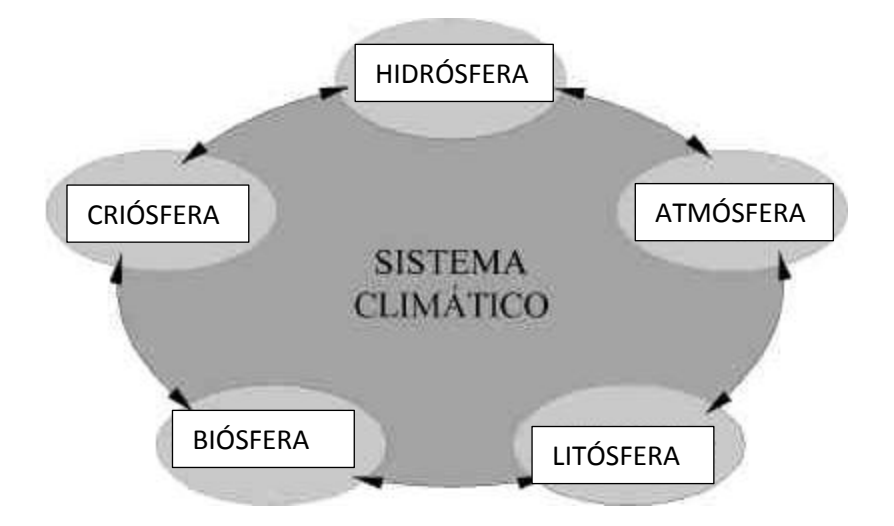

Fig. 1 Componentes del sistema climático

#### **3.2 Definición de clima**

Muchas veces al día se menciona la palabra clima y con este término se asumen varias condiciones de una región, pero éste ha evolucionado con los nuevos descubrimientos científicos de los cuales existen diferentes conceptos que se enunciarán a continuación:

1) En 1960 se definía como la temperatura y precipitación promediada en una ventana temporal entre un mes y 30 años, García (2009);

2) Según el instituto de ciencias del mar de Barcelona, 2009 dice que: "clima son los valores medios, de varianzas y correlaciones con periodos mayores a 1 mes de las variables de la atmósfera y de los sistemas que interaccionan con ella"; pero este concepto se queda corto, pues, el clima debe incluir no solamente los valores medios de las variables meteorológicas, sino también sus extremos.

3) Para Manuel Puigcerver (escritor de varios libros de investigación y Ciencia, 1991) lo define así: "El clima es la respuesta del sistema Tierraatmósfera al estímulo exterior de la radiación solar, incidente, es decir, el resultado del balance energético entre la radiación solar absorbida por el sistema y la manera como esta energía se distribuye entre continentes, océanos y atmósfera".

4) Para Peixoto y Oort (1992) define al clima como: "el estado del sistema, caracterizado por valores medios, extremos, medidas de dispersión y otras cantidades que caracterizan la estructura y el comportamiento de la atmósfera, la hidrósfera y la criósfera sobre un período de tiempo".

5) Para la AMS por siglas en inglés (Sociedad Americana de Meteorología) dice que: "es una variación lenta de los aspectos del sistema Atmosfera-Hidrosfera-tierra considerando una variación en tiempo y espacio".

59

Para la OMM (Organización Meteorológica Mundial) dice que clima: "es una multivariada distribución de la probabilidad múltiple del tiempo y del estado del sistema océano-atmósfera-tierra y, esta misma organización OMM a partir del 2009 prefiere hablar del sistema climático (en lugar de clima), formado por la interacción de intercambio de masa, energía y cantidad de movimiento entre la *Atmósfera* (capa gaseosa que cubre el planeta), la *Hidrósfera* (toda el agua en forma líquida que existe en océanos, ríos, mares, lagos, aguas subterráneas), la *Criósfera* (agua en forma sólida como nieve, hielo), la *Litósfera* (los continentes) y *Biósfera* (formada por la flora y seres vivos de los continentes y océanos).

En el presente trabajo se adoptó este último enunciado por la OMM (2009) pues, se considera el más completo, pues, incluye a la Biósfera en la cual se integra a los seres vivos y con eso a la actividad humana como posible causa de la alteración del clima.

#### **3.3 El balance hídrico climático (BHC)**

Un balance hídrico es la cuantificación, tanto de los parámetros involucrados en el ciclo hidrológico, como de los consumos de agua de los diferentes sectores de usuarios, en un área determinada, por ejemplo una cuenca y la interrelación entre estos, dando como resultado un diagnóstico de las condiciones reales del recurso hídrico en cuanto a su oferta, disponibilidad y demanda en dicha área.

Dado que el Balance Hídrico presenta un diagnóstico de las condiciones reales del recurso hídrico en un área en particular, permite tomar medidas y establecer lineamientos y estrategias para su protección y utilización de una manera integrada, de tal forma, que se garantice su disponibilidad, tanto en cantidad como en calidad.

El modelo de balance hídrico se basa en la ecuación de conservación de masa (Custodio y Llamas, 2001):

ENTRADAS – SALIDAS = CAMBIO DE ALMACENAMIENTO

En el modelo del Balance Hídrico, considera las siguientes entradas:

- Precipitación,
- Importaciones superficiales de otra cuenca,
- Retornos de la demanda.

Las salidas consideradas son las siguientes:

- Evapotranspiración real,
- Evaporación de cuerpos de agua,
- Evaporación en áreas urbanas,
- Escurrimiento superficial,
- Demanda interna en la cuenca,
- Demanda externa de la cuenca.

Como Cambio de almacenamiento:

- Recarga de acuíferos,
- Variación de nivel en cuerpos de agua (lagos, lagunas, embalses)

Encontrándose los datos más altos entre los meses septiembre y octubre en relación directa con la altitud; menor lluvia a 0 msnm y mayor lluvia conforme aumenta la misma.

# **3.4 La evapotranspiración**

Se denomina evapotranspiración a la suma de los fenómenos de evaporación de agua, tanto del suelo como la de transpiración de las plantas. La evapotranspiración llamada, también, uso consuntivo del cultivo. Ambas causas son de orígenes totalmente diferentes: físico el primero y biológico el segundo, pero tanto uno como el otro conducen al mismo resultado, pérdida de humedad por el suelo arable, por eso se les estudia, conjuntamente, con el nombre de evapotranspiración (Herrera, 2002).

De manera más resumida, Monsalve (1999) define la evapotranspiración como la cantidad de agua transferida del suelo a la atmósfera por evaporación y por la transpiración de las plantas.

La influencia de estos fenómenos sobre el ciclo hidrológico, es evidentemente importante, si se considera que en muchos lugares del mundo, el 70% de la precipitación que llega a la tierra es devuelta a la atmósfera por evapotranspiración y en algunos otros, ésta alcanza el 90%. Desde el punto de vista hidrológico, la evapotranspiración en el balance hídrico, es considerada como pérdida. (Custodio y Llamas, 2001).

La evaporación del agua por las plantas se debe a la necesidad de agua que tienen las plantas para incorporarla a su estructura celular, además de utilizarla como elemento de transporte de alimentos y de eliminación de residuos.

La radiación media recibida en una zona determinada es del orden de 700 cal/cm<sup>2</sup>·día. De ésta, se produce una reflexión en el agua del 5 al 15%. De manera que la radiación neta recibida será de 600-665 cal/cm<sup>2</sup>·día, que serán aplicables para evaporar agua.

Para evaporar 1 cm3 de agua, son precisas 595 calorías, aproximadamente. Por tanto, una radiación neta de 600 a 665 cal/cm<sup>2</sup>·día producirá una evaporación del orden de 1-1,1 cm/cm<sup>2</sup>, es decir, 10-11 mm/día, como máximo, pero normalmente se produce alrededor de 2-3 mm/día.

La circulación del agua en la planta no es un circuito cerrado, sino que por el contrario es una circulación abierta. El agua penetra por la raíz, circula por la planta y gran parte de ella se evapora por las hojas. Existen dos tipos de evapotranspiración la potencial y la real.

Monsalve (1999), define evapotranspiración potencial y real de la siguiente manera:

 Evapotranspiración potencial: Como la pérdida de agua observada en una superficie líquida o sólida saturada, por evaporación y transpiración de las plantas, que ocurriría en el caso que hubiera un adecuado abastecimiento de agua al suelo en todo momento.

 Evapotranspiración real: es la pérdida de agua observada en una superficie líquida o sólida saturada, en las condiciones reinantes atmosféricas de radiación y de humedad del suelo, por fenómenos de evaporación y transpiración de las plantas.

Debido a que, frecuentemente, no existe suficiente agua disponible en el suelo, se utiliza el término evapotranspiración real para describir la cantidad de evapotranspiración que ocurre en condiciones de campo, bajo estas condiciones la evapotranspiración real es mucho menor que la potencial, especialmente, si la capacidad de almacenamiento de humedad del suelo es limitada. (Machorro, 2001).

Dadas las definiciones anteriores, al realizar el balance hídrico, se estima la evapotranspiración potencial y real, considerándose como pérdidas, el método que se utilizó para calcular la evapotranspiración potencial fue el de Hargreaves (1985), recomendado por el INSIVUMEH por presentar buen ajuste a las variaciones climáticas del país y se comparó con el de Thornhwaite.

#### **3.5 El Método de Hargreaves**

Para el cálculo del balance hídrico climático por medio del Método de Hargreaves se hará uso del método planteado en el cual precisa de calcular la Evapotranspiración Potencial (1) mediante la fórmula de Hargreaves et, al (2003)

La fórmula de Hargreaves (Hargreaves y Samani, 1985) para evaluar la Evapotranspiración Potencial (1) necesita solamente datos de temperaturas y de Radiación Solar. La expresión general es la siguiente:

 $ET_0 = 0.0135$  (t <sub>med</sub> + 17.78) R<sub>s</sub> (1) donde:

 $ET<sub>0</sub>$  = evapotranspiración potencial diaria, mm/día

 $T_{med}$  = temperatura media,  $°C$ 

#### $R<sub>s</sub>$  = radiación solar incidente, convertida en mm/día

Para aplicar la anterior ecuación a la serie de datos se consideró sacar la temperatura media híper anual de todos los días del año día por día y se tabuló en 12 tablas una para cada mes del año, las tablas generadas se adjuntan al anexo y describe a continuación:

Primero, se organizó la serie de datos desde 1980 hasta el 2012 en la primera columna, comenzando en la fila 1 el año 1980 y terminando en la fila 32 el año 2012, además, se agregó la fila 33 con el valor del promedio para obtener la temperatura promedio de todos los días del mes dicha de otra forma se puede saber cuál fue el promedio de todos los días primero de enero de toda la serie y, así, sucesivamente; del lado de las columnas aparece, la segunda columna con el mes en cuestión, repetido para cada año, y se hace así, únicamente, con fines, de arreglo para que las tablas dinámicas que maneja Excel sea práctico. De la columna C hasta la AG aparece tabulada cada día del mes y, por último, en la columna AH se genera el promedio para todo el mes de ese año.

Uno de los objetivos de organizar así los datos, es porque se consideró generar la evapotranspiración potencial diaria y poder graficarla, mes a mes híper anual, para observar cómo se ha comportado, históricamente. Se adjuntan como ejemplo las tablas (46-50) del mes de junio a continuación.

La radiación solar incidente,  $R_s$ , se evalúa a partir de la radiación solar extraterrestre (la que llega a la parte exterior de la atmósfera, que sería la que llegaría al suelo si no existiera atmósfera); esta última aparece, según los autores como  $R_0$  o  $R_a$  y se puede leer en la tabla 50 en función de latitud del lugar y del mes.

En este documento se refiere a esta como  $R_0$  para la obtención de la Radiación Solar Incidente  $(R_s)$  Samani (2000) propone:

64

 $R_s = R_0 * KT * (t_{max} - t_{min})^{0.5}$  (2) donde:  $R_s$  = Radiación solar incidente;  $R_0$  = Radiación solar extraterrestre (tabulada); KT = coeficiente; t  $_{max}$  = temperatura diaria máxima; t  $_{min}$  = temperatura diaria mínima

Puesto que los valores de  $R_0$  están tabulados y las temperaturas máximas y mínimas son datos registrados, relativamente fáciles de obtener, la dificultad para aplicar esta sencilla expresión se encuentra en el coeficiente KT. Para evaluar la Radiación Solar Extraterrestre  $(R_0)$  existen varias tablas, todas ellas en función de latitud y del mes.

A continuación se incluye la tabla de  $R_0$  de Allen et, al (1998), en esta tabla los valores tienen dimensionales de M Julio/m<sup>2</sup>/día y, para pasar a mm/día (de agua evaporada) sólo hay que multiplicar por 0.408; Para mayor exactitud (del valor 0.408), multiplicar por: 238.85 / (597.3 – 0.57 T); donde T= temperatura media del periodo elegido. Como la estación meteorológica de Camantulul está ubicada en Escuintla (latitud 14º19´30´´, longitud 91º03´03´´; a 280 msnm) del Hemisferio Norte se genera la siguiente tabla con la información extraída de la tabla anterior:

| Mes        | M Julio/ $m^2$ /día | (mm/día) |
|------------|---------------------|----------|
| enero      | 29.9                | 12.20    |
| febrero    | 33.1                | 13.50    |
| marzo      | 36.1                | 14.73    |
| abril      | 38.1                | 15.54    |
| mayo       | 38.4                | 15.67    |
| junio      | 38.1                | 15.54    |
| julio      | 38.1                | 15.54    |
| agosto     | 38                  | 15.50    |
| septiembre | 36.7                | 14.97    |
| octubre    | 33.9                | 13.83    |
| noviembre  | 30.6                | 12.48    |
| diciembre  | 28.9                | 11.79    |
| anual      | 34.99               | 14.28    |

Tabla 44  $R_0$  = Radiación solar extraterrestre para Camantulul

Fuente: <http://www.fao.org/docrep/X0490E/x0490e0j.htm#annex>

El coeficiente KT de la expresión (2) es un coeficiente empírico que se puede calcular a partir de datos de presión atmosférica, pero Hargreaves (citado en Samani, 2000) recomienda usar

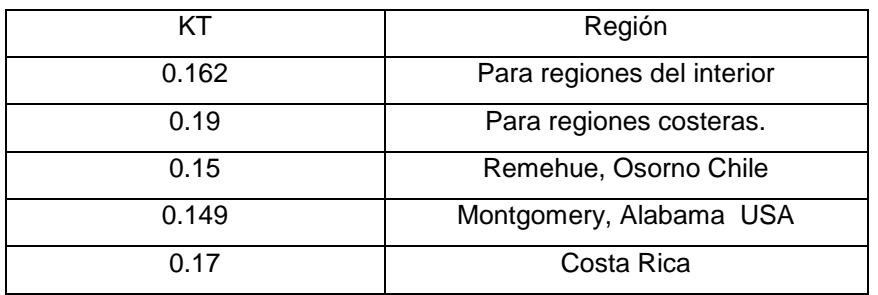

Tabla 45 Valores de KT, en varias regiones del planeta

Fuente Rivano 2005, página. 7

Para los valores de temperatura diaria máxima  $(t_{max})$  y temperatura diaria mínima (t <sub>min</sub>) se procede de igual manera.

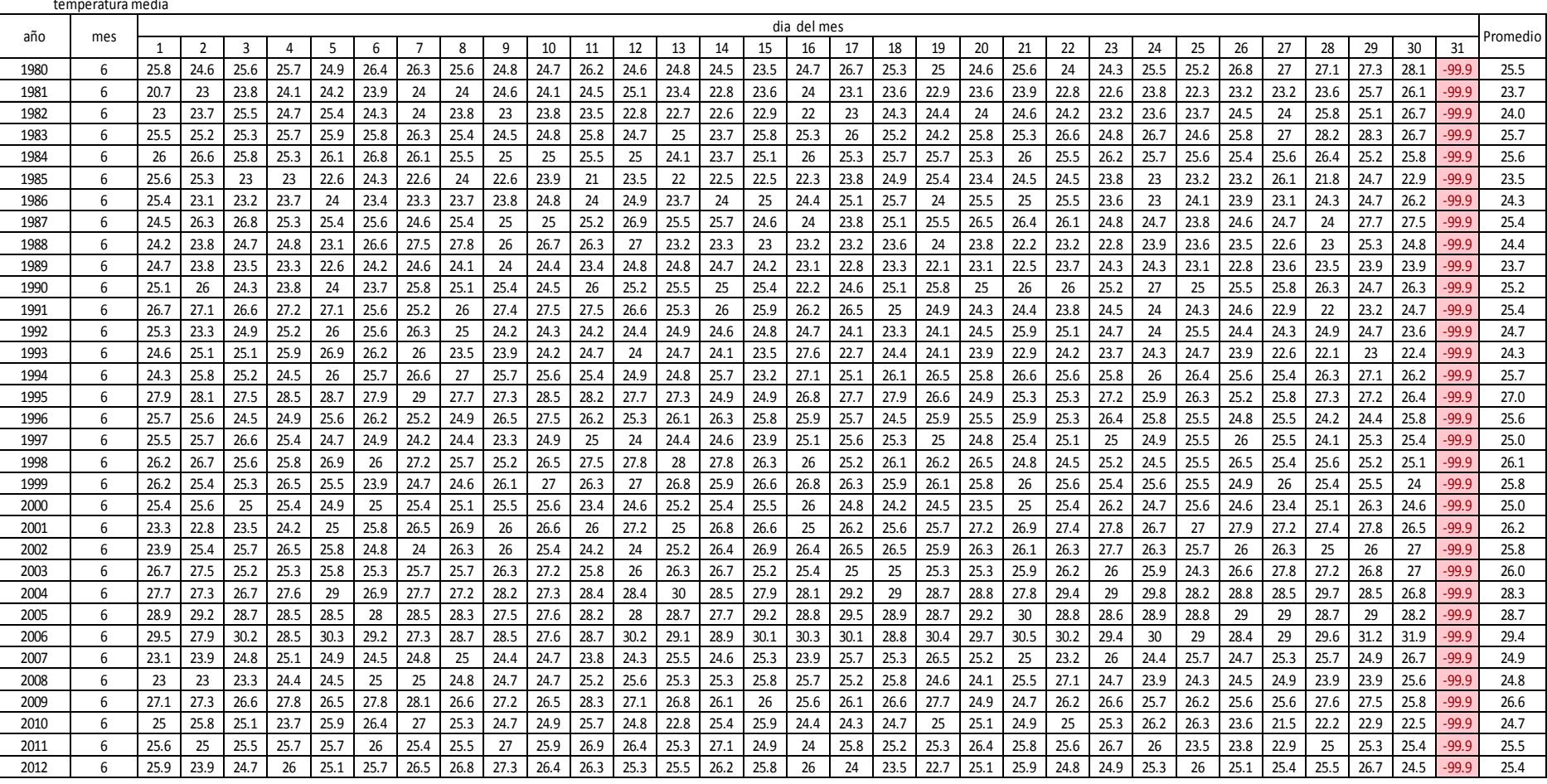

#### Tabla 46 Temperaturas medias de junio

Promedio Hiper anual 25.39 25.42 25.39 25.52 25.58 25.68 25.80 25.50 25.50 25.70 25.68 25.70 25.68 25.38 25.38 25.32 25.44 25.44 25.44 25.38 25.55 25.52 25.53 25.45 25.27 25.26 25.24 25.41 25.91 25.79 -99.9 25.5

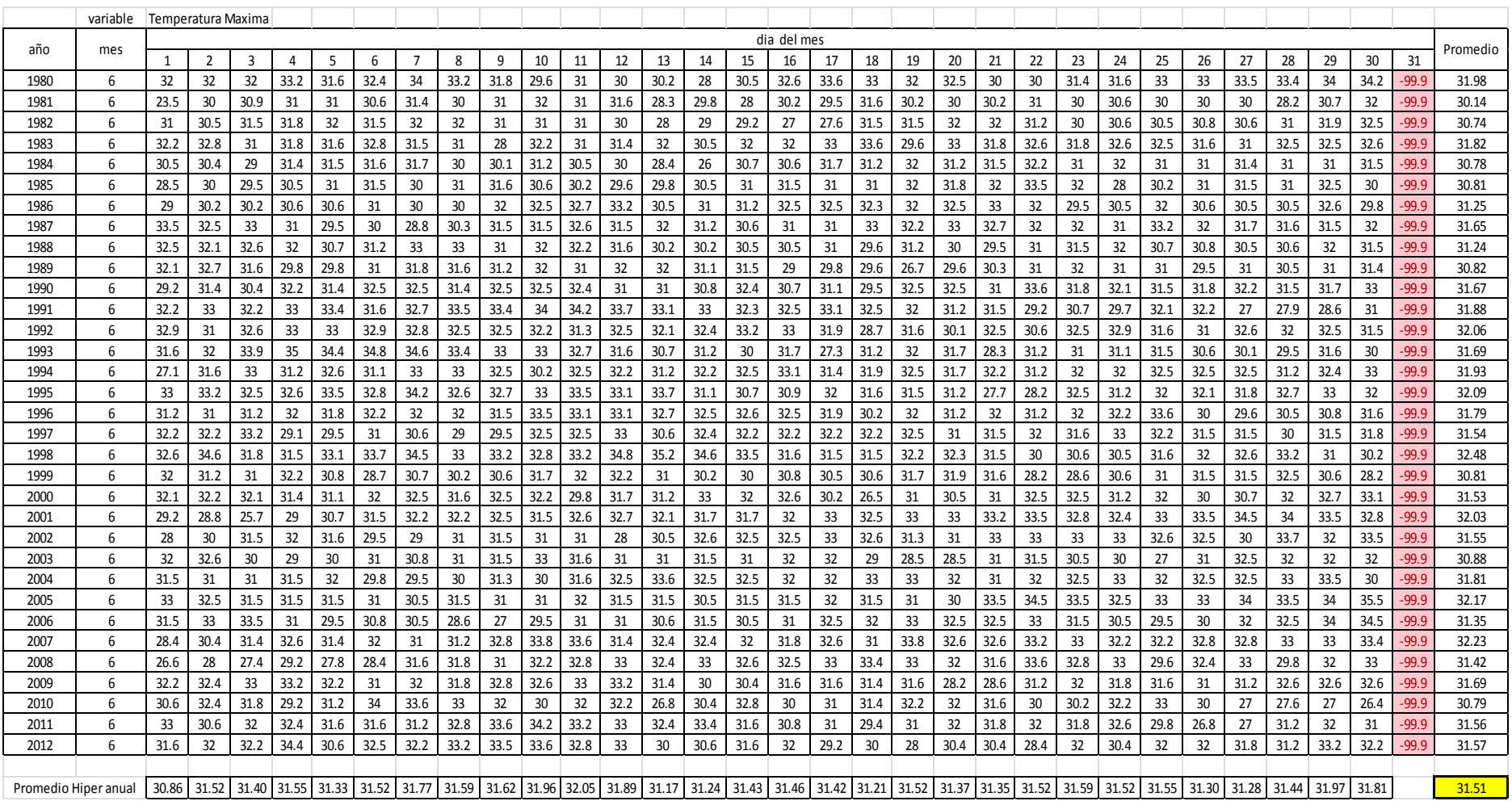

# Tabla 47 Temperaturas máximas de junio

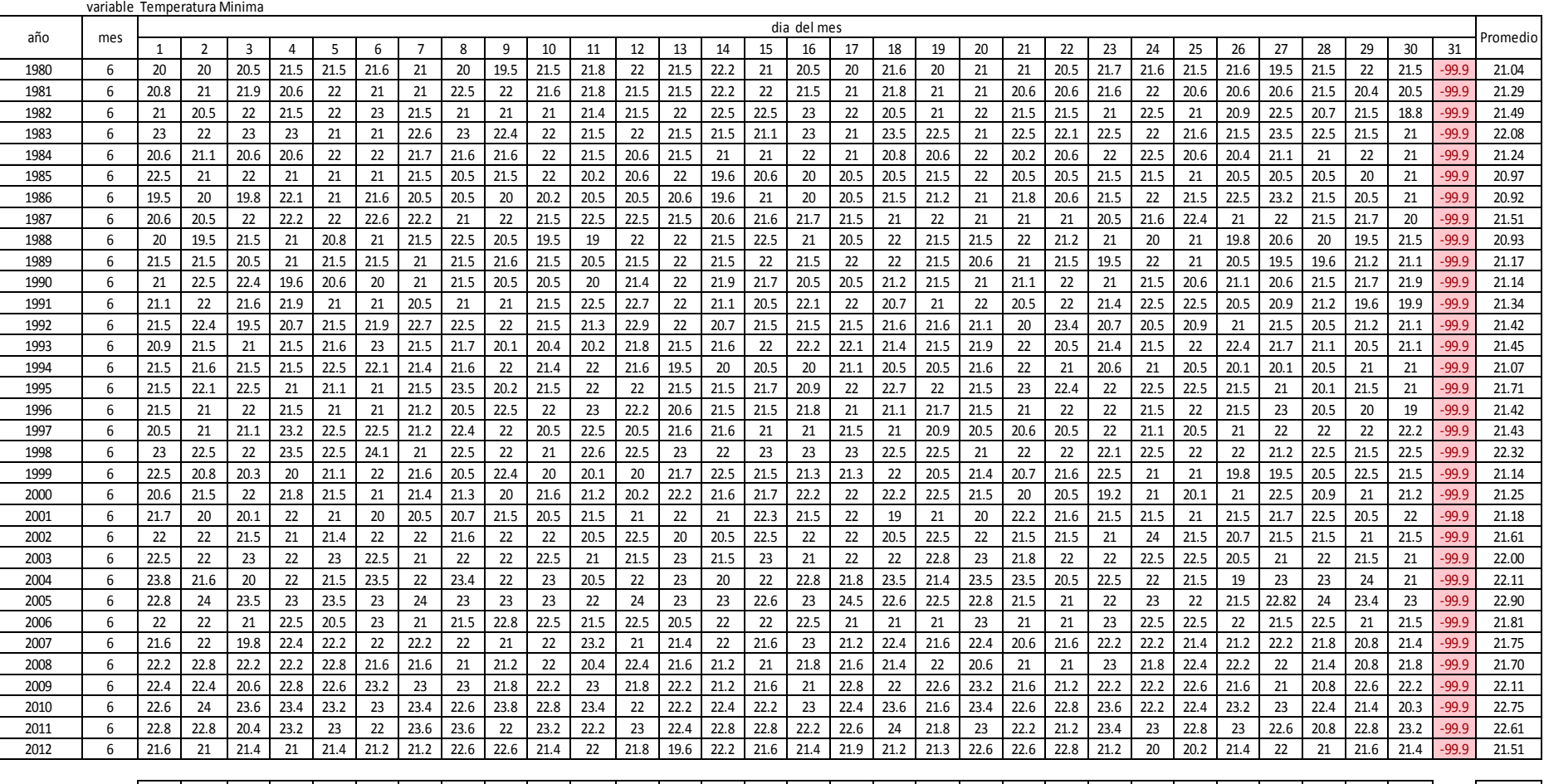

# Tabla 48 Temperaturas mínimas de junio

Promedio Hiper anual | 21.61 | 21.59 | 21.42 | 21.75 | 21.57 | 21.69 | 21.55 | 21.65 | 21.45 | 21.65 | 21.45 | 21.59 | 21.68 | 21.40 | 21.68 | 21.40 | 21.48 | 21.55 | 21.57 | 21.40 | 21.68 | 21.50 | 21.48 | 21.40 | 21.40 |

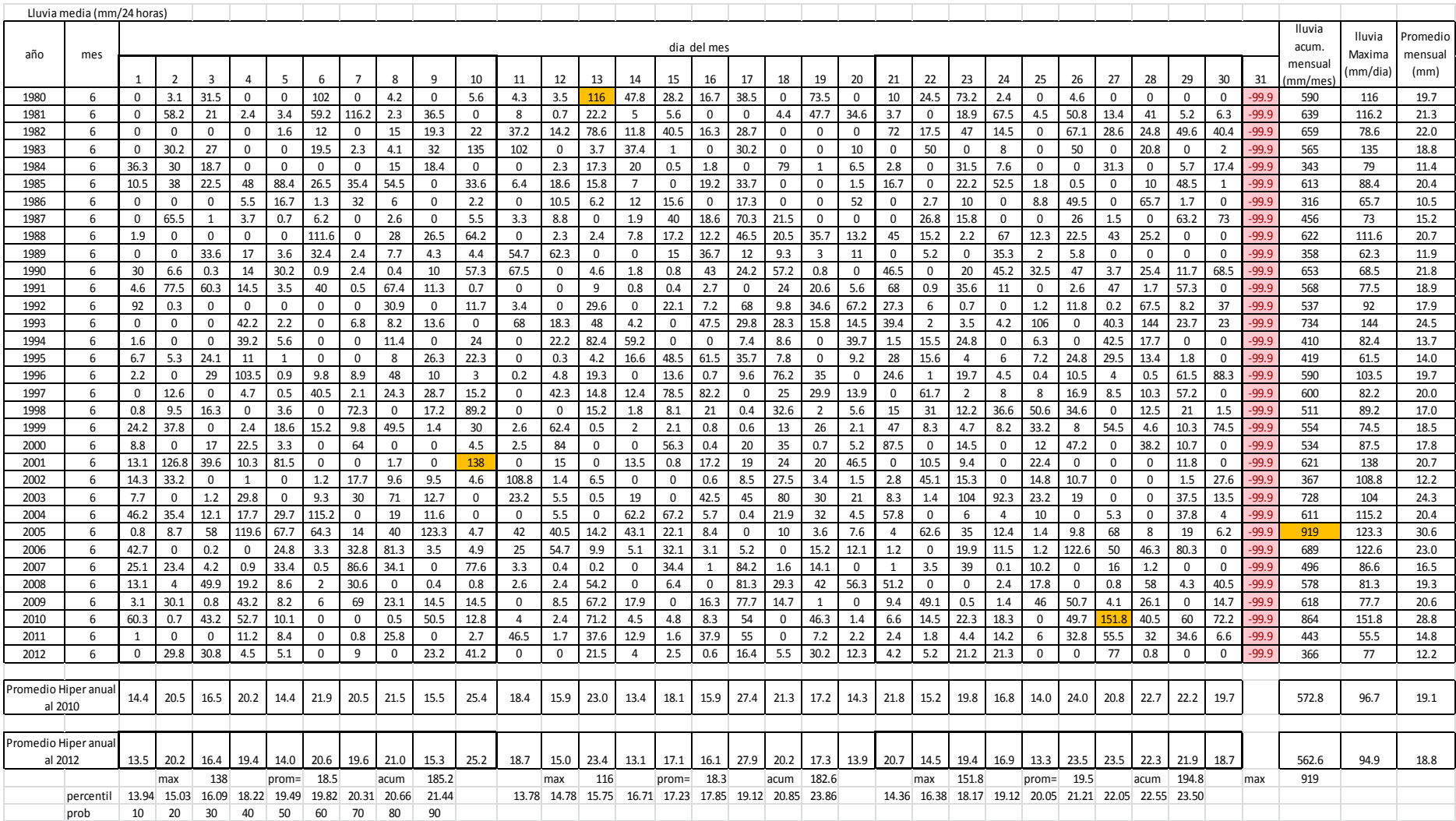

# Tabla 49 lluvia media diaria de junio
# TABLA 50 Cálculo de la radiación solar extraterrestre <http://www.fao.org/docrep/X0490E/x0490e0j.htm#annex><br>1 TABLA 2.6. Radiación extraterrestre diaria (R<sub>a</sub>) para diferentes latitudes para el 15 ° día del mes

 $R_a = \frac{24(60)}{\pi} G_{so} d_r[\omega_s \sin(\varphi) \sin(\delta) + \cos(\varphi) \cos(\delta) \sin(\omega_s)]$  (Ec. 21)

(Valores en MJ m  $_{-2}$  día  $^{-1}$  )  $^2$ 

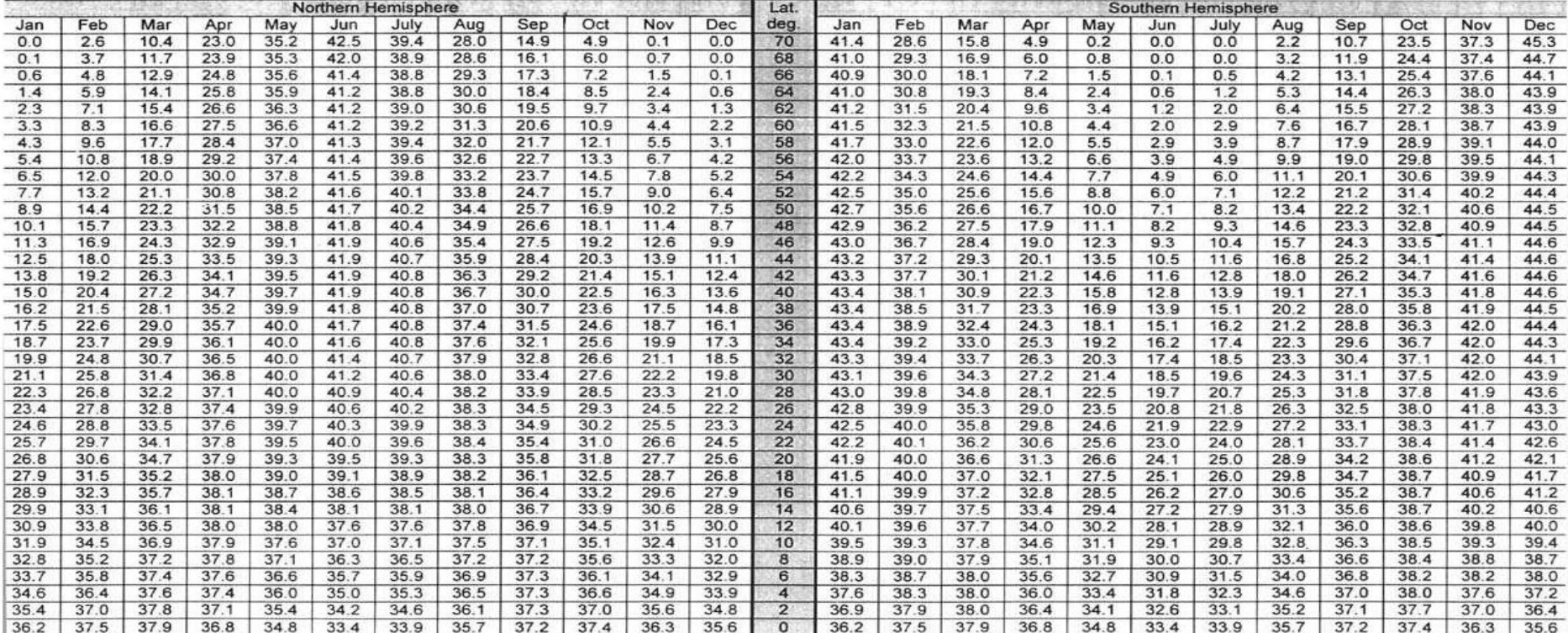

<sup>1</sup> Los valores de R<sub>a</sub>la 15<sup>e</sup> día del mes proporcionan una buena estimación (error <1%) de R<sub>un</sub> promedio durante los días en el mes. Sólo para altas latitudes mayor que 55 ° (N o S) durante el invierno meses desviaciones puede haber más de 1%.

 $2$  Los valores pueden ser convertidos a valores equivalentes en mm / día dividiendo por Lambda = 2,45.

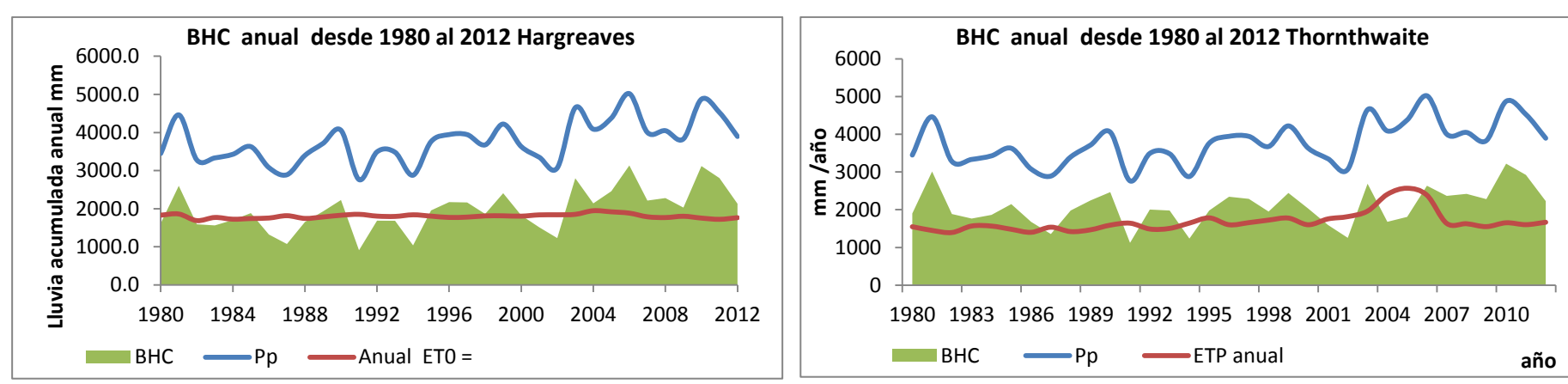

#### Comparación de Balances Hídricos Climáticos por las dos metodologías

Gráfica 15 Gráfica 32

Gráfica 3 BHC híper anual por Hargreaves Gráfica 31

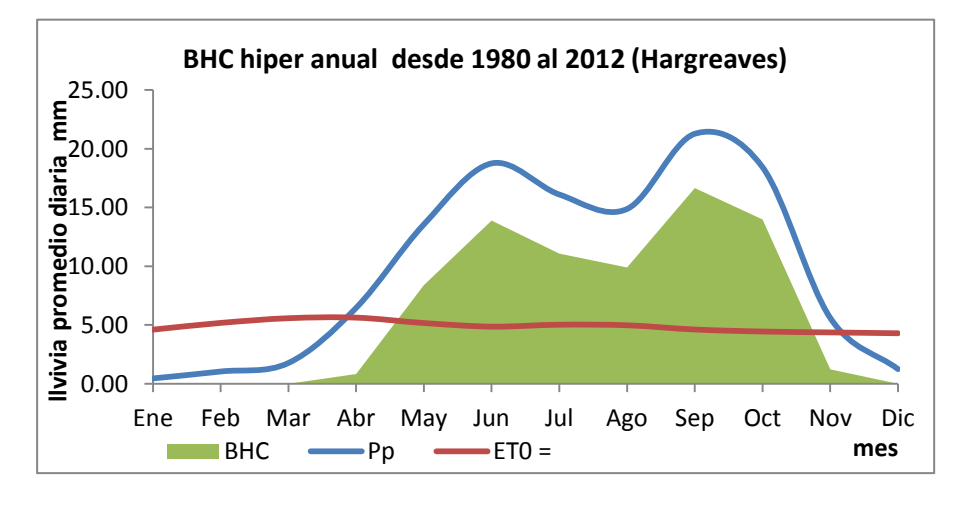

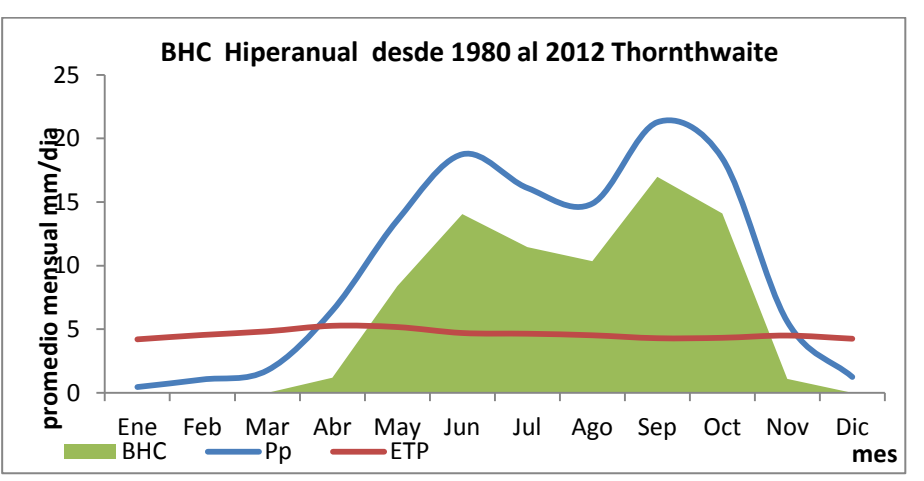

#### **Fórmula simplificada**

Sustituyendo del valor de  $R_s$  de (2) en la expresión inicial (1), y tomando para el coeficiente KT el valor medio de 0,17 de la región de Costa Rica por estar ubicado en Centro América y Guatemala correspondiente a esta misma región, resulta la expresión citada por HARGREAVES et, al (2003):

 $ET_0 = 0.0023$  (t <sub>med</sub> + 17.78) R<sub>0</sub>  $*$  (t <sub>max</sub> – t <sub>min</sub>) <sup>0.5</sup> (3) donde:

 $ET<sub>0</sub>$  = evapotranspiración potencial diaria, mm/día

t med = temperatura media diaria, **°**C

 $R_0$  = Radiación solar extraterrestre, mm/día (tabulada en tabla 2)

T max = temperatura diaria máxima **°**C

t min = temperatura diaria mínima **°**C

Con los valores promedio, híper anual de cada tabla, tabulado día por día (la última fila de cada tabla) se procede a calcular la ecuación No. 3 y obtener el valor de  $ET_0$  para cada día resumido en la tabla 56 que se presenta a continuación.

Con base en la sección 3.3 se procede a realizar el Balance Hídrico Climático, de acuerdo a la ecuación de conservación de masa, según (Custodio y Llamas, 2001):

ENTRADAS – SALIDAS = CAMBIO DE ALMACENAMIENTO

Considerando como única entrada la Precipitación diaria promedio (Pp) híper anual y, como salida la evapotranspiración ( $ET<sub>0</sub>$ )

 $BHC = Pp - ET<sub>0</sub>$  Del resultado se podrá inferir si:

BHC > 0 entonces hay recarga hídrica o si por el contrario

BHC < 0 entonces hay sequia o déficit hídrico.

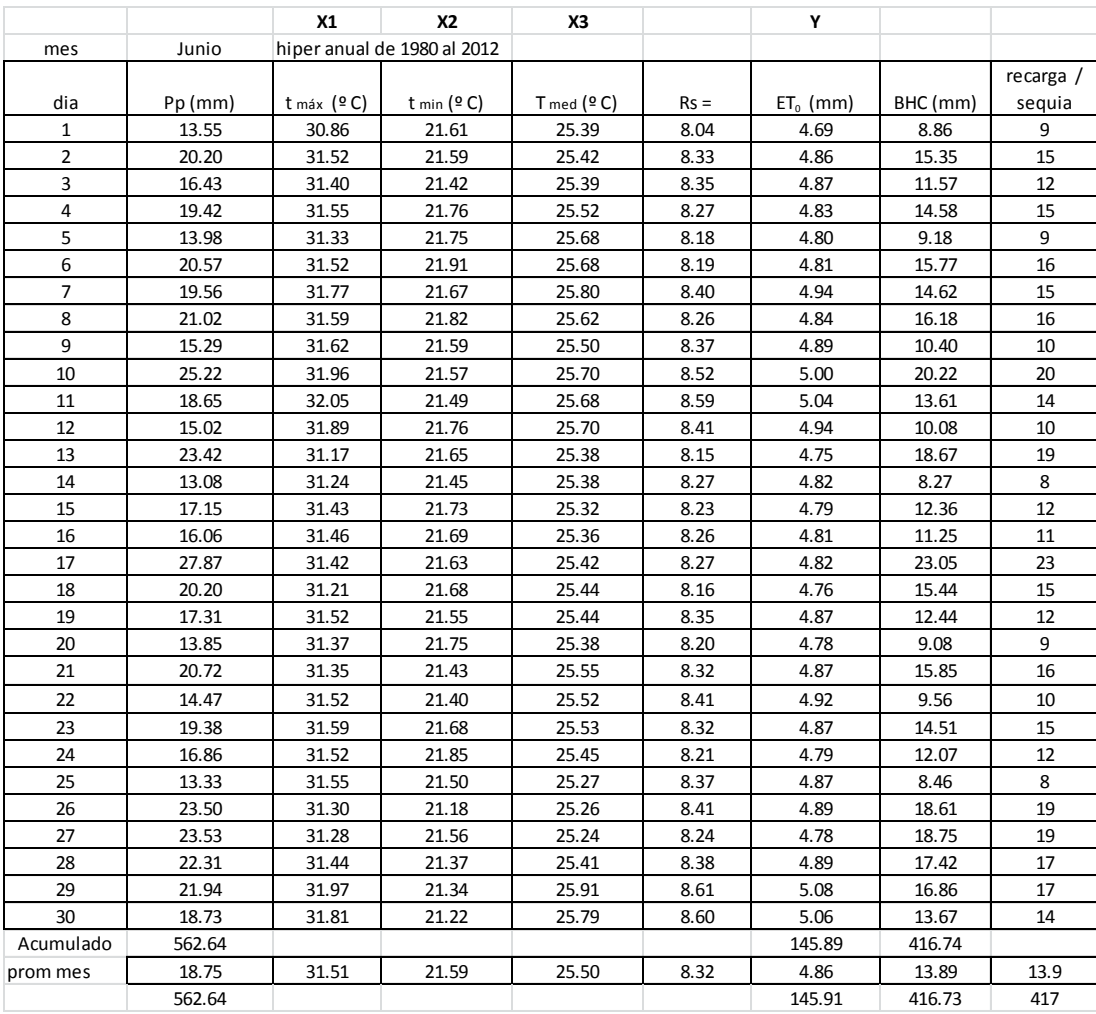

Tabla 56 Variables de junio para modelo de Hargreaves

Ahora, con esta tabla ya se puede hacer un ajuste de los datos por medio de un arreglo de regresión lineal múltiple, con el objeto de obtener una ecuación matemática que se ajuste a un modelo estadístico climático que describa cómo se ha comportado, históricamente, (de 1980 al 2012) la evapotranspiración durante el mes de junio en Camantulul.

Para facilitar el procesamiento de los datos se hizo uso de la función estadística de Excel llamada Regresión Lineal que ajusta los datos de la siguiente manera.

> *Modelo de Regresión Lineal: Y = A + B\*X1 + C\*X2 + D\*X3*

Donde los datos que se ingresan a la función en Excel son los marcados en la tabla 55 como Y, X1, X2, X3 o bien ETo, Tmax, Tmin, Tmed, respectivamente. Y los valores de salida que da son:

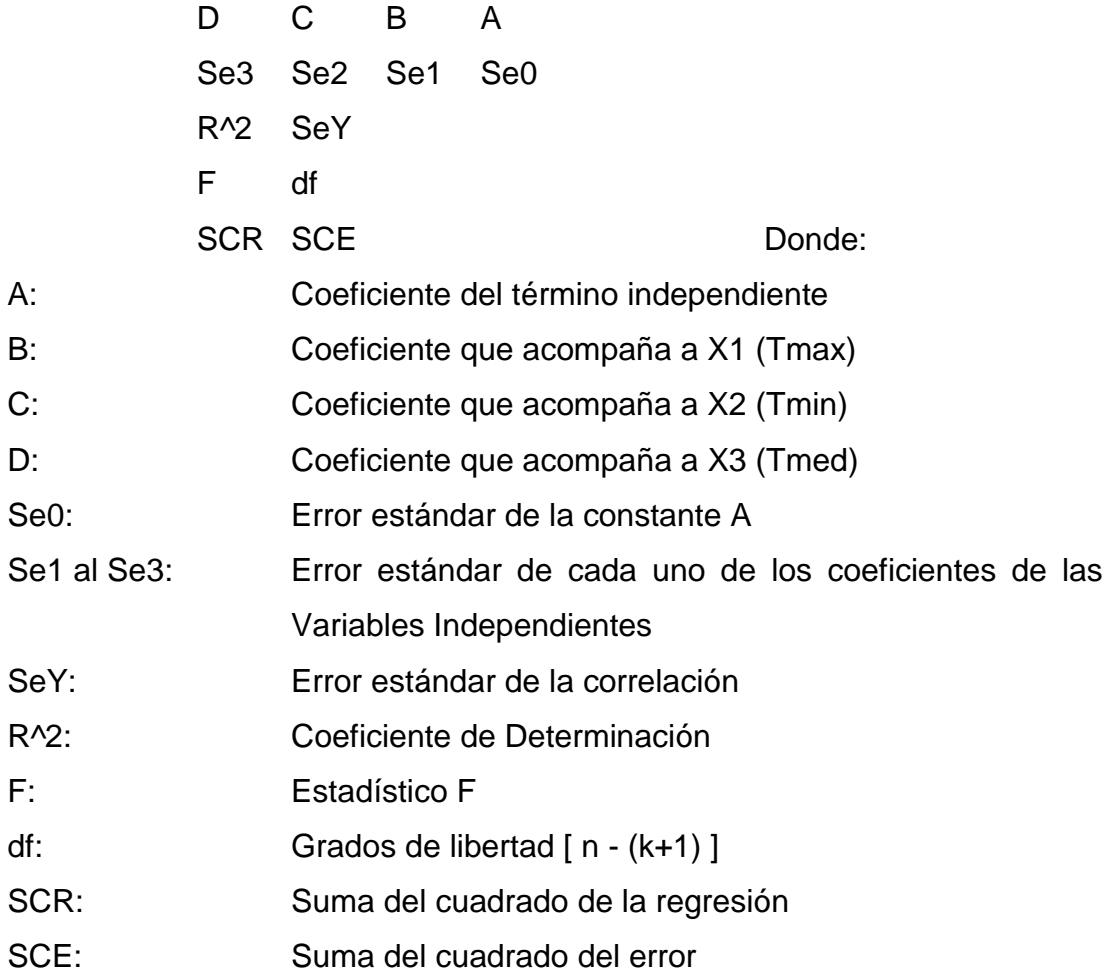

Para el caso particular de junio los resultados fueron:

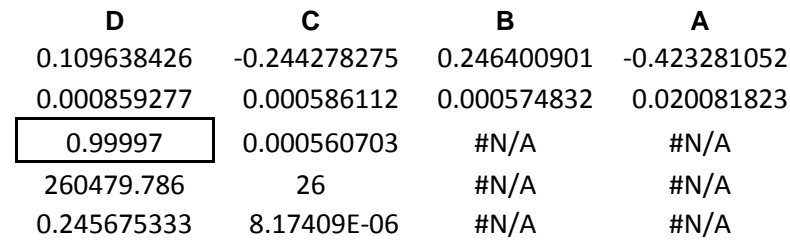

Y la ecuación de ajuste es:

ETo = -0.4232811+0.2464009\*(Tmax)-0.2442783\*(Tmin)+ 0.109638\*(Tmed)

Ahora, para observar cómo se está comportando el BHC se procede a graficarlo, para tener un mejor panorama.

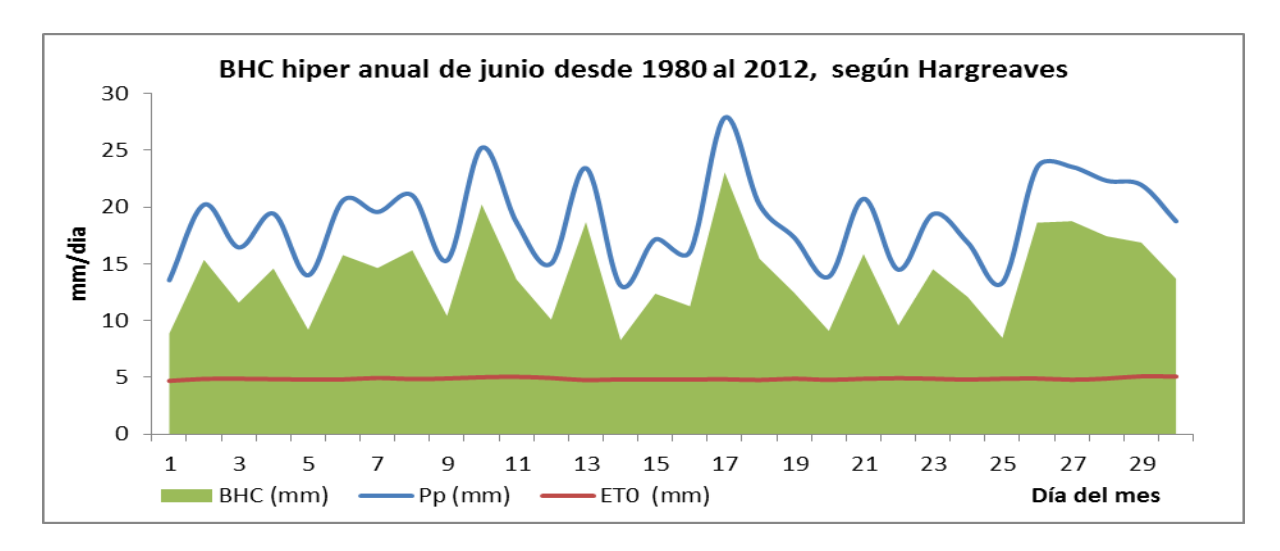

Gráfica 2 BHC del mes de junio, según Hargreaves

Por lo tanto, se puede concluir que para este mes de junio hay una recarga hídrica para la región, puesto que la curva de precipitación en ningún momento intercepta la curva de evapotranspiración, lo cual indica que llueve más de lo que se evapora y, en color verde se indica cuánto más ha llovido. Con la última fila se procede a sacar un resumen de cada mes para construir la gráfica y la correspondiente ecuación matemática para todo el año, la cual se resume en la siguiente tabla 63.

|           | resumen | hiper anual de 1980 al 2012 valores promedio mensuales |             |             |        |          |            |           |
|-----------|---------|--------------------------------------------------------|-------------|-------------|--------|----------|------------|-----------|
|           |         |                                                        |             |             |        |          |            | recarga / |
| mes       | Pp      | $t_{max} =$                                            | $t_{min} =$ | $T$ med $=$ | $Rs =$ | $ET_0 =$ | <b>BHC</b> | sequia    |
| Ene       | 0.46    | 32.68                                                  | 17.69       | 24.72       | 8.03   | 4.61     | $-4.15$    | 0.00      |
| Feb       | 1.04    | 33.24                                                  | 18.18       | 25.28       | 8.91   | 5.18     | $-4.14$    | 0.00      |
| Mar       | 1.77    | 33.64                                                  | 19.21       | 25.67       | 9.51   | 5.58     | $-3.81$    | 0.00      |
| Abr       | 6.46    | 33.66                                                  | 20.85       | 26.32       | 9.46   | 5.63     | 0.83       | 0.83      |
| May       | 13.56   | 32.38                                                  | 21.70       | 26.20       | 8.71   | 5.17     | 8.39       | 8.39      |
| Jun       | 18.75   | 31.51                                                  | 21.59       | 25.50       | 8.32   | 4.86     | 13.89      | 13.9      |
| Jul       | 16.11   | 31.71                                                  | 21.05       | 25.41       | 8.62   | 5.03     | 11.08      | 11.08     |
| Ago       | 14.88   | 31.72                                                  | 21.15       | 25.25       | 8.57   | 4.98     | 9.90       | 9.90      |
| Sep       | 21.27   | 31.07                                                  | 21.15       | 24.90       | 8.02   | 4.62     | 16.65      | 16.65     |
| Oct       | 18.43   | 31.47                                                  | 20.73       | 24.97       | 7.71   | 4.45     | 13.98      | 13.98     |
| Nov       | 5.60    | 32.22                                                  | 19.63       | 25.23       | 7.53   | 4.37     | 1.23       | 1.23      |
| Dic       | 1.25    | 32.36                                                  | 18.42       | 24.78       | 7.48   | 4.30     | $-3.05$    | 0.00      |
| promedios |         |                                                        |             |             | 8.41   |          |            |           |

Tabla 63 Variables para modelar evapotranspiración, según Hargreaves.

Parar obtener la ecuación matemática de la tabla 158 se procede a sacarla por regresión lineal múltiple:

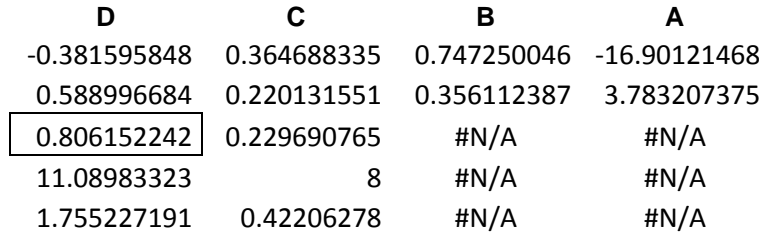

 $ETo = -16.9012 + 0.747250*(tmax) + 0.364688*(tmin) - 0.38159*(Tmed)$ 

 $R^2$  = 0.806152

Gráfica 3 BHC Híper anual, según Hargreaves

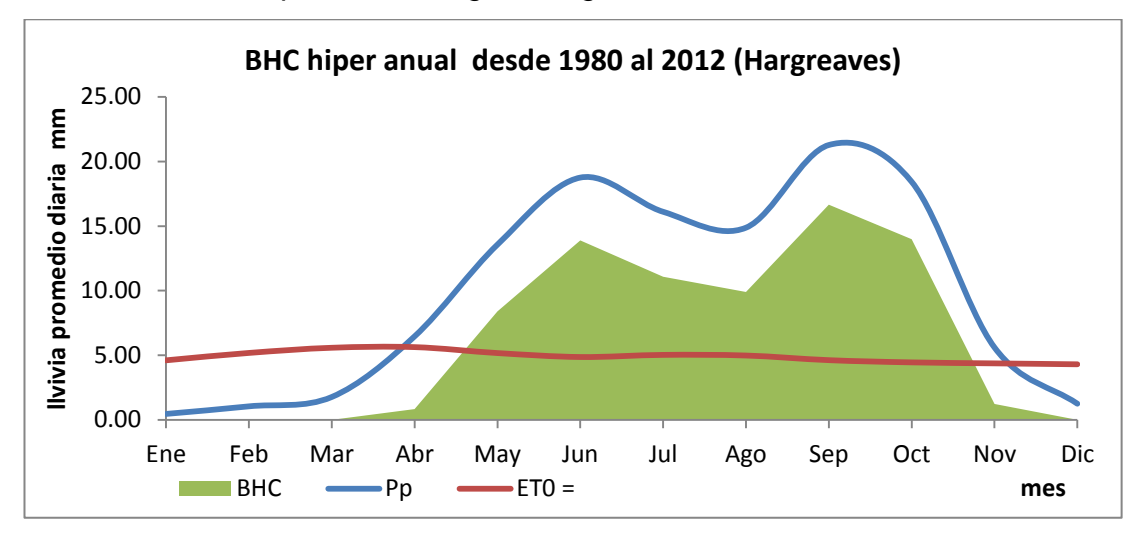

Para responder la pregunta cuantas estaciones se marcan en el área de estudio o sea Camantulul, Santa Lucia Cotzumalguapa, Escuintla, entonces al observar la gráfica 3 se puede responder, fácilmente, dos, una de verano y otra de invierno o una seca y otra muy húmeda.

En esta gráfica 3 se puede observar, claramente, que existe una temporada de sequía en la región de estudio hasta la última semana de marzo y comienza desde la primera semana de noviembre con una duración de 6 meses, la forma de leer la gráfica es viendo la fecha en que se interceptan, la gráfica de precipitación con la de evapotranspiración.

Para mayores detalles se pueden observar estos dos puntos tan importantes en cada gráfica independiente, pues, en ella aparece el mes en cuestión día por día, pero lo más importante es saber en qué mes se pueden observar estos detalles.

Otro dato importante que se puede extraer de esta gráfica 3 es donde se está presentando la zona de canícula y cómo puede observarse, se dá en la última semana de julio y primera de agosto, la cual está marcada como el descenso entre los dos puntos cúspides ó, sea, la que forma el lomo de camello para esta región

Toda el área marcada de color verde sobre la curva roja de evapotranspiración corresponde a la recarga hídrica que se tiene durante todo el año, según el estudio histórico. De la tabla 76 resumen hiperanual de valores promedios mensuales se puede inferir que se evapora el 49.16 % de todo lo que llueve en el año y el 50.84 % se utiliza como recarga.

A manera de resumen se presentan a continuación todas las gráficas del Balance Hídrico Climático BHC de cada mes híper-anual, para observar el comportamiento en conjunto, también se incluye la tabla resumen con todos los modelos climáticos estadísticos de la evapotranspiración, y otra con todos los parámetros estadísticos de la Regresión Lineal Múltiple para los modelos de Evapotranspiración, según Hargreaves.

Hasta el momento sólo se ha podido observar cómo se ha comportado la evapotranspiración híper anual, mes a mes del año, pero para poder observar cómo se ha comportado, históricamente, año con año durante todo el periodo de 1980 al 2012 y, revisar si los impactos extremos registrados lo han impactado, se hace el siguiente análisis:

**Paso1:** De las 12 tablas de temperatura máxima, se procede a extraer los valores, promedio mensual de la temperatura mes a mes en cada año, analizado de la serie, esto quiere decir, que en la primera columna de la

78

tabla se ordenara de menor a mayor cada año de la serie o, sea, de 1980 al 2012.

**Paso 2:** De la segunda columna en adelante se ordenarán los meses del año comenzando por enero con el número 1 y diciembre con el número 12, colocando en cada celda el valor promedio de temperatura máxima registrado en cada mes.

**Paso 3:** En la última columna se obtiene el valor promedio de todos los meses para generar el valor promedio anual de cada año.

**Paso4:** De la misma forma se procede con las tablas para la variable de temperatura mínima y media, respectivamente.

Para el caso Particular de la precipitación se toma el valor de lluvia acumulada mensual (mm/mes) de cada mes y a continuación se suman todos los meses para sacar el total de lluvia acumulada anual, las tablas son del 72 al 75 que se presentaron anteriormente.

Con la tabla 76 se puede proceder a graficar la tendencia que ha tenido la evapotranspiración durante toda la serie, año con año.

Durante 23 años (de 1980 al 2002) la lluvia acumulada anual se ha mantenido en, aproximadamente, 3519.58 mm, pero del periodo del 2003 al 2012, exactamente, 10 años sostenidos, este promedio ha cambiado a 4331.98 mm, lo que equivale a un 23 % de incremento, lo cual puede ya ser considerado como una evidencia del cambio climático pronosticado para la región de Centro América.

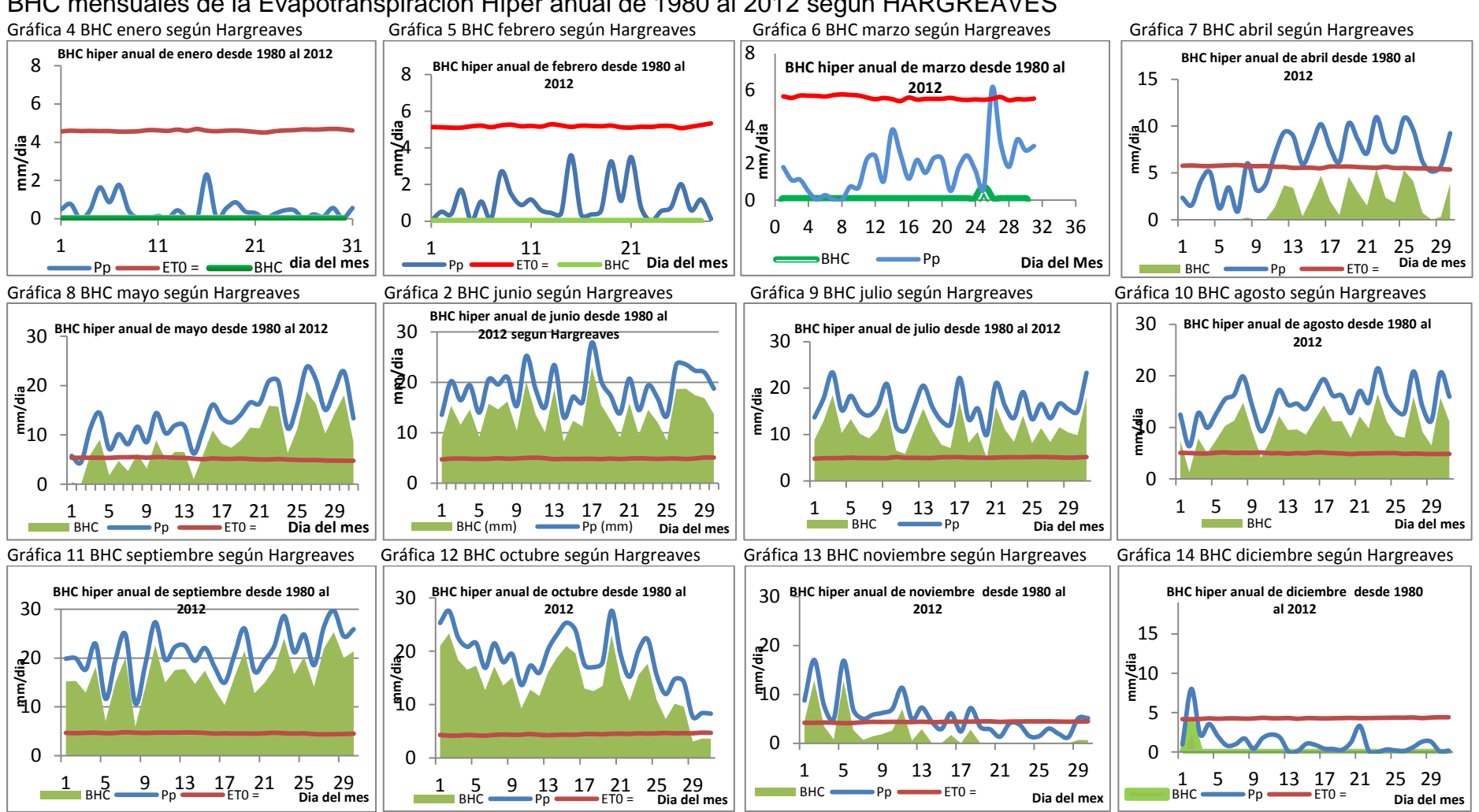

#### BHC mensuales de la Evapotranspiración Híper anual de 1980 al 2012 según HARGREAVES

#### Tabla 64 Modelos mensuales de la Evapotranspiración Híper anual de 1980 al 2012 según HARGREAVES

Y = Evapotranspiración Potencial (ETo) según Hargreaves en (mm/día); *x1 =* Temperatura max en º C (tmax); *x2 =* Temperatura min en º C (tmin); *x3 =* Temperatura media en º C (Tmed)

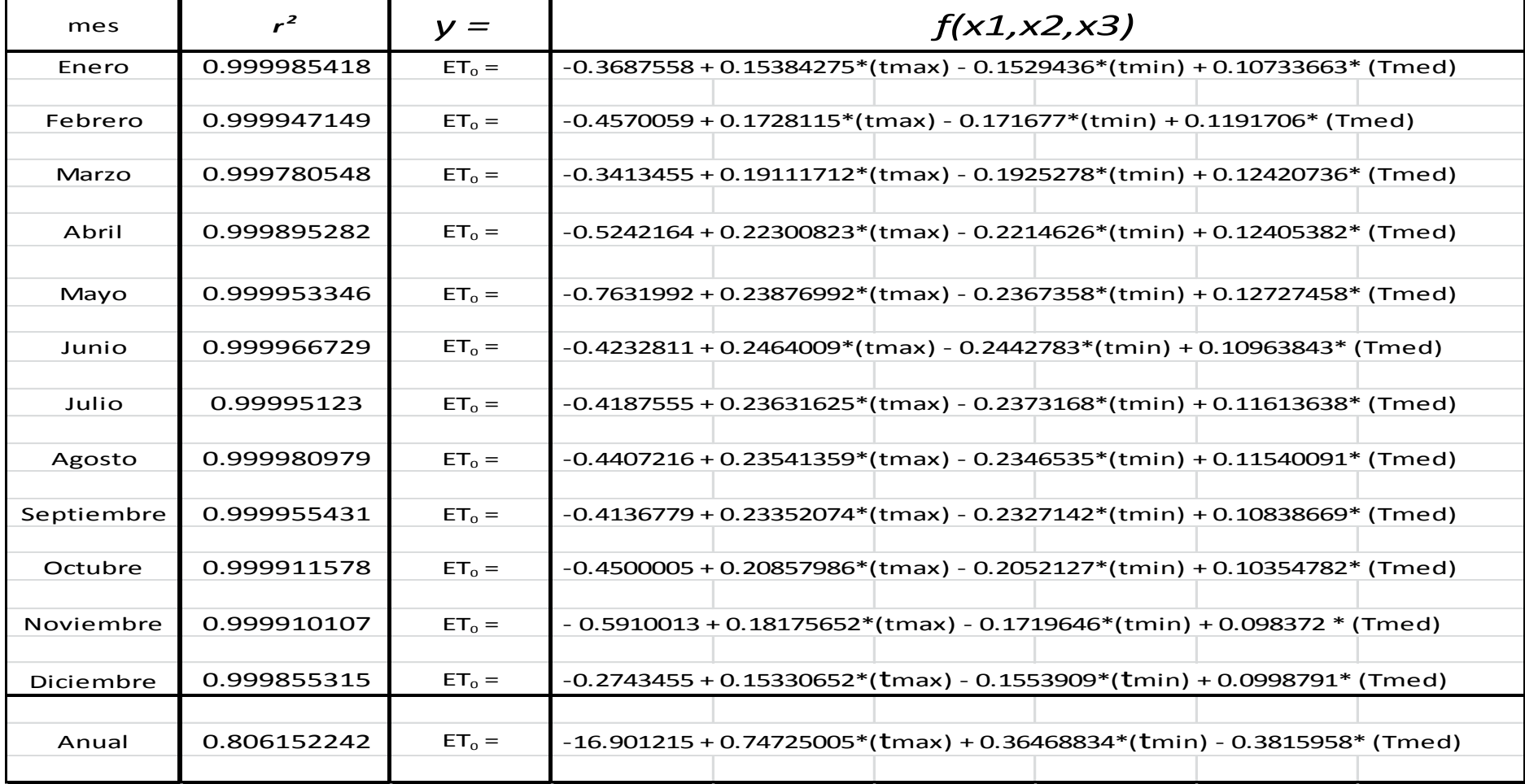

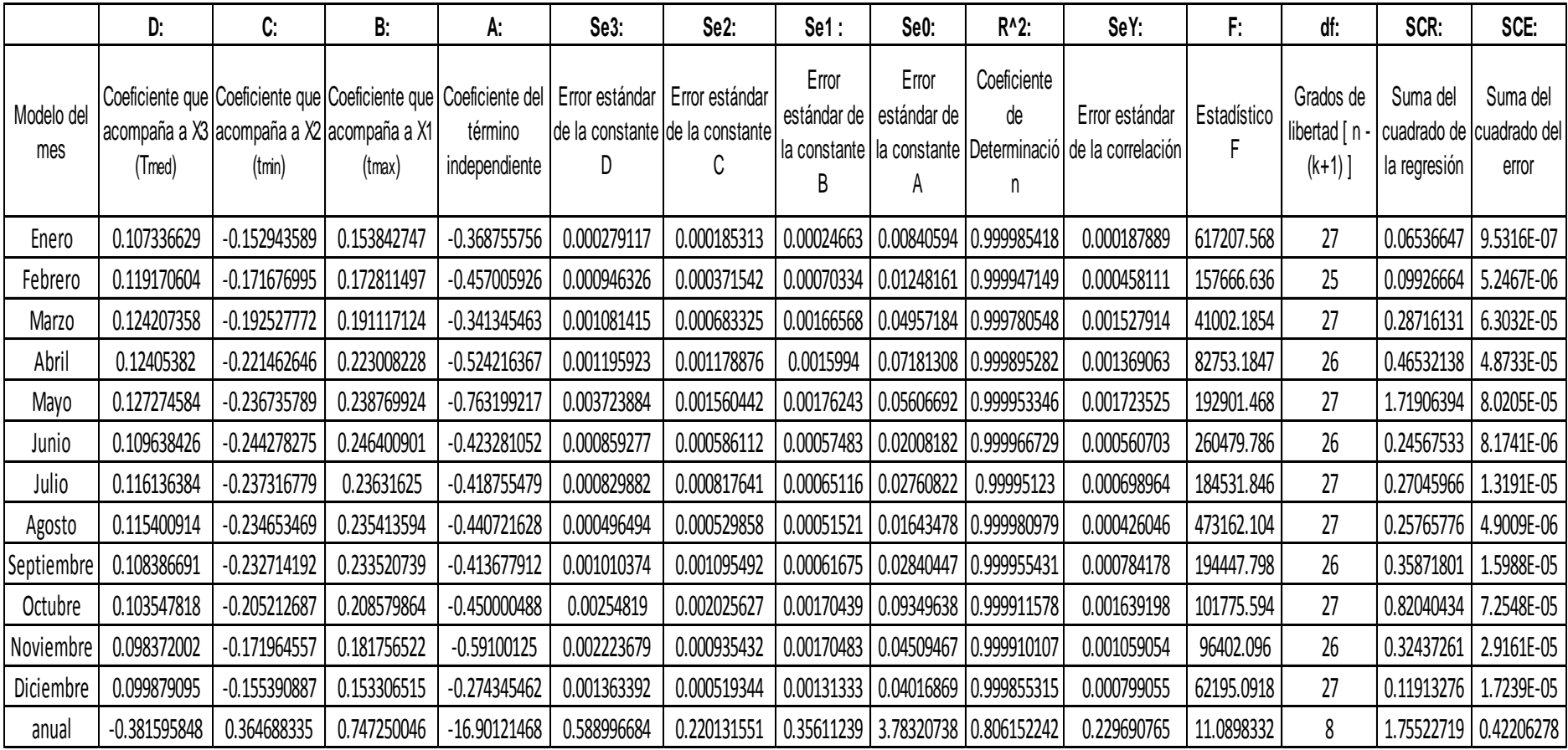

Tabla 65 Resumen de los parámetros estadísticos de la Regresión Lineal Múltiple para los modelos de Evapotranspiración según Hargreaves

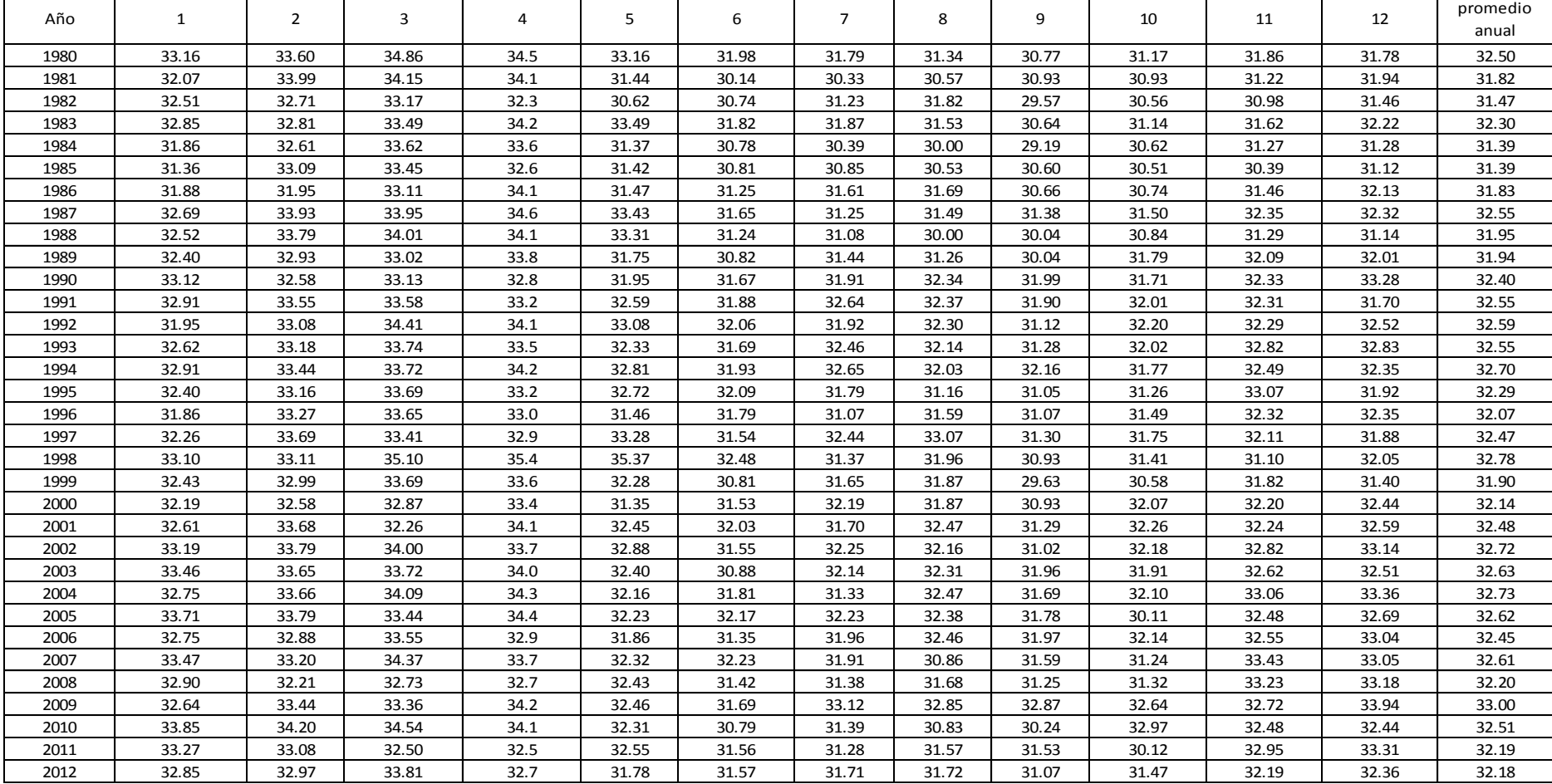

# Tabla 66 Promedios de Temperatura Máxima mensual en º C

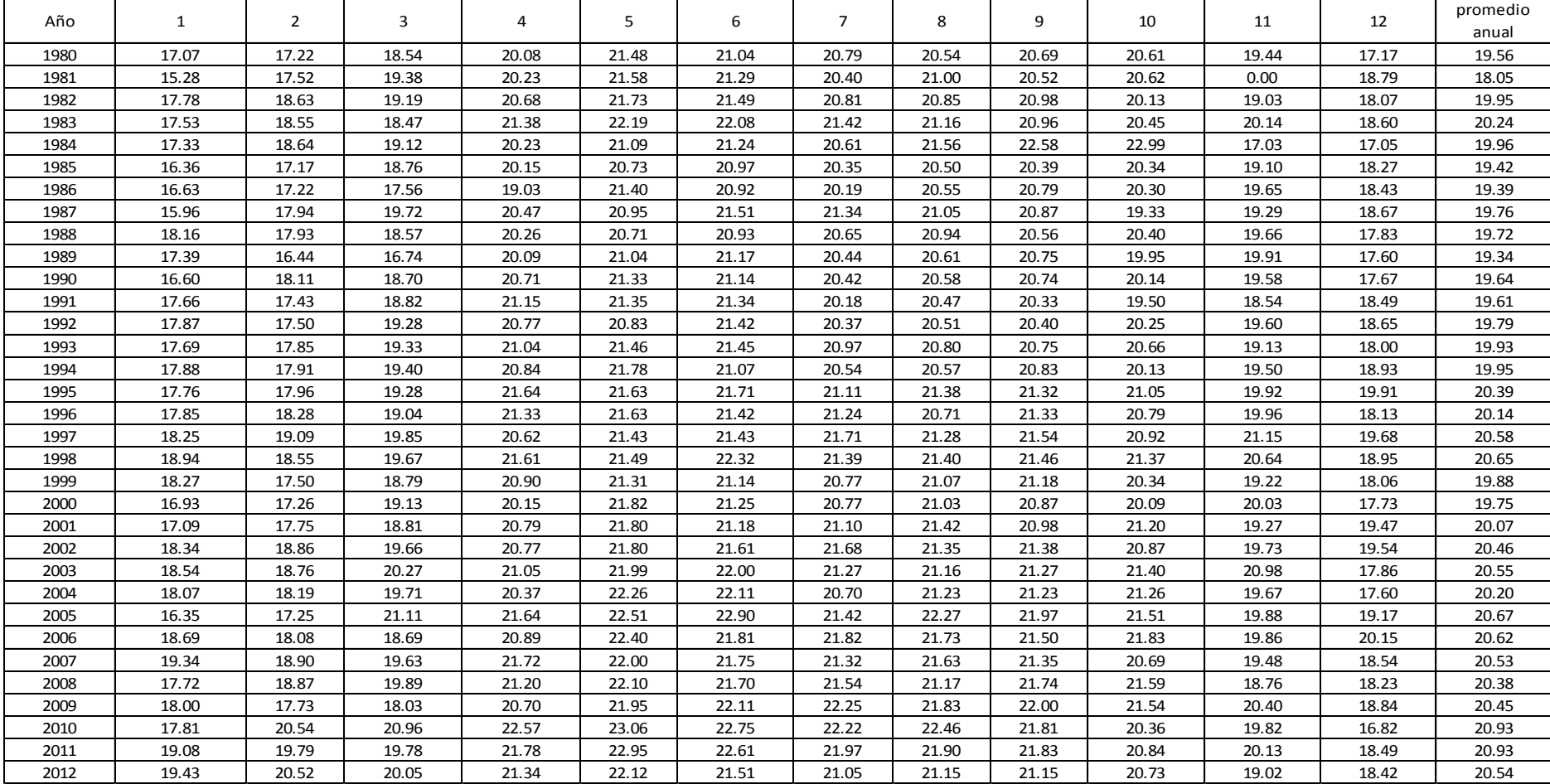

Tabla 67 Promedios de Temperatura Mínima mensual en º C

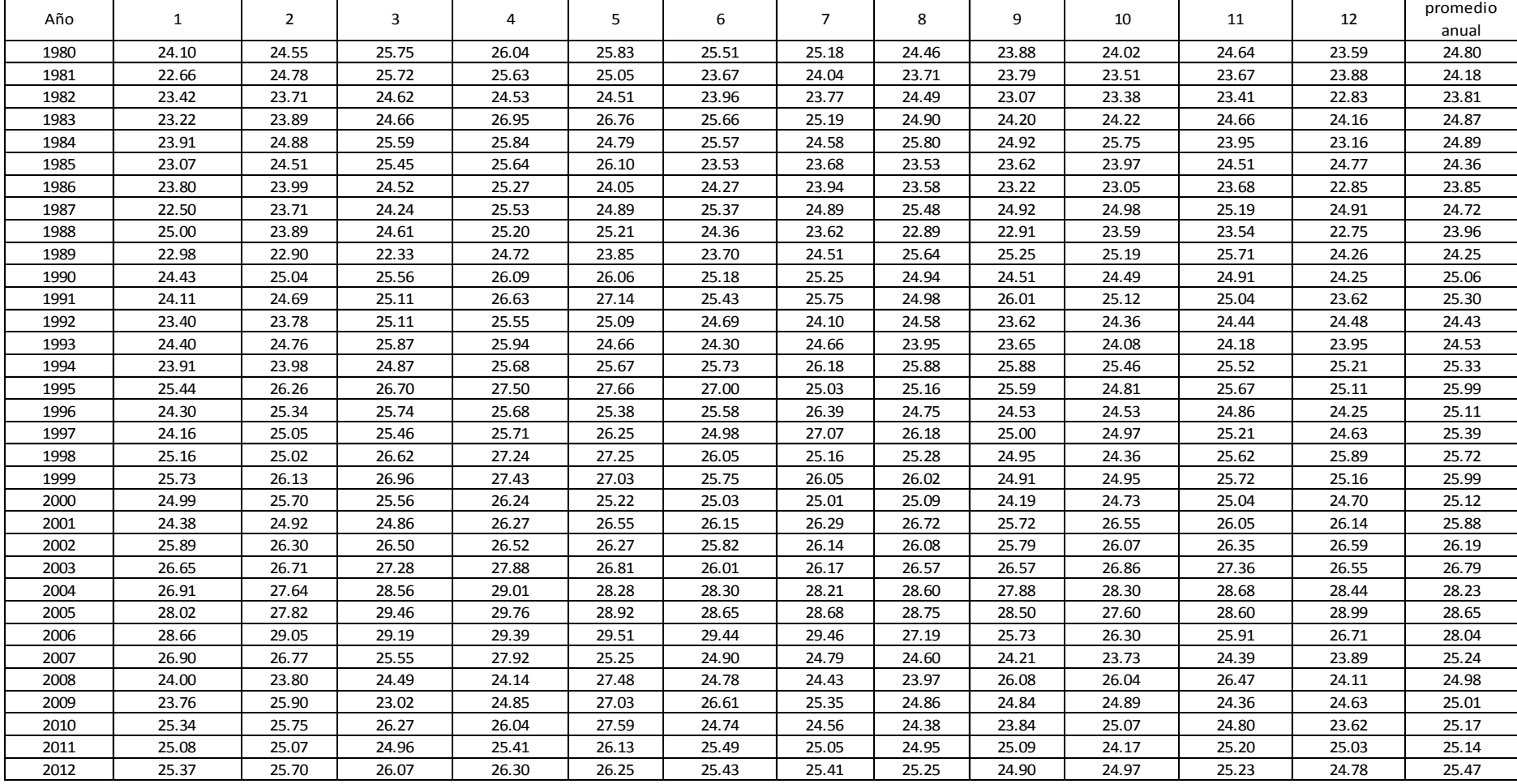

Tabla 68 Promedios de Temperatura Media mensual en º C

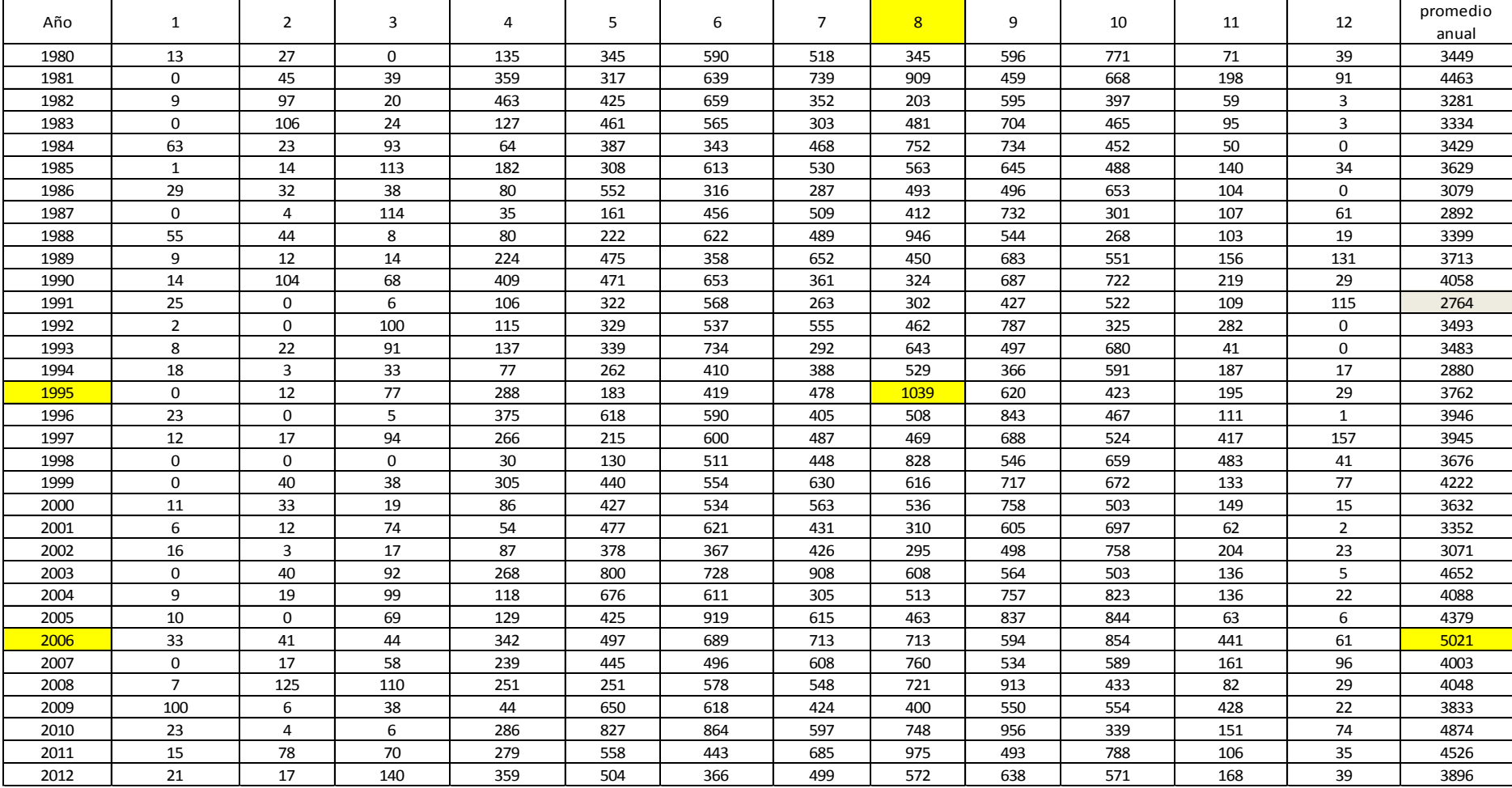

### Tabla 69 Lluvia Media Acumulados Mensual en mm

|      | Tabla 70 Resumen híper anual de evapotranspiración 1980 al 2012 valores promedio mensuales;                                                               |             |             |             |        |          |                        |          |              |                |                     |            |         |
|------|----------------------------------------------------------------------------------------------------|-------------|-------------|-------------|--------|----------|------------------------|----------|--------------|----------------|---------------------|------------|---------|
|      | Modelo ET <sub>0</sub> = -16.901215 + 0.74725005*(tmax) + 0.36468834*(tmin) - 0.3815958* (Tmed); se usó como valor de KT= 0.17 ; valor de Radiación solar |             |             |             |        |          |                        |          |              |                |                     |            |         |
|      | extraterrestre (Ro) = 14.28 mm/día que corresponde al valor promedio de todos los meses; valor de ETo anual = ETo * 365                                   |             |             |             |        |          |                        |          |              |                |                     |            |         |
|      |                                                                                                    |             |             |             |        |          | Modelo ET <sub>0</sub> |          |              |                | % de Iluvia         |            | recarga |
| Año  | Pp                                                                                                    | $t_{max}$ = | $t_{min} =$ | $T$ med $=$ | $Rs =$ | $ET_0 =$ | $=$                    | % error  | dias por año | Anual $ET_0 =$ | que ET <sub>0</sub> | <b>BHC</b> | sequia  |
| 1980 | 3449                                                                                                    | 32.50       | 19.56       | 24.80       | 8.73   | 5.02     | 5.05                   | $-0.72$  | 365          | 1832           | 53                  | 1617.25    | 1617.3  |
| 1981 | 4463                                                                                                    | 31.82       | 18.05       | 24.18       | 9.01   | 5.10     | 4.24                   | 16.97    | 365          | 1862           | 42                  | 2600.96    | 2601.0  |
| 1982 | 3281                                                                                                    | 31.47       | 19.95       | 23.81       | 8.24   | 4.63     | 4.80                   | $-3.87$  | 365          | 1688           | 51                  | 1592.66    | 1592.7  |
| 1983 | 3334                                                                                                    | 32.30       | 20.24       | 24.87       | 8.43   | 4.85     | 5.13                   | $-5.68$  | 365          | 1771           | 53                  | 1562.56    | 1562.6  |
| 1984 | 3429                                                                                                    | 31.39       | 19.96       | 24.89       | 8.21   | 4.73     | 4.33                   | 8.39     | 365          | 1725           | 50                  | 1703.13    | 1703.1  |
| 1985 | 3629                                                                                                    | 31.39       | 19.42       | 24.36       | 8.40   | 4.78     | 4.34                   | 9.08     | 365          | 1744           | 48                  | 1885.66    | 1885.7  |
| 1986 | 3079                                                                                                    | 31.83       | 19.39       | 23.85       | 8.56   | 4.81     | 4.86                   | $-0.92$  | 365          | 1756           | 57                  | 1322.93    | 1322.9  |
| 1987 | 2892                                                                                                    | 32.55       | 19.76       | 24.72       | 8.68   | 4.98     | 5.19                   | $-4.28$  | 365          | 1817           | 63                  | 1074.65    | 1074.7  |
| 1988 | 3399                                                                                                    | 31.95       | 19.72       | 23.96       | 8.49   | 4.78     | 5.02                   | $-4.88$  | 365          | 1746           | 51                  | 1652.81    | 1652.8  |
| 1989 | 3713                                                                                                    | 31.94       | 19.34       | 24.25       | 8.61   | 4.89     | 4.77                   | 2.48     | 365          | 1784           | 48                  | 1928.40    | 1928.4  |
| 1990 | 4058                                                                                                    | 32.40       | 19.64       | 25.06       | 8.67   | 5.01     | 4.91                   | 2.06     | 365          | 1830           | 45                  | 2228.46    | 2228.5  |
| 1991 | 2764                                                                                                    | 32.55       | 19.61       | 25.30       | 8.73   | 5.08     | 4.92                   | 3.19     | 365          | 1854           | 67                  | 910.58     | 910.6   |
| 1992 | 3493                                                                                                    | 32.59       | 19.79       | 24.43       | 8.68   | 4.95     | 5.34                   | $-7.96$  | 365          | 1806           | 52                  | 1686.70    | 1686.7  |
| 1993 | 3483                                                                                                    | 32.55       | 19.93       | 24.53       | 8.62   | 4.93     | 5.33                   | $-8.18$  | 365          | 1798           | 52                  | 1684.58    | 1684.6  |
| 1994 | 2880                                                                                                    | 32.70       | 19.95       | 25.33       | 8.67   | 5.04     | 5.14                   | $-1.98$  | 365          | 1841           | 64                  | 1038.87    | 1038.9  |
| 1995 | 3762                                                                                                    | 32.29       | 20.39       | 25.99       | 8.37   | 4.95     | 4.75                   | 4.08     | 365          | 1806           | 48                  | 1956.24    | 1956.2  |
| 1996 | 3946                                                                                                    | 32.07       | 20.14       | 25.11       | 8.38   | 4.85     | 4.83                   | 0.50     | 365          | 1772           | 45                  | 2173.74    | 2173.7  |
| 1997 | 3945                                                                                                    | 32.47       | 20.58       | 25.39       | 8.37   | 4.88     | 5.18                   | $-6.19$  | 365          | 1781           | 45                  | 2164.85    | 2164.9  |
| 1998 | 3676                                                                                                    | 32.78       | 20.65       | 25.72       | 8.45   | 4.96     | 5.31                   | $-7.02$  | 365          | 1812           | 49                  | 1863.72    | 1863.7  |
| 1999 | 4222                                                                                                    | 31.90       | 19.88       | 25.99       | 8.41   | 4.97     | 4.27                   | 14.14    | 365          | 1815           | 43                  | 2407.27    | 2407.3  |
| 2000 | 3632                                                                                                    | 32.14       | 19.75       | 25.12       | 8.54   | 4.95     | 4.73                   | 4.38     | 365          | 1806           | 50                  | 1826.75    | 1826.8  |
| 2001 | 3352                                                                                                    | 32.48       | 20.07       | 25.88       | 8.55   | 5.04     | 4.81                   | 4.54     | 365          | 1839           | 55                  | 1512.39    | 1512.4  |
| 2002 | 3071                                                                                                    | 32.72       | 20.46       | 26.19       | 8.50   | 5.04     | 5.02                   | 0.49     | 365          | 1841           | 60                  | 1229.77    | 1229.8  |
| 2003 | 4652                                                                                                    | 32.63       | 20.55       | 26.79       | 8.44   | 5.08     | 4.76                   | 6.33     | 365          | 1853           | 40                  | 2799.13    | 2799.1  |
| 2004 | 4088                                                                                                    | 32.73       | 20.20       | 28.23       | 8.59   | 5.34     | 4.15                   | 22.23    | 365          | 1948           | 48                  | 2140.11    | 2140.1  |
| 2005 | 4379                                                                                                    | 32.62       | 20.67       | 28.65       | 8.39   | 5.26     | 4.08                   | 22.50    | 365          | 1919           | 44                  | 2459.64    | 2459.6  |
| 2006 | 5021                                                                                                    | 32.45       | 20.62       | 28.04       | 8.35   | 5.16     | 4.17                   | 19.34    | 365          | 1885           | 38                  | 3135.75    | 3135.8  |
| 2007 | 4003                                                                                                    | 32.61       | 20.53       | 25.24       | 8.44   | 4.90     | 5.32                   | $-8.63$  | 365          | 1789           | 45                  | 2214.28    | 2214.3  |
| 2008 | 4048                                                                                                    | 32.20       | 20.38       | 25.22       | 8.35   | 4.85     | 4.97                   | $-2.59$  | 365          | 1769           | 44                  | 2279.86    | 2279.9  |
| 2009 | 3833                                                                                                    | 33.00       | 20.45       | 24.77       | 8.60   | 4.94     | 5.76                   | $-16.66$ | 365          | 1803           | 47                  | 2030.06    | 2030.1  |
| 2010 | 4874                                                                                                    | 32.51       | 20.93       | 25.33       | 8.26   | 4.81     | 5.36                   | $-11.51$ | 365          | 1754           | 36                  | 3119.73    | 3119.7  |
| 2011 | 4526                                                                                                    | 32.19       | 20.93       | 25.14       | 8.14   | 4.72     | 5.19                   | $-10.04$ | 365          | 1722           | 38                  | 2803.87    | 2803.9  |
| 2012 | 3896                                                                                                    | 32.18       | 20.54       | 25.47       | 8.28   | 4.84     | 4.92                   | $-1.74$  | 365          | 1765           | 45                  | 2130.53    | 2130.5  |

Tabla 70 Resumen híper anual de evapotranspiración 1980 al 2012 valores promedio mensuales; Modelo ET<sub>0</sub> = -16.901215 + 0.74725005\*(tmax) + 0.36468834\*(tmin) - 0.3815958\* (Tmed); se usó como valor de KT= 0.17 ; valor de Radiación solar extraterrestre (Ro) = 14.28 mm/día que corresponde al valor promedio de todos los meses; valor de ETo anual = ETo \* 365

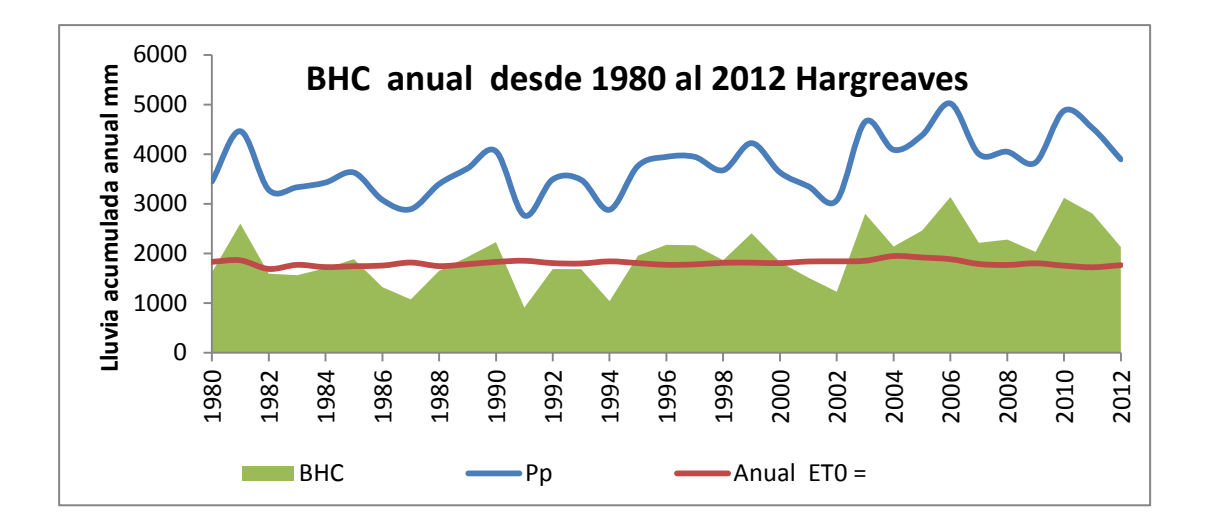

Gráfica 15 BHC anual de toda la serie 1980 - 2012

De la anterior serie se puede concluir, fácilmente, que se han observado tres periodos de escazés hídrica más no sequía anual, lo cual es: de 1986 a 1988, de 1991 a 1995 y del 2000 al 2003. Lo anterior indica que apenas llovió lo suficiente para reponer la cantidad de agua que se evapotranspiro y que apenas puede haber sido suficiente para mantener la agricultura. La cantidad de mm de lluvia que representa este incremento del 23 % es 812.4, lo cual es una cantidad considerable y fácilmente observable, en la tabla 76 se presenta en color amarillo.

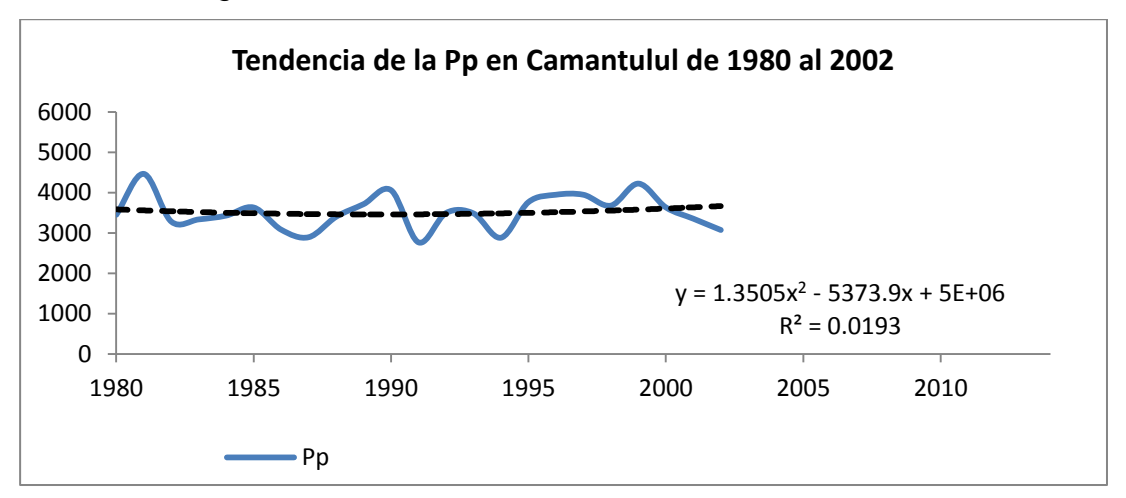

Gráfica 16 Registro de 23 años de lluvia acumulada

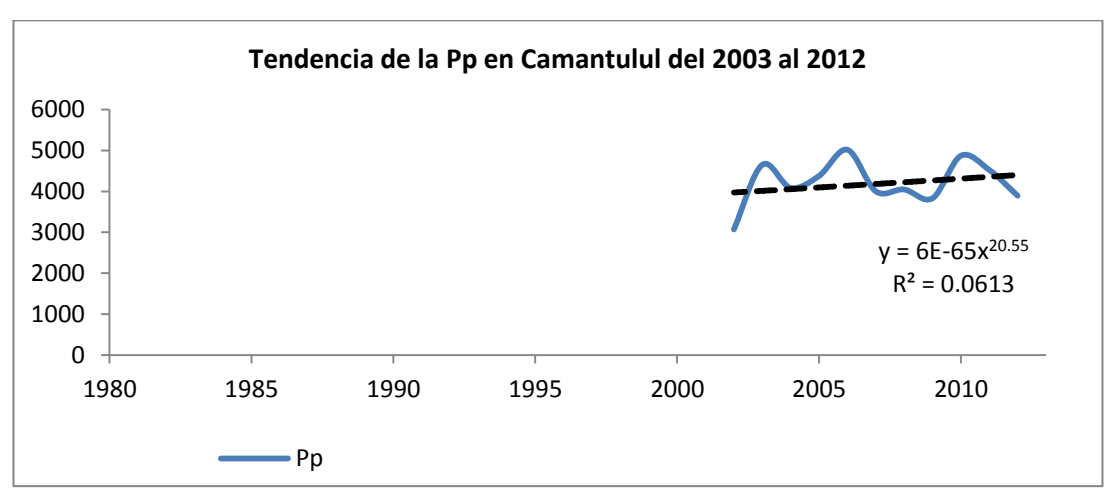

Gráfica 17. Últimos 10 años de lluvia acumulada

Gráfica 18. Tendencia general de toda la serie

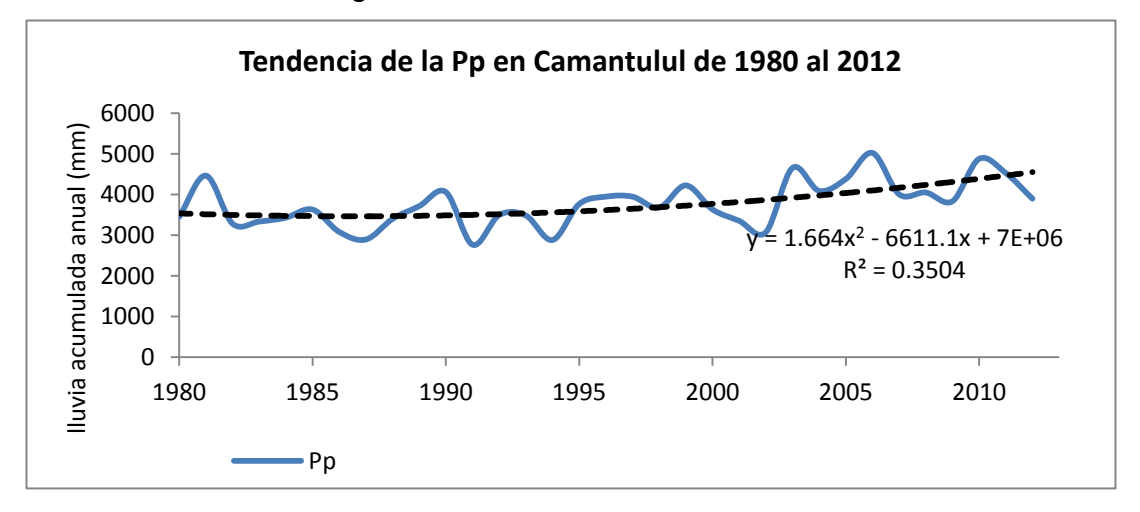

A consecuencia del incremento sostenido de lluvia acumulada anual (tabla 76) se puede observar que el porcentaje de lluvia que se ha evapotranspirado ha disminuido durante el periodo también sostenido del 2003 al 2012. La cantidad de agua que se está evapotranspirado es del orden 42.36 %.

Mientras que durante el periodo de 1980 al 2002 la cantidad de agua que se estaba evapotranspirado era del orden del 51.8 %

Entonces, la reducción de agua que se evapotranspiro, sostenidamente por un periodo de 10 años, es del orden del 18.22 % menos, lo anterior se puede analizar desde dos puntos de vista, el primero, hay más recarga hídrica en la región, lo que permite la introducción de otros cultivos, pero, también, el riesgo de más agua introduce el concepto de mayor incremento a las inundaciones aguas abajo de la cuenca.

| Variables de                                      |          | Tmax  | Tmin  | <b>T</b> med | EP <sub>o</sub> | % Iluvia |
|---------------------------------------------------|----------|-------|-------|--------------|-----------------|----------|
| análisis                                          | Pp       | 9C    | 9C    | 9C           | anual           | que ETo  |
| promedio del 80 al<br>2002                        | 3,519.58 | 32.21 | 19.84 | 24.95        | 1797            | 51.80    |
| promedio del 03 al<br>2012                        | 4331.98  | 32.51 | 20.58 | 26.29        | 1821            | 42.36    |
| Incremento<br>sostenido en 10<br>años en $(\%)$   | 23       | 0.95  | 3.74  | 5.38         | 1.33            | $-18.22$ |
| incremento<br>sostenido en 10<br>años en unidades | 812.4    | 0.30  | 0.74  | 1.34         |                 |          |

Tabla 71 resumen de hallazgos climáticos

En cuanto al tema de la temperatura máxima se puede indicar que se observa un incremento de 0.30 ° C sostenidos en 10 años, lo cual indica que el efecto invernadero es real, los pronósticos del IPCC (2007) son congruentes con estos resultados. La variable más sensible ha sido la temperatura media con, casi, 1.34 º C por arriba del promedio de los 23 años anteriores.

Según el IPCC indica en su cuarto Informe IPCC de Evaluación (2007) expresa la afirmación de que la mayor parte del aumento observado en la temperatura media mundial del aire desde la mitad del siglo 20 se debe muy, probablemente, al aumento de las concentraciones de gases de efecto invernadero de la atmósfera, causado por el aumento de las emisiones antropogénicas de gases, como dióxido de carbono, metano, óxido nitroso y por los cambios de uso del suelo (como la deforestación).

La actualizada tendencia lineal de 100 años (1906-2005) muestra un aumento ° C de temperatura media global de 0,74; mientras que la tendencia lineal de calentamiento en los últimos 50 años (0,65 ° C) es casi dos veces más fuerte que el de los últimos 100 años (IPCC, 2007).

Si se observa la tabla 163 de temperatura media anual, se puede observar que el mes más caluroso de la serie analizada corresponde al mes de abril del 2005 con un registro de 29.76 º C y, consecuentemente, el año más caluroso fue el 2005 con una temperatura promedio anual de 28.65 º C.

Según se demostró por Kundzewicz et, al (2008b) trece de los 14 años más calurosos del calendario mundial en el registro mundial instrumental de observación, disponible desde 1850, se produjo en los últimos 14 años (1995 - 2008).

Cada uno de los años 2001-2008 pertenece a los diez años más calurosos de la historia. Incluso, el año con una temperatura media anual mundial más alto sigue siendo 1998 (en relación con un fuerte episodio de El Niño), registros locales y regionales se han establecido más, recientemente, en la década de 2000.

Otro aporte importante que se logra realizar en la tabla 70 es que se aprovecha probar el modelo estadístico climático anual para la evapotranspiración anual, la forma de realizarlo es calculando la ETo para el año en cuestión utilizando los valores promedios anuales en la ecuación propuesta por Hargreaves y los valores que se utilizaron para KT= 0.17 y el valor de Radiación solar extraterrestre (Ro) = 14.28 mm/día que corresponde al valor promedio de todos los meses. Con la misma información de Tmax., Tmin., y Tmed. Se introducen los valores a la ecuación propuesta:

ETo =  $-16.9012 + 0.747250^*$  (tmax) + 0.364688<sup>\*</sup> (tmin) - 0.38159<sup>\*</sup> (Tmed)

Y los resultados se tabulan en la columna como (Modelo ETo) y se procede a comparar en la siguiente columna para determinar el % de pronóstico.

% error = [Valor pronosticado – Valor Real] \* 100

#### Valor Real

Al final se calcula el valor promedio de todos los errores y el resultado fue de un 1.15 % que puede obtenerse utilizando el modelo propuesto para todo el año.

Para generar el BHC por año, el valor de evapotranspiración anual (ETo anual) debe ser calculado y se hace así:

ETo anual =  $ETo * 365$  días

Ahora se procede a calculá el BHC anual así:

 $BHC$  anual = Pp anual -  $ETo$  anual

El último análisis de esta tabla es averiguar qué % de agua que cae como lluvia se pierde por evapotranspiración, el cual es calculado así:

% lluvia  $ETo = [(Eto anual)]$  \*100 Pp anual

Y gracias a este cálculo se pudo establecer que el periodo que marca una evidencia de variabilidad climática es del 2003 al 2012

#### **3.6 El Método de Thornhwaite**

Ahora para evaluar el Método de Thorntwaite (TW) que es un método utilizado para estimar la  $ET_P$  (Mather J.R 1955) y la ecuación es expresada por la siguiente expresión:

$$
ET_{P} = 0.53333 \left(\begin{array}{cc} 10 \text{ T} \\ 1 \end{array}\right)^{\alpha} \qquad \text{donde:}
$$
\n
$$
ET_{P} = \text{evapotranspiración potential } (\text{mm} * \text{d}^{-1})
$$

 $T = es$  la temperatura media mensual  $^{\circ}$  C

 $I = \text{es}$  es el índice de calor anual, calculado como la suma de los doce índices mensuales i.

Los índices (i) para cada mes y el valor de  $(\alpha)$  se calculan como:

$$
i = (T / 5)^{1.514}
$$
  
α = (6.75 × 10<sup>-7</sup>) $1^3$  - (7.71 × 10<sup>-5</sup>) $1^2$  + (1.79 × 10<sup>-2</sup>) $1$  + 0.49

Los procedimientos para el cálculo de ET<sub>o</sub> serán el de Penmanmodificado, el de Blaney-Criddle el de Radiación. Todos incluidos en la publicación de la FAO-24 (Doorenbos y Pruitt. 1975), así como el método de FAO Penman-Monteith y el de Hargreaves, ambos incluidos en la publicación FAO-56 (Allen et, al 1998). Para tal efecto se usa la tabla 68 de Temperaturas medias mensuales y se calcula el índice (i) de calor mensual de la serie. Con los datos de la tabla 74 y la siguiente ecuación se procede a calcular los índices de calor mensuales ( i ) la sumatoria de todos estos dá el índice de calor anual ( I ) además, de valor alfa (α).

$$
i = (T / 5)^{1.514}
$$

Ahora combinando las dos tablas 74 y 78, y se conocen los valores de T media, Alfa, y el Calor anual ( I ), se puede utilizar la ecuación inicial propuesta Thorntwaite (TW):

 $ET_P = 0.53333$  (  $\underline{10 T}$  ) α en (mm \* d-1 ) and the set of  $\overline{\phantom{a}}$ **In the U** 

El valor de  $ET_P$  se calcula, mensualmente y, sus unidades están en mm /día, el  $ET_P$  acumulado anual resulta de multiplicar el  $ET_P$  promedio anual por 365 días. También se aprovecha a sacar el BHC por mes y sus correspondientes gráficas.

#### Tabla 68 temperaturas medias mensuales Tabla 72 índices de calor mensuales e índice de calor anual

Indice de calor anual  $I = \Sigma i$ 

Valor Alfa ( α )

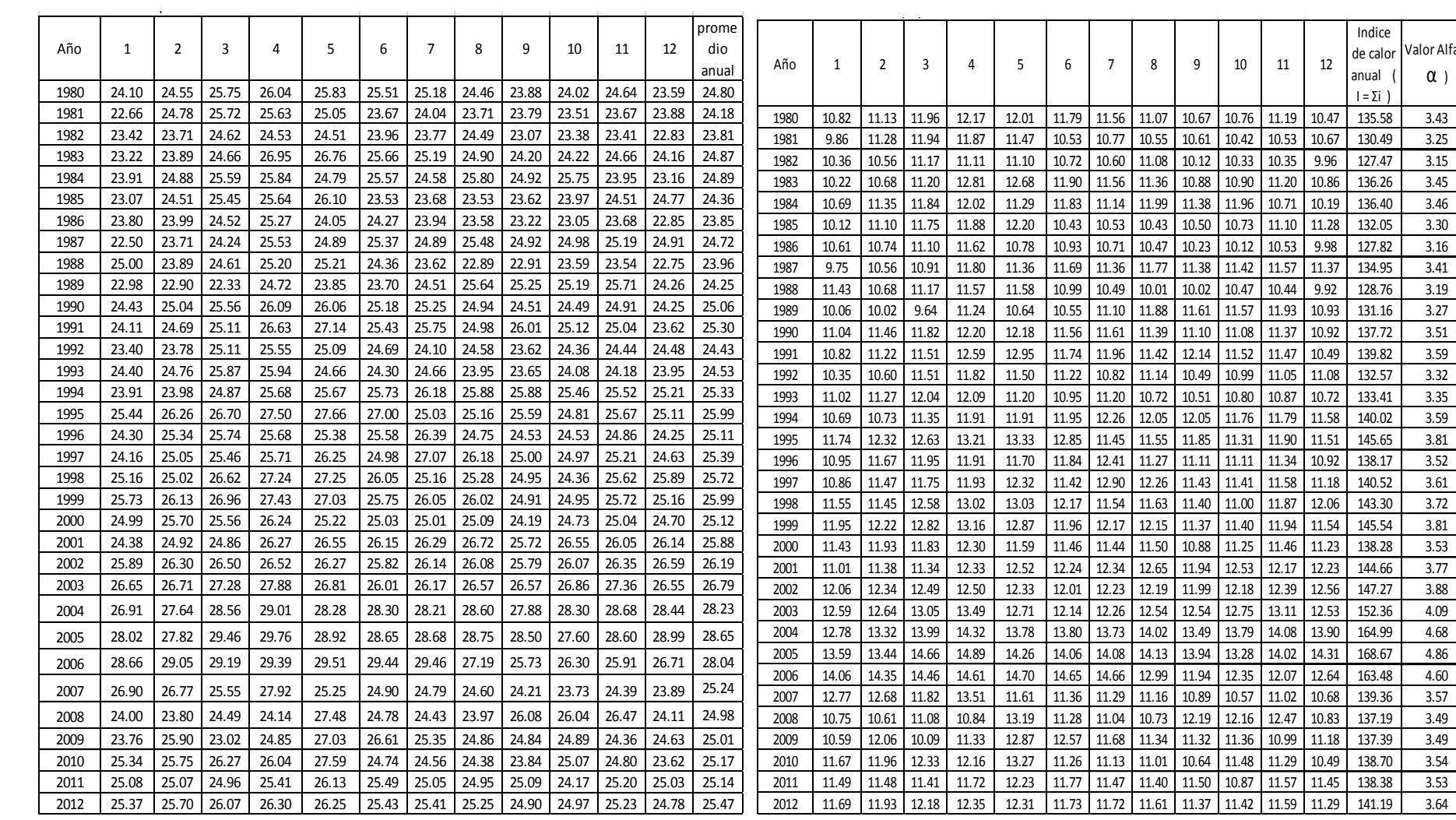

# Tabla 73 BHC según la metodología de Thorntwaite (TW)

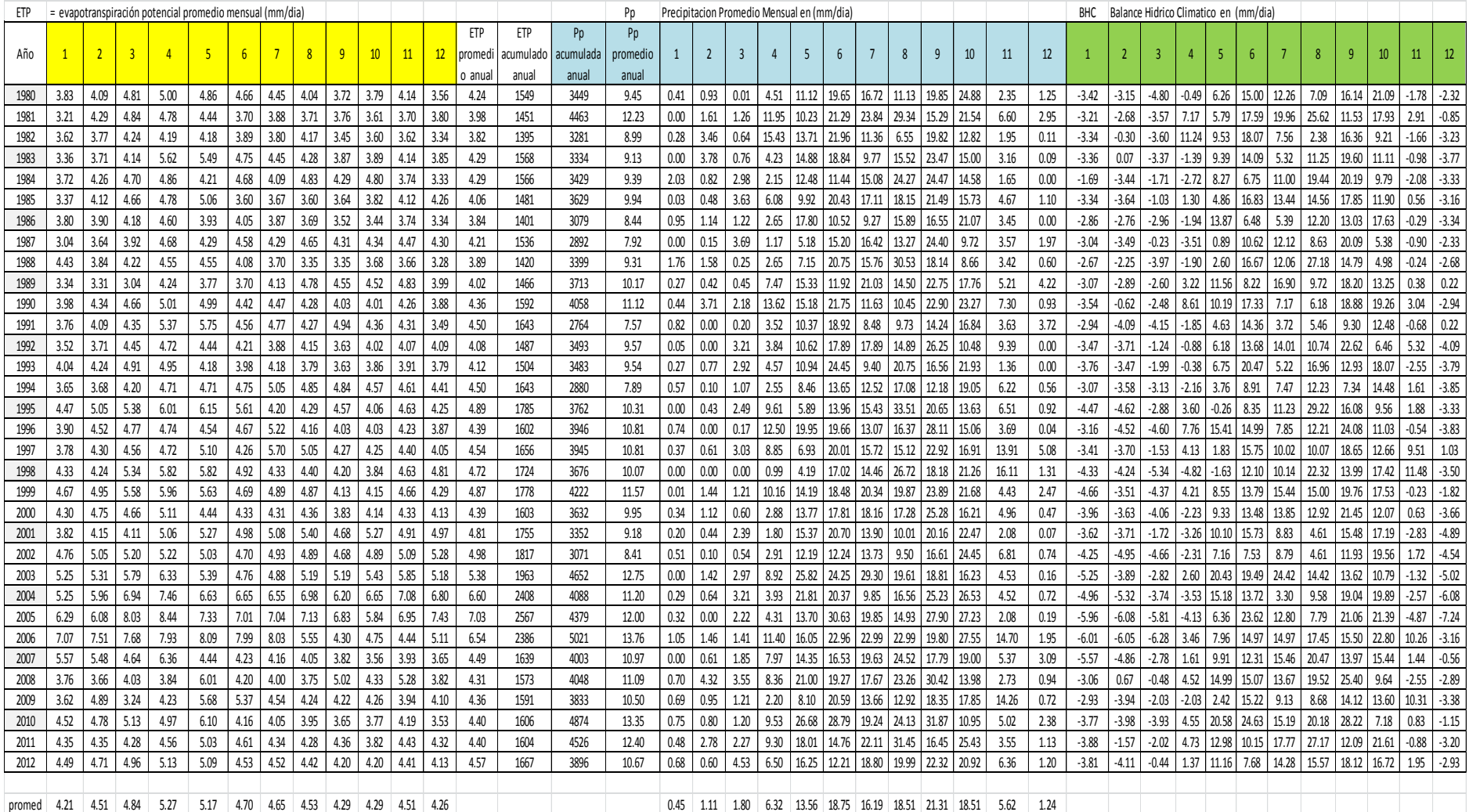

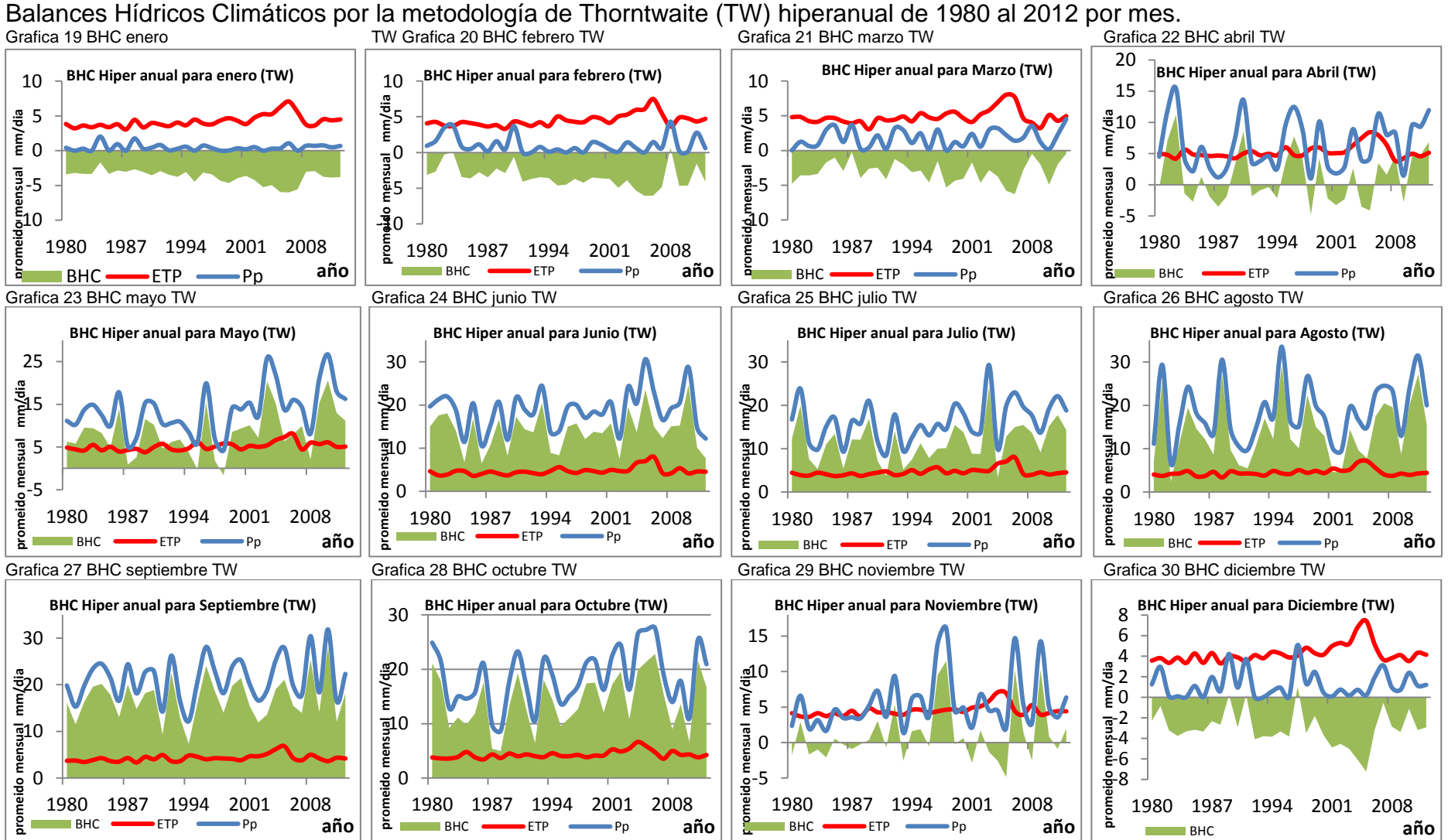

#### Tabla 74 modelos de evapotranspiración por el Método de TW. Los años deben estar en números enteros con cuatro dígitos y la precipitación en promedio mensual mm/día (Pp)

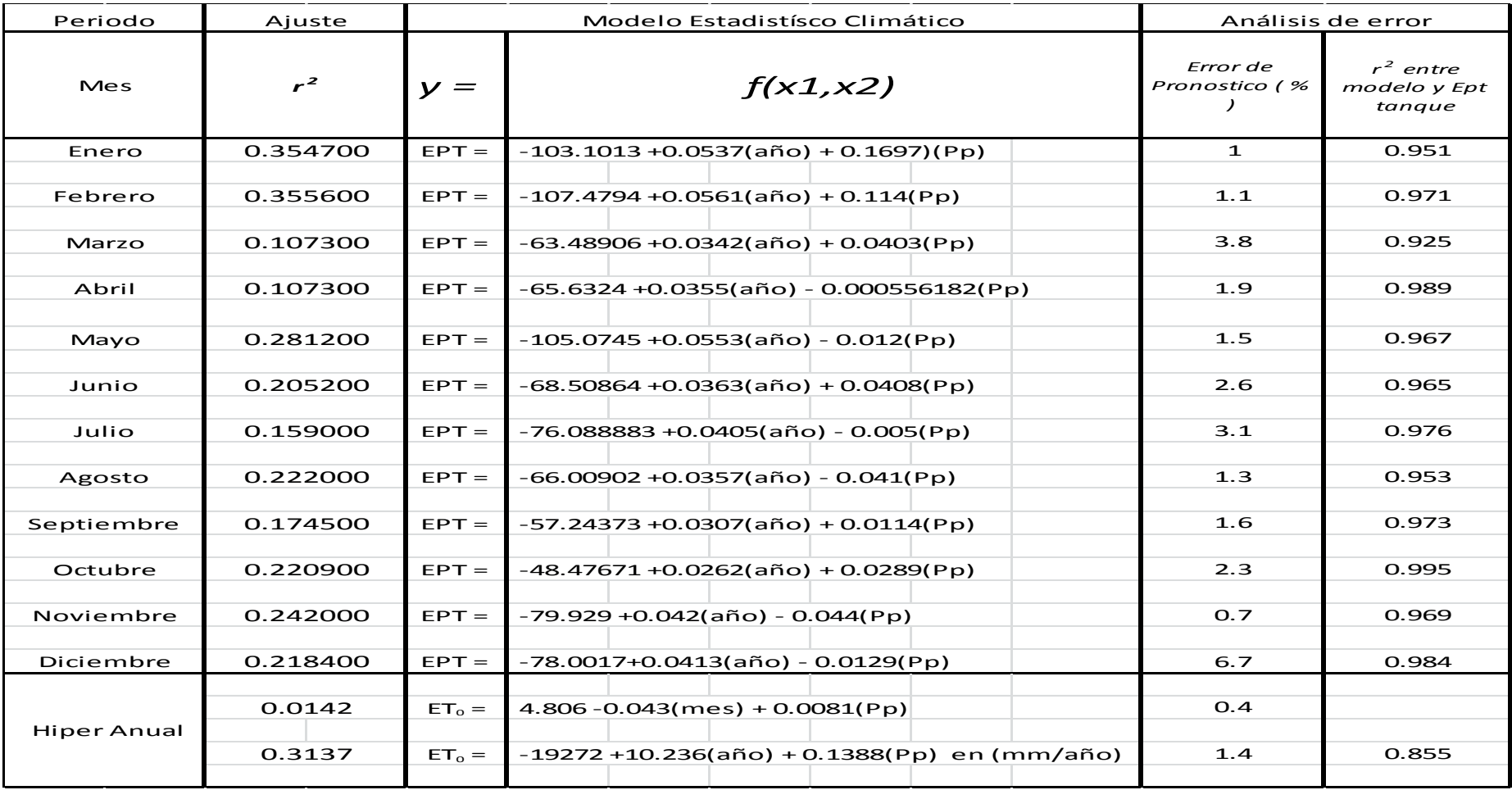

Con los valores promedio hiperanual de la tabla 73 anterior (se pueden localizar al pie de la tabla con el nombre, promedios) se procede a generar la siguiente tabla con el objeto de observar cómo se comporta el BHC con todos los meses juntos y obtener el comportamiento para generar el modelo matemático con un ajuste de regresión lineal múltiple así:

| mes        | Pp    | <b>ETP</b> | <b>BHC</b> | recarga / sequia |  |
|------------|-------|------------|------------|------------------|--|
| Enero      | 0.46  | 4.21       | $-3.75$    | 0.0              |  |
| Febrero    | 1.04  | 4.55       | $-3.51$    | 0.0              |  |
| Marzo      | 1.77  | 4.84       | $-3.07$    | 0.0              |  |
| Abril      | 6.46  | 5.27       | 1.19       | 1.2              |  |
| Mayo       | 13.56 | 5.17       | 8.39       | 8.4              |  |
| Junio      | 18.75 | 4.70       | 14.05      | 14.1             |  |
| Julio      | 16.11 | 4.65       | 11.46      | 11.5             |  |
| Agosto     | 14.88 | 4.53       | 10.35      | 10.4             |  |
| Septiembre | 21.27 | 4.29       | 16.98      | 17.0             |  |
| Octubre    | 18.43 | 4.33       | 14.10      | 14.1             |  |
| Noviembre  | 5.60  | 4.50       | 1.10       | 1.1              |  |
| Diciembre  | 1.25  | 4.25       | $-3.01$    | 0.0              |  |

Tabla 75 valores promedio mensuales Híper anual de 1980 al 2012 (mm/día)

Gráfica 31 BHC mes a mes de la serie 1980 a 2010

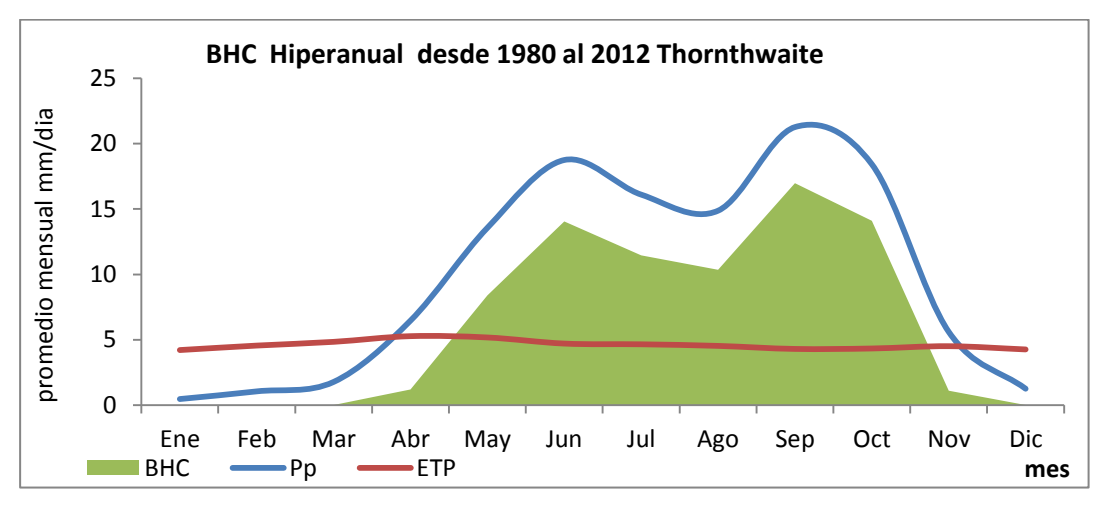

En General se puede observar que la canícula por este método está localizada en la primera quincena del mes de agosto.

Para generar el modelo matemático híper-anual de la evapotranspiración se procede a ordenar la tabla de la siguiente forma:

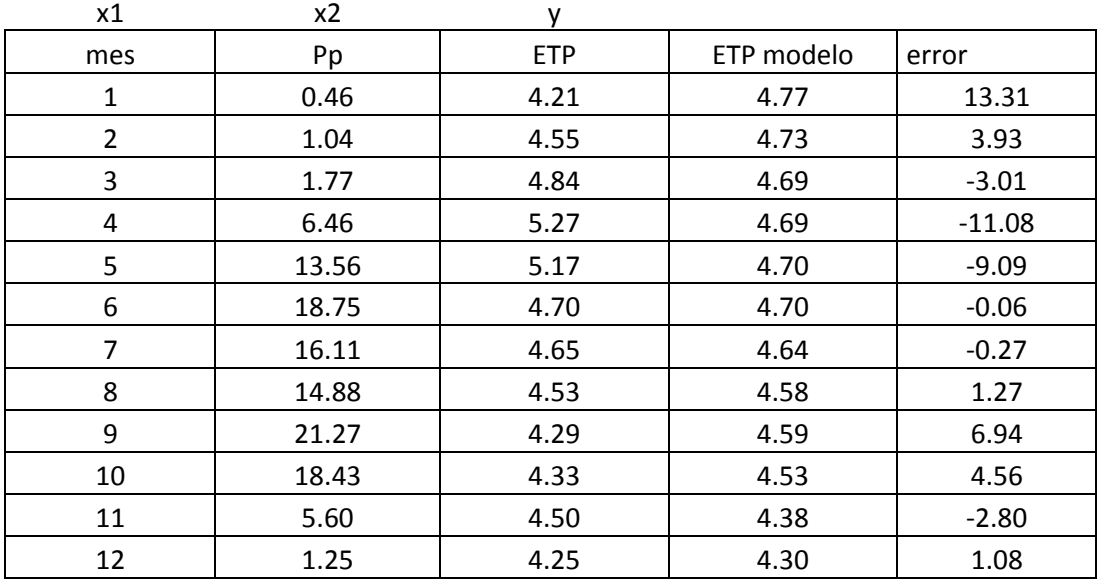

Tabla 76 variables para la regresión lineal múltiple.

Promedio = 0.40

La ecuación obtenida con la ayuda Excel es:

 $EPT = 4.806 - 0.043$ (mes) + 0.0081 (Pp)

#### $R^2 = 0.1729$

Donde el mes se introduce en número entero en la tabla se aprovecha a evaluar el modelo Matemático generado, con el correspondiente Error de pronóstico de 0.4.

Como se tienen los valores de promedios mensuales para evapotranspiración en mm / día, se multiplica por el número de días de cada mes del año y a continuación se procede a sumar todos los meses para obtener la ETP acumulada anual, que es el objetivo de esta tabla, para posteriormente, obtener un BHC anual de toda la serie.

Con la ayuda de la tabla 83 se procede a generar la Tabla 84 que servirá para hacer un BHC anual de toda La serie así, la gráfica de este BHC es la siguiente:

Gráfica 32 BHC anual de toda la serie

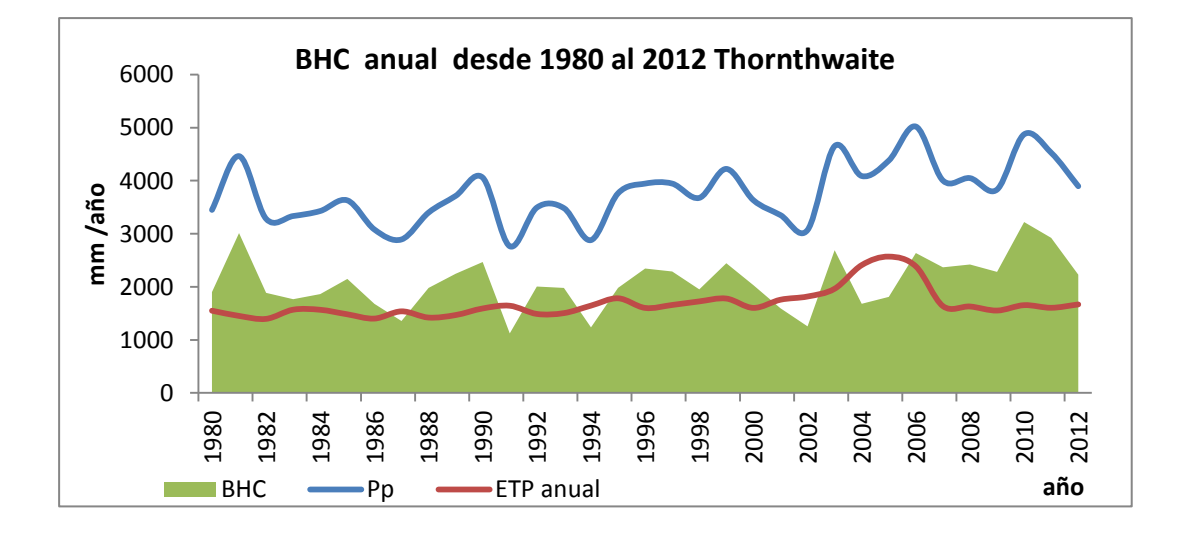

Se puede concluir que el 45.17 % de toda el agua que llueve se pierde por evapotranspiración. Ahora bien, para observar como se ha comportado la evapotranspiración, año por año, se utilizaran los datos generados en la tabla 83 para realizar el cálculo por el Método Thorntwaite y comparar de manera más específica su comportamiento, dado que el Método de TW es óptimo para los análisis anuales. En total se generaran 32 gráficas, una por cada año de la serie que se presenta a continuación.

De la gráfica 32 se puede inferir que los años 1987, 1991, 1994, del 2002 y del 2004 al 2006. La cantidad de lluvia que cayó fue escasa comparada con los otros años, pues, la recarga apenas alcanzó para abastecer ciertos cultivos, entonces se podría decir que el agua fue escasa durante esos esos años.

## Tabla 77 valores de ETP mensual y anual según TW

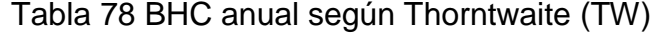

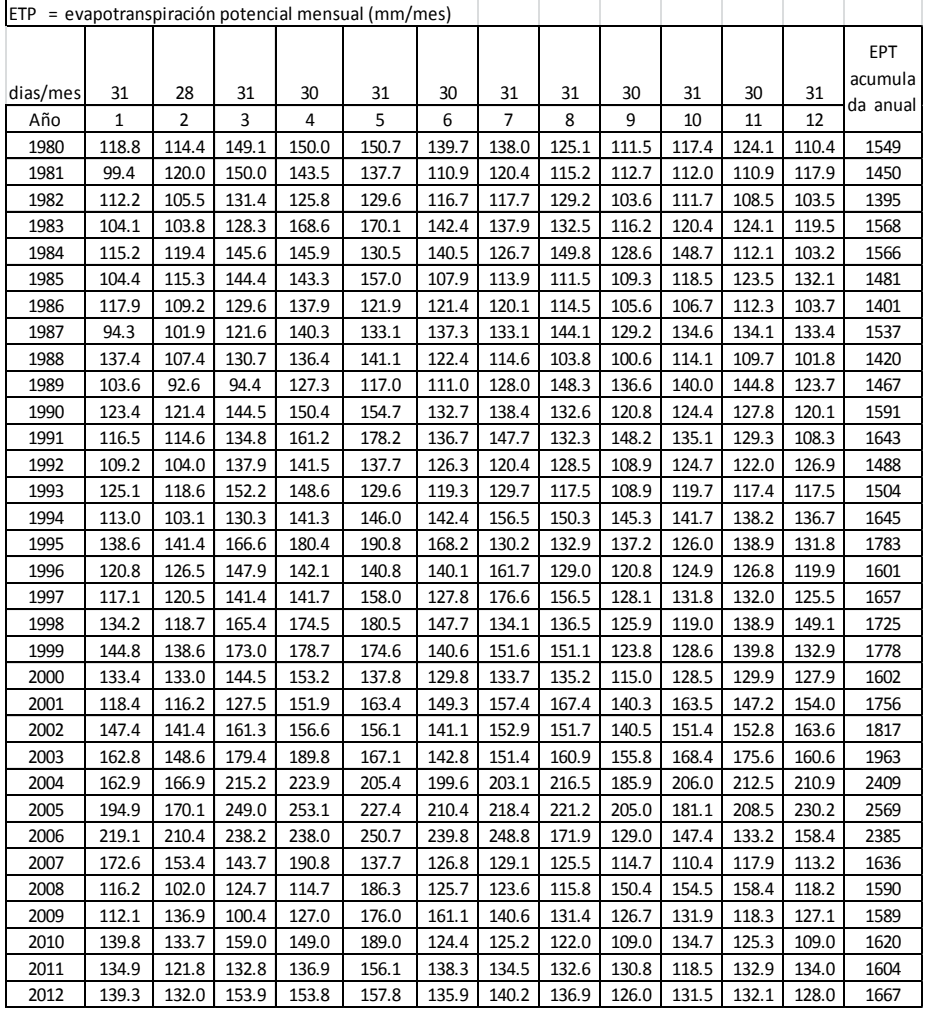

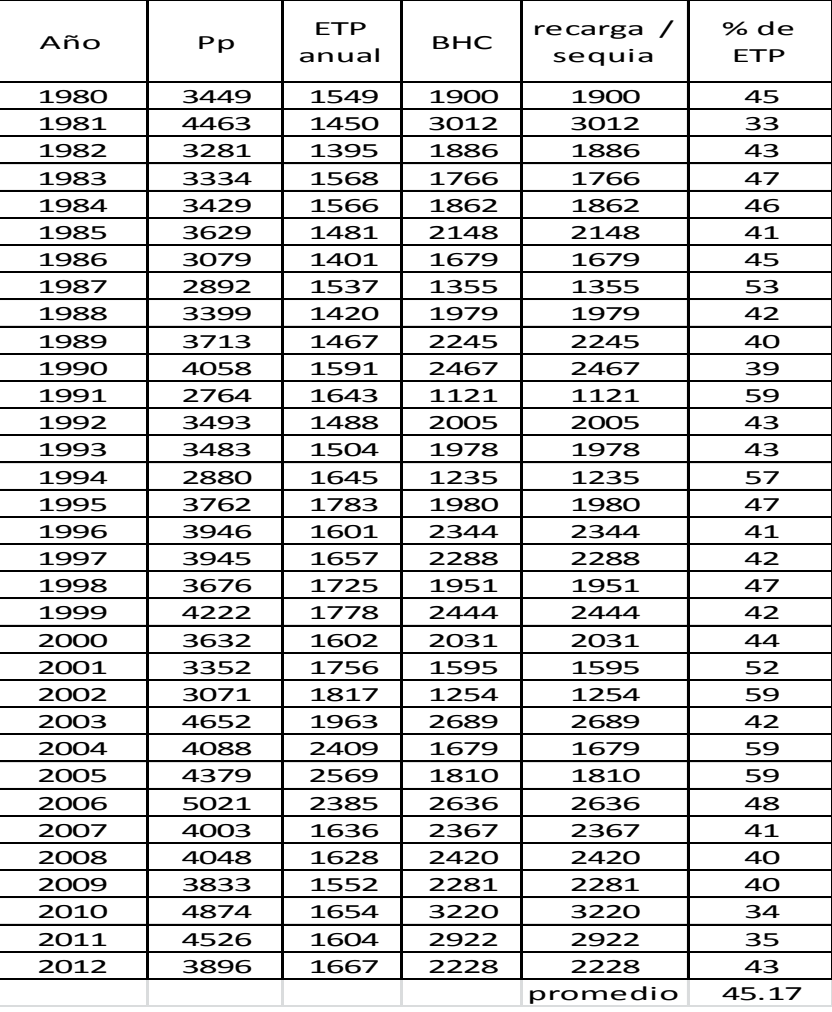

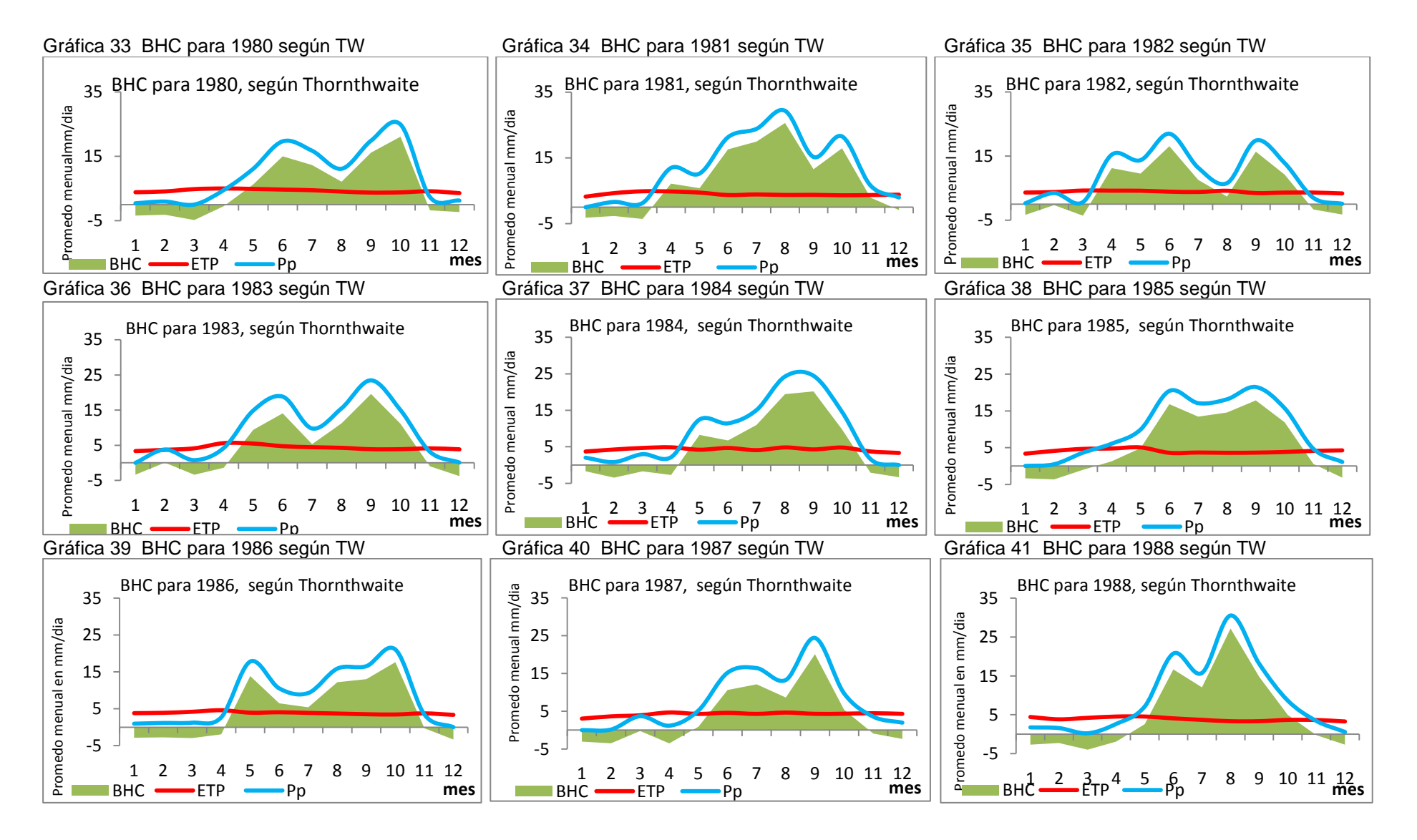

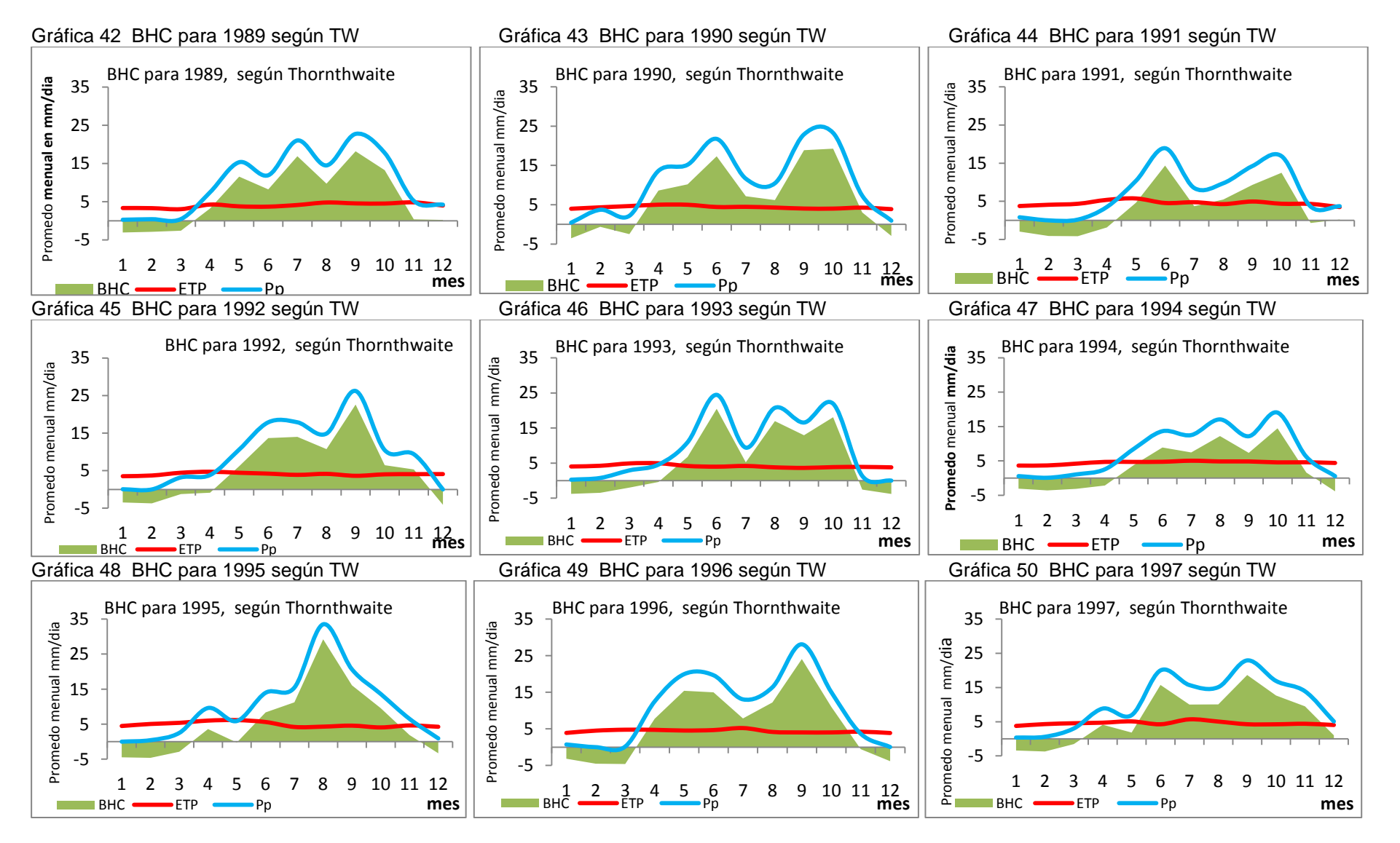

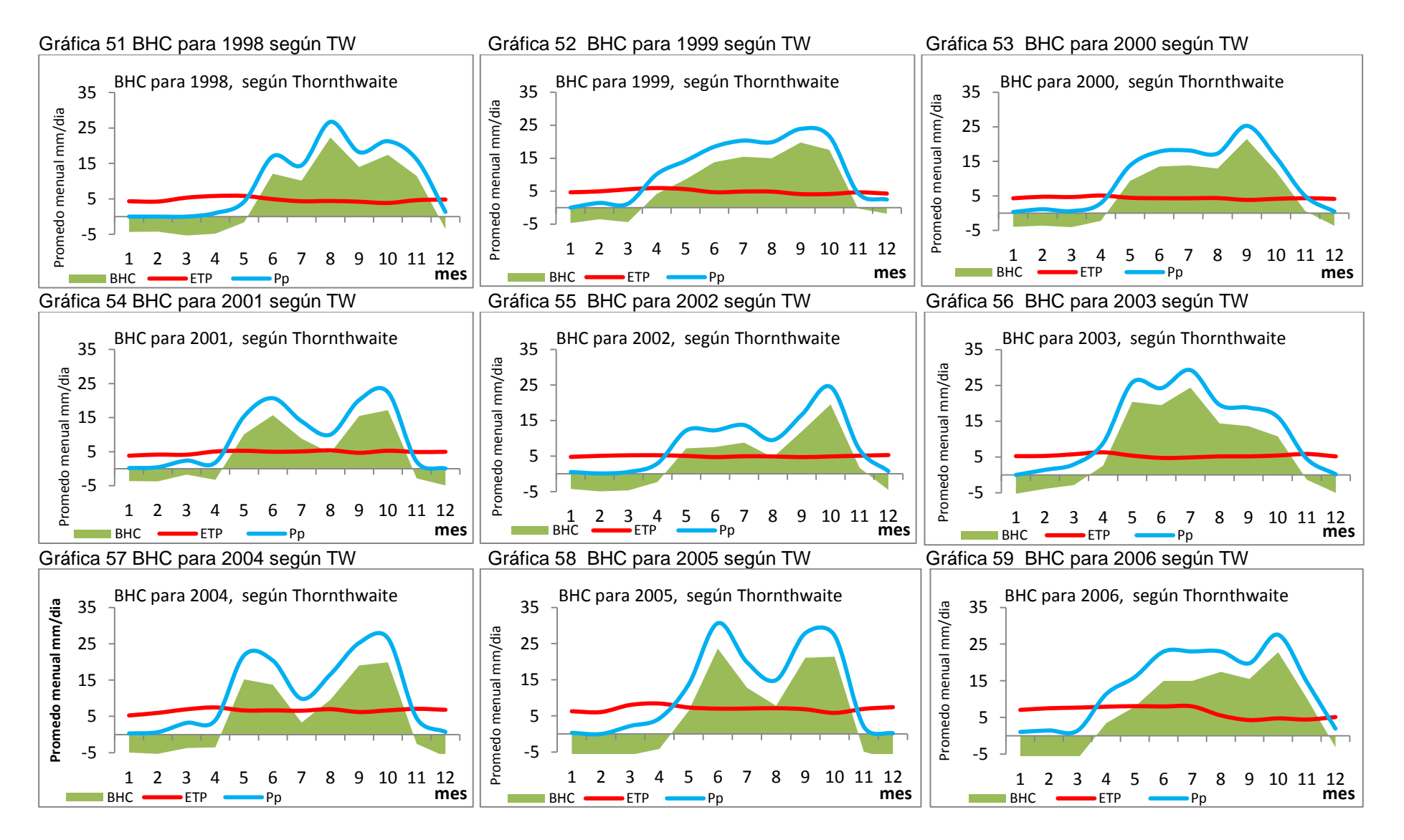

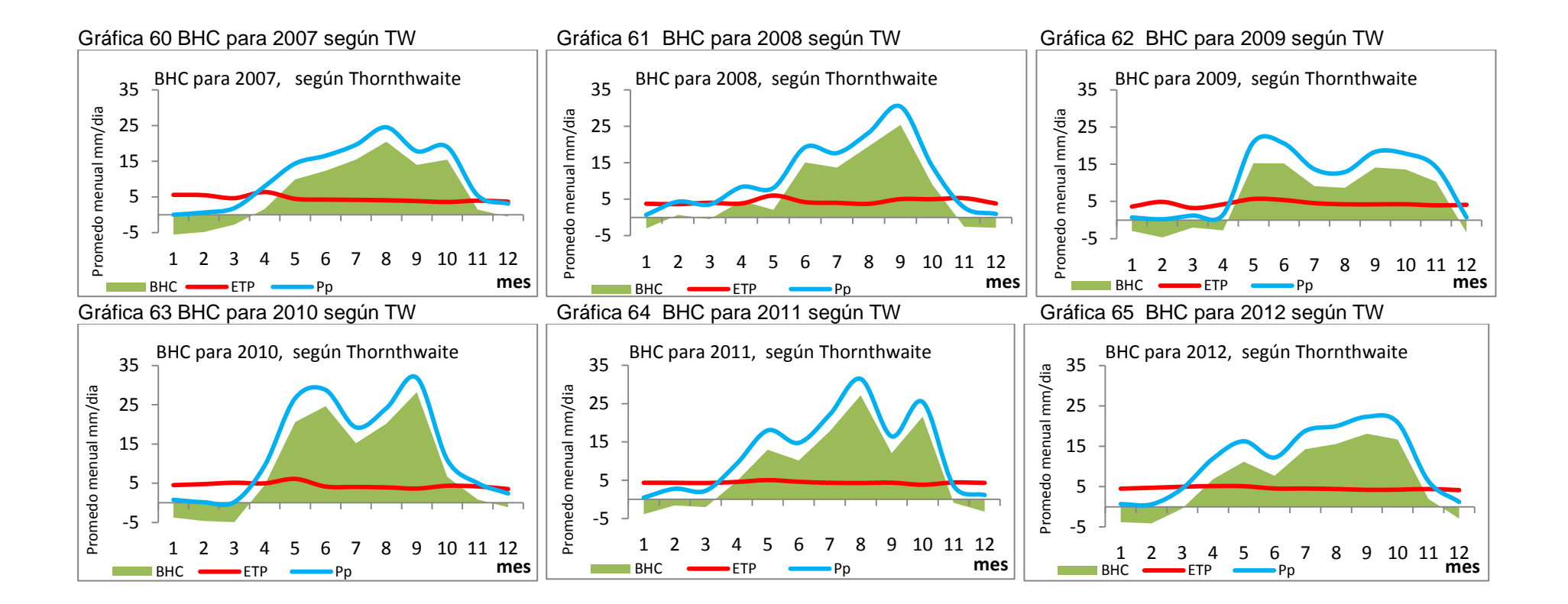

Un dato relevante a tomar en cuenta del análisis de las gráficas de BHC por el Método de Thorntwaite, año por año, muestra como el periodo de canícula se ha estado corriendo o, por lo menos, tiene variaciones de hasta un mes, explicar por qué se da este fenómeno será un tema para otro trabajo de graduación, para lo cual solamente se hace el señalamiento.

#### **3.7 Análisis del método más apropiado para Guatemala**

Para estimar cual método es más adecuado para la región, según Cabrera (1997), la evapotranspiración potencial varía entre 1 a 3 mm/día en climas templados y de 5 a 8 mm/día en trópicos húmedos, por lo que se podrá comparar cual método se ajusta más para la región de Santa Lucia Cotzumalguapa, Escuintla.

Como se ha observado cuando se calculó la evapotranspiración por cada uno de los métodos ésta varía, según la época del año y si efectivamente tiene una variación de entre 5 y 8 mm/día, pero en este caso se comparara con la evaporación total de tanque, considerando de entrada o bajo hipótesis que la evaporación total de tanque será menor que la evapotranspiración, pues, esta considera el agua que utilizan las plantas, por lo tanto, siempre será mayor que la de tanque.

Para evaluar qué método se ajusta mejor a Guatemala, se compara cada método en cada época del año contra la evaporación total de tanque y, la que mejor coeficiente de determinación tenga será el que mejor se ajuste, para tal efecto se arreglaran los datos de evaporación de tanque por cada mes y de estos se obtendrá el promedio de cada mes resumido en la (tabla 80) como ejemplo se tomará la tabla del mes de junio (tabla 79).
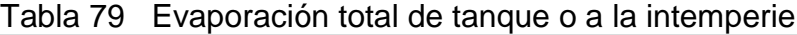

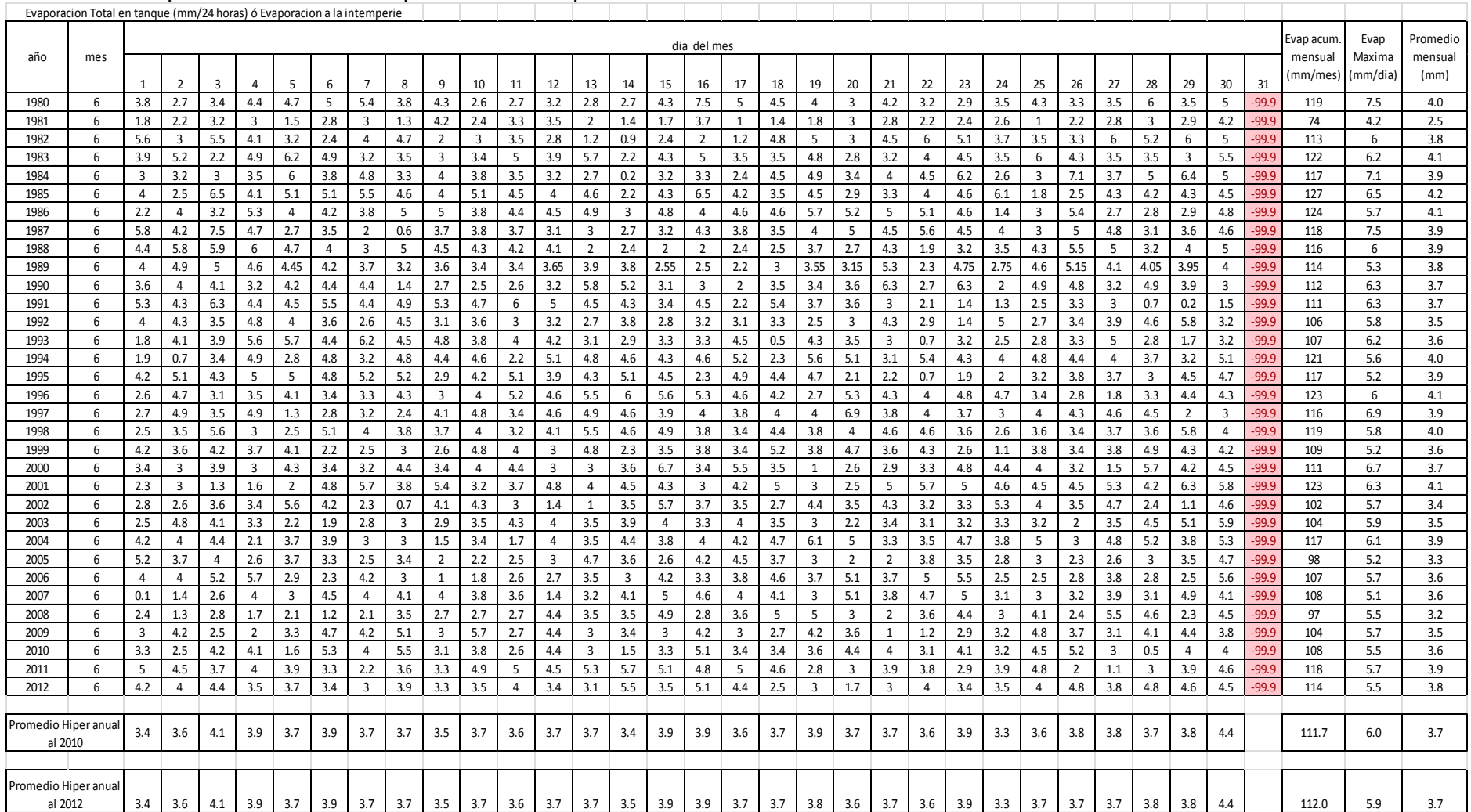

El objetivo de la tabla anterior es obtener el promedio mensual de cada año de la serie, para generar la siguiente tabla resumen así:

| Evaporación Total en tanque (mm/24 horas) o evaporación a la intemperie |              |                |     |     |     |     |                |     |      |     |     |     |       |
|-------------------------------------------------------------------------|--------------|----------------|-----|-----|-----|-----|----------------|-----|------|-----|-----|-----|-------|
|                                                                         | mes          |                |     |     |     |     |                |     | prom |     |     |     |       |
| Año                                                                     | $\mathbf{1}$ | $\overline{2}$ | 3   | 4   | 5   | 6   | $\overline{7}$ | 8   | 9    | 10  | 11  | 12  | anual |
| 1980                                                                    | 4.1          | 4.9            | 5.6 | 4.6 | 4.7 | 4.0 | 4.4            | 3.6 | 3.3  | 3.8 | 3.8 | 4.1 | 4.2   |
| 1981                                                                    | 4.6          | 5.4            | 5.2 | 5.4 | 3.6 | 2.5 | 3.6            | 3.7 | 3.4  | 3.2 | 3.9 | 3.6 | 4.0   |
| 1982                                                                    | 4.2          | 4.3            | 4.5 | 4.3 | 3.4 | 3.8 | 4.0            | 4.5 | 3.3  | 3.6 | 4.0 | 3.8 | 4.0   |
| 1983                                                                    | 4.7          | 4.6            | 5.4 | 4.7 | 4.6 | 4.1 | 4.0            | 4.6 | 3.4  | 3.7 | 3.4 | 3.8 | 4.2   |
| 1984                                                                    | 4.6          | 4.7            | 5.3 | 5.2 | 4.0 | 3.9 | 3.6            | 3.9 | 2.9  | 3.9 | 3.9 | 4.3 | 4.2   |
| 1985                                                                    | 4.6          | 5.5            | 5.5 | 4.8 | 3.9 | 4.2 | 4.6            | 3.8 | 4.0  | 3.6 | 3.6 | 3.9 | 4.3   |
| 1986                                                                    | 4.4          | 4.6            | 5.5 | 5.5 | 3.8 | 4.1 | 4.3            | 4.2 | 3.7  | 3.6 | 4.1 | 4.1 | 4.3   |
| 1987                                                                    | 4.5          | 5.4            | 5.2 | 5.1 | 4.4 | 3.9 | 4.0            | 4.2 | 3.5  | 4.2 | 4.3 | 4.3 | 4.4   |
| 1988                                                                    | 4.9          | 5.2            | 5.4 | 5.1 | 4.6 | 3.9 | 4.1            | 3.2 | 3.3  | 3.8 | 4.3 | 3.6 | 4.3   |
| 1989                                                                    | 4.6          | 5.6            | 6.1 | 5.0 | 4.4 | 3.8 | 4.3            | 3.8 | 3.0  | 3.9 | 3.6 | 3.8 | 4.3   |
| 1990                                                                    | 4.0          | 5.0            | 5.0 | 4.3 | 3.9 | 3.7 | 4.1            | 4.3 | 4.1  | 3.6 | 3.1 | 3.3 | 4.0   |
| 1991                                                                    | 4.0          | 5.0            | 5.3 | 4.0 | 4.1 | 3.7 | 4.4            | 4.3 | 3.7  | 3.4 | 3.7 | 4.1 | 4.1   |
| 1992                                                                    | 3.9          | 4.8            | 5.2 | 5.0 | 4.2 | 3.5 | 3.7            | 4.0 | 3.4  | 3.8 | 3.6 | 4.2 | 4.1   |
| 1993                                                                    | 4.6          | 5.0            | 5.2 | 4.5 | 4.3 | 3.6 | 4.1            | 4.3 | 3.6  | 3.8 | 4.1 | 4.4 | 4.3   |
| 1994                                                                    | 4.7          | 5.2            | 5.4 | 5.0 | 4.2 | 4.0 | 4.6            | 4.4 | 4.0  | 3.9 | 3.6 | 4.0 | 4.4   |
| 1995                                                                    | 4.6          | 4.8            | 5.4 | 4.5 | 4.6 | 3.9 | 3.6            | 3.8 | 3.3  | 3.3 | 4.1 | 3.9 | 4.1   |
| 1996                                                                    | 5.0          | 6.1            | 5.8 | 4.3 | 3.6 | 4.1 | 3.1            | 3.8 | 3.3  | 3.2 | 3.5 | 3.9 | 4.1   |
| 1997                                                                    | 4.1          | 5.1            | 4.9 | 4.4 | 4.6 | 3.9 | 3.2            | 4.7 | 3.6  | 3.4 | 3.7 | 3.6 | 4.1   |
| 1998                                                                    | 4.5          | 4.8            | 5.9 | 4.9 | 4.7 | 4.0 | 3.4            | 4.1 | 3.6  | 3.5 | 2.8 | 4.1 | 4.2   |
| 1999                                                                    | 4.2          | 5.2            | 5.1 | 4.7 | 4.3 | 3.6 | 3.8            | 4.2 | 2.6  | 3.0 | 3.9 | 4.4 | 4.1   |
| 2000                                                                    | 4.5          | 4.6            | 4.5 | 4.8 | 3.5 | 3.7 | 4.6            | 4.1 | 3.4  | 3.8 | 3.7 | 4.2 | 4.1   |
| 2001                                                                    | 4.1          | 4.9            | 4.5 | 5.0 | 4.4 | 4.1 | 4.2            | 4.3 | 3.8  | 3.9 | 4.0 | 4.0 | 4.3   |
| 2002                                                                    | 4.4          | 5.2            | 5.3 | 4.8 | 4.0 | 3.4 | 4.1            | 3.5 | 3.3  | 3.8 | 3.6 | 3.9 | 4.1   |
| 2003                                                                    | 4.4          | 4.8            | 5.1 | 4.8 | 3.8 | 3.5 | 4.1            | 4.2 | 3.9  | 3.4 | 3.9 | 4.2 | 4.2   |
| 2004                                                                    | 4.0          | 4.6            | 4.9 | 5.1 | 3.6 | 3.9 | 3.6            | 4.2 | 3.9  | 3.6 | 4.0 | 4.4 | 4.1   |
| 2005                                                                    | 5.4          | 5.1            | 4.3 | 4.4 | 3.7 | 3.3 | 3.7            | 4.7 | 3.9  | 3.1 | 3.8 | 4.1 | 4.1   |
| 2006                                                                    | 4.1          | 4.8            | 5.2 | 5.0 | 4.4 | 3.6 | 4.1            | 4.2 | 4.1  | 4.0 | 4.1 | 4.1 | 4.3   |
| 2007                                                                    | 4.5          | 4.9            | 5.0 | 4.7 | 3.8 | 3.6 | 3.9            | 3.2 | 3.3  | 2.9 | 3.6 | 3.8 | 3.9   |
| 2008                                                                    | 4.6          | 4.1            | 4.5 | 4.1 | 3.7 | 3.2 | 3.6            | 3.9 | 3.3  | 2.9 | 4.1 | 3.9 | 3.8   |
| 2009                                                                    | 4.2          | 4.5            | 4.6 | 4.6 | 4.2 | 3.5 | 4.2            | 4.3 | 4.0  | 3.9 | 3.4 | 3.7 | 4.1   |
| 2010                                                                    | 4.3          | 4.9            | 5.0 | 4.6 | 4.3 | 3.6 | 3.5            | 3.3 | 2.8  | 4.1 | 3.9 | 4.1 | 4.0   |
| 2011                                                                    | 4.2          | 4.8            | 4.7 | 4.7 | 4.5 | 3.9 | 3.9            | 3.8 | 3.8  | 3.1 | 3.6 | 4.0 | 4.1   |
| 2012                                                                    | 4.7          | 3.9            | 5.1 | 4.5 | 3.8 | 3.8 | 4.0            | 4.0 | 3.5  | 3.6 | 3.8 | 4.0 | 4.1   |
|                                                                         |              |                |     |     |     |     |                |     |      |     |     |     |       |
| Promedio                                                                |              |                |     |     |     |     |                |     |      |     |     |     |       |
| Hiperanual                                                              | 4.4          | 4.9            | 5.1 | 4.7 | 4.1 | 3.7 | 4.0            | 4.0 | 3.5  | 3.6 | 3.8 | 4.0 |       |

Tabla 80 promedio mensual de evaporación total de tanque

Combinando la tabla 80 anterior, con la tabla 70 utilizada para evaluar el Método de Hargreaves y, también, la tabla 76 que sirvió para el método de Thorntwaite se procede a generar la siguiente tabla 81, con el objeto de graficar cómo se comporta la evapotranspiración por cada método propuesto y la evaporación total de tanque o a la intemperie y observar cual tiene mejor coeficiente de determinación, en cuanto al ajuste de datos, y la que mejor coeficiente tenga será quien mejor se ajuste a la región de Camantulul.

| Año  | ETo Hargreaves | EPT (TW) | E real |
|------|----------------|----------|--------|
| 1980 | 5.02           | 4.24     | 4.2    |
| 1981 | 5.10           | 3.98     | 4.0    |
| 1982 | 4.63           | 3.82     | 4.0    |
| 1983 | 4.85           | 4.29     | 4.2    |
| 1984 | 4.73           | 4.29     | 4.2    |
| 1985 | 4.78           | 4.06     | 4.3    |
| 1986 | 4.81           | 3.84     | 4.3    |
| 1987 | 4.98           | 4.21     | 4.4    |
| 1988 | 4.78           | 3.89     | 4.3    |
| 1989 | 4.89           | 4.02     | 4.3    |
| 1990 | 5.01           | 4.36     | 4.0    |
| 1991 | 5.08           | 4.50     | 4.1    |
| 1992 | 4.95           | 4.08     | 4.1    |
| 1993 | 4.93           | 4.12     | 4.3    |
| 1994 | 5.04           | 4.5      | 4.4    |
| 1995 | 4.95           | 4.89     | 4.1    |
| 1996 | 4.85           | 4.39     | 4.1    |
| 1997 | 4.88           | 4.54     | 4.1    |
| 1998 | 4.96           | 4.72     | 4.2    |
| 1999 | 4.97           | 4.87     | 4.1    |
| 2000 | 4.95           | 4.39     | 4.1    |
| 2001 | 5.04           | 4.81     | 4.3    |
| 2002 | 5.04           | 4.98     | 4.1    |
| 2003 | 5.08           | 5.38     | 4.2    |
| 2004 | 5.34           | 6.60     | 4.1    |
| 2005 | 5.26           | 7.03     | 4.1    |
| 2006 | 5.16           | 6.54     | 4.3    |
| 2007 | 4.90           | 4.49     | 3.9    |
| 2008 | 4.85           | 4.47     | 3.8    |
| 2009 | 4.94           | 4.25     | 4.1    |
| 2010 | 4.81           | 4.54     | 4.0    |
| 2011 | 4.72           | 4.40     | 4.1    |
| 2012 | 4.84           | 4.57     | 4.1    |
|      |                |          |        |

Tabla 81 Resumen de Evapotranspiración anual

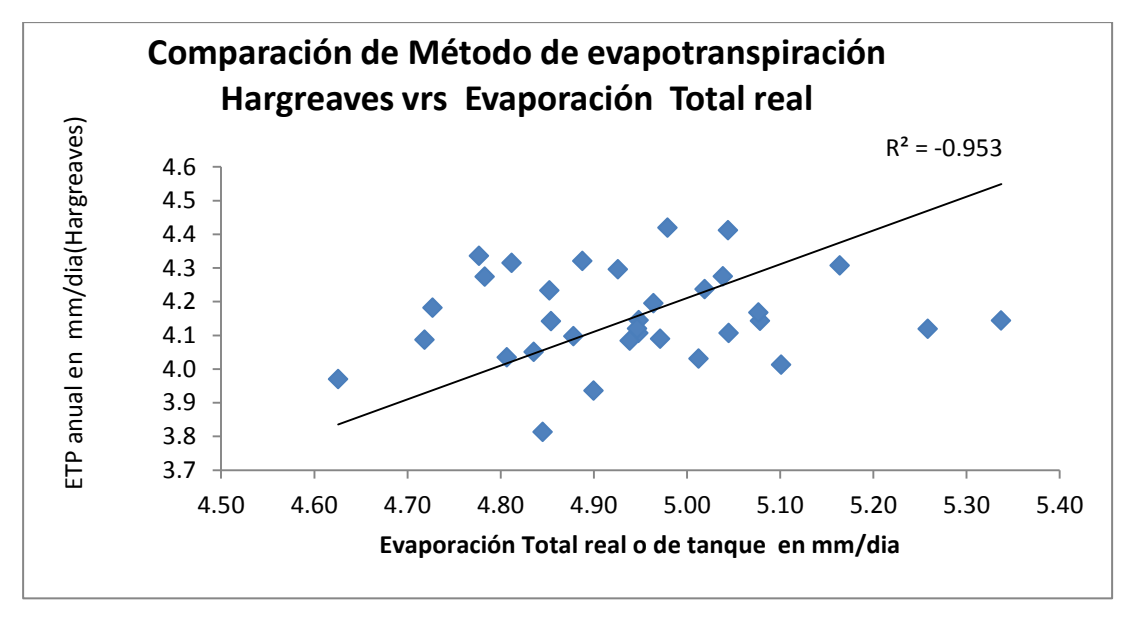

Gráfica 66 ETo Hargreaves vr. Evaporación real

Gráfica 67 ET (TW) vrs. Evaporación Total real

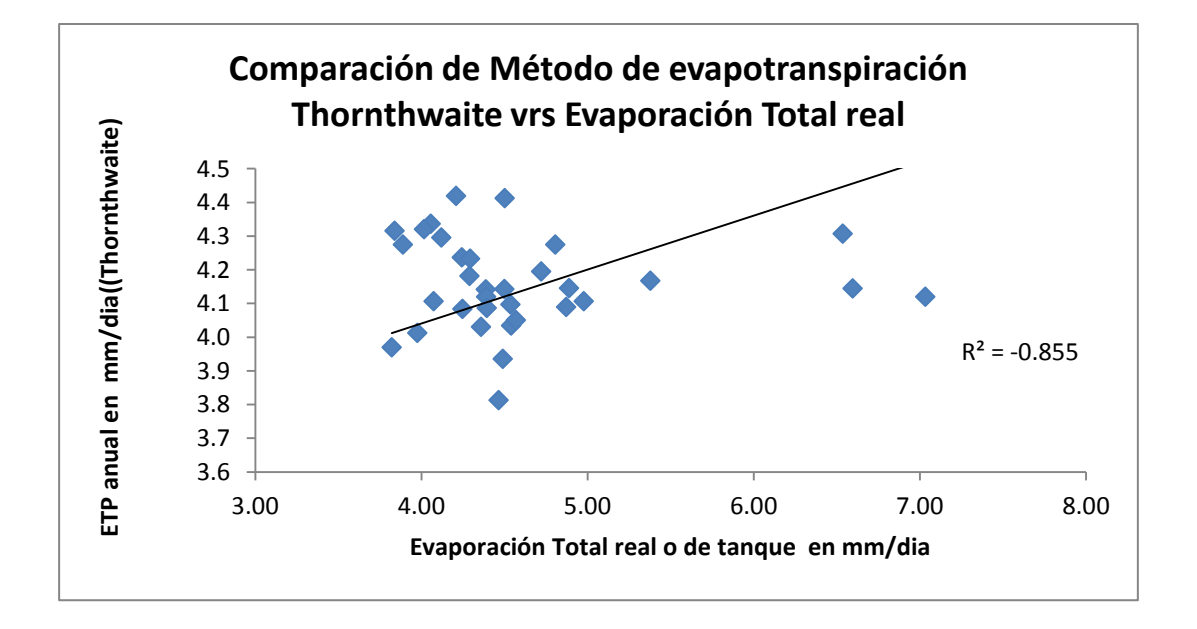

Como puede observarse la que mejor coeficiente de determinación tiene es la del Método de Hargreaves (0.953), en comparación con el Método de Thorntwaite (0.855) que tampoco es malo, pero tal como lo indica el INSIVUMEH el método que más se ajusta para calcular la evapotranspiración potencial es el de Hargreaves (1985), recomendado por presentar buen ajuste a las variaciones climáticas del país.

## **3.8 La ecuación de Aparicio**

La inexistencia, en muchos casos, de pluviógrafos en las áreas de estudio ha llevado a la elaboración de curvas de altura-duración-frecuencia sintéticas, que se construyen basándose en valores de precipitación asociados a intervalos de tiempo de 24 horas, que son de los que, habitualmente, se disponen en las estaciones meteorológicas normales y de una serie de parámetros regionales extraídos de estudios realizados sobre estaciones completas.

Para relacionar simultáneamente las tres variables de intensidad, duración y frecuencia en una familia de curvas, no sólo en forma gráfica, sino que, también, en forma analítica, se utilizará la ecuación propuesta por Aparicio (1997), quedando expresada:

$$
I=\frac{kT^m}{D^n}
$$

Donde k, m y n son constantes que se calculan mediante un análisis de regresión lineal múltiple, donde *T* es el período de retorno en años, *D* la duración en minutos u horas, e *I* la intensidad de precipitación en mm/día.

Luego, aplicando los logaritmos a la ecuación propuesta se pretende llegar a la forma de un modelo de regresión lineal múltiple y cuyo modelo se expresa en la siguiente ecuación:

$$
\log I = \log k + m \log T - n \log D
$$

## **3.9 La distribución de Frecuencias Gumbel**

La distribución Gumbel (1934) ha sido empleada con buenos resultados para el estudio de frecuencias de valores extremos de las variables meteorológicas, aunque en la actualidad también se utilizan otras distribuciones, de tal manera que aplicándose a los valores máximos diarios de series anuales de lluvias, se han logrado ajustes muy precisos para los mismos. Es importante introducir aquí el concepto de:

## **Periodo de Retorno (** *T* **)**

Se define como el número de años que deben transcurrir para que un evento de una magnitud dada sea igualado o superado, como se trata de igualar o exceder un evento, el periodo de retorno está vinculado a la probabilidad de excedencia, es decir, la probabilidad que tiene un evento dado de exceder un valor determinado.

$$
T = \frac{1}{P(X \ge x)}
$$

Donde T, es periodo de retorno en años y *P(X ≥ x)* es la probabilidad de excedencia, de acuerdo con la teoría de probabilidades se tiene que:

$$
P(X > x) + P(X < x) = 1
$$
  

$$
P(X > x) = 1 - P(X < x)
$$

Y, entonces, el periodo de retorno queda definido como:

$$
T = \frac{1}{1 - P(X < x)}
$$

Los valores de una serie de datos cuando tienen que ver con mediciones hidrológicas, se denominan series hidrológicas y para su estudio estadístico, las series hidrológicas se pueden ajustar a una distribución de probabilidad y esta se puede expresar como la probabilidad de ocurrencia de una variable aleatoria.

Las distribuciones de probabilidad más comúnmente usadas son la Normal, la Log normal, la Exponencial, la Gamma y la de Pearson y la que mencionamos anteriormente, también las series hidrológicas estudiadas pueden ser de tres tipos:

## **Series completas**

La cual es una serie compuesta por toda la información disponible, éstas, generalmente, tienen datos de mediciones diarias por lo menos durante 15 años. Para el caso de Camantulul es de 32 años.

## **Series parciales**

Estas series se componen por aquellos datos que exceden un valor determinado, definido por el investigador, además estas series permiten analizar eventos especiales, por ejemplo el comportamiento, el comportamiento de las lluvias con una intensidad mayor a 50 mm/h.

### **Series extremas**

Este tipo de series está compuesto por los valores máximos o mínimos de la serie, durante el periodo de la muestra, siendo éste tomado normalmente igual a 1 año, para el caso de Camantulul se analizarán los 32 años. Para las evaluaciones de las series hidrológicas se utilizan, básicamente, dos formas:

## **Directamente**

Este análisis implica el contar con todos los datos para ser analizados en conjunto. Si se posee una gran cantidad de datos, estos se agrupan en intervalos de clase, si se poseen pocos datos, estos se analizan ordenándolos, generalmente, de mayor a menor y es en esta forma como se determina la probabilidad de excedencia.

La probabilidad de excedencia se puede calcular cuando se tienen series de datos usando la Frecuencia relativa, la cual representa el número de éxitos dentro de la población (*P(X ≥ x))*.

Ahora cuando se cuenta con un gran número de datos y estos están agrupados en intervalos de clase, la frecuencia de excedencia se calcula como la diferencia entre la Frecuencia de excedencia y la Frecuencia relativa.

También es importante indicar que muchas veces se acostumbra poner como Primera Frecuencia de excedencia el valor 1.00 a la mayor frecuencia relativa (o sea la que mayor casos de ocurrencia tiene o mayor Frecuencia relativa tiene) y los demás valores se calculan mediante la

113

diferencia comentada. La Frecuencia relativa se calcula dividiendo el valor de la frecuencia de clase entre el número total de datos y la frecuencia de clase resulta del ordenamiento que hace a los datos al realizar los intervalos.

Cuando no se cuenta con la serie completa, la probabilidad se puede calcular usando la Frecuencia de excedencia por medios matemáticos de acuerdo a una distribución que asigna la probabilidad respecto del número de datos ( N ) y al orden en que se encuentra en la tabla ( r ), estos valores de frecuencia se asignan, sobre todo, cuando los datos van a ser graficados.

Por lo tanto, si importa la ubicación dentro de la serie de datos y es por ello que, generalmente, la serie se ordena de mayor a menor, según Chow (1994) recomienda una serie de ecuaciones para calcular la probabilidad de excedencia que se adjunta a continuación en el valor de "N" corresponde al número total de datos de la serie y el valor de "r" representa el orden que ocupa el valor dentro de la serie, es decir, su posición relativa dentro de la misma.

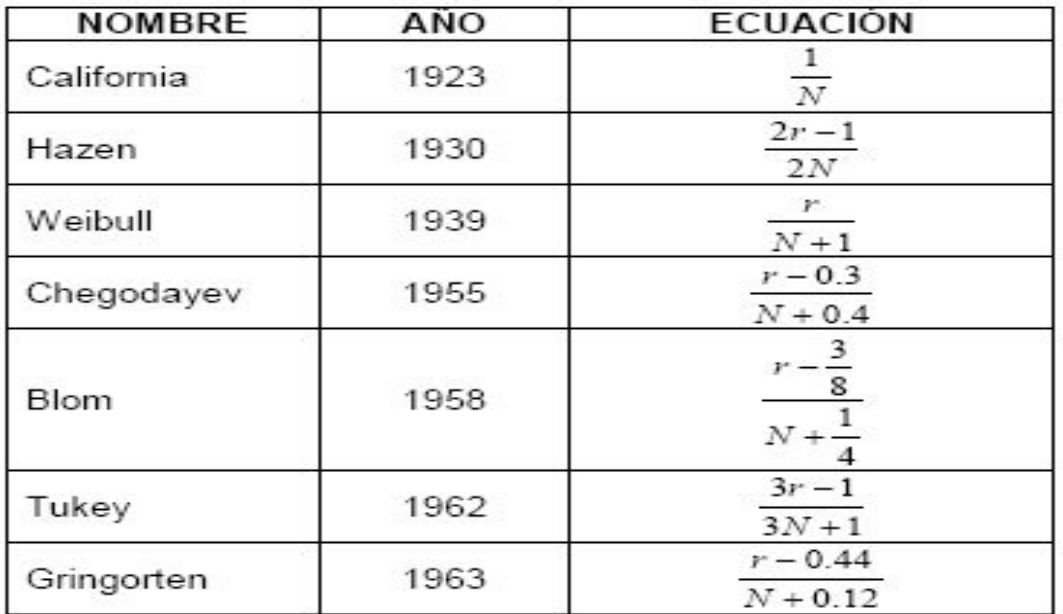

Tabla 82 Ecuaciones para calcular la probabilidad de excedencia

Fuente: Chow (1994: 406 - 407)

## **Indirectamente**

Este tipo de análisis implica el ajustar los datos a una distribución de probabilidad y una de las más usadas en hidrología es la distribución Gumbel, también llamada distribución de valores extremos, porque, generalmente, se analizan valores máximos o mínimos de la serie, que para este caso será de precipitación máxima de varios años (1980 – 2012), este análisis servirá para tomarlo en cuenta en aplicaciones de ingeniería para simular las condiciones extremas de la región a la hora de realizar diseños.

La distribución de valores extremos presenta tres variaciones, siendo la de tipo I, la más utilizada, ésta fue definida, como se dijo anteriormente por Gumbel en 1941 y define la probabilidad que presenta un dato en particular de una serie de no exceder un valor determinado. Esta distribución presenta la siguiente forma:

$$
P(x) = \frac{1}{\alpha} e^{-\left[\left(\frac{(x-\mu)}{\alpha}\right) + e^{-\left(\frac{(x-\mu)}{\alpha}\right)}\right]}
$$

Para estimar el valor de la variable estandarizada de Gumbel se procede de la siguiente manera usando la expresión:

$$
P(X > x) = \frac{1}{\alpha} e^{-\left[\left(\frac{(x-\mu)}{\alpha}\right) + e^{-\left(\frac{(x-\mu)}{\alpha}\right)}\right]}
$$

Ahora expresándola de manera más amigable se ordena así:

$$
x = \frac{(x-\mu)}{\alpha}
$$

Sustituyendo la ecuación queda como:

$$
P(X > x) = \frac{1}{\alpha} e^{-\left[x + e^{-x}\right]}
$$

Ahora, para definir la función hay necesidad de derivarla y obtenerla así:

$$
F(X) = e[-e^x]
$$

Ahora aplicando logaritmos naturales a ambos lados de la ecuación y multiplicando por -1 se tiene:

$$
\ln(F(X)) = -e^{-x}
$$

$$
-\ln(F(X)) = e^{-x}
$$

Aplicando nuevamente logaritmos naturales y sustituyendo  $F(X)$  por  $P(X >$ x) se tiene:

$$
(\ln[-\ln(F(X))]) = -x
$$
  

$$
x = (-\ln[-\ln(F(X))])
$$
  

$$
x = (-\ln[-\ln(P(X < x))])
$$

Siendo *F(X)* la probabilidad de "no excedencia", es decir, que en un año no se supere un valor de precipitación X. Como anteriormente se planteó el periodo de retorno con base en esta ecuación, lo que ahora se pretende es plantearlo en función de variable ya derivada, sustituirla en la ecuación resulta de Gumbel

$$
T = \frac{1}{1 - P(X < x)}
$$
\n
$$
T = \frac{1}{1 - F(X)}
$$

Y ahora despejando el valor de *F(X)* de la ecuación anterior

$$
F(X) = \frac{T-1}{T}
$$

Sustituyendo esta última ecuación en la distribución de Gumbel

$$
x = \left(-\ln[-\ln\left(\frac{T-1}{T}\right)]\right)
$$

Al principio del desarrollo se sustituyó una parte de la ecuación con otra función para facilitar el análisis, ahora de esta se procede a sustituirla así:

$$
x = \frac{(x-\mu)}{\alpha}
$$

Y la expresión queda como:

$$
x = \alpha \left( -\ln[-\ln\left(\frac{T-1}{T}\right)] \right) + \mu
$$

Como puede observarse la ecuación resuelta de Gumbel para el periodo de retorno, corresponde a una función lineal de la forma:

$$
Y = m X + b
$$

Graficando los valores de precipitación de excedencia en el eje de las abscisas (y) contra los valores de periodos de retorno T en el eje de las ordenadas (x), se obtiene el valor de la pendiente de la curva (m) el dato "  $\alpha$ " y el intercepto (b) el dato de " μ " .

## **Método analítico**

Para este método se aplican los momentos estadísticos que permiten ajustar los datos de una distribución de Gumbel, de este proceso se obtienen los parámetros de " α " y " μ "que se obtienen de la serie de datos disponibles Aparicio (2004).

$$
\alpha = 0.7797 * S
$$

$$
\mu = \text{Xbarra} - 0.5772 \propto
$$

X barra representa el valor promedio de los datos, S es la desviación estándar, miu (μ) es la moda, la varianza = ( Π<sup>2</sup> / 6)\* (α)<sup>2</sup> = 1.6469( α<sup>2</sup>), y la constante de Euler mascheroni = 0.577215

$$
\overline{X} = \frac{\sum_{i=1}^{n} x_i}{n} \qquad S = \sqrt{\frac{\sum_{i=1}^{n} (x_i - \overline{X})^2}{n-1}}
$$

## **Año seco**

Será aquel cuya probabilidad de excedencia sea del 80 %, es decir, en una serie multianual de precipitaciones anuales, el 80 % de los valores estarán por encima de éste.

## **Año Húmedo**

Un año húmedo será aquel con una probabilidad de excedencia del 20 %, es decir, aquel cuyo valor de precipitación anual es mayor.

Con estos criterios se establecen las precipitaciones máximas en 24 horas, para los períodos de retorno que se deseen (2, 5, 25, 50, 100 años etc.).

## **3.10 Curvas de IDF para Camantulul**

Para el cálculo de las curvas de intensidad-frecuencia-duración se utilizarán las fórmulas propuestas por el modelo de Aparicio. (1997). en la sección 3.8, donde k, m y n son constantes que se calculan mediante un análisis de regresión lineal múltiple, donde *T* es el período de retorno en años, *D* la duración en meses é, *I* la intensidad de precipitación en mm/mes.

Para crear estas curvas se utilizaron, primeramente, los datos de la tabla 64 que corresponden a la lluvia media mensual acumulada mes a mes y del año 1980 al 2012 localizados en la página 210 de este trabajo.

A continuación se procede a crear la tabla 80 en la cual, se procede a determinar si la lluvia caída en el mes fue por abajo o por arriba del promedio hiperanual de cada mes, para lo cual se utiliza la siguiente ecuación:

$$
D_p = P p_i - P p_m
$$

Lo que interesa en este tipo de análisis es trabajar sólo con las lluvias que estuvieron por encima de la media hiperanual de cada mes, pues no interesa la que está por debajo para que no afecten los datos.

|      | Mes          |                |          |           |           |           |                |           |           |           |           |          |
|------|--------------|----------------|----------|-----------|-----------|-----------|----------------|-----------|-----------|-----------|-----------|----------|
| Año  | $\mathbf{1}$ | $\overline{2}$ | 3        | 4         | 5         | 6         | $\overline{7}$ | 8         | 9         | 10        | 11        | 12       |
| 1980 | $-3.24$      | $-3.09$        | $-54.51$ | $-58.54$  | $-75.66$  | 26.96     | 15.91          | $-230.70$ | -44.64    | 197.50    | $-98.08$  | 0.17     |
| 1981 | $-16.04$     | 14.81          | $-15.61$ | 164.66    | $-103.26$ | 76.06     | 236.81         | 333.70    | $-181.64$ | 93.90     | 29.42     | 52.97    |
| 1982 | $-7.44$      | 66.81          | $-35.01$ | 269.06    | 4.54      | 96.06     | $-150.09$      | -372.60   | $-45.74$  | $-176.50$ | $-110.08$ | $-35.13$ |
| 1983 | $-16.04$     | 75.51          | $-31.11$ | $-66.84$  | 40.79     | 2.56      | $-199.29$      | $-94.50$  | 63.96     | $-108.80$ | $-73.88$  | $-35.73$ |
| 1984 | 46.86        | $-7.19$        | 37.69    | $-129.44$ | $-33.66$  | $-219.54$ | $-34.69$       | 176.60    | 93.96     | $-121.70$ | $-119.08$ | $-38.43$ |
| 1985 | $-15.04$     | $-16.69$       | 57.69    | $-11.54$  | $-112.87$ | 50.16     | 28.11          | $-13.00$  | 4.46      | $-86.30$  | $-28.48$  | $-4.33$  |
| 1986 | 13.26        | 1.71           | $-16.91$ | $-114.24$ | 131.24    | $-246.94$ | $-214.99$      | $-83.10$  | $-143.84$ | 79.50     | $-65.08$  | $-38.43$ |
| 1987 | $-16.04$     | $-25.99$       | 59.49    | $-158.74$ | $-259.76$ | $-106.74$ | 6.61           | $-164.20$ | 91.76     | $-272.50$ | $-61.58$  | 22.67    |
| 1988 | 38.46        | 14.11          | $-47.11$ | $-114.34$ | $-198.86$ | 59.76     | $-13.79$       | 370.70    | $-96.04$  | $-305.40$ | $-66.08$  | $-19.83$ |
| 1989 | $-7.54$      | $-18.49$       | $-41.01$ | 30.16     | 54.74     | $-204.94$ | 149.61         | $-126.10$ | 42.26     | $-23.10$  | $-12.48$  | 92.27    |
| 1990 | $-2.54$      | 73.81          | 12.79    | 214.86    | 50.04     | 89.86     | $-141.69$      | $-251.60$ | 46.86     | 147.70    | 50.32     | $-9.53$  |
| 1991 | 9.26         | $-30.19$       | $-48.61$ | $-88.24$  | $-98.86$  | 4.86      | $-239.29$      | $-274.00$ | $-212.94$ | $-51.90$  | $-59.78$  | 76.77    |
| 1992 | $-14.34$     | $-30.19$       | 44.79    | $-78.64$  | $-91.16$  | $-25.94$  | 52.41          | $-114.20$ | 147.16    | $-248.90$ | 113.02    | $-38.43$ |
| 1993 | $-7.64$      | $-8.59$        | 35.79    | $-56.74$  | $-81.46$  | 170.86    | $-210.79$      | 67.60     | $-143.34$ | 106.00    | $-127.78$ | $-38.43$ |
| 1994 | 1.76         | $-27.39$       | $-21.51$ | $-117.24$ | $-158.06$ | $-153.04$ | $-114.29$      | -46.30    | $-274.74$ | 16.90     | 17.82     | $-21.03$ |
| 1995 | -16.04       | $-18.29$       | 22.49    | 94.46     | $-237.76$ | $-143.84$ | $-23.89$       | 463.20    | $-20.64$  | $-151.30$ | 26.72     | $-9.83$  |
| 1996 | 6.76         | $-30.19$       | $-49.61$ | 181.06    | 197.94    | 27.06     | $-97.19$       | $-68.10$  | 202.96    | $-107.00$ | $-58.08$  | $-37.23$ |
| 1997 | -4.54        | $-13.19$       | 39.19    | 71.66     | $-205.56$ | 37.56     | $-15.09$       | $-107.10$ | 47.46     | $-49.60$  | 248.52    | 118.97   |
| 1998 | $-16.04$     | $-30.19$       | $-54.81$ | $-164.04$ | $-290.46$ | $-52.04$  | $-53.89$       | 252.60    | $-94.74$  | 85.30     | 314.52    | 2.27     |
| 1999 | $-15.64$     | 10.21          | $-17.21$ | 111.06    | 19.34     | $-8.34$   | 128.11         | 40.20     | 76.36     | 98.40     | $-35.88$  | 38.07    |
| 2000 | $-5.54$      | 2.41           | $-36.11$ | $-107.54$ | 6.54      | $-28.34$  | 60.61          | $-40.00$  | 118.16    | $-71.30$  | $-19.78$  | $-23.93$ |
| 2001 | $-9.84$      | $-17.79$       | 19.39    | $-139.74$ | 56.04     | 58.46     | $-71.29$       | $-265.50$ | $-35.54$  | 122.70    | $-106.38$ | $-36.13$ |
| 2002 | $-0.34$      | $-27.29$       | $-38.01$ | $-106.64$ | $-42.46$  | $-195.54$ | $-76.79$       | $-281.10$ | $-141.94$ | 184.10    | 35.62     | $-15.63$ |
| 2003 | $-16.04$     | 9.51           | 37.29    | 73.86     | 379.94    | 164.96    | 406.11         | 32.30     | $-75.94$  | $-70.80$  | $-32.78$  | $-33.33$ |
| 2004 | $-7.04$      | $-11.49$       | 44.59    | $-75.94$  | 255.54    | 48.56     | $-196.99$      | $-62.30$  | 116.76    | 248.70    | $-33.18$  | $-16.13$ |
| 2005 | -6.04        | $-30.19$       | 13.99    | $-64.64$  | 4.14      | 356.36    | 112.91         | $-112.90$ | 196.66    | 270.30    | $-106.18$ | $-32.53$ |
| 2006 | 16.66        | 10.71          | $-11.21$ | 148.06    | 76.94     | 126.26    | 210.51         | 137.10    | $-46.14$  | 280.30    | 272.22    | 22.07    |
| 2007 | $-16.04$     | $-12.99$       | 2.69     | 45.36     | 24.34     | $-66.64$  | 106.11         | 184.40    | $-106.54$ | 15.20     | $-7.68$   | 57.47    |
| 2008 | $-8.84$      | 95.21          | 55.39    | 56.86     | $-169.66$ | 15.46     | 45.41          | 145.50    | 272.46    | $-140.50$ | $-86.68$  | $-9.33$  |
| 2009 | 83.76        | -24.19         | $-17.21$ | -150.34   | 229.64    | 55.16     | $-78.69$       | $-175.30$ | $-89.84$  | $-20.30$  | 259.02    | $-16.13$ |
| 2010 | 7.26         | $-26.19$       | $-48.71$ | 91.96     | 406.54    | 300.96    | 94.21          | 172.30    | 315.86    | $-234.40$ | $-18.08$  | 35.37    |
| 2011 | $-1.24$      | 47.71          | 15.49    | 85.06     | 137.84    | $-119.84$ | 183.01         | 399.10    | $-146.84$ | 214.50    | $-62.28$  | $-3.53$  |
| 2012 | 5.06         | $-12.79$       | 85.49    | 165.16    | 83.24     | $-196.34$ | 96.21          | 107.20    | 64.06     | 79.23     | 22.02     | $-5.98$  |

Tabla 83 Determinación de la cantidad de lluvia mensual por arriba de la media hiperanual

Todos los valores ( + ) fueron las diferencias por arriba de la media, y los ( - ) estuvieron por debajo de la Media Hiperanual

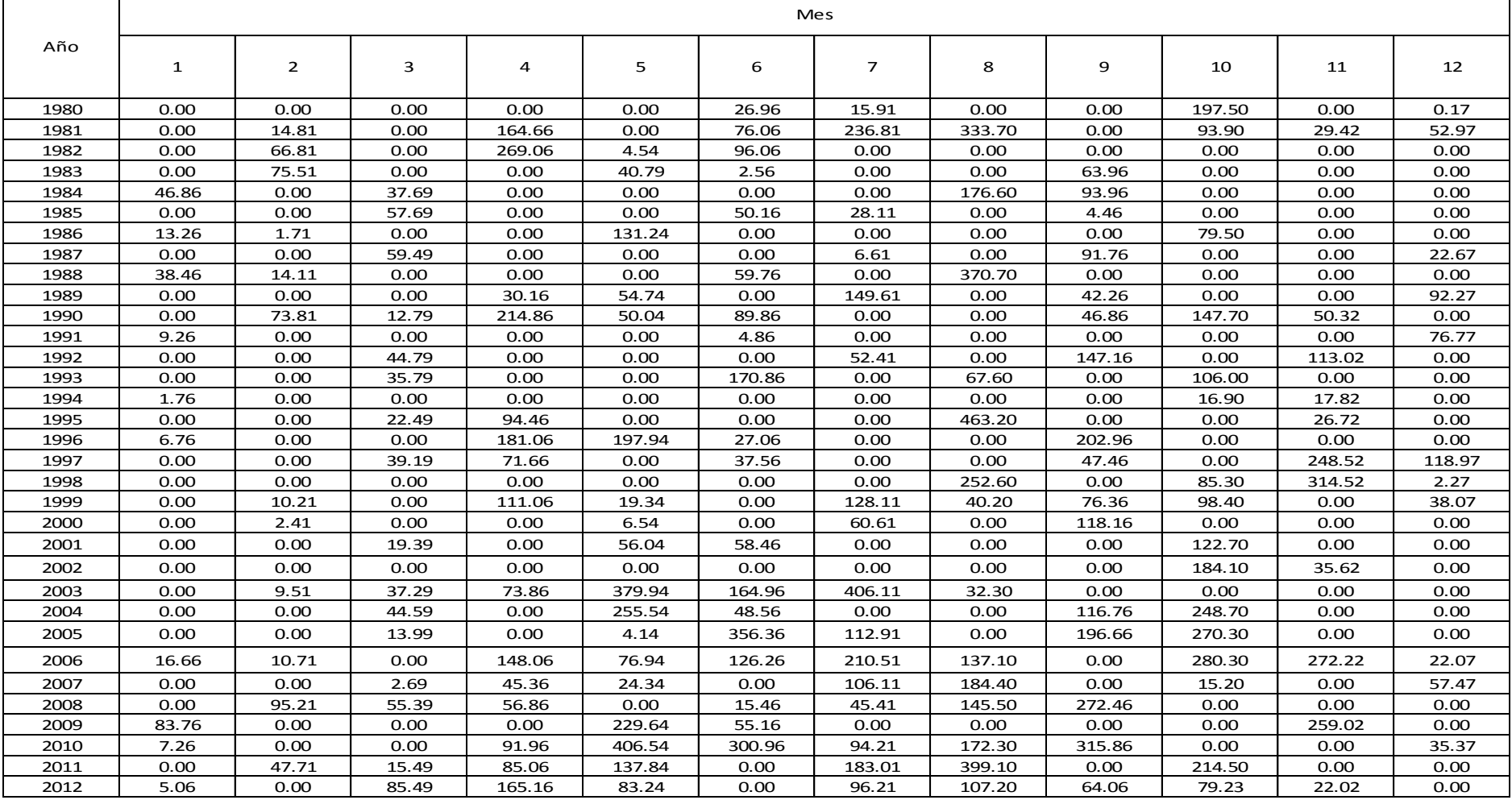

## Tabla 84 Cantidad de lluvia por arriba de la media hiperanual, mensual Dp (+) en mm/día

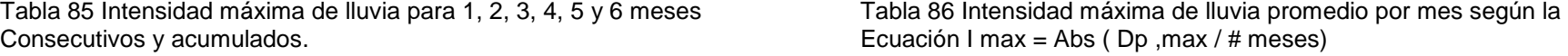

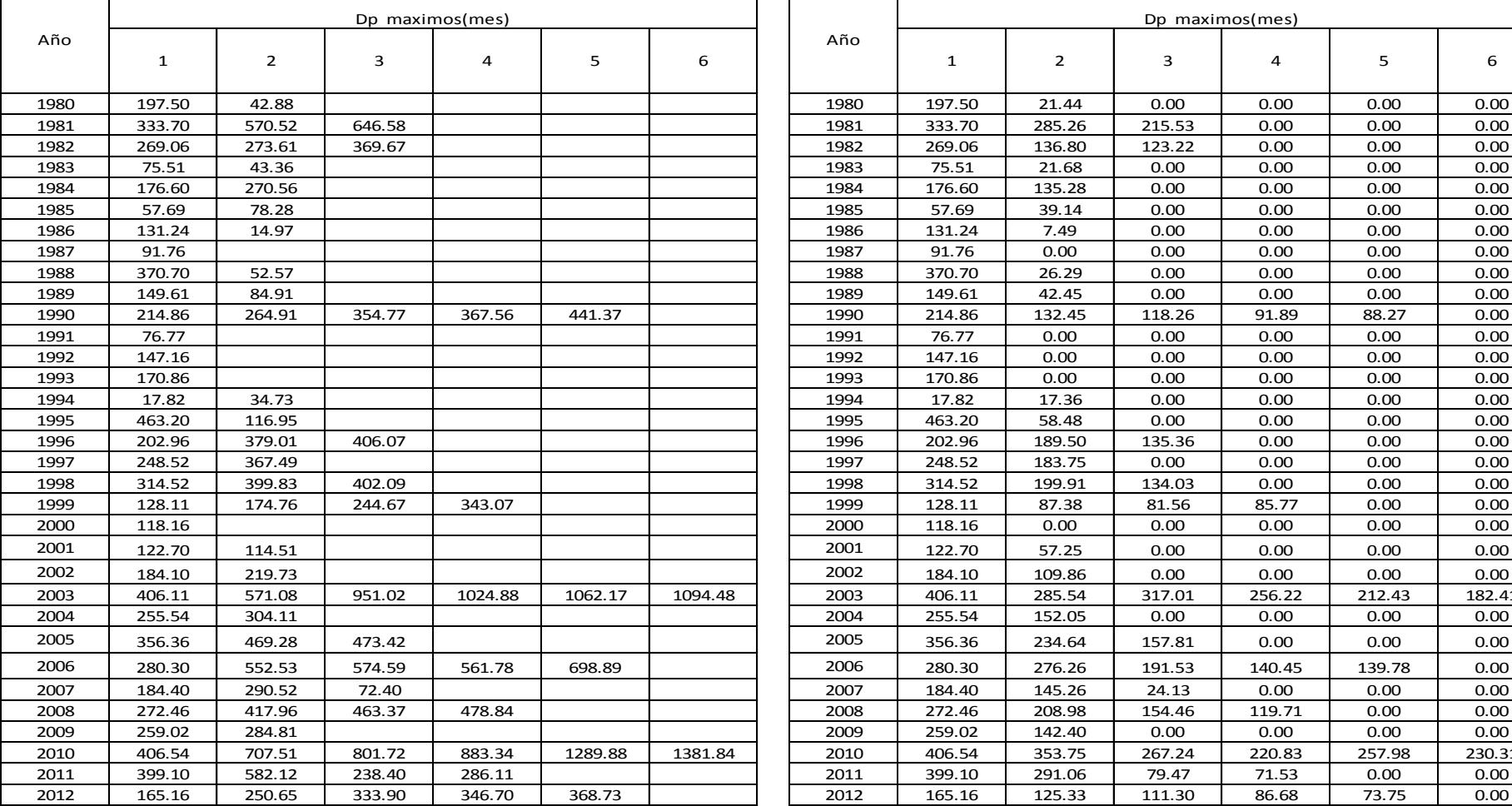

Nota: Duración máxima es para meses consecutivos (ver tabla anterior) intensidad maxima promedio por mes de meses consecutivos de lluvia

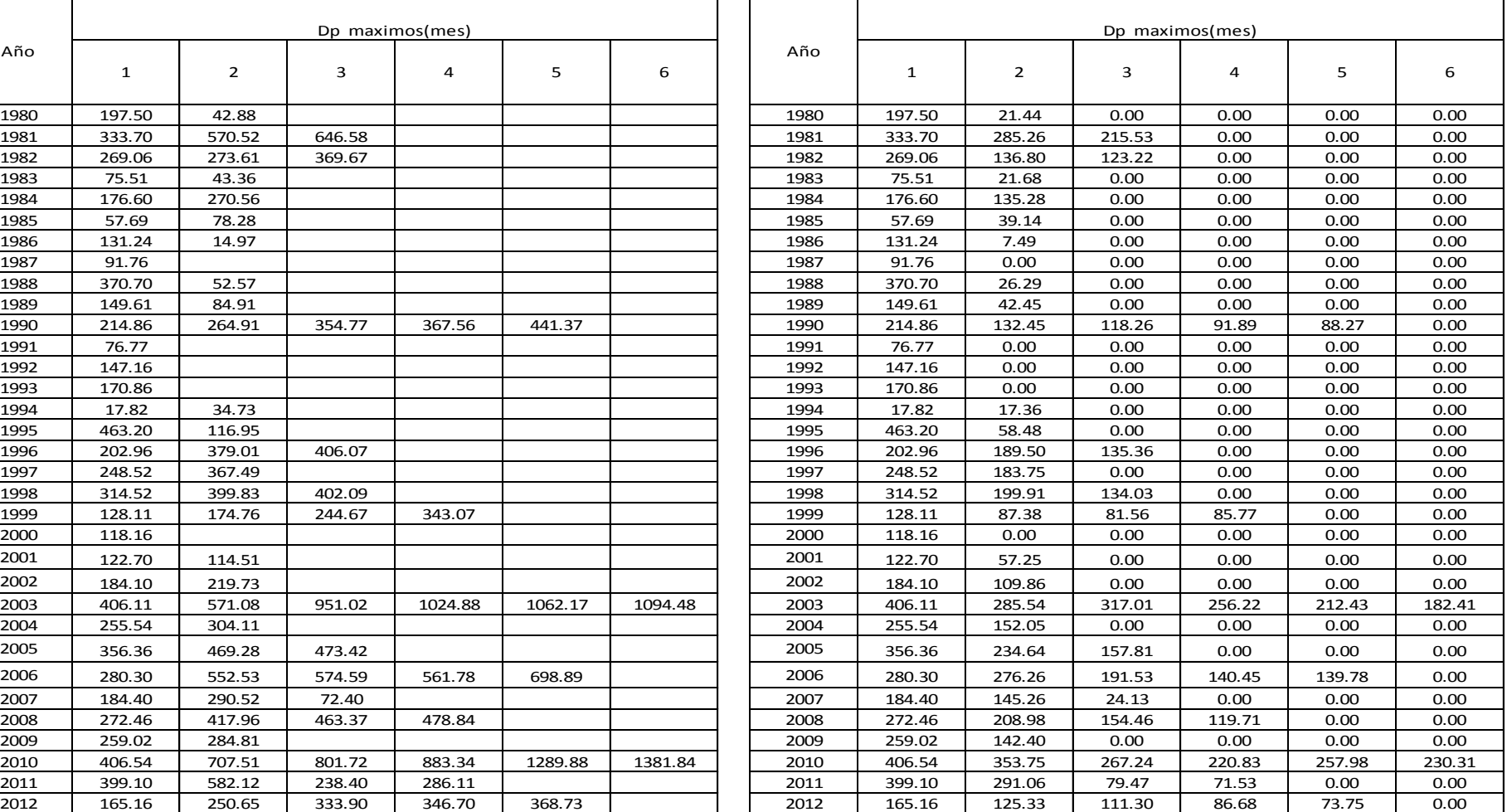

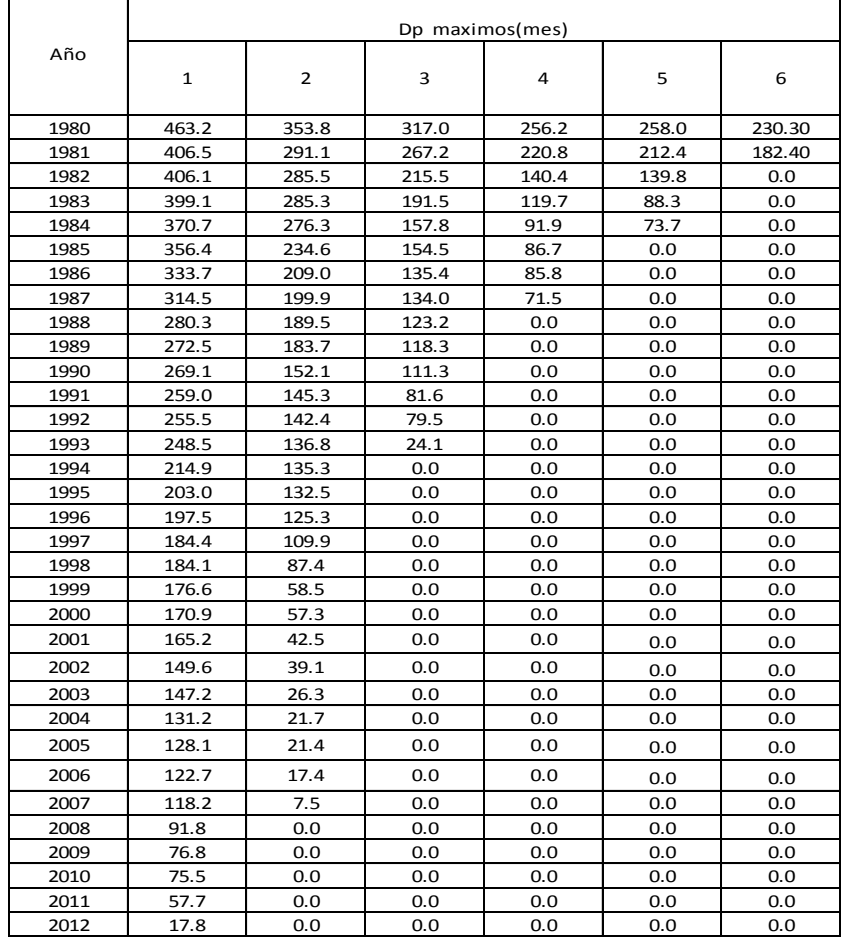

# Oganizar la tabla de mayor a menor (descendente) sin tomar en cuenta el año Segenera el periodo de retorno

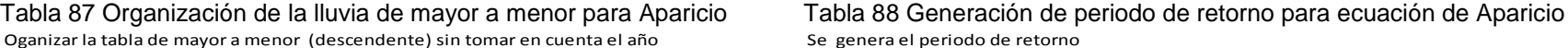

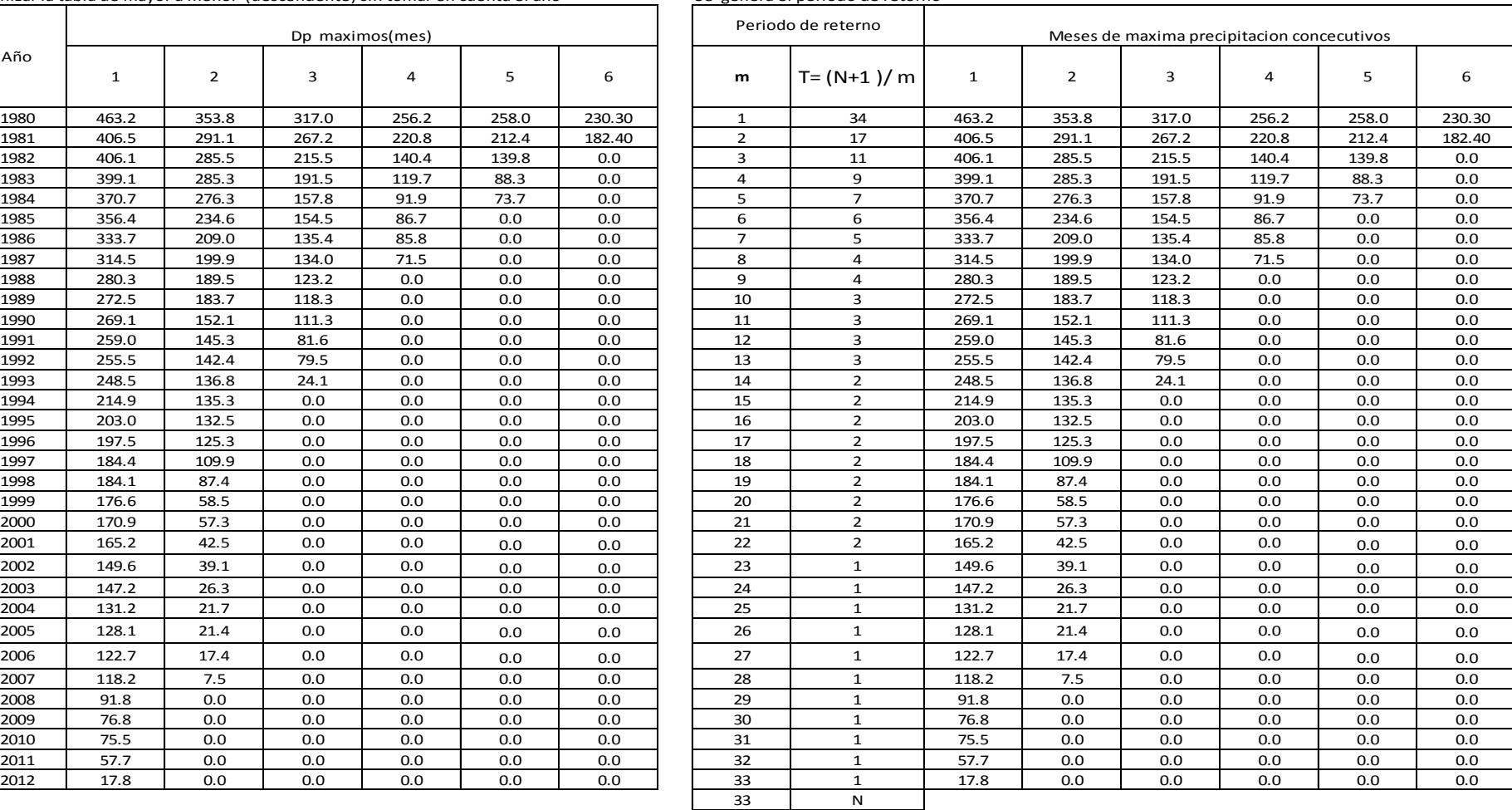

Con la tabla 94 ya se puede preparar la tabla 95 que servirá para generar el modelo matemático por Regresión Lineal Múltiple (RLM) para la Ecuación de Aparicio.

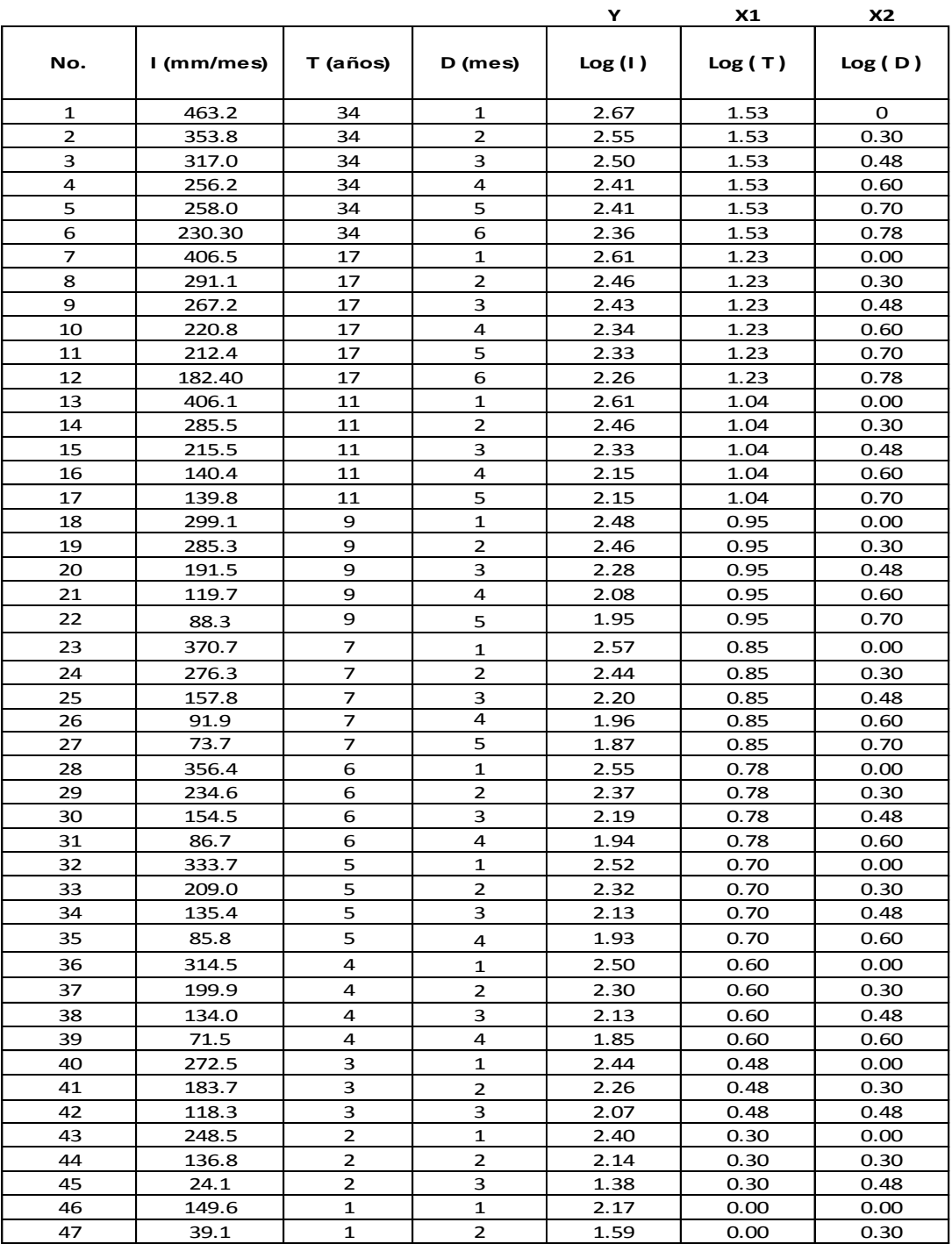

### Tabla 89 Valores para la ecuación de Aparicio. **Se acondiciona la tabla para generar las curvas IFD**

Los valores que se ajustaran por el Método de RLM serán las columnas señaladas como Y, X1, X2 y utilizando el programa de Excel se obtienen los siguientes resultados:

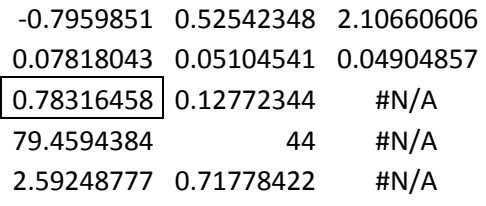

Los resultados anteriores se interpretan así:

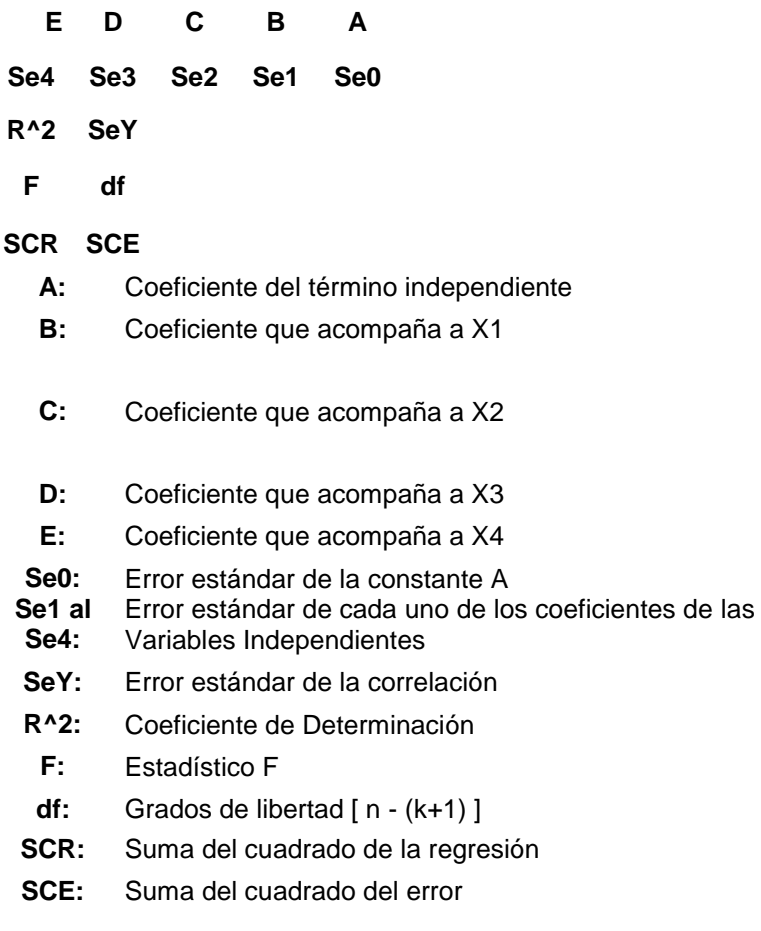

Y los resultados se expresan en la siguiente ecuación:

Y = 2.111814 + 0.530614 X1 - 0.81462 X2

**log I = log k + m log T − n log D**

Lo que interesa del análisis es sacar los valores de las constantes:

 $m = 0.530614$   $n = 0.81462$   $Log k = 2.111814$ Entonces  $k = 10^{(2.111814)} = 129.3641$ 

Por lo tanto, la ecuación de Aparicio planteada, originalmente, como:

$$
I=\frac{kT^m}{D^n}
$$

Queda expresada para la región de Camantulul como:

$$
I = \frac{129.3641 (T)^{0.530614}}{(D)^{0.81462}}
$$

Con la cual ya se puede calcular cualquier tiempo de retorno. Y como medida de bondad de ajuste se utilizará el Coeficiente de Determinación (R²) que para este caso fue de 0.7831

Otro dato muy útil para los hidrólogos es el período de retorno o intervalo de recurrencia; se trata del período medio de tiempo que ha de transcurrir a partir de un episodio lluvioso para que vuelva a producirse otra lluvia de la misma intensidad.

Gráfica 68 curvas IDF para Camantulul

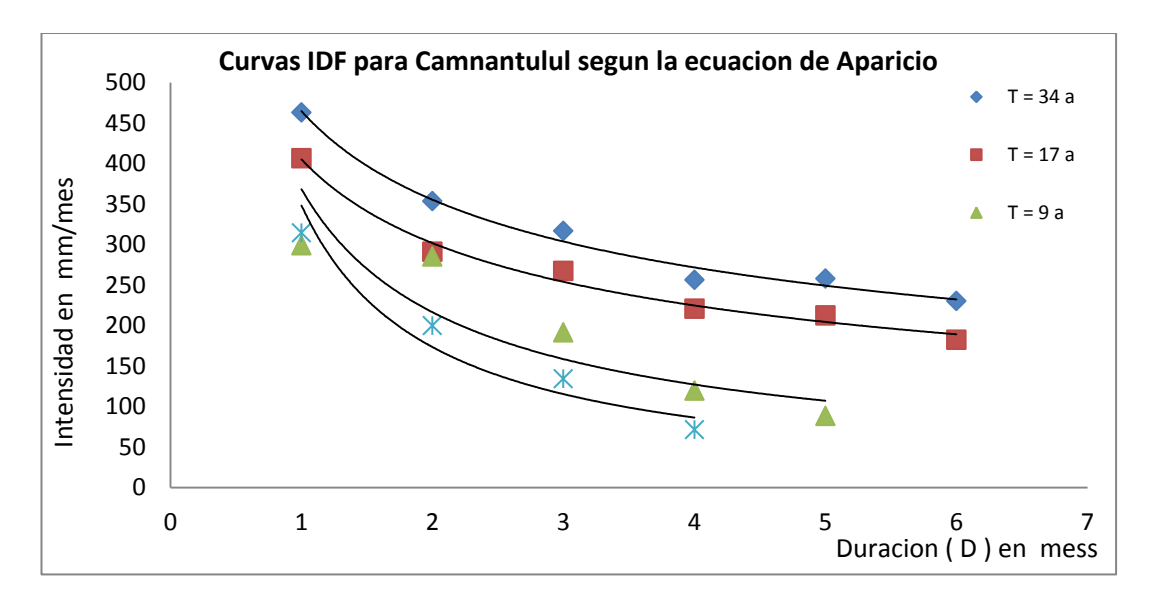

La gráfica 68 proporciona información sobre la intensidad, la duración y la frecuencia de la lluvia para la región de Camantulul. Por ejemplo, dice que es muy probable que una lluvia acumulada de 3 meses con una intensidad de 285 mm/mes por arriba de la media hiperanual de época lluviosa (585.75 mm/mes) se produzca una vez cada 17 años

Evidentemente, esto no quiere decir que, las lluvias de estas características se tengan que presentar, regularmente, una cada 17 años exactamente; lo que significa es que si se consideran intervalos de tiempo de 17 años es muy probable que en ellos se haya registrado una de estas lluvias.

Estas curvas de intensidad, duración y frecuencia (IDF), son de gran interés hidrológico para la prevención de deslaves e inundaciones y, para el diseño de las redes de drenaje.

Las curvas IDF de la figura 83 están calculadas para la intensidad máxima en cada intervalo de tiempo.

## **3.11 Curvas de Diseño de lluvias**

Este tipo de análisis, es muy utilizado para el diseño de desagües, cunetas y sobre todo para la conducción de caudales.

Primero se seleccionarán las intensidades máximas registradas de precipitación diaria de cada mes durante el año, para tal efecto revisar las tablas de la 9 a la 20 y de estos se seleccionará el más alto para cada año, durante el periodo comprendido de 1980 al 2010 y con ello se tendrá la Intensidad (I) en mm/día más alta del año para una duración (D) en 24 horas.

126

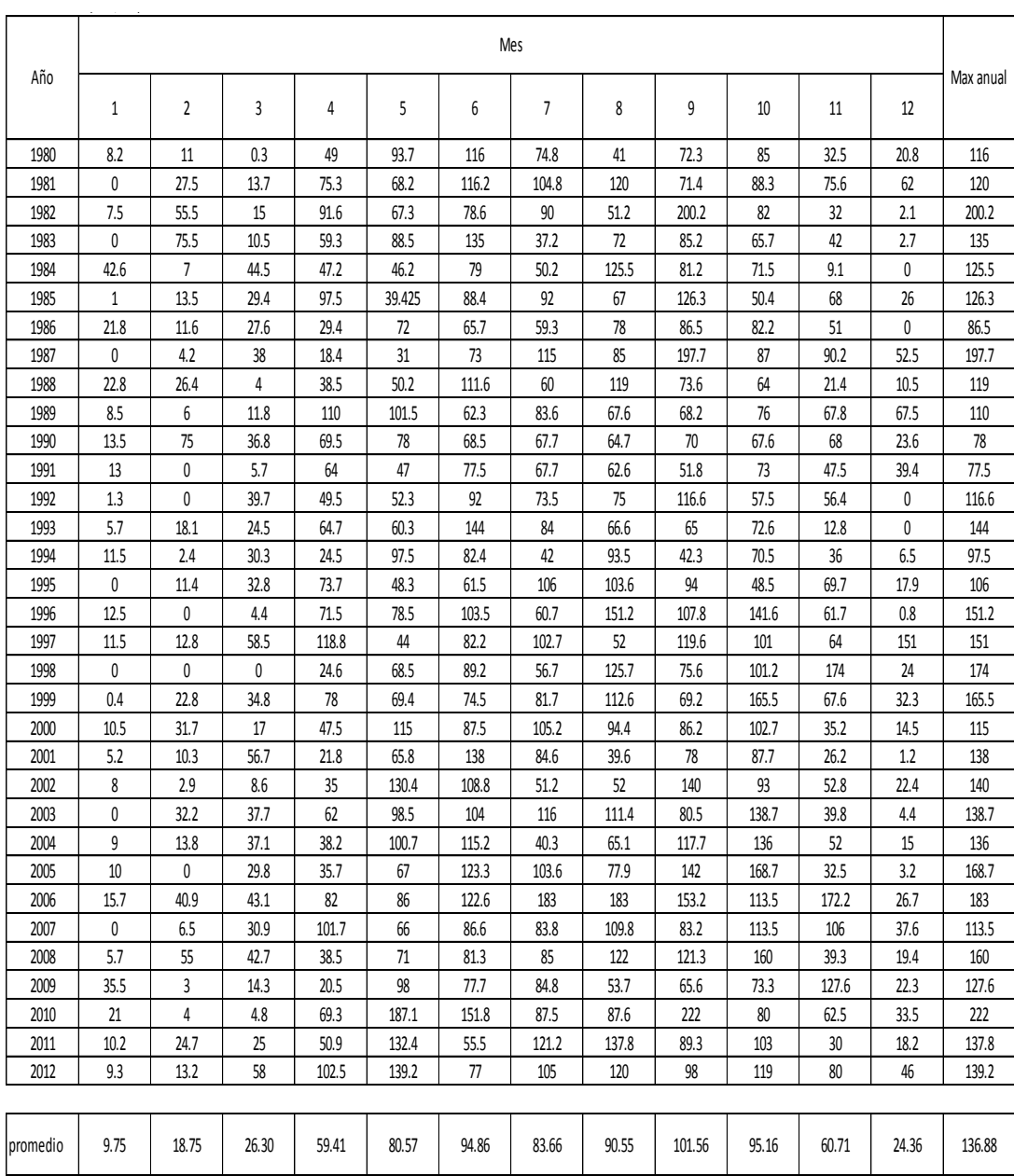

Tabla 90 Lluvia máxima diaria en mm/día por mes

Con la tabla anterior se procede a crear la siguiente tabla:

| Precipitacion Max diaria (mm) |         |         |                       | Distrinucion de Gumbel y Frecuencia de excedencia. |                        |                            |                 |                       |  |
|-------------------------------|---------|---------|-----------------------|----------------------------------------------------|------------------------|----------------------------|-----------------|-----------------------|--|
| año                           | рi      |         |                       |                                                    |                        | Frecuencia de              |                 |                       |  |
|                               |         |         |                       |                                                    | Intensidad             | excedencia                 | Perido de       | X (mm/dia)            |  |
|                               |         |         |                       | orden                                              | (mm/dia)               | P(X < x)                   | Retorno T de    | Gumbel                |  |
|                               |         | Pm      | $\frac{(Pi - Pm)}{2}$ |                                                    | Pp                     | Gringorten                 | la serie (años) |                       |  |
| 1980                          | 116     | 138.1   | 490.0                 | $\mathbf{1}$                                       | 78                     | 0.0169                     | 1.0             | $-1.4061$             |  |
| 1981                          | 120     | 138.1   | 328.9                 | $\overline{2}$                                     | 86.5                   | 0.0471                     | 1.0             | $-1.1169$             |  |
| 1982                          | 200.2   | 138.1   | 3851.9                | 3                                                  | 97.5                   | 0.0773                     | 1.1             | $-0.9401$             |  |
| 1983                          | 135     | 138.1   | 9.8                   | 4                                                  | 106                    | 0.1075                     | 1.1             | $-0.8022$             |  |
| 1984                          | 125.5   | 138.1   | 159.7                 | 5                                                  | 110                    | 0.1377                     | 1.2             | $-0.6845$             |  |
| 1985                          | 126.3   | 138.1   | 140.1                 | 6                                                  | 113.5                  | 0.1679                     | 1.2             | $-0.5792$             |  |
| 1986                          | 86.5    | 138.1   | 2666.3                | $\overline{7}$                                     | 115                    | 0.1981                     | 1.2             | $-0.4819$             |  |
| 1987                          | 197.7   | 138.1   | 3547.8                | 8                                                  | 116                    | 0.2283                     | 1.3             | $-0.3902$             |  |
| 1988                          | 119     | 138.1   | 366.2                 | 9                                                  | 116.6                  | 0.2585                     | 1.3             | $-0.3024$             |  |
| 1989                          | 110     | 138.1   | 791.7                 | 10                                                 | 119                    | 0.2886                     | 1.4             | $-0.2172$             |  |
| 1990                          | 78      | 138.1   | 3616.4                | 11                                                 | 119                    | 0.3188                     | 1.5             | $-0.1337$             |  |
| 1991                          | 119     | 138.1   | 366.2                 | 12                                                 | 120                    | 0.3490                     | 1.5             | $-0.0513$             |  |
| 1992                          | 116.6   | 138.1   | 463.8                 | 13                                                 | 125.5                  | 0.3792                     | 1.6             | 0.0309                |  |
| 1993                          | 144     | 138.1   | 34.4                  | 14                                                 | 126.3                  | 0.4094                     | 1.7             | 0.1132                |  |
| 1994                          | 97.5    | 138.1   | 1651.3                | 15                                                 | 127.6                  | 0.4396                     | 1.8             | 0.1962                |  |
| 1995                          | 106     | 138.1   | 1032.7                | 16                                                 | 135                    | 0.4698                     | 1.9             | 0.2805                |  |
| 1996                          | 151.2   | 138.1   | 170.7                 | 17                                                 | 136                    | 0.5000                     | 2.0             | 0.3665                |  |
| 1997                          | 151     | 138.1   | 165.5                 | 18                                                 | 137.8                  | 0.5302                     | 2.1             | 0.4549                |  |
| 1998                          | 174     | 138.1   | 1286.2                | 19                                                 | 138                    | 0.5604                     | 2.3             | 0.5462                |  |
| 1999                          | 165.5   | 138.1   | 748.8                 | 20                                                 | 138.7                  | 0.5906                     | 2.4             | 0.6412                |  |
| 2000                          | 115     | 138.1   | 535.3                 | 21                                                 | 139.2                  | 0.6208                     | 2.6             | 0.7407                |  |
| 2001                          | 138     | 138.1   | 0.0                   | 22                                                 | 140                    | 0.6510                     | 2.9             | 0.8456                |  |
| 2002                          | 140     | 138.1   | 3.5                   | 23                                                 | 144                    | 0.6812                     | 3.1             | 0.9572                |  |
| 2003                          | 138.7   | 138.1   | 0.3                   | 24                                                 | 151                    | 0.7114                     | 3.5             | 1.0771                |  |
| 2004                          | 136     | 138.1   | 4.6                   | 25                                                 | 151.2                  | 0.7415                     | 3.9             | 1.2073                |  |
| 2005                          | 168.7   | 138.1   | 934.1                 | 26                                                 | 160                    | 0.7717                     | 4.4             | 1.3505                |  |
| 2006                          | 183     | 138.1   | 2012.7                | 27                                                 | 165.5                  | 0.8019                     | 5.0             | 1.5108                |  |
| 2007                          | 113.5   | 138.1   | 607.0                 | 28                                                 | 168.7                  | 0.8321                     | 6.0             | 1.6941                |  |
| 2008                          | 160     | 138.1   | 478.0                 | 29                                                 | 174                    | 0.8623                     | 7.3             | 1.9097                |  |
| 2009                          | 127.6   | 138.1   | 111.0                 | 30                                                 | 183                    | 0.8925                     | 9.3             | 2.1741                |  |
| 2010                          | 222     | 138.1   | 7033.1                | 31                                                 | 197.7                  | 0.9227                     | 12.9            | 2.5202                |  |
| 2011                          | 137.8   | 138.1   | 0.1                   | 32                                                 | 200.2                  | 0.9529                     | 21.2            | 3.0314                |  |
| 2012                          | 139.2   | 138.1   | 1.1                   | 33                                                 | 222                    | 0.9831                     | 59.1            | 4.0714                |  |
| promedio                      | 138.14  |         | 33609.3               |                                                    |                        |                            |                 |                       |  |
| Σ                             | 4558.50 |         |                       | $\alpha = 0.7797 * Sx$                             |                        | pendiente = $ 25.982$      |                 | valor alfa ( $\alpha$ |  |
| $\mathbf N$                   | 33      |         |                       | $\mu$ = Xm - 0.5772 $*$ $\alpha$                   |                        | intercepto = $123.48$      |                 | valor miu (α          |  |
| Xm                            | 138.14  | 138.14  |                       |                                                    | distribucion de weibul | distribucion de Gringorten |                 |                       |  |
| Sx                            | 32.408  | 32.408  |                       | $\mathbf{r}$                                       |                        | $r - 0.44$                 |                 |                       |  |
| $\pmb{\alpha}$                | 25.268  | 25.269  |                       | $N + 1$                                            |                        | $N + 0.12$                 |                 |                       |  |
| $\mu$                         | 123.551 | 123.551 |                       |                                                    |                        |                            |                 |                       |  |
|                               |         |         |                       |                                                    |                        |                            |                 |                       |  |

Tabla 91 lluvia máxima anual. Y distribución Gumbel

Una vez calculadas las intensidades máximas diarias de precipitación para cada año, se ajustar dichos valores a la Función de Distribución de Probabilidad de valor extremo tipo I, como la función Gumbel (1934), se plantean varios periodos de retorno T (1, 2, 3, 5, 10, 25, 50 y 100) y se evalúa en la tabla siguiente para graficar la curva de diseño de lluvias.

| T (años)       | P(% ) | $(T-1)/T$ | $-Ln(T-1/T)$ | -LN(-LN(T-<br>$1/T$ ) | $Xt$ (mm/d) |
|----------------|-------|-----------|--------------|-----------------------|-------------|
| 1              | 100   |           |              |                       |             |
| $\overline{2}$ | 50    | 0.50      | $-0.693$     | 0.37                  | 132.81      |
| 3              | 33    | 0.67      | $-0.405$     | 0.90                  | 146.36      |
| 5              | 20    | 0.80      | $-0.223$     | 1.50                  | 161.45      |
| 10             | 10    | 0.90      | $-0.105$     | 2.25                  | 180.41      |
| 25             | 4     | 0.96      | $-0.041$     | 3.20                  | 204.37      |
| 50             | 2     | 0.98      | $-0.020$     | 3.90                  | 222.15      |
| 100            |       | 0.99      | $-0.010$     | 4.60                  | 239.79      |

Tabla 92 Valores de distribución Gumbel para Pp máximas.

Con esta tabla se grafica Xt Vrs T para obtener la curva de diseño, la cual indica que una lluvia de 239.79 mm/día se presentará en 100 años, aproximadamente y, una lluvia de 180 mm/día cada 10 años, aproximadamente.

Gráfica 69 Curva de diseño de lluvias.

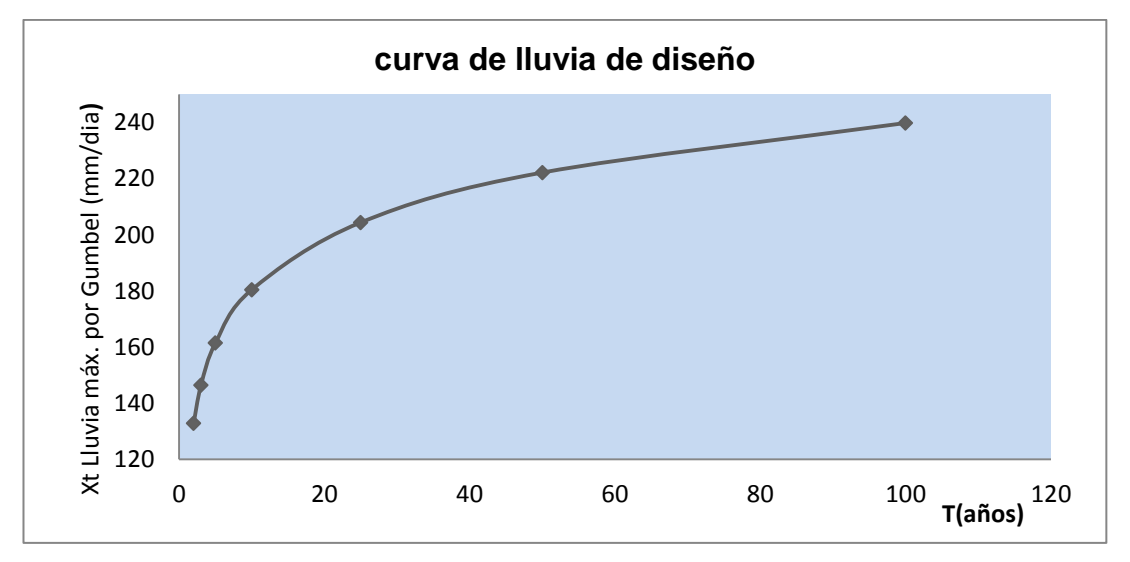

En la sexta columna de la tabla 91 se puede observar que se organizaron las intensidades de lluvia de menor a mayor, sin importar el año, para aplicar una función de normalización de datos como lo es la función de Gringorten, para obtener la frecuencia de excedencia (P(X > x)) y con ésta, poder calcular el periodo de retorno (T) de la serie evaluada. Al pie de la tabla 91 se indican todos los valores de momentos estadísticos calculados con las funciones estadísticas de MS Excel.

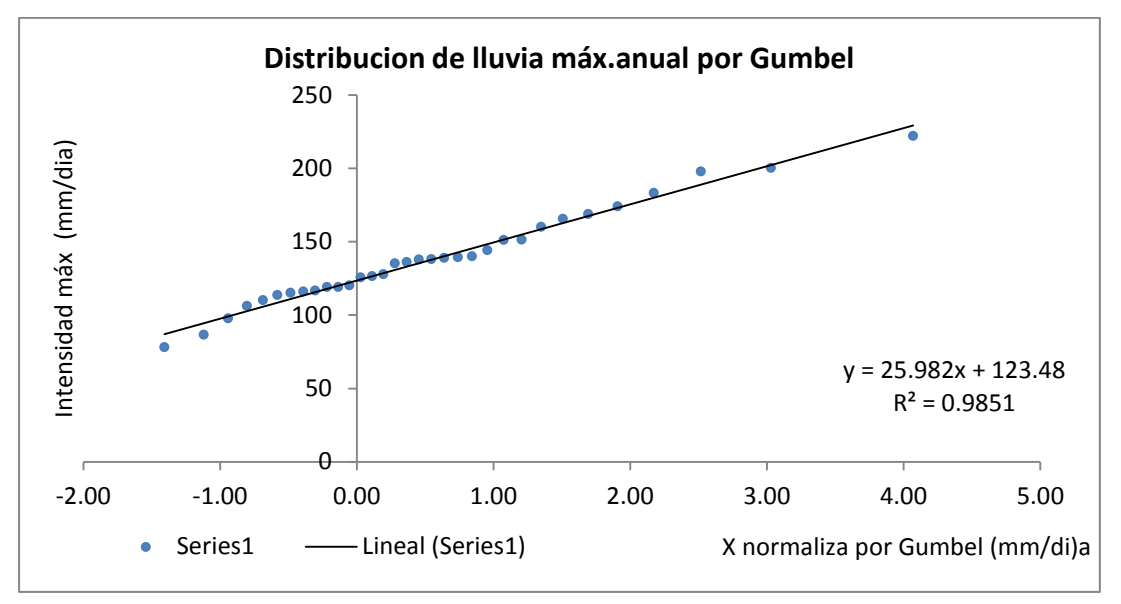

Gráfica 70 distribución de Gumbel para lluvia máxima.

Gráfica 71 Tendencia de la Precipitación máxima

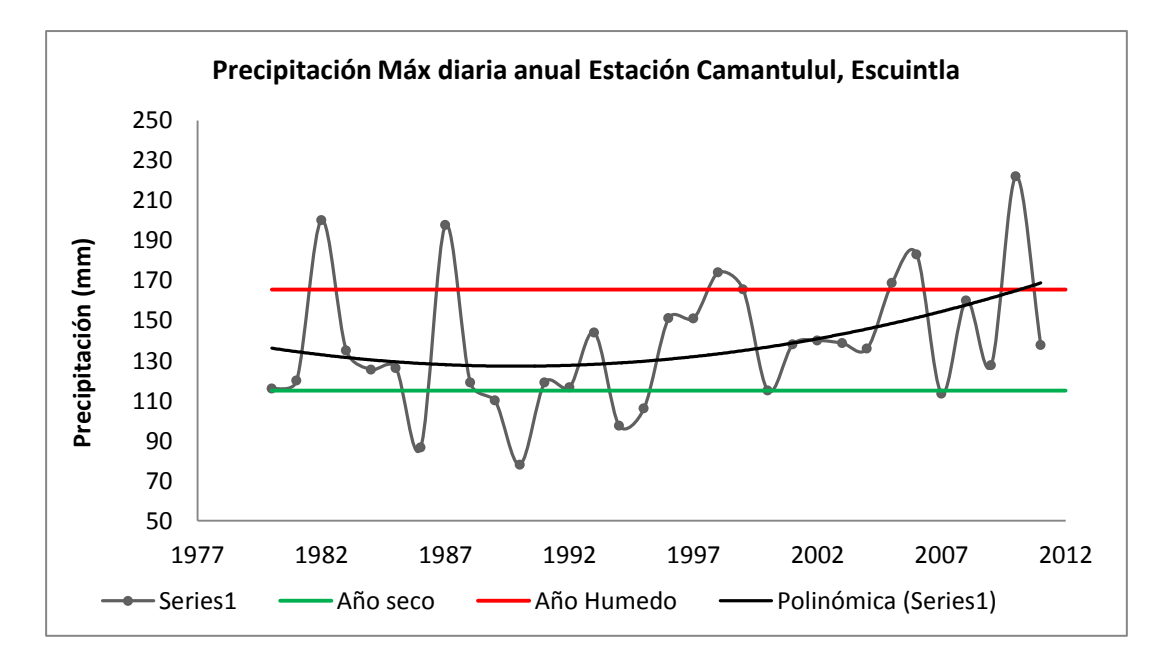

Todos los valores por encima de 165.5 mm/día de precipitación marcan los años húmedos de la serie y por debajo de 115 mm/día registran los años secos de la serie, los cuales fueron determinados por medio de la frecuencia de excedencia y ubicando los valores por abajo del 20 % y aquellos por arriba del 80 % de ocurrencia ambos señalizados en color amarillo y color verde para su fácil localización en la tabla 97, a continuación se presenta una tabla con más detalles.

|      | Valor Pp (mm/día) |                 |                       |  |
|------|-------------------|-----------------|-----------------------|--|
| año  | P(X < x) < 0.20   | P(X < x) > 0.80 | resumen de            |  |
|      | Pp < 115          | Pp > 165.5      | eventos extremos      |  |
|      | año seco          | año húmedo      |                       |  |
| 1982 |                   | 200.2           |                       |  |
| 1986 | 86.5              |                 |                       |  |
| 1987 |                   | 197.7           |                       |  |
| 1989 | 110               |                 |                       |  |
| 1990 | 78                |                 | Diana                 |  |
| 1994 | 97.5              |                 |                       |  |
| 1995 | 106               |                 |                       |  |
| 1998 |                   | 174             | Mitch + episodio Niño |  |
| 1999 |                   | 165.5           |                       |  |
| 2000 | 115               |                 |                       |  |
| 2005 |                   | 168.7           | Stan                  |  |
| 2006 |                   | 183             |                       |  |
| 2007 | 113.5             |                 |                       |  |
| 2010 |                   | 222             | Ágatha                |  |

Tabla 93 Determinación de años secos y Húmedos

## **3.12 Las anomalías climáticas**

La palabra anomalía es un término muy utilizado en el área de meteorología, pues como ya se dijo el clima es un estado de características océano-atmosféricas que son percibidas en los continentes y cualquier pequeña variación en alguna de las variables que definen al clima, estas afectaran a todo el sistema dinámico que interactúan unas con otras.

## **Definición:**

Para definirla más específicamente el término de anomalía según el NOAA indica que es una desviación estándar por arriba de la media durante por lo menos, cuatro meses consecutivos o más, de lo contrario se estaría presentando una variabilidad climática.

También se ha demostrado por ejemplo que una estación meteorológica representativa de una región de la costa ecuatoriana, que las precipitaciones mensuales están relacionadas con la temperatura superficial del pacífico, y se puede afirmar que cuando la SST del bloque Niño 1+2 es elevada, la probabilidad de observar en el mes siguiente valores anormalmente elevados de precipitación alta.

Siguiendo este análisis preliminar, se podrá estimar con uno o varios meses de anticipación, la probabilidad de tener excesos de lluvia que podrían originar inundaciones. A continuación un ejemplo del caso anterior.

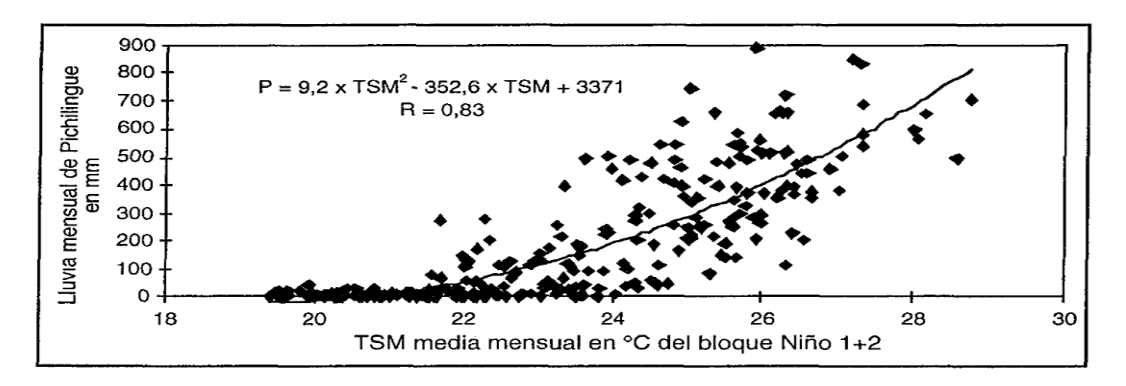

Figura 2 relaciones entre lluvia en Pichilingue ecuador y TSS del Niño 1+2

Figura 3 ejemplo de anomalías mensuales de TSS

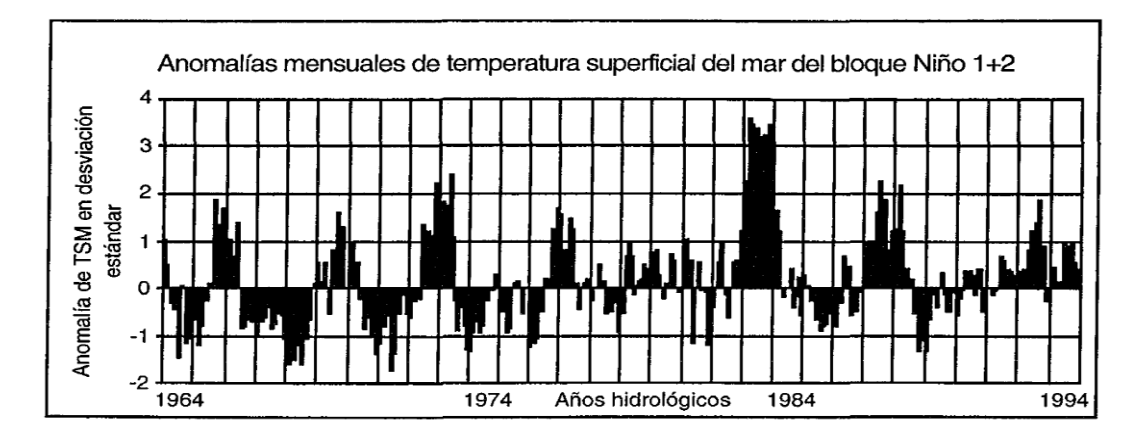

## **3.13 Generación de curvas de anomalías para Camantulul**

Para el caso específico del análisis de las anomalías climáticas se realizó a través de gráficas que muestren el comportamiento de la variable de análisis.

En muchos casos de ellos se utilizó la media híper-anual, con el objeto de utilízarla para sacar la diferencia entre el valor del año y la media hiperanual que no es más que el valor promedio y comprar si se comportó por arriba de la misma o por abajo, simplemente, observando el símbolo si e negativo o positivo.

También se calcularon todos los momentos estadísticos y se puso especial atención a la desviación estándar de la serie de la variable analizada, se introdujeron en la gráfica dos líneas adicionales, una representando una desviación estándar positiva y otra, una desviación estándar negativa, pues, tal y como se indicó en la sección 3.10 todos aquellos puntos por arriba de una desviación estándar y sostenidos por, al menos, 4 meses o más se considera una anomalía.

Para el caso específico que se presenta el análisis se realizó a toda la serie (1980 – 2012), año por año o, sea, aún más crítico que el mensual, además el análisis del comportamiento se realizó a precipitación, temperatura, humedad relativa, nubosidad, velocidad del viento y otras que permitan evidenciar cambio climático en la región.

Esta sección servirá para proveer información suficiente para proponer un diagnóstico de vulnerabilidad de la región, además darle cumplimiento al objetivo específico 3, planteado al principio de la investigación.

Como se podrá observar, algunas gráficas serán más que evidentes en cuanto al tema de variabilidad y de anomalías, pero lo más importante es que generan inquietudes para seguir profundizando en la

133

investigación y relacionarlo con eventos extremos sucedidos como huracanes y eventos de EL NIÑO.

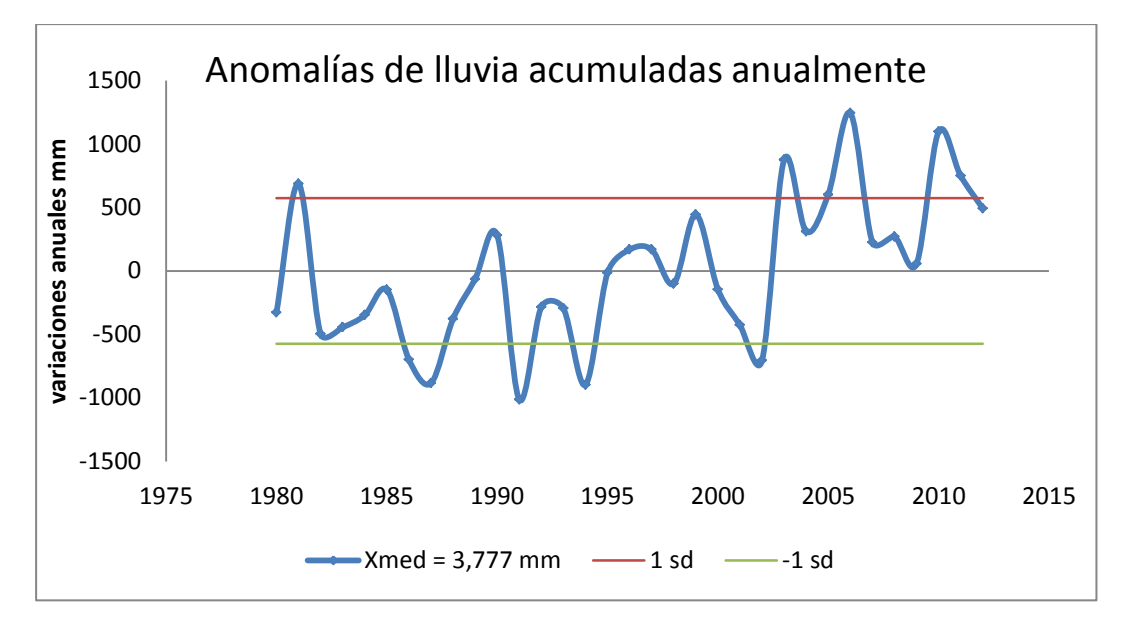

Gráfica 72 Anomalías de precipitación

Obsérvense las anomalías a la baja en los periodos 1985 -1988; 1990 – 1991; 1994- 1995; y 2003, ahora hacia la alta 2004-2007; 2009-2011.

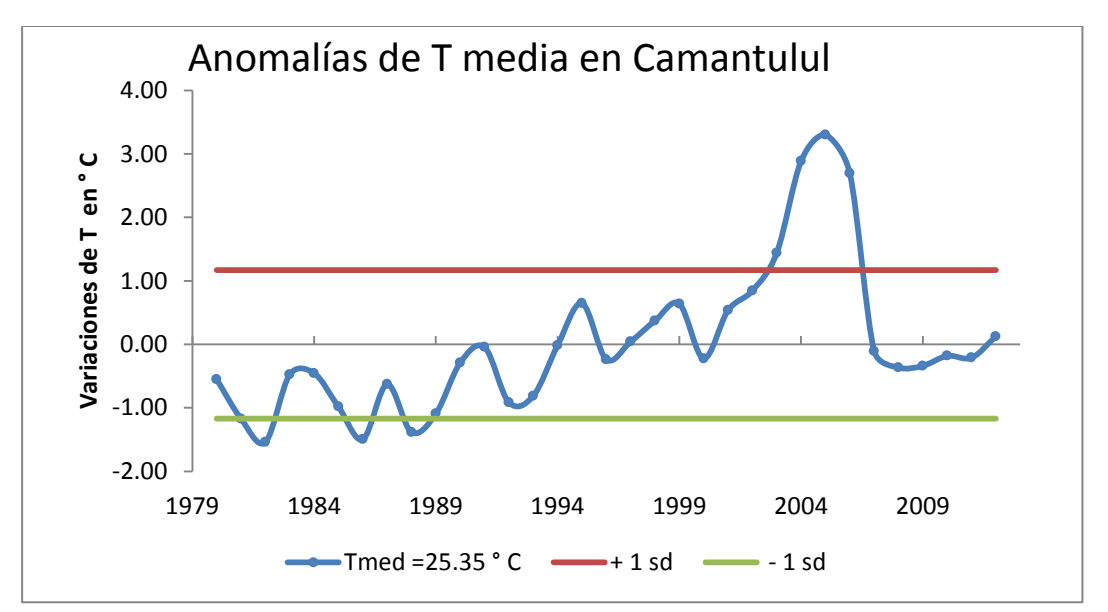

Gráfica 73 Anomalías de temperatura media

Obsérvense los periodos de anomalías a la baja 1982, 1987-1989; hacia la alta 2003-2007

Gráfica 74 Anomalías de temperatura máxima

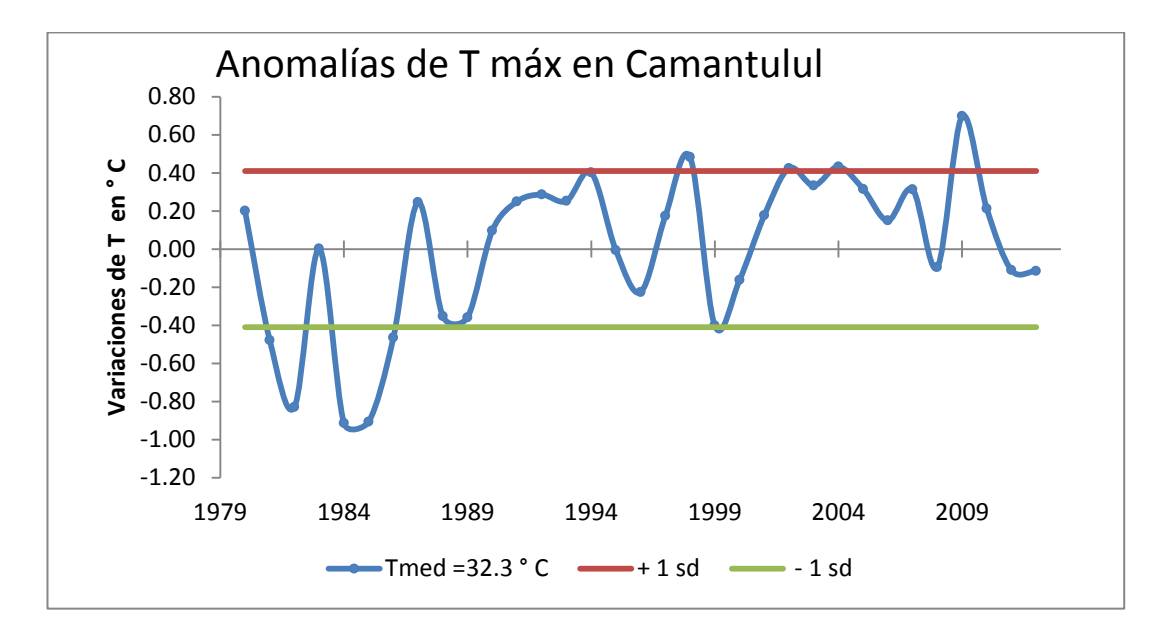

Obsérvense los periodos a la baja de 1981-1983; 1984-1986, y hacia la alta 1998 y 2008-2009.

Gráfica 75 Anomalías de temperatura mínima

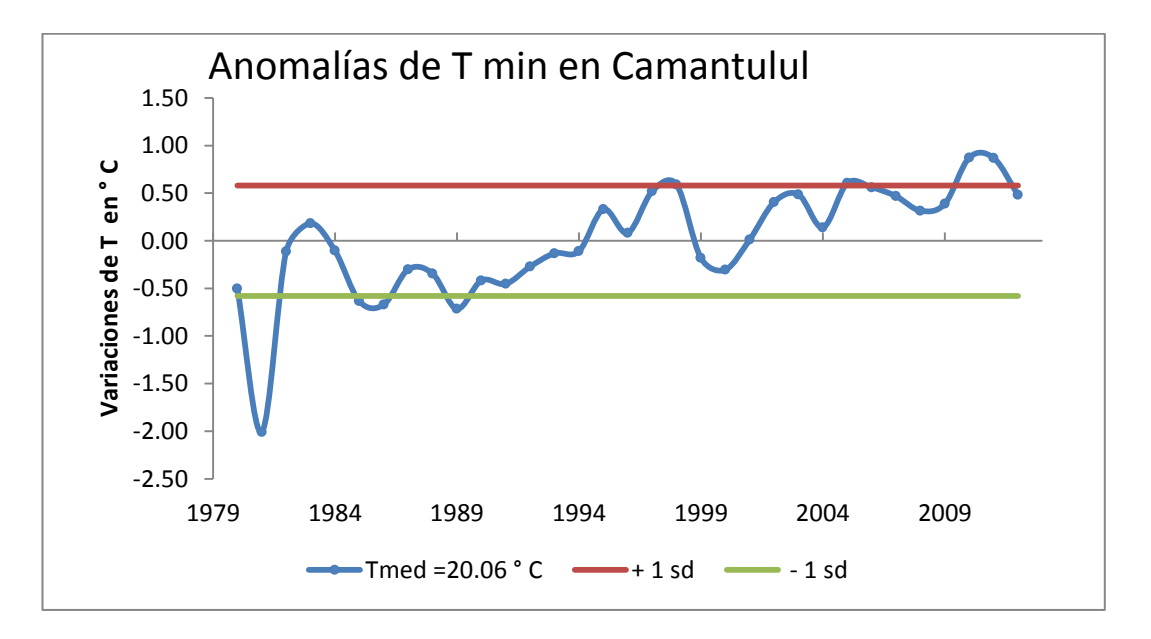

Obsérvense los periodos a la baja de 1981-1983, y hacia la alta 2010-2011.

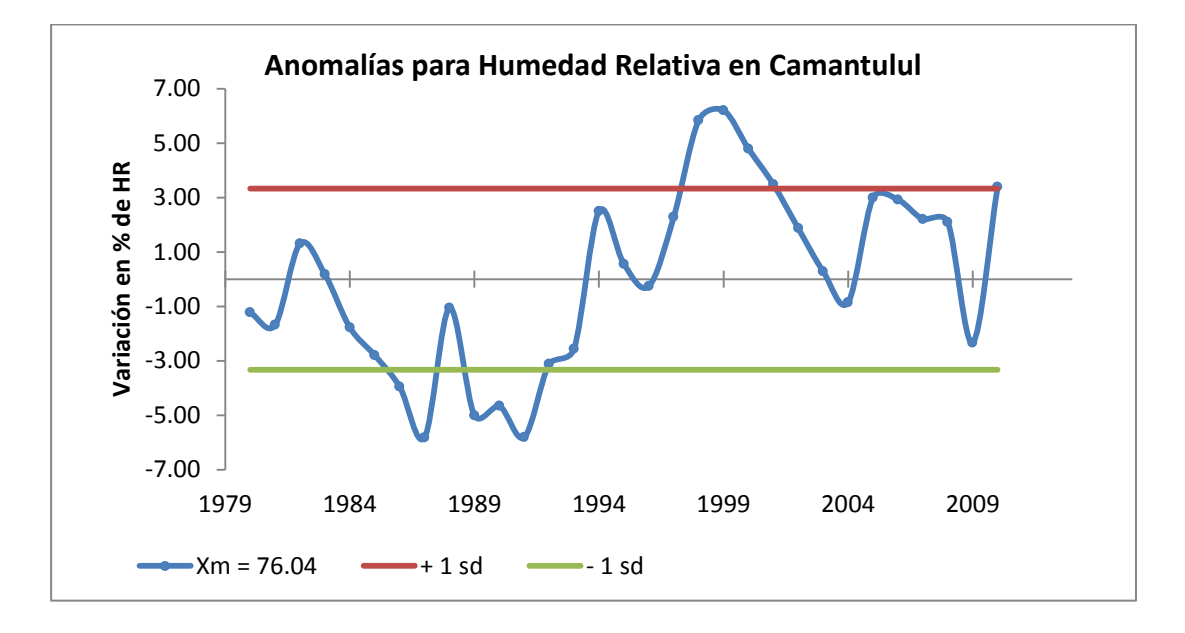

Gráfica 76 Anomalías de humedad relativa

Obsérvense los periodos a la baja de 1986-1988; 1989-1993, y hacia la alta 1998 -2002 y 2009.

Gráfica 77 Anomalías de velocidad del viento

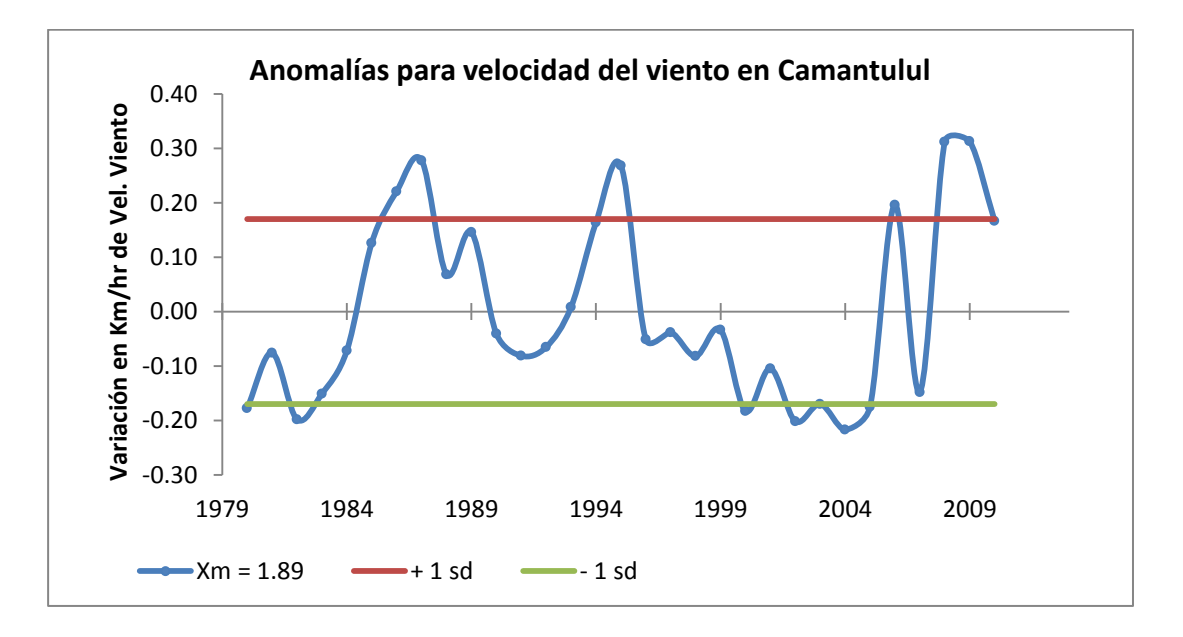

Obsérvese los periodos a la baja de 1982, 2002-2005; y, hacia la alta 1985- 1988; 1994-1995; 2006, 1998 y 2008-2010.

Gráfica 78 Anomalías de nubosidad

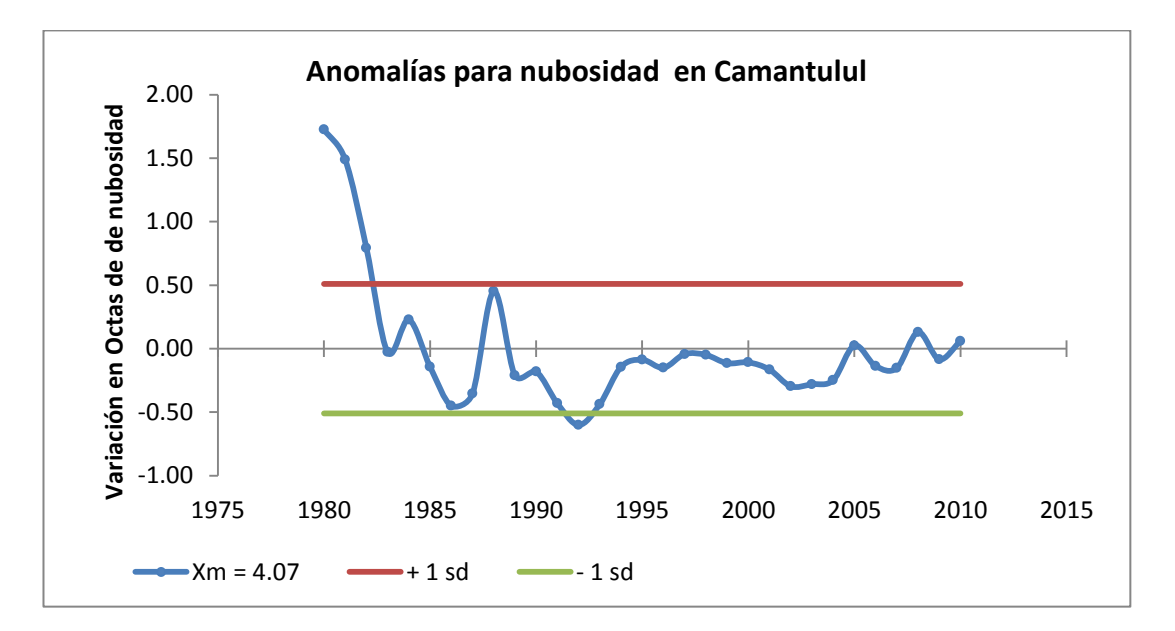

Obsérvense los periodos a la baja de 1992, y hacia la alta 1980-1982.

## **3.14 Las inundaciones**

En Guatemala existen tres cuencas o vertientes principales, las cuales son:

- 1) la vertiente del Pacífico,
- 2) la vertiente del golfo de México y
- 3) la vertiente del Caribe.

La primera cuenta con 18 sub-cuencas (ver figura 1 mapa de hidrografía sur), la segunda y la tercera con 10 sub-cuencas, respectivamente.

Es así como en total se conforma una red de 38 ríos principales que ocupan, aproximadamente, un total de 108,800 Km<sup>2</sup> (Ministerio de Ambiente y Recursos Naturales, 2006).

Según el Instituto de Sismología, Vulcanología, Meteorología e Hidrología (INSIVUMEH), los ríos que drenan hacía la vertiente del Pacifico se originan en alturas cercanas a los 3,000 m.s.n.m. y tienen longitudes cortas en promedio de 110 Km. Lo cual explica las velocidades altas que alcanzan.

El departamento de escuintla está ubicado en la tercera zona de mayor precipitación del país (ver figura 3 mapa de regiones hidrológicas) y el área de Camantulul (latitud 14º19´30´´, longitud 91º03´03´´; a 280 msnm) situado en Boca-Costa todavía presenta más precipitación (3,833.8 mm / año); por estar situado en la parte media de la cuenca, toda la escorrentía llegara a la parte baja del departamento de Escuintla ocasionando inundaciones cuando ésta sobrepase a la precipitación media híper-anual de 3777 mm/año.

Los fenómenos hidrológicos extremos han ido en aumentos desde finales de la década de los 80 en Guatemala. Y, por supuesto, tales fenómenos tienen sus orígenes en las precipitaciones o lluvias que han provocado inundaciones o, bien, en su ausencia sequías, causando daños en la agricultura, ecosistemas y poblaciones.

Para el caso específico de Guatemala vale la pena hacer mención del gran desastre hidrológico ocurrido en las faldas del Volcán de agua, cuando la población fue barrida por una inundación en el valle de Ciudad Vieja.

Según cuenta un sobreviviente quien narró la historia que fue publicada en un volante de 4 hojas impreso a finales del año 1,541 en la imprenta de Cromberger en la cual pierde la vida Doña Beatriz de la Cueva, esposa de Pedro de Alvarado, indicando que el sábado 10 de septiembre de 1,541 a las 2 de la tarde, se dejó venir un torrencial aguacero por las calles, que hizo que ingresara a las casas, inundándolas por completo, después de haber llovido desde el día jueves y viernes intensamente sin parar .

Por supuesto, no se tienen datos meteorológicos acerca de las medidas de precipitación que se dieron por esa época, para analizarlas como datos de precipitación extremos, pero sería interesante si se tuvieran actualmente.

Ahora, haciendo un resumen de las tormentas que han azotado a Guatemala desde 1990 hasta el 2010 se tienen:

> El [Huracán](http://es.wikipedia.org/wiki/Hurac%C3%A1n_Diana_(1990)) Diana [\(1990\)](http://es.wikipedia.org/wiki/1990) figura 15, El [Huracán Cesar-Douglas](http://es.wikipedia.org/wiki/Hurac%C3%A1n_Cesar-Douglas) [\(1996\)](http://es.wikipedia.org/wiki/1996) figura 16, El [Huracán Pauline](http://es.wikipedia.org/wiki/Hurac%C3%A1n_Pauline) [\(1997\)](http://es.wikipedia.org/wiki/1997) figura 17, El [Huracán Mitch](http://es.wikipedia.org/wiki/Hurac%C3%A1n_Mitch) [\(1998\)](http://es.wikipedia.org/wiki/1998) figura 18, El huracán Stan (2005) figura 19, La tormenta tropical Agatha (2010) figura 20

Stan ocurrió durante los días 3, 4 y [5 de octubre,](http://es.wikipedia.org/wiki/5_de_octubre) destruyendo a su paso la aldea de [Panabaj](http://es.wikipedia.org/wiki/Panabaj) en el departamento de [Sololá,](http://es.wikipedia.org/wiki/Solol%C3%A1) siendo los países más afectados [Guatemala](http://es.wikipedia.org/wiki/Guatemala) con el 75% del territorio afectado y [El Salvador](http://es.wikipedia.org/wiki/El_Salvador) con el 90 %, siendo este último donde se produjo el mayor número de fallecidos y donde decenas de comunidades y pueblos quedaron completamente aislados.

Y muy recientemente el 30 de mayo del 2010, el clima empeoró en Guatemala, cuando los estragos de la ceniza del Volcán Pacaya afectaron a la población y, "Agatha" sumó su fuerza, dejando la muerte de 12 personas y la desaparición de otras 11, esta fue la primera tormenta tropical de la temporada, que se originó en Centroamérica, con más de tres mil damnificados, pasando a formar parte del saldo de las lluvias que afectan a Guatemala.

Precipitación acumulada Híper mensual en la estación Camantulul (mm / mes), período 1980-2012.

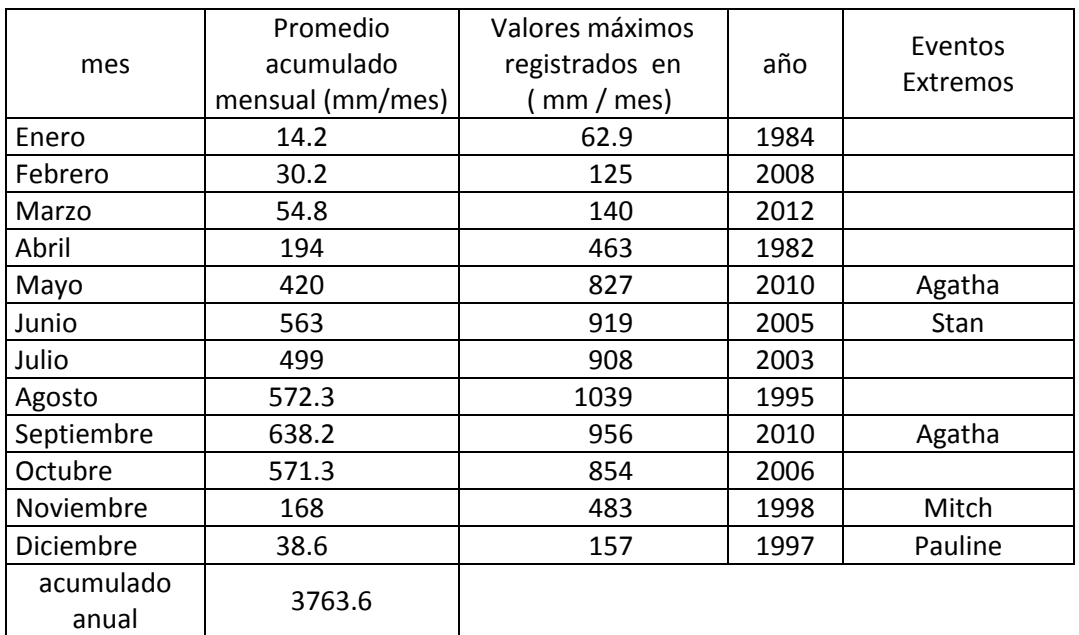

Tabla 94 Comparación de eventos extremos con lluvia media

Otros eventos no registrados en la tabla anterior son el huracán Diana en 1990 y Cesar Douglas en 1996.

Gráfica 79 Comparación de Pp extrema y Pp media Híper anual

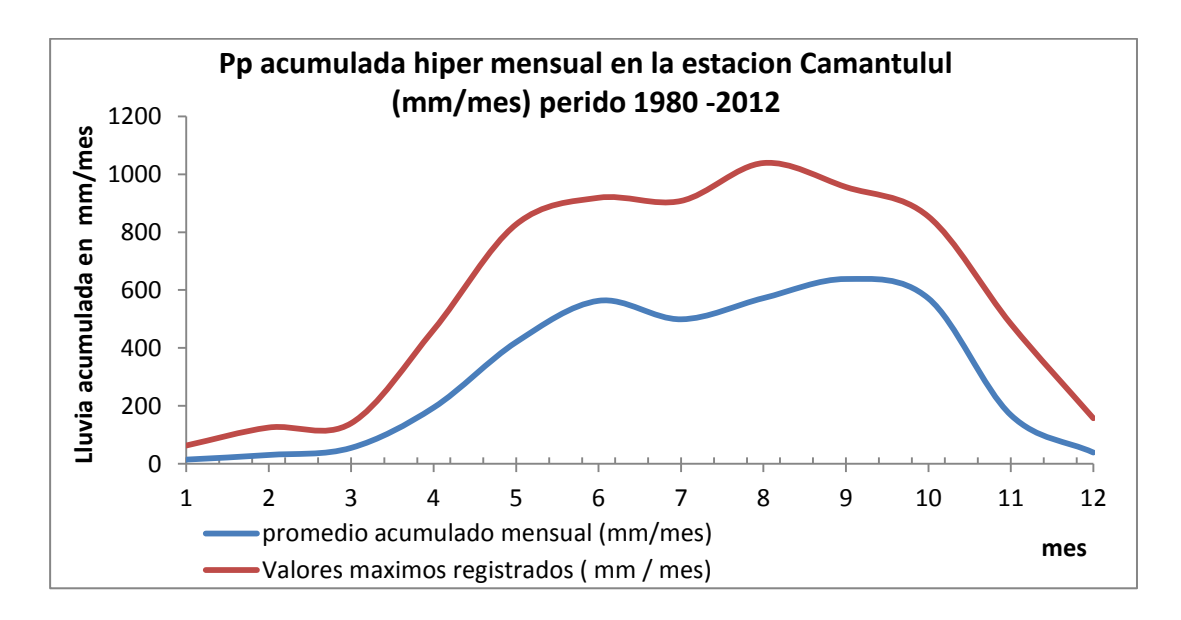

Del análisis de la tabla 100 se puede concluir lo siguiente:

- El mes más lluvioso de toda la serie fue agosto y se registró en el año de 1995 con una precipitación mensual acumulada de 1039 mm.
- La mayor cantidad de lluvia registrada en un solo día fue el 4 de septiembre del 2010 con una cantidad de 222 mm.
- La segunda cantidad de lluvia registrada en un solo día fue, también, un 19 de septiembre de 1982.
- La tercera cantidad de lluvia registrada en un solo día fue el 30 de mayo del 2010 con una cantidad de 187 mm.
- El mes más seco de toda la serie fue enero de 1984 con una cantidad registrada de 63 mm.

## **3.15 El Índice Estándar de Precipitación (SPI)**

El Índice Estándar de Precipitación (SPI) fue diseñado para mejorar la detección del comienzo de la sequía y para el monitoreo de la misma (McKee et, al 1993). El SPI es una medición de la sequía más simple que el Índice de Severidad de la Sequía de Palmer (PDSI) y se basa solamente en las probabilidades de ocurrencia de precipitación para un período dado.

Una característica clave del SPI es la flexibilidad de medición de la sequía en distintas escalas temporales. Debido a que las sequías tienen gran variación en la duración, es importante detectarlas y monitorearlas en una variedad de escalas temporales. Las sequías de corto término son medidas por instrumentos meteorológicos y son definidas de acuerdo con la climatología regional específica.

Las sequías de importancia para la agricultura resultan en déficit de la humedad del suelo y las sequías de tres a seis meses pueden causar un gran impacto. Las sequias más prolongadas (de meses a años) pueden tener impactos significativos sobre las reservas de agua superficial y subterránea.

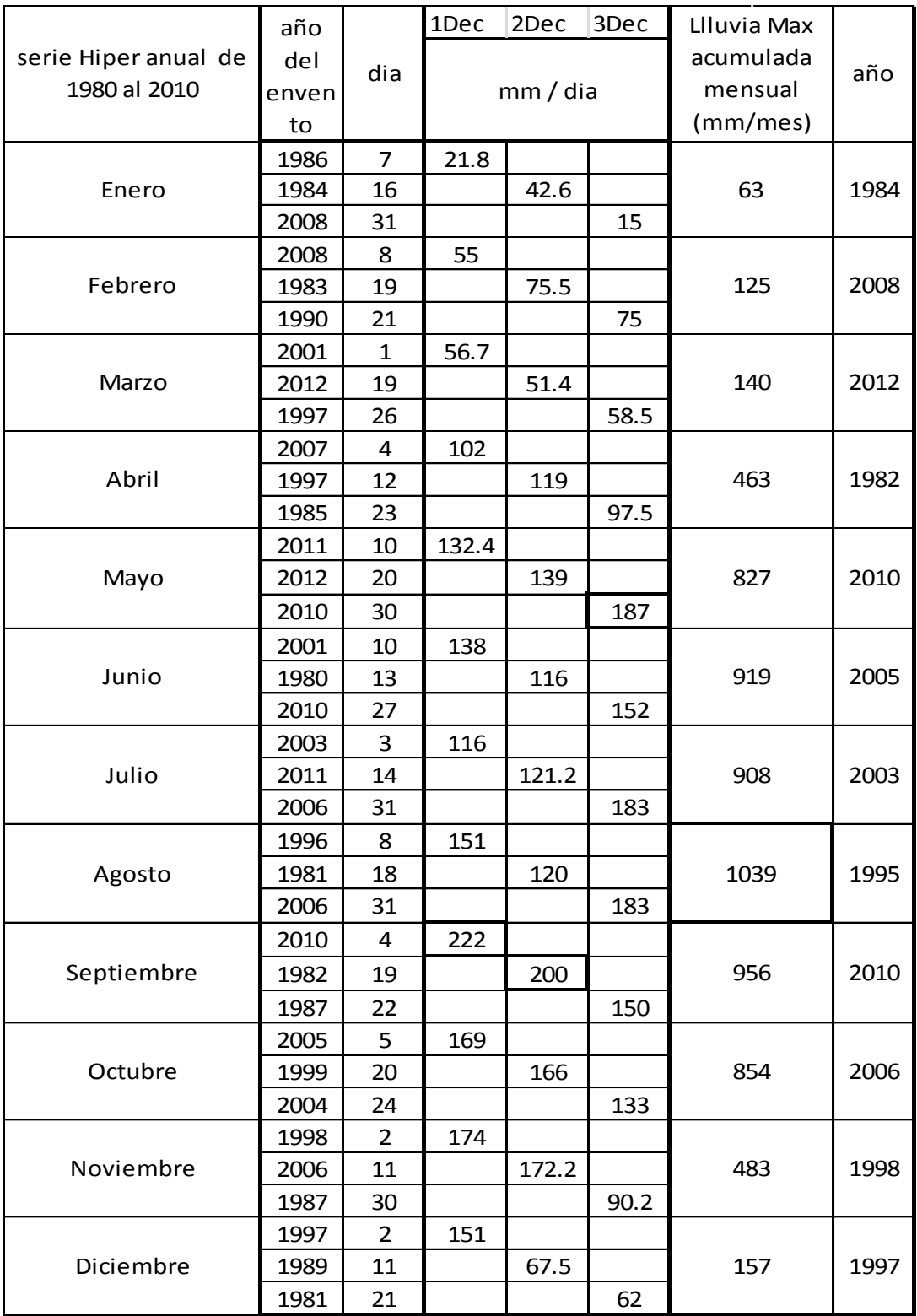

## Tabla 95 Lluvia media diaria máxima (mm/24 horas) por fechas
Los valores de SPI se derivan comparando la precipitación acumulada total para una estación o región en particular durante un intervalo de tiempo específico (por ejemplo: el último mes, los últimos 3 meses, los últimos 6 meses) con el promedio de la precipitación acumulada para ese mismo intervalo, todo lo largo de lo que dure el registro climático.

Dicho de otra manera, la precipitación total del mes de mayo de cualquier año dado para la región de Camantulul, será comparada con el promedio total de precipitación de todos los meses de mayo desde 1980 hasta el 2010.

La severidad de una sequía puede ser comparada con la condición promedio para una estación o región en particular. Los valores varían desde 2 o más (extremadamente húmedo) que será el caso que nos interesara analizar hasta -2.00 o menos (extremadamente seco) con las condiciones casi normales en un rango de 0.99 a – 0.99

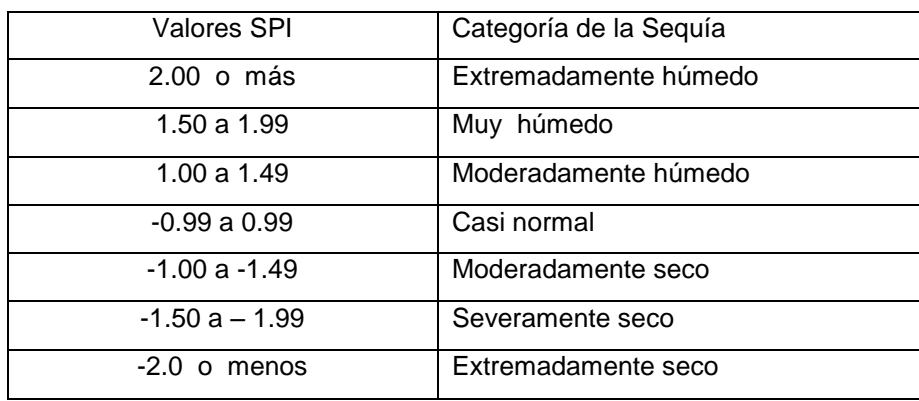

Tabla 96 Los valores de clasificación para SPI

Se define una sequía cuando el SPI es, continuamente, negativo y alcanza un valor de -1.0 o inferior y continúa hasta que el SPI es positivo. La duración de la sequía es definida por el intervalo entre el comienzo y el final del período. La magnitud de la sequía se mide sumando los valores del SPI durante los meses de la sequía.

Para revisar cómo se comporta la región con este índice SPI (índice estándar de precipitación) se corrieron los datos a partir de la tabla 75 para todos los meses y se consideró graficar los valores para el año de 1984 que, según tabla 100 corresponde al año con la menor precipitación registrada mensual.

Gráfica 80 Índice estándar de precipitación para 1984

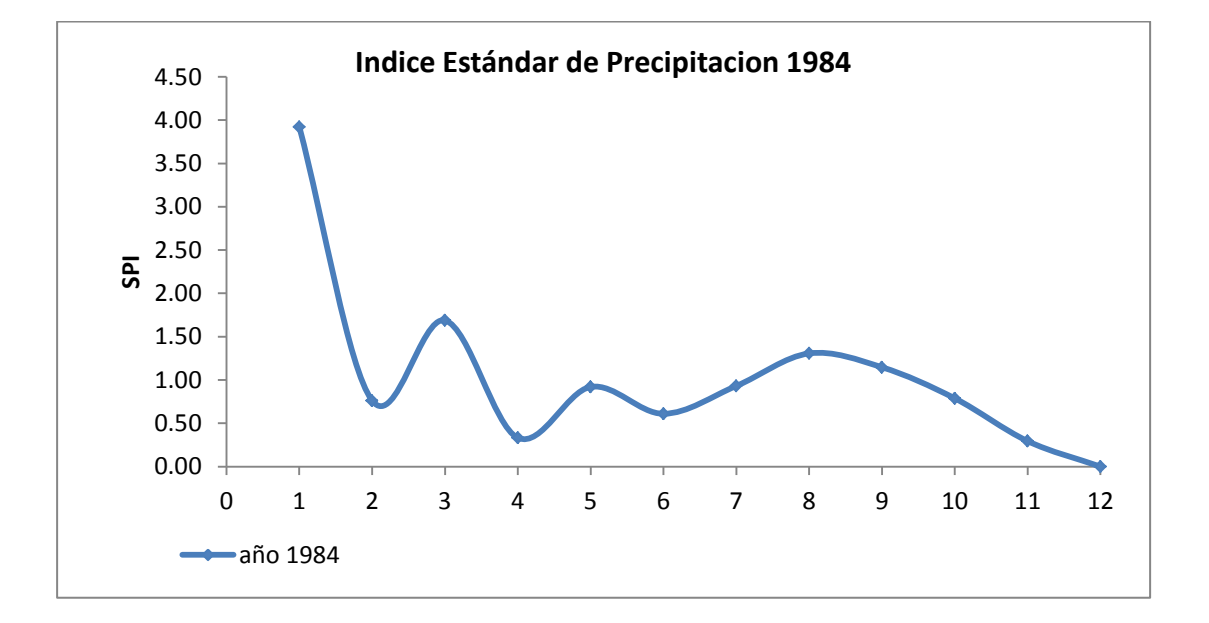

Al observar la gráfica se puede concluir fácilmente que la mayoría de datos caen entre el valor de 0.5 a 1.5, lo cual indica que al compararlos con los datos de clasificación de la tabla 188 indica que la región se comporta de casi normal a moderadamente húmedo y eso que se graficó el mes más seco de la serie.

# **3.16 El Índice de Precipitación Normalizado (IPPN)**

Para la generación del diagrama de vulnerabilidad de inundaciones se calculará un índice de escorrentía de precipitación normalizado (IEPN) desarrollado por el Dr. Oscar Brown, decano de la Facultad de Ingeniería de la universidad Ciego de Ávila, Cuba.

El método consiste en calcular un índice de precipitación de escorrentía total para evaluar los posibles impactos a las inundaciones en función de las precipitaciones máximas diarias en cada mes del periodo de estudio (1,980 al 2010) y al final se presenta una tabla con la respectiva categorización de impactos a las inundaciones de severa, fuerte, moderada, leve e incipiente.

La forma de generarla es la siguiente:

Paso 1:

A partir de la tabla96 de lluvia máxima diaria de cada mes en mm/día, se procede a calcular el valor W en la tabla 107 que no es más que la escorrentía total de agua calculada a partir de datos meteorológicos con ecuaciones de aproximación, y con datos de información de las características del suelo.

 $W = (P - 0.2 \text{ S})^2$   $S = 25400 - 254$   $P_c > 508 + 5.08$  $(P - 0.8)$  CN CN

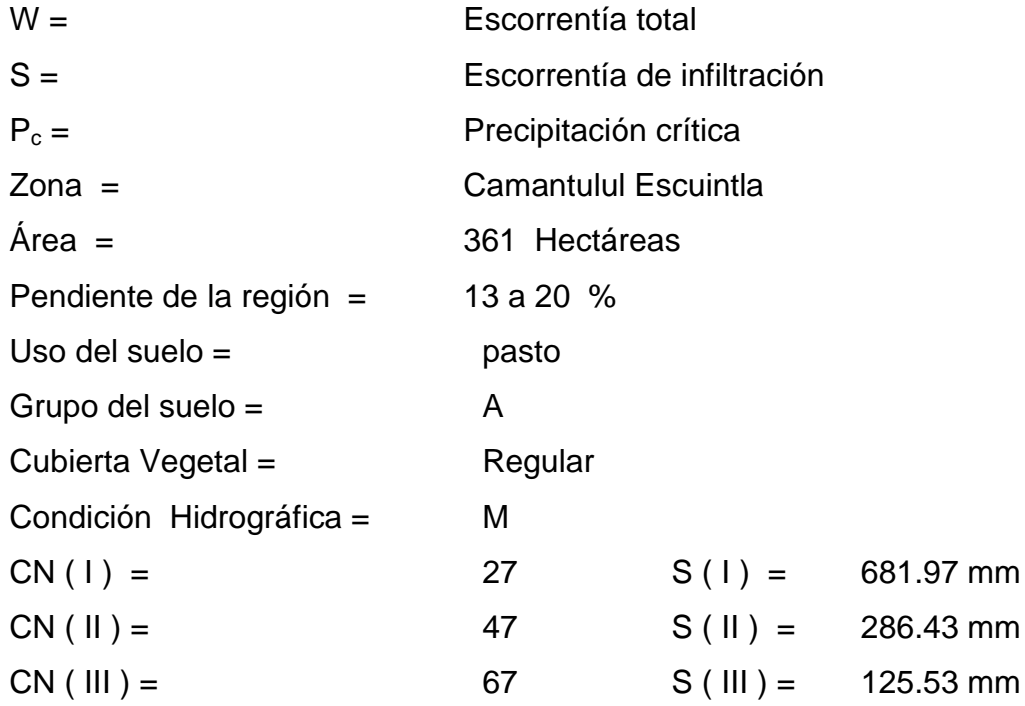

Con el valor de CN  $(II) = 47$  se obtiene un valor de S = 286.43

Todos los datos fueron obtenidos de las tablas de uso de suelo diseñas por USDA.

A continuación se presenta la tabla 193 correspondientes con los cálculos descritos en este paso.

## Paso 2:

Se calcula el índice de precipitación de escorrentía (tabla 194) con la siguiente formula:

$$
PWN = (Wi - Wm) * 100
$$
  
Wm

Wi = Escorrentía del mes

Wm = Escorrentía híper anual de todos años del mes en

cuestión

PWN = índice de precipitación de escorrentía

Paso 3:

Se genera otra tabla con solo los valores positivos y todos los negativos se hacen cero. Al final de la tabla se obtienen los valores promedio de cada mes de toda la serie de años analizados, y también se obtiene el valor máximo de cada mes.

Paso 4:

Se genera una tabla con los valores máximos del índice de precipitación de escorrentía (PWN) extraídos de la última fila de la tabla de cada mes así:

| mes        | Valores Max<br>híperanual del índice<br><b>PWN</b> |
|------------|----------------------------------------------------|
| Enero      | 43.94                                              |
| Febrero    | 86.02                                              |
| Marzo      | 169.13                                             |
| Abril      | 339.41                                             |
| Mayo       | 839.41                                             |
| Junio      | 277.45                                             |
| Julio      | 808.72                                             |
| Agosto     | 499.13                                             |
| Septiembre | 521.50                                             |
| Octubre    | 373.46                                             |
| Noviembre  | 652.93                                             |
| Diciembre  | 188.24                                             |

Tabla 97 valores máximos PWN

#### Paso 5

Se ordena la tabla 103 de menor a mayor para generar los cuartiles que servirán para crear la tabla de categorías de las inundaciones de acuerdo a las siguientes formulas:

 $Q1 = N + 1$   $Q2 = N + 1$   $Q3 = 3(N + 1)$   $Q4 = N$ 4 2 4

N = número total de datos de la tabla

Además hay que recordar que los cuartiles sirven para localizar posiciones de datos dentro de una tabla o un grupo de datos. Con N = 12 se calculan los cuartiles resultando:

 $Q1 = 3.25$   $Q2 = 6.5$   $Q3 = 9.75$   $Q4 = 12$ 

Lo que quiere decir el método de los cuartiles es:

# Tabla 98 resumen de los Cuartiles

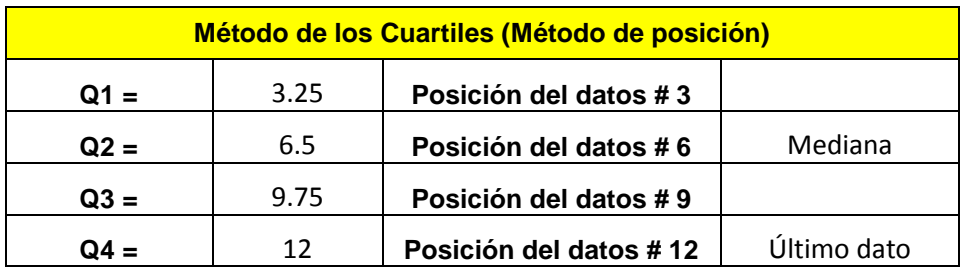

Tabla 99 índices PWN ordenados de menor a mayor

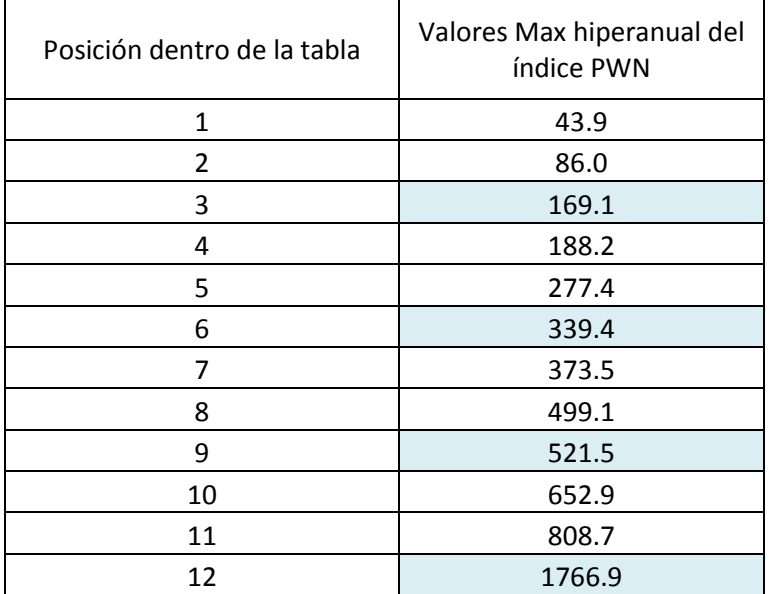

Con la ayuda de la tabla 98 y 99 se procede a construir la tabla de clasificación que servirá para generar el diagrama de vulnerabilidad a las inundaciones.

Tabla 100 clasificación de las inundaciones

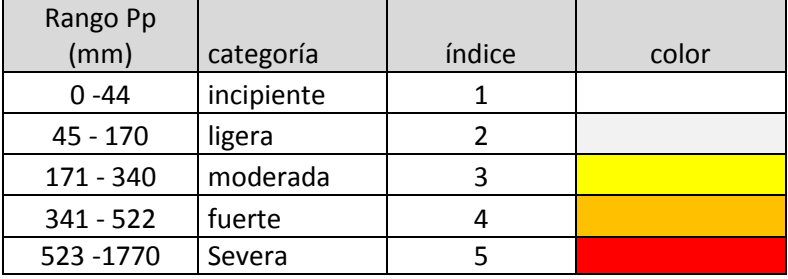

|          | $W$ (mm) |       |       |       |       |       |       |       |       |       |            | Anual      |        |
|----------|----------|-------|-------|-------|-------|-------|-------|-------|-------|-------|------------|------------|--------|
| Año      | Ene      | Feb   | Mar   | Abr   | May   | Jun   | Jul   | Ago   | Sep   | Oct   | <b>Nov</b> | <b>Dic</b> | (mm)   |
| 1980     | 10.15    | 8.92  | 14.15 | 0.25  | 4.11  | 9.99  | 1.01  | 0.98  | 0.75  | 2.45  | 2.35       | 5.33       | 615.10 |
| 1981     | 14.32    | 3.46  | 7.82  | 1.07  | 0.40  | 10.05 | 6.76  | 11.27 | 0.66  | 3.03  | 1.10       | 0.08       | 557.26 |
| 1982     | 10.47    | 0.01  | 7.32  | 3.67  | 0.34  | 1.48  | 3.35  | 0.13  | 47.57 | 1.96  | 2.45       | 13.17      | 511.15 |
| 1983     | 14.32    | 1.09  | 9.13  | 0.01  | 3.07  | 16.59 | 1.51  | 0.72  | 2.48  | 0.24  | 0.86       | 12.85      | 420.77 |
| 1984     | 0.79     | 10.71 | 0.60  | 0.37  | 8.50  | 1.53  | 0.18  | 13.12 | 1.84  | 0.67  | 9.75       | 14.32      | 328.77 |
| 1985     | 13.77    | 7.90  | 3.01  | 4.95  | 1.39  | 3.05  | 3.75  | 0.32  | 13.40 | 0.17  | 0.39       | 3.84       | 442.32 |
| 1986     | 5.02     | 8.67  | 3.43  | 3.01  | 0.72  | 0.24  | 0.01  | 1.40  | 2.70  | 1.99  | 0.14       | 14.32      | 342.15 |
| 1987     | 14.32    | 12.08 | 1.39  | 6.11  | 2.66  | 0.82  | 9.68  | 2.45  | 46.19 | 2.79  | 3.39       | 0.09       | 528.35 |
| 1988     | 4.72     | 3.73  | 12.18 | 1.32  | 0.18  | 8.66  | 0.03  | 10.94 | 0.88  | 0.15  | 5.20       | 9.13       | 356.82 |
| 1989     | 10.02    | 11.19 | 8.67  | 8.19  | 5.91  | 0.09  | 2.21  | 0.36  | 0.40  | 1.15  | 0.37       | 0.35       | 472.37 |
| 1990     | 7.90     | 1.03  | 1.58  | 0.50  | 1.40  | 0.42  | 0.37  | 0.19  | 0.54  | 0.36  | 0.39       | 4.49       | 447.21 |
| 1991     | 13.60    | 3.73  | 12.18 | 1.33  | 0.18  | 8.66  | 0.03  | 10.94 | 0.88  | 0.15  | 5.14       | 9.13       | 338.03 |
| 1992     | 13.60    | 14.32 | 1.15  | 0.22  | 0.09  | 3.75  | 0.87  | 1.03  | 10.18 | 0.00  | 0.00       | 14.32      | 367.41 |
| 1993     | 11.33    | 6.21  | 4.24  | 0.19  | 0.03  | 20.15 | 2.28  | 0.29  | 0.20  | 0.78  | 8.18       | 14.32      | 371.40 |
| 1994     | 8.71     | 13.01 | 2.81  | 4.24  | 4.95  | 2.02  | 0.86  | 4.06  | 0.83  | 0.58  | 1.71       | 10.95      | 302.44 |
| 1995     | 14.32    | 8.75  | 2.29  | 0.89  | 0.29  | 0.06  | 7.08  | 6.45  | 4.17  | 0.28  | 0.52       | 6.28       | 415.20 |
| 1996     | 8.30     | 14.32 | 11.98 | 0.67  | 1.46  | 6.42  | 0.04  | 23.19 | 7.57  | 19.18 | 0.07       | 13.88      | 530.66 |
| 1997     | 8.71     | 8.18  | 0.01  | 10.88 | 0.65  | 1.99  | 6.22  | 0.10  | 11.13 | 5.79  | 0.15       | 23.10      | 645.90 |
| 1998     | 14.32    | 14.32 | 14.32 | 4.21  | 0.42  | 3.20  | 0.00  | 13.19 | 1.10  | 5.84  | 33.79      | 4.38       | 480.48 |
| 1999     | 14.10    | 4.72  | 1.92  | 1.40  | 0.49  | 0.98  | 1.92  | 8.95  | 0.48  | 29.67 | 0.36       | 2.39       | 544.13 |
| 2000     | 9.13     | 2.51  | 6.59  | 0.35  | 9.68  | 2.88  | 6.87  | 4.26  | 2.65  | 6.22  | 1.85       | 7.51       | 487.70 |
| 2001     | 11.58    | 9.22  | 0.00  | 5.02  | 0.25  | 17.74 | 2.38  | 1.16  | 1.40  | 2.92  | 3.78       | 13.66      | 368.56 |
| 2002     | 10.24    | 12.75 | 9.97  | 1.88  | 14.87 | 7.85  | 0.13  | 0.10  | 18.53 | 3.96  | 0.07       | 4.84       | 449.20 |
| 2003     | 14.32    | 2.41  | 1.44  | 0.08  | 5.18  | 6.55  | 9.99  | 8.60  | 1.74  | 18.02 | 1.14       | 11.98      | 559.30 |
| 2004     | 9.79     | 7.78  | 1.53  | 1.36  | 5.71  | 9.74  | 1.07  | 0.21  | 10.52 | 16.97 | 0.10       | 7.32       | 481.03 |
| 2005     | 9.35     | 14.32 | 2.92  | 1.76  | 0.32  | 12.37 | 6.45  | 1.38  | 19.34 | 31.20 | 2.35       | 12.59      | 530.20 |
| 2006     | 7.06     | 0.99  | 0.74  | 1.96  | 2.62  | 12.13 | 38.35 | 38.35 | 24.06 | 9.22  | 32.90      | 1.45       | 945.21 |
| 2007     | 14.32    | 10.95 | 2.68  | 5.96  | 0.26  | 2.72  | 2.25  | 8.14  | 2.15  | 9.22  | 7.08       | 1.45       | 559.67 |
| 2008     | 11.33    | 0.02  | 0.78  | 1.32  | 0.63  | 1.86  | 2.45  | 11.93 | 11.69 | 27.11 | 1.20       | 5.77       | 574.14 |
| 2009     | 1.79     | 12.69 | 7.59  | 5.42  | 5.07  | 1.36  | 2.41  | 0.05  | 0.23  | 0.85  | 13.86      | 4.87       | 423.20 |
| 2010     | 5.26     | 12.18 | 11.78 | 0.48  | 40.49 | 23.45 | 2.88  | 2.90  | 60.14 | 1.67  | 0.10       | 2.15       | 733.82 |
| 2011     | 1.39     | 4.18  | 4.10  | 0.15  | 15.61 | 0.01  | 11.66 | 17.67 | 3.22  | 6.29  | 2.87       | 6.18       | 560.04 |
| promedio | 9.95     | 7.70  | 5.32  | 2.48  | 4.31  | 6.21  | 4.22  | 6.40  | 9.68  | 6.59  | 4.49       | 8.02       | 490.31 |

Tabla 101 Cálculo de escorrentía total (W)

|      | Indice PWN (%) |          |          |          |          |          |          |          |          |           |            | Anual      |          |
|------|----------------|----------|----------|----------|----------|----------|----------|----------|----------|-----------|------------|------------|----------|
| Año  | Ene            | Feb      | Mar      | Abr      | May      | Jun      | Jul      | Ago      | Sep      | Oct       | <b>Nov</b> | <b>Dic</b> | (mm)     |
| 1980 | 2.03           | 15.88    | 165.97   | $-90.03$ | $-4.69$  | 60.77    | $-76.08$ | $-84.66$ | $-92.27$ | $-62.90$  | $-47.68$   | $-33.55$   | 25.45    |
| 1981 | 43.94          | $-55.10$ | 47.00    | $-56.93$ | $-90.70$ | 61.78    | 60.21    | 76.01    | $-93.15$ | $-54.02$  | $-75.47$   | $-99.05$   | 13.65    |
| 1982 | 5.27           | $-99.85$ | 37.63    | 48.33    | $-92.15$ | $-76.24$ | $-20.53$ | $-97.94$ | 391.63   | $-70.21$  | $-45.45$   | 64.31      | 4.25     |
| 1983 | 43.94          | $-85.85$ | 71.65    | $-99.43$ | $-28.82$ | 166.97   | $-64.11$ | $-88.77$ | $-74.38$ | $-96.36$  | $-80.80$   | 60.34      | $-14.18$ |
| 1984 | -92.02         | 39.09    | $-88.77$ | $-85.13$ | 97.33    | $-75.37$ | $-95.74$ | 105.01   | $-80.95$ | $-89.80$  | 117.16     | 78.67      | $-32.95$ |
| 1985 | 38.36          | 2.63     | $-43.48$ | 100.04   | $-67.70$ | $-50.93$ | $-11.07$ | $-95.02$ | 38.49    | $-97.43$  | $-91.39$   | $-52.14$   | $-9.79$  |
| 1986 | $-49.57$       | 12.61    | $-35.50$ | 21.52    | $-83.32$ | $-96.13$ | $-99.67$ | $-78.17$ | $-72.05$ | $-69.75$  | $-96.86$   | 78.67      | $-30.22$ |
| 1987 | 43.94          | 56.87    | $-73.84$ | 146.80   | $-38.37$ | $-86.84$ | 129.37   | $-61.80$ | 377.36   | $-57.62$  | $-24.41$   | $-98.85$   | 7.76     |
| 1988 | -52.56         | $-51.51$ | 128.86   | $-46.73$ | $-95.83$ | 39.36    | $-99.40$ | 70.93    | $-90.91$ | $-97.67$  | 15.90      | 13.96      | $-27.23$ |
| 1989 | 0.66           | 45.29    | 62.92    | 231.06   | 37.19    | -98.61   | $-47.53$ | -94.40   | $-95.86$ | $-82.58$  | $-91.70$   | $-95.61$   | $-3.66$  |
| 1990 | -20.59         | $-86.60$ | $-70.35$ | $-79.81$ | $-67.58$ | $-93.20$ | $-91.34$ | $-97.08$ | $-94.41$ | $-94.56$  | $-91.39$   | $-43.99$   | $-8.79$  |
| 1991 | 36.71          | $-51.51$ | 128.86   | $-46.14$ | $-95.83$ | 39.36    | $-99.40$ | 70.93    | $-90.91$ | $-97.67$  | 14.53      | 13.96      | $-31.06$ |
| 1992 | 36.71          | 86.02    | $-78.38$ | $-91.21$ | $-97.95$ | $-39.60$ | $-79.41$ | $-83.88$ | 5.16     | $-100.00$ | $-99.94$   | 78.67      | $-25.07$ |
| 1993 | 13.89          | $-19.33$ | $-20.36$ | $-92.44$ | $-99.27$ | 224.36   | $-45.99$ | $-95.42$ | $-97.91$ | $-88.21$  | 82.26      | 78.67      | $-24.25$ |
| 1994 | $-12.44$       | 68.99    | $-47.25$ | 71.22    | 14.88    | $-67.41$ | $-79.58$ | -36.49   | $-91.45$ | $-91.16$  | $-61.93$   | 36.55      | $-38.32$ |
| 1995 | 43.94          | 13.70    | $-56.99$ | $-64.05$ | $-93.25$ | $-99.02$ | 67.80    | 0.72     | $-56.89$ | $-95.78$  | $-88.51$   | $-21.66$   | $-15.32$ |
| 1996 | $-16.57$       | 86.02    | 125.05   | $-72.84$ | $-66.05$ | 3.35     | $-99.05$ | 262.32   | $-21.73$ | 190.96    | $-98.51$   | 73.11      | 8.23     |
| 1997 | $-12.44$       | 6.24     | $-99.90$ | 339.41   | $-85.01$ | $-67.91$ | 47.29    | $-98.45$ | 15.07    | $-12.17$  | $-96.57$   | 188.24     | 31.73    |
| 1998 | 43.94          | 86.02    | 169.13   | 70.11    | $-90.19$ | $-48.50$ | $-99.97$ | 106.09   | $-88.62$ | $-11.41$  | 652.93     | $-45.40$   | $-2.00$  |
| 1999 | 41.69          | $-38.69$ | $-64.00$ | $-43.55$ | $-88.59$ | -84.29   | $-54.56$ | 39.89    | $-95.08$ | 350.27    | $-92.01$   | $-70.21$   | 10.98    |
| 2000 | $-8.20$        | $-67.40$ | 23.90    | $-86.02$ | 124.59   | $-53.59$ | 62.72    | $-33.48$ | $-72.60$ | $-5.69$   | $-58.89$   | $-6.26$    | $-0.53$  |
| 2001 | 16.36          | 19.76    | $-99.98$ | 102.74   | $-94.30$ | 185.62   | $-43.65$ | $-81.82$ | $-85.56$ | $-55.70$  | $-15.68$   | 70.38      | $-24.83$ |
| 2002 | 2.95           | 65.57    | 87.36    | $-24.04$ | 245.00   | 26.40    | $-96.87$ | $-98.45$ | 91.54    | $-39.92$  | $-98.41$   | $-39.64$   | $-8.38$  |
| 2003 | 43.94          | $-68.72$ | $-72.99$ | $-96.91$ | 20.30    | 5.44     | 136.70   | 34.36    | $-82.01$ | 173.43    | $-74.67$   | 49.41      | 14.07    |
| 2004 | $-1.60$        | 1.10     | $-71.24$ | $-44.95$ | 32.59    | 56.79    | $-74.63$ | $-96.76$ | 8.75     | 157.49    | $-97.79$   | $-8.63$    | $-1.89$  |
| 2005 | $-6.03$        | 86.02    | $-45.18$ | $-28.92$ | $-92.61$ | 99.03    | 52.77    | $-78.37$ | 99.83    | 373.46    | $-47.68$   | 57.08      | 8.13     |
| 2006 | $-29.01$       | $-87.09$ | $-86.11$ | $-20.68$ | $-39.29$ | 95.22    | 808.72   | 499.13   | 148.66   | 39.95     | 633.16     | $-81.88$   | 92.78    |
| 2007 | 43.94          | 42.17    | $-49.69$ | 140.91   | $-94.03$ | $-56.19$ | $-46.76$ | 27.13    | $-77.78$ | 39.95     | 57.78      | $-81.88$   | 14.15    |
| 2008 | 13.89          | $-99.76$ | $-85.29$ | $-46.73$ | $-85.46$ | $-70.10$ | $-42.06$ | 86.35    | 20.85    | 311.40    | $-73.15$   | $-27.95$   | 17.10    |
| 2009 | -81.98         | 64.89    | 42.63    | 119.00   | 17.58    | $-78.14$ | $-42.85$ | $-99.29$ | $-97.58$ | $-87.13$  | 208.82     | $-39.27$   | $-13.69$ |
| 2010 | -47.10         | 58.19    | 121.28   | $-80.46$ | 839.41   | 277.45   | $-31.68$ | $-54.67$ | 521.50   | $-74.67$  | $-97.68$   | $-73.13$   | 49.66    |
| 2011 | -86.01         | $-45.67$ | $-22.93$ | $-94.12$ | 262.12   | $-99.82$ | 176.32   | 176.03   | $-66.74$ | $-4.52$   | $-35.99$   | $-22.94$   | 14.22    |

Tabla 102 Cálculo del Índice de Precipitación de Escorrentía (PWN)

|                  | Indice PWN+ (mm) |       |        |        |        |        |        |        |        |        |        | Anual      |       |               |
|------------------|------------------|-------|--------|--------|--------|--------|--------|--------|--------|--------|--------|------------|-------|---------------|
| Año              | Ene              | Feb   | Mar    | Abr    | May    | Jun    | Jul    | Ago    | Sep    | Oct    | Nov    | <b>Dic</b> | (mm)  | <b>MAX</b>    |
| 1980             | 2.03             | 15.88 | 165.97 | 0.00   | 0.00   | 60.77  | 0.00   | 0.00   | 0.00   | 0.00   | 0.00   | 0.00       | 25.45 | 165.97        |
| 1981             | 43.94            | 0.00  | 47.00  | 0.00   | 0.00   | 61.78  | 60.21  | 76.01  | 0.00   | 0.00   | 0.00   | 0.00       | 13.65 | 76.01         |
| 1982             | 5.27             | 0.00  | 37.63  | 48.33  | 0.00   | 0.00   | 0.00   | 0.00   | 391.63 | 0.00   | 0.00   | 64.31      | 4.25  | 391.63        |
| 1983             | 43.94            | 0.00  | 71.65  | 0.00   | 0.00   | 166.97 | 0.00   | 0.00   | 0.00   | 0.00   | 0.00   | 60.34      | 0.00  | 166.97        |
| 1984             | 0.00             | 39.09 | 0.00   | 0.00   | 97.33  | 0.00   | 0.00   | 105.01 | 0.00   | 0.00   | 117.16 | 78.67      | 0.00  | 117.16        |
| 1985             | 38.36            | 2.63  | 0.00   | 100.04 | 0.00   | 0.00   | 0.00   | 0.00   | 38.49  | 0.00   | 0.00   | 0.00       | 0.00  | 100.04        |
| 1986             | 0.00             | 12.61 | 0.00   | 21.52  | 0.00   | 0.00   | 0.00   | 0.00   | 0.00   | 0.00   | 0.00   | 78.67      | 0.00  | 78.67         |
| 1987             | 43.94            | 56.87 | 0.00   | 146.80 | 0.00   | 0.00   | 129.37 | 0.00   | 377.36 | 0.00   | 0.00   | 0.00       | 7.76  | 377.36        |
| 1988             | 0.00             | 0.00  | 128.86 | 0.00   | 0.00   | 39.36  | 0.00   | 70.93  | 0.00   | 0.00   | 15.90  | 13.96      | 0.00  | 128.86        |
| 1989             | 0.66             | 45.29 | 62.92  | 231.06 | 37.19  | 0.00   | 0.00   | 0.00   | 0.00   | 0.00   | 0.00   | 0.00       | 0.00  | 231.06        |
| 1990             | 0.00             | 0.00  | 0.00   | 0.00   | 0.00   | 0.00   | 0.00   | 0.00   | 0.00   | 0.00   | 0.00   | 0.00       | 0.00  | 0.00          |
| 1991             | 36.71            | 0.00  | 128.86 | 0.00   | 0.00   | 39.36  | 0.00   | 70.93  | 0.00   | 0.00   | 14.53  | 13.96      | 0.00  | 128.86        |
| 1992             | 36.71            | 86.02 | 0.00   | 0.00   | 0.00   | 0.00   | 0.00   | 0.00   | 5.16   | 0.00   | 0.00   | 78.67      | 0.00  | 86.02         |
| 1993             | 13.89            | 0.00  | 0.00   | 0.00   | 0.00   | 224.36 | 0.00   | 0.00   | 0.00   | 0.00   | 82.26  | 78.67      | 0.00  | 224.36        |
| 1994             | 0.00             | 68.99 | 0.00   | 71.22  | 14.88  | 0.00   | 0.00   | 0.00   | 0.00   | 0.00   | 0.00   | 36.55      | 0.00  | 71.22         |
| 1995             | 43.94            | 13.70 | 0.00   | 0.00   | 0.00   | 0.00   | 67.80  | 0.72   | 0.00   | 0.00   | 0.00   | 0.00       | 0.00  | 67.80         |
| 1996             | 0.00             | 86.02 | 125.05 | 0.00   | 0.00   | 3.35   | 0.00   | 262.32 | 0.00   | 190.96 | 0.00   | 73.11      | 8.23  | 262.32        |
| 1997             | 0.00             | 6.24  | 0.00   | 339.41 | 0.00   | 0.00   | 47.29  | 0.00   | 15.07  | 0.00   | 0.00   | 188.24     | 31.73 | 339.41        |
| 1998             | 43.94            | 86.02 | 169.13 | 70.11  | 0.00   | 0.00   | 0.00   | 106.09 | 0.00   | 0.00   | 652.93 | 0.00       | 0.00  | 652.93        |
| 1999             | 41.69            | 0.00  | 0.00   | 0.00   | 0.00   | 0.00   | 0.00   | 39.89  | 0.00   | 350.27 | 0.00   | 0.00       | 10.98 | 350.27        |
| 2000             | 0.00             | 0.00  | 23.90  | 0.00   | 124.59 | 0.00   | 62.72  | 0.00   | 0.00   | 0.00   | 0.00   | 0.00       | 0.00  | 124.59        |
| 2001             | 16.36            | 19.76 | 0.00   | 102.74 | 0.00   | 185.62 | 0.00   | 0.00   | 0.00   | 0.00   | 0.00   | 70.38      | 0.00  | 185.62        |
| 2002             | 2.95             | 65.57 | 87.36  | 0.00   | 245.00 | 26.40  | 0.00   | 0.00   | 91.54  | 0.00   | 0.00   | 0.00       | 0.00  | 245.00        |
| 2003             | 43.94            | 0.00  | 0.00   | 0.00   | 20.30  | 5.44   | 136.70 | 34.36  | 0.00   | 173.43 | 0.00   | 49.41      | 14.07 | 173.43        |
| 2004             | 0.00             | 1.10  | 0.00   | 0.00   | 32.59  | 56.79  | 0.00   | 0.00   | 8.75   | 157.49 | 0.00   | 0.00       | 0.00  | 157.49        |
| 2005             | 0.00             | 86.02 | 0.00   | 0.00   | 0.00   | 99.03  | 52.77  | 0.00   | 99.83  | 373.46 | 0.00   | 57.08      | 8.13  | 373.46        |
| 2006             | 0.00             | 0.00  | 0.00   | 0.00   | 0.00   | 95.22  | 808.72 | 499.13 | 148.66 | 39.95  | 633.16 | 0.00       | 92.78 | 808.72        |
| 2007             | 43.94            | 42.17 | 0.00   | 140.91 | 0.00   | 0.00   | 0.00   | 27.13  | 0.00   | 39.95  | 57.78  | 0.00       | 14.15 | 140.91        |
| 2008             | 13.89            | 0.00  | 0.00   | 0.00   | 0.00   | 0.00   | 0.00   | 86.35  | 20.85  | 311.40 | 0.00   | 0.00       | 17.10 | 311.40        |
| 2009             | 0.00             | 64.89 | 42.63  | 119.00 | 17.58  | 0.00   | 0.00   | 0.00   | 0.00   | 0.00   | 208.82 | 0.00       | 0.00  | 208.82        |
| 2010             | 0.00             | 58.19 | 121.28 | 0.00   | 839.41 | 277.45 | 0.00   | 0.00   | 521.50 | 0.00   | 0.00   | 0.00       | 49.66 | 839.41        |
| 2011             | 0.00             | 0.00  | 0.00   | 0.00   | 262.12 | 0.00   | 176.32 | 176.03 | 0.00   | 0.00   | 0.00   | 0.00       | 14.22 | 262.12        |
|                  |                  |       |        |        |        |        |        |        |        |        |        |            |       |               |
| <b>PROMEDIOS</b> | 16.13            | 26.78 | 37.88  | 43.47  | 52.84  | 41.93  | 48.18  | 48.59  | 53.71  | 51.15  | 55.70  | 29.44      |       | 505.83 PROMED |
| <b>MAXIMOS</b>   | 43.94            | 86.02 | 169.13 | 339.41 | 839.41 | 277.45 | 808.72 | 499.13 | 521.50 | 373.46 | 652.93 | 188.24     | 92.78 | 245.25        |

Tabla 103 Cálculo del Índice de Precipitación de Escorrentía solo valores + (PWN +)

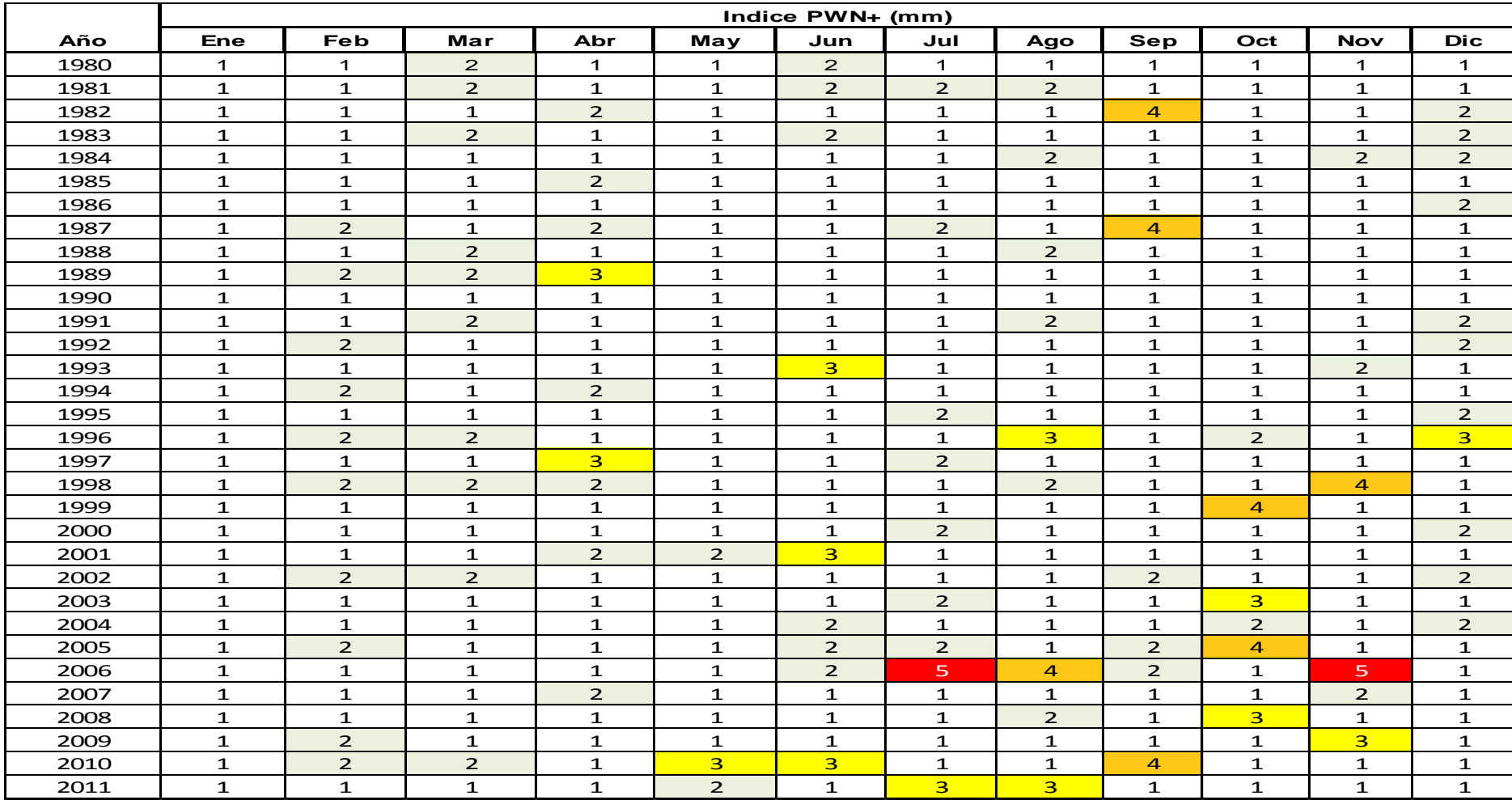

Tabla 104 Diagrama de amenazas a las inundaciones de Camantulul.

#### **3.17 La vulnerabilidad**

Según la Organización Mundial de la Salud OMS (2010), cada año se pierden al menos 350 mil vidas a causa de los impactos climáticos.

Y según el cuarto Informe de Evaluación de IPCC (2007) ref. 21, en los próximos 20 años, prácticamente todos los países del mundo -incluidos todos los de América Latina, Centro América y el Caribe- estarán muy expuestos al impacto del clima como resultado del calentamiento global, también la ONG German-watch, afirma que Centro América presenta una alta vulnerabilidad por estar situada geográficamente entre dos océanos (pacífico y atlántico).

También la Organización de la Naciones Unidas ONU (2010) en la conferencia No. 16 sobre cambio climático, celebrada en Cancún México del 29 de noviembre al 11 de diciembre del 2010 resalta la vulnerabilidad de américa central.

Y otro estudio, elaborado por la organización independiente sin fines de lucro DARA (2009), (Development Assistance Research Associates), evalúa la vulnerabilidad de cada país de acuerdo a cuatro áreas clave: salud, desastres climáticos, pérdida de hábitat humano y tensiones económicas, indicando que Guatemala está clasificada como uno de los 50 países más vulnerables del mundo en cuanto a sufrir los impactos por fenómenos meteorológicos extremos desde 1990 hasta el 2009.

Existen algunos conceptos básicos que deben ser revisados:

Amenaza: Es la probabilidad de ocurrencia de un evento destructivo, un ejemplo claro es una bodega con las puertas abiertas, una ubicada en el campo de una población por lo general reducida y donde todos se conocen, y la otra ubicada en una gran ciudad, entonces la pregunta sería qué bodega tiene más probabilidades de ser asaltada, y respuesta será la de la gran ciudad.

Vulnerabilidad: Es el grado de pérdida de un elemento en riesgo como resultado de la ocurrencia de un fenómeno de determinada magnitud. Riesgo: Es combinación de amenaza con la vulnerabilidad

Elemento de Riesgo: Puede ser una población, edificios, obras de ingeniería, actividades económicas, infraestructura, y cualquier objeto expuesto a un riesgo.

Riesgo Específico: Es el grado de pérdida esperado debido a un evento particular

Peligro: Es una amenaza ocasionada por un agente físico (un fenómeno natural) que hace referencia a la ocurrencia potencial, en un intervalo de tiempo y a un área específica, la materialización de un peligro (terremoto, inundaciones o ciclones por ejemplo) se convierten en un desastre cuando se derivan daños, pérdidas de vidas humanas o destrucción)

Desastre: Es una ruptura extrema del funcionamiento de una sociedad que origina pérdidas de vidas humanas, materiales o daños medioambientales a gran escala, que superan la capacidad de la sociedad afectada para hacer frente a la situación utilizando únicamente sus propios recursos.

Es por eso que sucesos como terremotos, inundaciones y ciclones no se consideran, por sí mismos como desastres y se convierten en desastres cuando afectan adversa y gravemente a vidas humanas, bases de subsistencia y pertenencias (CEPTAL-SEGEPLAN, 2005)

Catástrofe: Catástrofe es un suceso que causa alteraciones intensas a las personas, los bienes, los servicios y el medio ambiente, excediendo la capacidad de respuesta de la comunidad afectada. En pocas palabras es el producto, tanto de un fenómeno natural extremo, como de una inadecuada relación del hombre con su medio (CEPREDENAC, 2006)

## **3.18 Clasificaciones de vulnerabilidad**

Existen diferentes tipos de vulnerabilidad, y depende sobre que agente se presente, e incluso a que factor este afectando y de ahí se ha generado una gama de vulnerabilidades por ejemplo:

Vulnerabilidad Estructural o física: Es la que describe el grado hasta el cual una estructura es susceptible de ser dañada o alterada en una situación de peligro. Se indica como valor 0 (no daños) hasta 1 o 100 (destrucción total)

Vulnerabilidad Humana: Es la falta relativa de capacidad de una persona o comunidad para prever un peligro, hacerle frente, resistirlo y recuperarse de su impacto, entre los factores que incrementan la vulnerabilidad humana a los desastres se encuentran las urbanización excesivamente rápida, el crecimiento demográfico, la falta de conocimiento acerca de cómo hacer frente a los efectos de los desastres y la pobreza. De todos los factores anteriores es probable que la pobreza constituya el origen de la vulnerabilidad de la mayoría de la gente al impacto de la mayoría de los peligros.

## **3.19 Vulnerabilidad de Guatemala ante desastres climáticos**

Guatemala al igual que la región de Centro América está ubicada en el cinturón de fuego del Circumpacifico, sobre placas tectónicas que chocan y liberan energía constantemente, vigilados por volcanes en permanente actividad y con la presencia constante de los huracanes del caribe, por lo tanto se encuentra en el ojo de cualquier tormenta.

La diversidad de formas de la tierra o configuración de la superficie, se debe primordialmente a su complejo proceso geológico, el cual define las formas de la tierra y continúa actividad sísmica, observándose una cadena volcánica en la cual existe una evidente actividad volcánica (CEPAL-SEGEPLAN, 2005)

Guatemala por estar ubicado entre 2 océanos con muy poco espacio de tierra entre ambos, provoca que la respuesta de las cuencas a eventos climáticos e integrando las características biofísicas de Guatemala, hacen del país una zona muy vulnerable a desastres naturales. Los desastres más comunes en la región son terremotos y/o huracanes, estos están acompañados por otros fenómenos como las erupciones volcánicas, deslizamientos, derrumbes e inundaciones, los cuales son los fenómenos más letales de los desastres naturales (Cruz S, J.R.1982)

Como afecta el fenómeno de EL NIÑO a Centroamérica y con ello a Guatemala, fundamentalmente se observado que fenómenos que ocurren en el océano también repercuten en la atmosfera pues se producen alteraciones de patrón de la presión atmosférica, pues baja en el lado este del pacifico y sube en el oeste.

A la aparición y desplaciendo del máximo de temperatura se le ha nombrado más recientemente "episodio cálido" y al sube y baja de la presión se le ha denominado ENOS (ENSO en inglés) que significa Oscilación del Sur EL NIÑO, denotando con ello al conjunto de alteraciones en los patrones normales de circulación del océano y la atmosfera.

Durante el ENOS se altera la presión atmosférica en zonas muy distantes entre sí, se producen cambios en la dirección y velocidad del viento y desplazan las zonas de lluvia de la región tropical. En el océano, la corriente ecuatorial, que desplaza las aguas frías de la corriente de Perú hacia el oeste, se debilita, favoreciendo el transporte de aguas cálidas hacia la costa de la américa del Sur.

En Centroamérica se ha observado tres fenómenos:

 Calentamiento de las aguas superficiales en todo el litoral del océano pacifico de 1 a 4 º C y un ligero aumento del nivel del mar.

- Disminución muy pronunciada de las lluvias en el litoral del pacífico de Centroamérica con disminuciones acumuladas de lluvia entre mayo y octubre que pueden ir desde 30 % hasta un 60 % en las zonas más afectadas.
- Excesos de lluvia en el litoral del Caribe sobre todo en la parte sur, llegando a superar hasta en un 100 % las lluvias en los meses de mayo, julio y agosto, dando como consecuencia pérdidas en la infraestructura, agricultura y vidas humanas.

## **3.20 La generación de un diagnóstico**

Primero se definirá que es un diagnóstico y es una palabra de origen griego que está formado por el prefijo diag.- que significa "a través de"; la palabra gnosis que es un sinónimo de "conocimiento", y finalmente el sufijo –tico que se define como "relativo a".

Entonces un diagnóstico es proceso que recaba datos para analizarlos, interpretarlos y generar resultados preliminares, haciendo referencia a los mismos para evaluar una cierta condición.

En base a la tabla 110 que es el diagrama de vulnerabilidad a las inundaciones en Camantulul el cual indica que la posibilidad de inundación (0.005) del área se ha presentado únicamente en 2 ocasiones de 382 análisis realizados, y por las condiciones geográficas con que cuenta o sea una pendiente del 15 al 20 %, prácticamente es nula.

Lo que sí es importante anotar es que Camantulul puede abastecer con una cantidad importante de agua a la cuenca aguas abajo, y ahí si es determinante el tema de las inundaciones y conocer esa cantidad es fundamental (tabla 104).

## **CAPITULO 4. PRESENTACION Y ANALISIS DE RESULTADOS**

#### **4.1 Resultados del modelo de precipitación**

El objetivo de la investigación se concretó a la determinación de diferencias significativas o correlaciones entre ellas generado un modelo estadístico climático entre el conjunto de datos que encontraron resultados derivados del análisis estadístico de la información como lo fueron las siguientes ecuaciones matemáticas que describan la precipitación en función de la temperatura, humedad relativa, nubosidad y velocidad del viento.

Los diseños explicativos son en esencia experimentales, porque buscan que tipo de variables presenta un mejor ajuste de correlación, por medio del uso de un programa computacional de matemática, que para el caso específico se utilizó el programa de redes neurales artificiales por su siglas en inglés conocido como (ANN) llamado EureQa, el cual ajusta diferentes relaciones y presenta las agrupaciones de acuerdo al grado de complejidad con sus respectivos coeficientes de determinación el cual puede ser accesado por internet y utilizado con la debida autorización en la siguiente dirección:

Schmidt M., Lipson, H. (2009) "Distilling Free-Form Natural Laws from Experimental Data," Science, Vol. 324, no. 5923, pp. 81 – 85. Schmidt, M., Lipson, H. (2013). Eureqa (Version 0.98 beta) [Software]. Available from <http://www.eureqa.com/>

Para facilitar el aspecto de la estacionalidad de la lluvia se procedió a segmentar los modelos matemáticos uno por cada mes del año, pues los comportamientos de la precipitación varían de mes a mes.

Pues al revisar la gráfica 18 se puede observar la forma en que se comporta la lluvia durante todo el año quedando demostrado a través del balance hídrico climático (BHC) según la metodología de Hargreaves, que para el área de Camantulul se presentan básicamente dos estaciones de lluvia.

Una con un período de muy poca lluvia, se podría decir seca, que va del mes de noviembre a abril, con una duración de 6 mes y la otra muy lluviosa que va desde el mes de mayo hasta el mes de octubre, lo cual afecta grandemente el comportamiento de los modelos planteados.

Para mayores detalles se puede revisar la sección 2.8 donde se generan los modelos estadísticos y la sección 2.9 donde se evalúan los modelos, a continuación se presentan los resultados obtenidos:

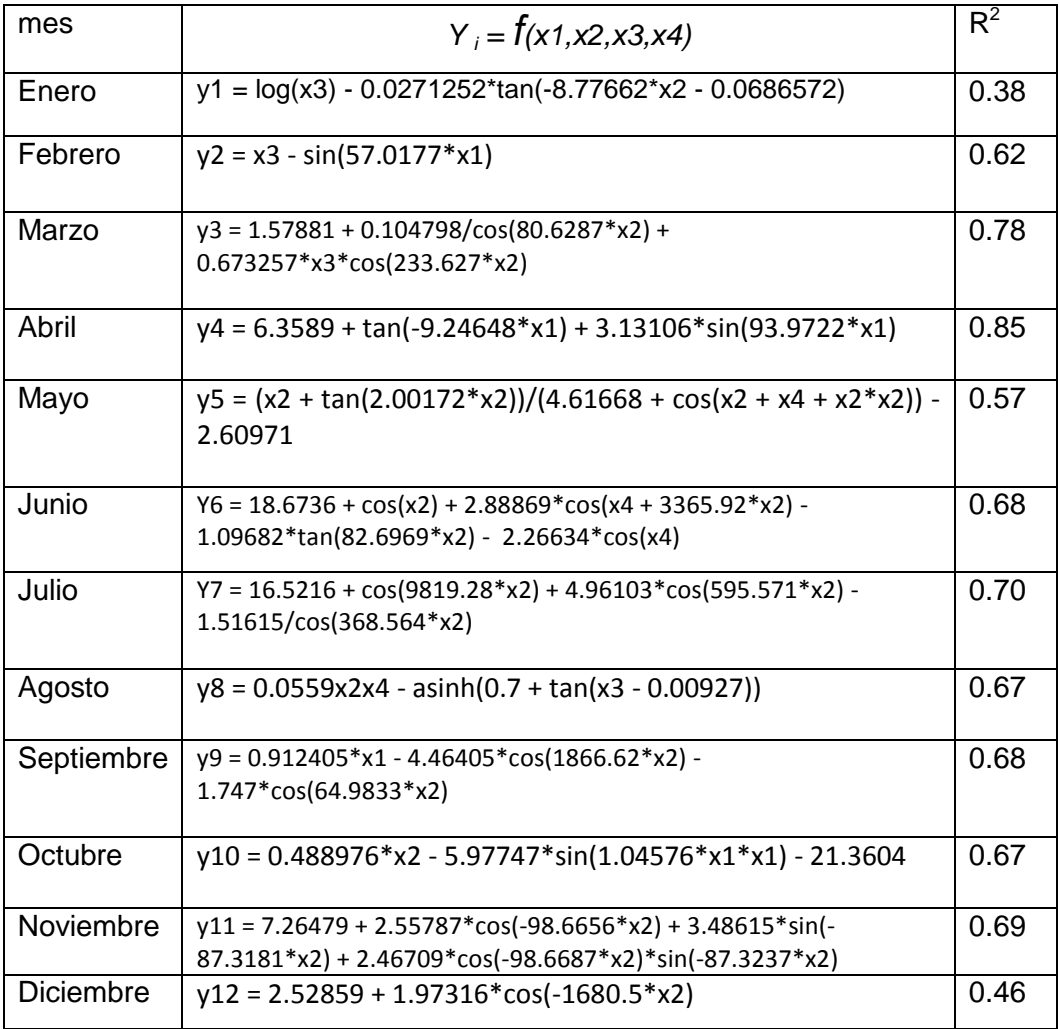

Tabla 20 Generación de modelos de precipitación.

La única variable dependiente de "Y" que es la precipitación el resto de las variables son independientes.

*y* lluvia promedio mensual en mm/mes *x1* Temperatura media promedio mensual en º C *x2* Humedad relativa promedio mensual en % *x3* Velocidad del Viento promedio mensual en km/h *x4* Nubosidad promedio mensual en octas.

Al observar todos los modelos reunidos, se puede observar fácilmente que no todas ecuaciones matemáticas se conforman con todas las variables planteadas inicialmente, algunas son descritas solo con una variable independiente, mientras que otras tienen más, lo que quiere decir que la lluvia, se comporta durante algunos meses del año con ciertas variables meteorologías, entonces las variables que mejor se ajustar a cada época del año son:

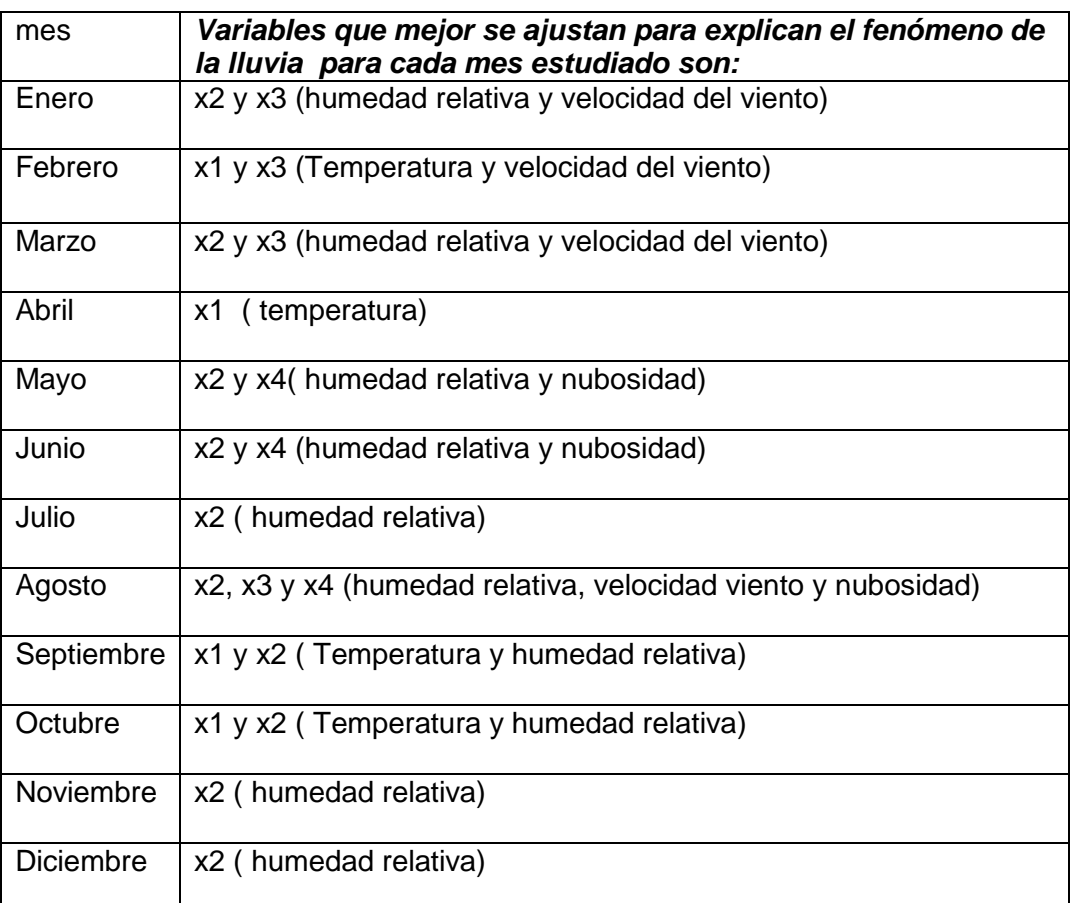

También es de resaltar que los meses para los cuales el coeficiente de determinación es menor al 60 % son enero, diciembre y mayo meses en los cuales la lluvia es casi nula, y en el caso del mes de mayo es el inicio de la temporada lluviosa.

Pero atendiendo a las dos temporadas de lluvia que se marcan en la región de Camantulul, se procede a sacar un valor promedio de los coeficientes de correlación por cada temperada, resultado que para la época seca de noviembre para abril el valor promedio es de 0.61, y para la época lluvia de mayo a octubre el valor promedio es de 0.66, no así para el resto de los meses.

## **4.2 Resultados de la evaluación del modelo de precipitación**

En la sección 2.9 donde se busca evaluar los modelos planteados para saber sin son capaces de pronosticar la lluvia se procedió a introducirles datos a las ecuaciones anteriores de los años 2011 y 2012 que no fueron usados para generar los modelos, además se usaron 3 años atrás (2008, 2009 y 2010) para hacer un total de 5 años de evaluación.

A continuación los resultados de la precipitación modelados (tablas 21 a 32), se compararon con los datos reales observados y al calcular el grado de aproximación al dato real se evaluó el porcentaje de aproximación de pronóstico del modelo resumido en la tabla 33 que se muestra a continuación con un valor promedio de pronóstico de un **74.59 %.**

Como puede observarse el porcentaje de pronóstico mejora conforme se instaura la época de lluvia para Guatemala, como ya se mencionó anteriormente la época de invierno es de mayo a octubre, disminuyendo conforme entra en la época seca del año como lo es de noviembre a abril.

| , μινιινοιινν |                                       |  |  |  |  |  |  |  |  |
|---------------|---------------------------------------|--|--|--|--|--|--|--|--|
| mes           | % de<br>aproximación<br>de pronóstico |  |  |  |  |  |  |  |  |
| Enero         | 68.73                                 |  |  |  |  |  |  |  |  |
| Febrero       | 78.46                                 |  |  |  |  |  |  |  |  |
| Marzo         | 69.74                                 |  |  |  |  |  |  |  |  |
| Abril         | 79.74                                 |  |  |  |  |  |  |  |  |
| Mayo          | 70.61                                 |  |  |  |  |  |  |  |  |
| Junio         | 80.13                                 |  |  |  |  |  |  |  |  |
| Julio         | 72.84                                 |  |  |  |  |  |  |  |  |
| Agosto        | 80.8                                  |  |  |  |  |  |  |  |  |
| Septiembre    | 77.31                                 |  |  |  |  |  |  |  |  |
| Octubre       | 67.58                                 |  |  |  |  |  |  |  |  |
| Noviembre     | 73.28                                 |  |  |  |  |  |  |  |  |
| Diciembre     | 75.9                                  |  |  |  |  |  |  |  |  |
| Promedio      | 74.59                                 |  |  |  |  |  |  |  |  |

 Tabla 33 resumen del promedio Del porcentaje de aproximación De pronóstico

Al graficar todos los meses del año en una sola gráfica, en donde se reunieron 60 parejas de valores se obtiene los resultados del coeficientes de correlación además de que es fácilmente observable la tendencia del grupo de datos, por lo tanto se puede concluir que en general los modelos estadísticos climáticos puede pronosticar la lluvia **con al menos una aproximación de pronóstico del 80%, por lo tanto, mayor al 60 %.** Véase la gráfica siguiente:

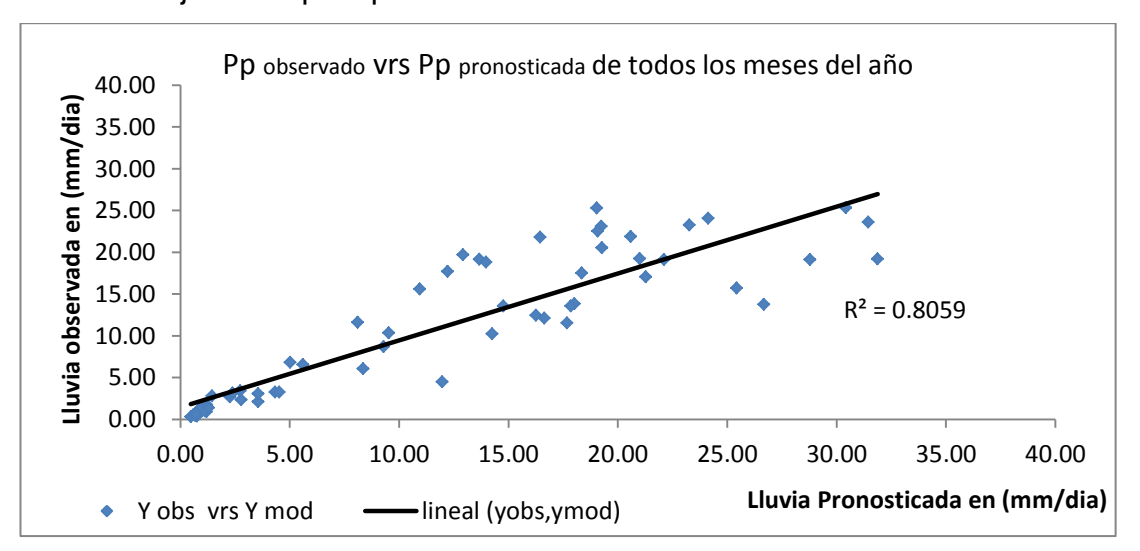

Grafica 1 Ajuste de precipitación de todos los meses del año

## **4.3 Resultados del balance hídrico climático**

Se realizaron los balances hídricos climáticos (BHC) por la metodología de Hargreaves sección 3.5 y por Thornhwaite sección 3.6 y se compararon contra los valores observados reales en la estación meteorológica de la variable evaporación total de tanque o a la intemperie y el que mejor coeficiente de correlación presento fue la metodología de Hargreaves (0.953) contra un valor obtenido por el método de Thorntwaite de (0.855) que tampoco es malo, pero tal como lo indica el INSIVUMEH el método que más se ajusta para calcular la evapotranspiración potencial es el de Hargreaves (1985), recomendado por presentar buen ajuste a las variaciones climáticas del país.

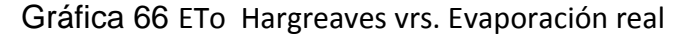

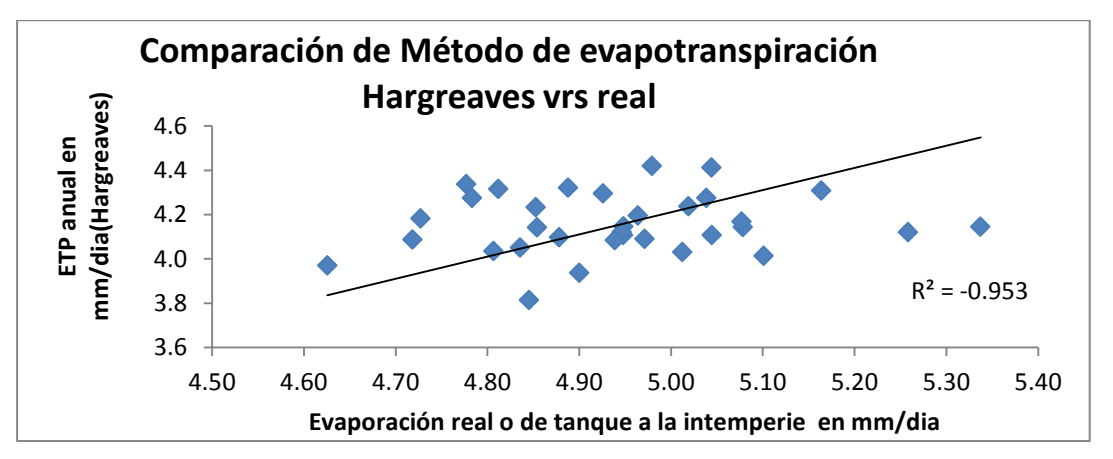

Grafica 67 ET (TW) vrs. Evaporación real

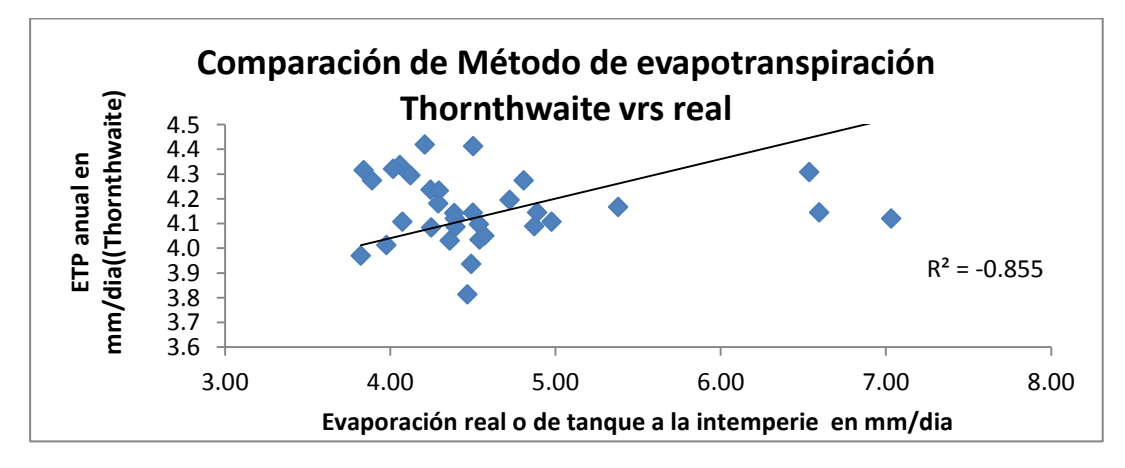

Ahora que ya se sabe que el método que mejor se adapta a la región de Camantulul es el de Hargreaves, entonces se procede a presentar el BHC de la región por el método de Hargreaves, la forma en que se calculó el balance hídrico climático es por medio de la ecuación según (Custodio y Llamas, 2001) donde (BHC = Pp -  $ET<sub>0</sub>$ ) considerando como única entrada la Precipitación diaria promedio (Pp) híper anual, y como salida la evapotranspiración ( $ET<sub>0</sub>$ ) presentada con más detalles en la sección 3.3.

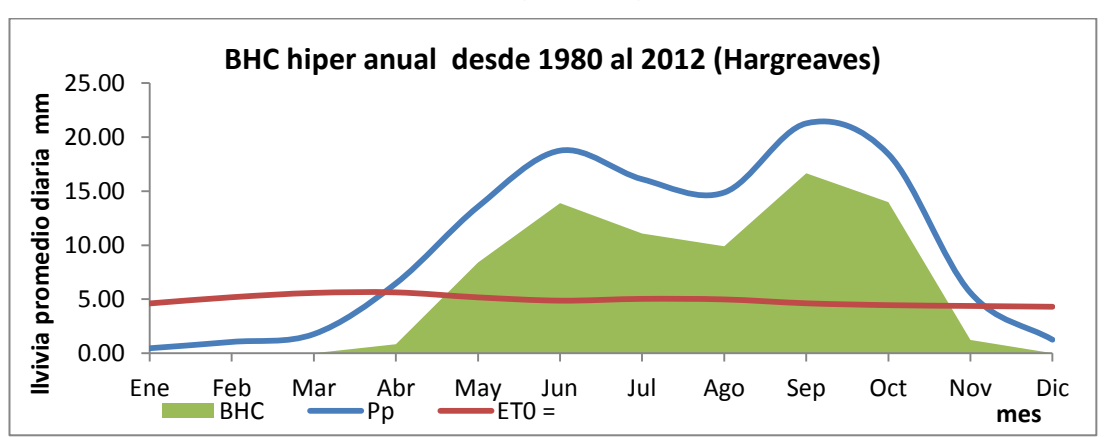

Grafica 15 BHC Híper anual según Hargreaves

En esta gráfica 15 se puede observar claramente que existe una temporada de sequía en la región de estudio hasta la última semana de abril y comienza desde la primera semana de noviembre con una duración de 6 meses, la forma de leer la gráfica es viendo la fecha en que se interceptan la gráfica de precipitación con la de evapotranspiración.

Otro dato importante que se puede extraer de esta grafica 15 es donde se está presentando la zona de canícula, y como puede observarse se da en la última semana de julio y primera de agosto, la cual está marcada como el descenso entre los dos puntos cúspides, o sea la que forma el lomo de camello para esta región

Toda el área marcada de color verde sobre la curva roja de evapotranspiración corresponde a la recarga hídrica que se tiene durante todo el año, según el estudio histórico. De la tabla 76 resumen hiperanual de

valores promedios mensuales se puede inferir que se evapora el 49.16 % de todo lo que llueve en el año y el 50.84 % se utiliza como recarga.

A manera de resumen se presentan todas las gráficas (4-14) del Balance Hídrico Climático BHC de cada mes híper-anual, para observar el comportamiento en conjunto, también se incluye la tabla (64) que resume todos los modelos climáticos estadísticos de la evapotranspiración, y otra con todos de los parámetros estadísticos de la Regresión Lineal Múltiple para los modelos de Evapotranspiración según Hargreaves tabla (65).

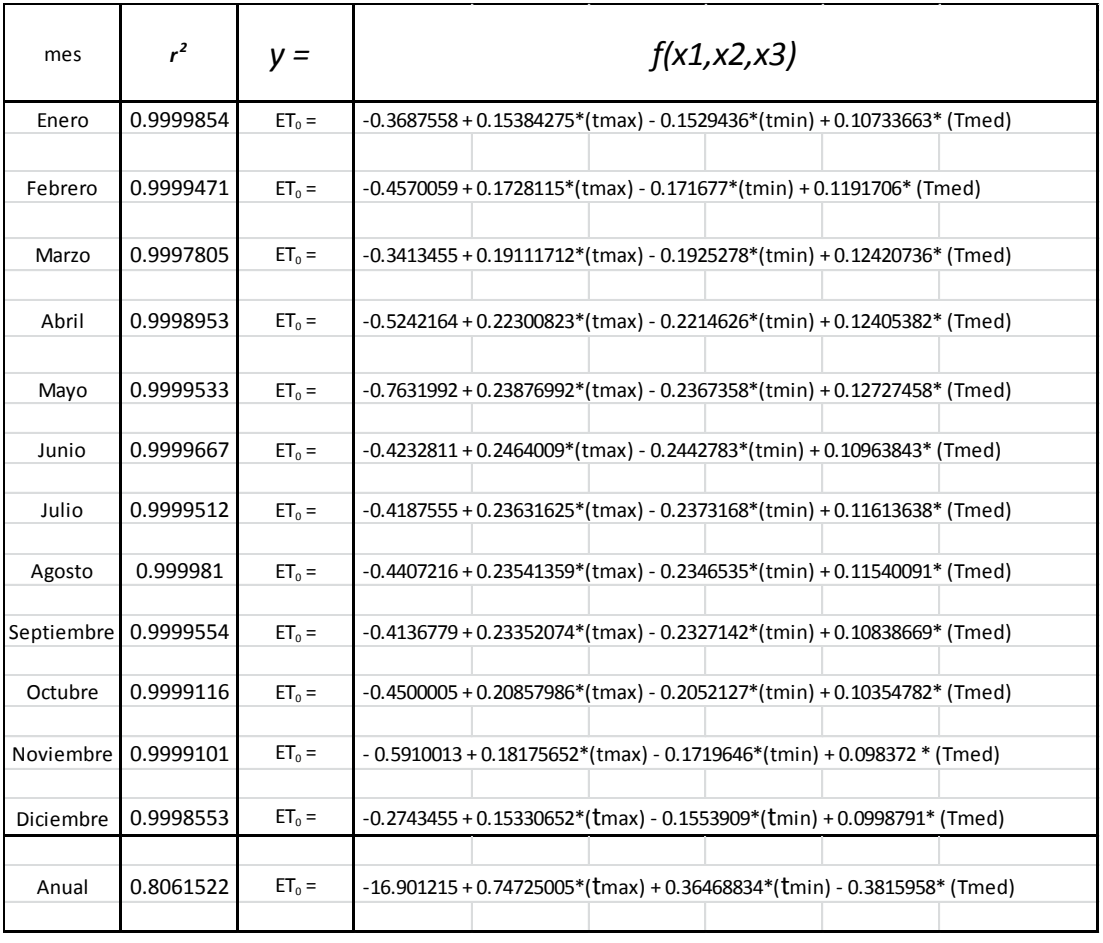

Tabla 64 modelos de evapotranspiración según Hargreaves

Entonces con el desarrollo de la sección 3.5, 3.6 y 3.7 se le da cumplimiento al primer objetivo específico que fue desarrollar el balance hídrico climático de acuerdo a la metodología propuesta por Thorntwaite, Hargreaves y comparar cuál se adapta mejor a Guatemala.

## **4.4 Resultados de las tablas de contingencia**

Con la ayuda de las tablas de contingencias desarrollado en la sección 2.10 y evaluada en la sección 2.9 se prueba la validez estadística del modelo planteado para cada mes del año utilizando la distribución chicuadrado que requiere que se demuestre la hipótesis nula Ho que indica que la probabilidad de las series sea igual o sea: Ho =  $P_1 = P_2$ , y para tal efecto se presenta la tabla 34 resumen de la prueba chi cuadrado para los modelos, en donde todos los resultados de las pruebas fueron aceptados, también se generar la tabla que proporciona la probabilidad de lluvia.

Tabla 41 Probabilidad de lluvia decadal en (mm/día) en la estación Camantulul, período 1980-2012.

| Prob. | década                    | Ene | Feb | Mar | Abr  | May         | Jun   | Jul  | Ago.        | Sep. | Oct  | Nov  | Dic |
|-------|---------------------------|-----|-----|-----|------|-------------|-------|------|-------------|------|------|------|-----|
|       | 1                         | 0.0 | 0.0 | 0.0 | 1.2  | 5.6         | 13.95 | 13.5 | 12.4        | 11.6 | 16.5 | 5.0  | 0.8 |
| 10%   | $\overline{c}$            | 0.0 | 0.4 | 1.2 | 6.2  | 9.9         | 13.8  | 10.7 | 16.3        | 17.1 | 16.9 | 2.8  | 0.1 |
|       | $\overline{3}$            | 0.0 | 0.1 | 0.6 | 5.7  | 13.3        | 14.4  | 13.5 | 16.4        | 19.4 | 8.3  | 1.3  | 0.1 |
|       | 1                         | 0.0 | 0.1 | 0.0 | 1.5  | 6.8         | 15.0  | 14.0 | 13.2        | 16.4 | 17.7 | 5.7  | 0.9 |
| 20%   | $\overline{2}$            | 0.0 | 0.4 | 1.4 | 6.8  | 10.9        | 14.8  | 11.9 | <u>16.9</u> | 17.9 | 17.2 | 2.9  | 0.3 |
|       | 3                         | 0.0 | 0.4 | 1.4 | 6.1  | 15.1        | 16.4  | 13.6 | 17.0        | 20.9 | 8.4  | 1.4  | 0.1 |
|       | $\mathbf{1}$              | 0.3 | 0.3 | 0.2 | 2.1  | 7.8         | 16.1  | 14.8 | 15.2        | 18.3 | 19.0 | 6.1  | 1.0 |
| 30%   | $\overline{c}$            | 0.1 | 0.4 | 2.0 | 7.4  | 11.6        | 15.7  | 12.7 | 17.7        | 19.0 | 17.4 | 3.2  | 0.4 |
|       | $\overline{3}$            | 0.1 | 0.6 | 1.7 | 6.8  | <u>16.0</u> | 18.2  | 14.9 | 17.6        | 22.1 | 12.0 | 1.5  | 0.2 |
|       | 1                         | 0.4 | 0.5 | 0.4 | 2.8  | 8.4         | 18.2  | 15.2 | 16.1        | 19.3 | 20.3 | 6.6  | 1.4 |
| 40%   | $\overline{c}$            | 0.1 | 0.5 | 2.2 | 7.8  | 11.9        | 16.7  | 13.1 | 18.1        | 19.6 | 17.7 | 4.0  | 0.4 |
|       | 3                         | 0.2 | 0.6 | 1.8 | 7.2  | 16.3        | 19.1  | 15.4 | 18.4        | 23.7 | 14.3 | 1.8  | 0.2 |
|       | $\mathbf{1}$              | 0.5 | 0.7 | 0.6 | 3.3  | 9.3         | 19.5  | 15.7 | 16.2        | 19.8 | 21.1 | 7.0  | 1.7 |
| 50%   | $\overline{2}$            | 0.3 | 0.6 | 2.2 | 8.2  | 12.2        | 17.2  | 14.4 | 19.0        | 20.2 | 19.2 | 4.7  | 0.7 |
|       | $\overline{3}$            | 0.3 | 0.7 | 2.1 | 7.7  | 19.1        | 20.1  | 16.2 | 19.6        | 24.7 | 14.8 | 2.5  | 0.2 |
|       | $\mathbf{1}$              | 0.6 | 1.0 | 0.7 | 3.6  | 10.6        | 19.8  | 16.8 | 16.9        | 19.9 | 21.5 | 7.3  | 1.8 |
| 60%   | $\overline{2}$            | 0.4 | 0.8 | 2.3 | 8.7  | 12.9        | 17.8  | 15.7 | 19.8        | 21.3 | 21.6 | 5.4  | 1.0 |
|       | $\overline{3}$            | 0.3 | 0.8 | 2.6 | 8.5  | 20.8        | 21.2  | 16.6 | 19.8        | 25.3 | 15.2 | 3.3  | 0.3 |
|       | $\mathbf{1}$              | 0.8 | 1.2 | 0.8 | 3.9  | 11.5        | 20.3  | 17.9 | 18.2        | 20.8 | 21.8 | 8.0  | 2.1 |
| 70%   | $\overline{2}$            | 0.5 | 1.1 | 2.3 | 9.1  | <u>13.6</u> | 19.1  | 15.9 | 20.0        | 22.1 | 23.4 | 6.5  | 1.1 |
|       | $\overline{3}$            | 0.4 | 1.0 | 2.8 | 9.3  | 20.9        | 22.1  | 16.7 | 20.7        | 26.0 | 15.5 | 3.9  | 0.6 |
|       | $\mathbf{1}$              | 1.0 | 1.5 | 1.1 | 4.3  | 12.2        | 20.7  | 18.8 | 19.3        | 23.3 | 23.1 | 10.4 | 2.5 |
| 80%   | $\overline{2}$            | 0.6 | 1.6 | 2.4 | 9.5  | 14.5        | 20.8  | 16.9 | 20.4        | 22.3 | 24.2 | 7.2  | 1.4 |
|       | $\overline{3}$            | 0.4 | 1.5 | 3.2 | 9.9  | 21.2        | 22.5  | 19.1 | 24.4        | 26.8 | 19.4 | 4.3  | 1.3 |
|       | 1                         | 1.7 | 1.8 | 1.2 | 5.2  | 14.4        | 21.4  | 21.1 | 20.3        | 25.1 | 25.5 | 16.9 | 4.0 |
| 90%   | $\overline{2}$            | 1.0 | 3.3 | 2.7 | 10.2 | 16.2        | 23.9  | 20.7 | 21.1        | 22.9 | 25.6 | 7.7  | 1.9 |
|       | $\ensuremath{\mathsf{3}}$ | 0.6 | 2.3 | 3.6 | 10.9 | 22.8        | 23.5  | 21.0 | 24.6        | 28.7 | 20.2 | 5.1  | 1.3 |

La forma de interpretar la tabla es, por ejemplo: se tiene que en el mes de junio, para la primera década (para los primeros 10 días del mes), existe una probabilidad de un 10% de que la precipitación promedio diaria de esa década pueda ser menor o igual a 13.95 mm / día.

Además, gracias al análisis realizado para validar los modelos de evapotranspiración de Hargreaves se logró evidenciar un hallazgo climático en el periodo del 2002 al 2003 indica que a consecuencia del incremento sostenido de lluvia acumulada anual (tabla 70) se puede observar que el porcentaje de lluvia que se ha evapotranspirado ha disminuido durante el periodo también sostenido del 2003 al 2012. La cantidad de agua que se está evapotranspirado es del orden de 42.36 %. Mientras que durante el periodo de 1980 al 2002 la cantidad de agua que se estaba evapotranspirado era del orden del 51.8 %

| Variables de análisis   |          | Tmáx         | Tmin         | Tmed         | EPO   | % Iluvia |
|-------------------------|----------|--------------|--------------|--------------|-------|----------|
|                         | Pp       | $^{\circ}$ C | $^{\circ}$ C | $^{\circ}$ C | anual | que ETo  |
| promedio del 80 al 2002 | 3,519.58 | 32.21        | 19.84        | 24.95        | 1797  | 51.80    |
| promedio del 03 al 2012 | 4331.98  | 32.51        | 20.58        | 26.29        | 1821  | 42.36    |
| Incremento sostenido en | 23       | 0.95         | 3.74         | 5.38         | 1.33  | $-18.22$ |
| 10 años en (%)          |          |              |              |              |       |          |
| incremento sostenido en | 812.4    | 0.30         | 0.74         | 1.34         |       |          |
| 10 años en unidades     |          |              |              |              |       |          |

Tabla 71 Resumen de hallazgos climáticos

En cuanto al tema de la temperatura máxima se puede indicar que se observa un incremento de 0.30 ° C sostenidos en 10 años lo cual indica que el efecto invernadero es real, los pronósticos del IPCC (2007) son congruentes con estos resultados. La variable más sensible ha sido la temperatura media con casi casi 1.34 º C por arriba del promedio de los 23 años anteriores.

#### **4.5 Resultados de las anomalías climáticas**

En cuanto al tema de las anomalías climáticas se presenta la definición después de una búsqueda exhaustiva y de varios consensos:"

Anomalía según el NOAA indica que es una desviación estándar por arriba de la media durante, por lo menos, cuatro meses consecutivos o más, de lo contrario, se estaría presentando una variabilidad climática."

En función de ésta se generan las gráficas (72-78) y únicamente se muestran a continuación las más relevantes, se evaluaron todos los momentos estadísticos y se puso especial atención a la desviación estándar de la serie de la variable analizada, se introdujo en la gráfica dos líneas adicionales, representando una desviación estándar positiva y otra una desviación estándar negativa, pues, tal y como se indicó en la sección 3.12 y 3.13 todos aquellos puntos por arriba de una desviación estándar y sostenidos por, al menos, 4 meses o más se considera una anomalía.

Para el caso específico que se presenta el análisis se realizó a toda la serie (1980 – 2012), año por año o, sea, aún más crítico que el mensual, Cómo se podrá observar, algunas graficas serán más que evidentes en cuanto al tema de variabilidad y de anomalías, pero lo más importante es que generan inquietudes para seguir profundizando en la investigación y relacionarlo con eventos extremos sucedidos como huracanes y eventos de EL NIÑO.

En resumen todo lo que está entre +/- 1 desviación estándar es variabilidad climática y los puntos que salen de ellas podrá ser considerado con anomalías climáticas, puesto que el análisis es por año, por lo tanto la respuesta a la pregunta auxiliar planteada es positiva la cual fue:

# **¿Es posible mostrar la variabilidad climática de la región Camantulul, por medio de las anomalías climáticas?**

Por lo tanto, el tercer objetivo específico planteado el cual fue desarrollar las gráficas de anomalías climáticas para el área de estudio que permita proveer información suficiente para proponer un diagnóstico de amenazas de la región, quedó completo, pues, la información que derivó de las gráficas es contundente y suficiente para proponer un diagnóstico.

Gráfica 72 Anomalías de precipitación

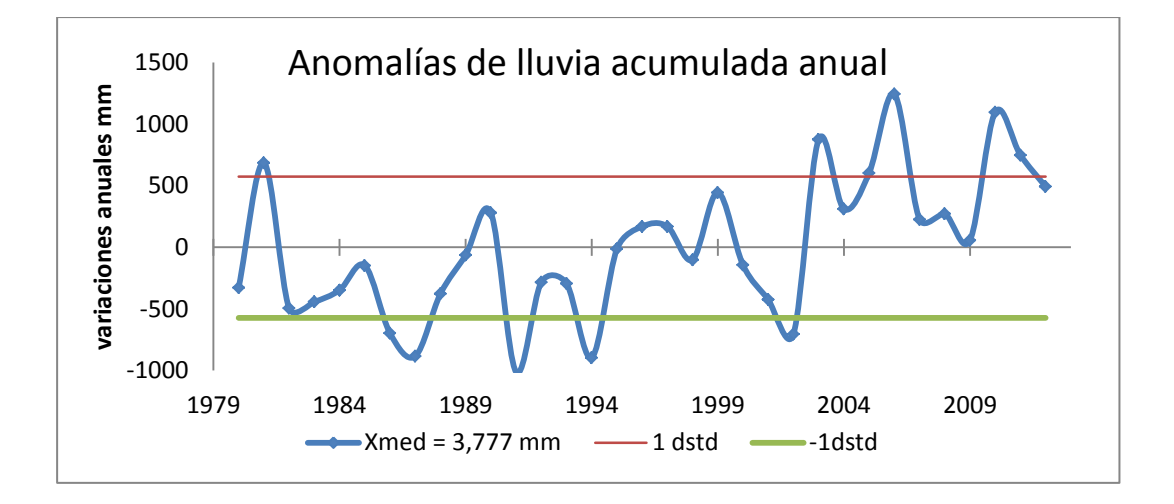

Obsérvense las anomalías a la baja en los períodos 1985 -1988; 1990 – 1991; 1994- 1995; y 2003, ahora hacia la alta 2004-2007; 2009-2011.

Gráfica 73 Anomalías de temperatura media

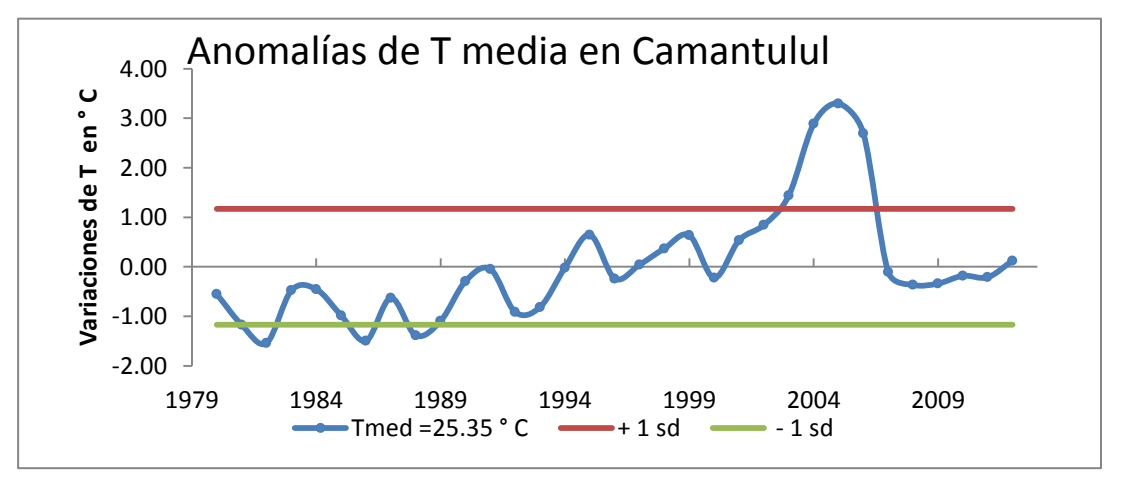

Obsérvense los períodos de anomalías a la baja 1982, 1987-1989; hacia la alta 2003-2007

## **4.6 Resultados de las curvas IDF**

En cuanto al tema de las gráficas IDF se generaron por medio de la ecuación de Aparicio y la duración se realizó por meses, debido a que la estación meteorológica no cuenta con el equipo para realizarlo por día, pero aun así los resultados fueron satisfactorios.

Gráfica 68 curvas IDF para Camantulul

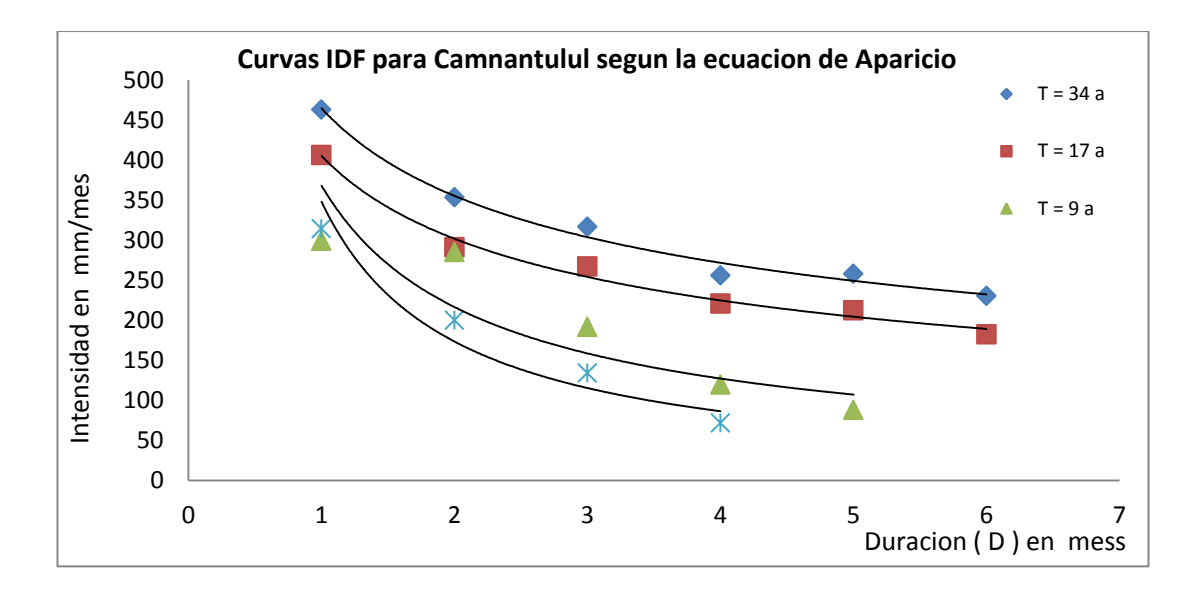

La figura 68 proporciona información sobre la intensidad, la duración y la frecuencia de la lluvia para la región de Camantulul. Por ejemplo, dice que es muy probable que una lluvia acumulada de 3 meses con una intensidad de 285 mm/mes por arriba de la media hiperanual de época lluviosa (585.75 mm/mes) se produzca una vez cada 17 años

Evidentemente, esto no quiere decir que, las lluvias de estas características se tengan que presentar regularmente una cada 17 años exactamente; lo que significa es que si se considera intervalos de tiempo de 17 años es muy probable que en ellos se haya registrado una de estas lluvias. La ecuación de Aparicio para Camantulul es:

> $Con R2 = 0.7831$ *I = 129.3641 ( T )0.530614 ( D ) 0.81462*

De este análisis también se obtuvieron los inviernos secos y los inviernos húmedos y otros valores de precipitación de interés. Todos los valores por encima de 165.5 mm/día de precipitación marcan los años húmedos de la serie y por debajo de 115 mm/día registran los años secos de la serie, los cuales fueron determinados por medio de la frecuencia de

excedencia y ubicando los valores por abajo del 20 % y aquellos por arriba del 80 % de ocurrencia ambos señalizados en color amarillo y color verde para su fácil localización en la tabla 93 a continuación se presenta una tabla con más detalles.

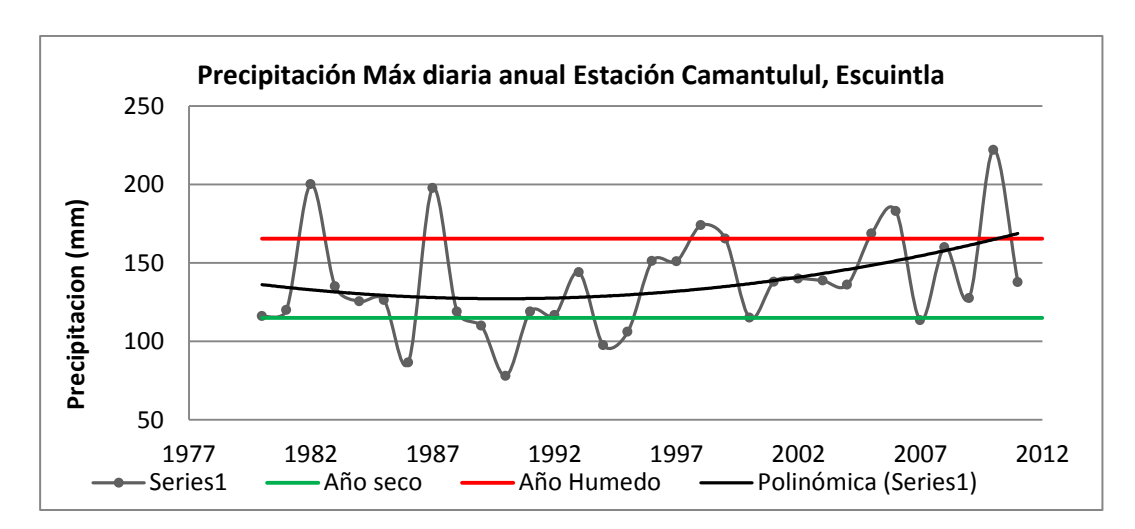

Gráfica 71 Tendencia de la Precipitación máxima

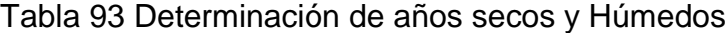

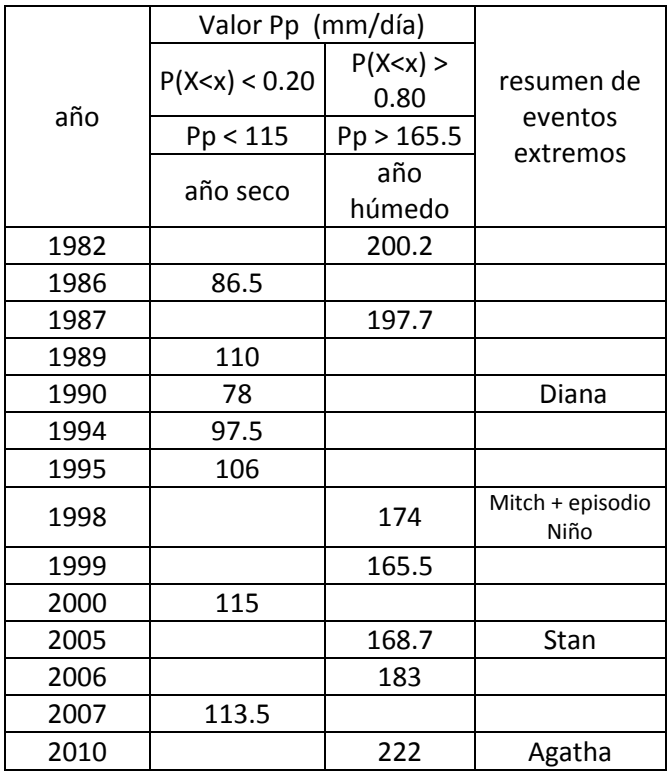

# **4.7 Resultados del diagrama de amenazas a las inundaciones**

Por último a través de una metodología que permite calcular la escorrentía total con datos meteorológicos, fue posible generar un diagrama de amenazas a las inundaciones, para más detalles revisé la sección 3.15 y 3.16, también se incluye la tabla de clasificación generada a partir de cuartiles.

Tabla 106 Clasificación de las inundaciones

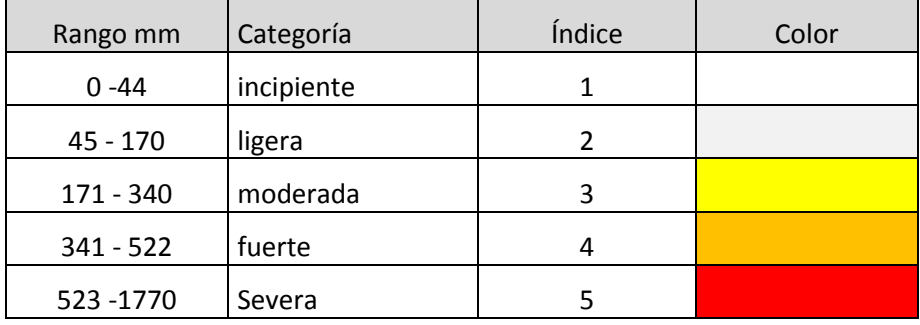

En cuanto a la pregunta generada

# **¿Será posible generar un diagrama de amenazas a las inundaciones a partir de datos meteorológicos?**

Y como puede observarse en la tabla 110 si fue posible generarla y en lo que respecta al objetivo específico que dice:

Generar un diagrama de amenazas a las inundaciones de la región a partir de datos meteorológicos, según la metodología propuesta por el Dr. Brown de la Universidad de Ciego de Ávila, Cuba.

La respuesta es: sí se cumplió con el objetivo deseado.

|          | Indice PWN+ (mm) |                |                |                |                |                |                |                |                |                |                |                |
|----------|------------------|----------------|----------------|----------------|----------------|----------------|----------------|----------------|----------------|----------------|----------------|----------------|
| Año      | Ene              | Feb            | Mar            | Abr            | May            | Jun            | Jul            | Ago            | Sep            | Oct            | Nov            | Dic            |
| 1980     | $\mathbf{1}$     | 1              | $\overline{2}$ | $\mathbf{1}$   | 1              | $\overline{2}$ | 1              | 1              | $\mathbf{1}$   | 1              | $\mathbf{1}$   | 1              |
| 1981     | $\mathbf{1}$     | $\mathbf{1}$   | $\overline{2}$ | $\mathbf{1}$   | $\mathbf 1$    | $\overline{2}$ | $\overline{2}$ | $\overline{2}$ | 1              | $\mathbf{1}$   | $\mathbf{1}$   | $\mathbf{1}$   |
| 1982     | $\mathbf{1}$     | 1              | 1              | $\overline{2}$ | $\mathbf 1$    | 1              | 1              | 1              | 4              | 1              | 1              | $\overline{2}$ |
| 1983     | $\mathbf{1}$     | 1              | $\overline{2}$ | $\mathbf{1}$   | 1              | $\overline{2}$ | $\mathbf{1}$   | 1              | $\mathbf 1$    | 1              | $\mathbf 1$    | $\overline{2}$ |
| 1984     | $\mathbf{1}$     | 1              | $\mathbf{1}$   | $\mathbf{1}$   | 1              | $\mathbf{1}$   | $\mathbf{1}$   | $\overline{2}$ | $\mathbf{1}$   | 1              | $\overline{2}$ | $\overline{2}$ |
| 1985     | $1\,$            | 1              | 1              | $\overline{2}$ | 1              | $\mathbf 1$    | 1              | 1              | 1              | 1              | 1              | $1\,$          |
| 1986     | $\mathbf{1}$     | 1              | $\mathbf{1}$   | 1              | 1              | $\mathbf{1}$   | 1              | 1              | 1              | $\mathbf 1$    | $\mathbf 1$    | $\overline{2}$ |
| 1987     | $\mathbf{1}$     | $\overline{2}$ | 1              | $\overline{2}$ | 1              | 1              | $\overline{2}$ | 1              | 4              | $\mathbf 1$    | 1              | $1\,$          |
| 1988     | $\mathbf{1}$     | $\mathbf{1}$   | $\overline{2}$ | $\mathbf{1}$   | $\mathbf{1}$   | $\mathbf{1}$   | $\mathbf{1}$   | $\overline{2}$ | $\mathbf{1}$   | $\mathbf{1}$   | $\mathbf{1}$   | $\mathbf{1}$   |
| 1989     | $\mathbf{1}$     | $\overline{2}$ | $\overline{2}$ | $\overline{3}$ | 1              | $\mathbf{1}$   | $\mathbf{1}$   | 1              | $\mathbf 1$    | 1              | 1              | $1\,$          |
| 1990     | $\mathbf{1}$     | $\mathbf{1}$   | $\mathbf{1}$   | $\mathbf{1}$   | $\mathbf{1}$   | $\mathbf{1}$   | $\mathbf{1}$   | 1              | $\mathbf{1}$   | $\mathbf{1}$   | $\mathbf{1}$   | $\mathbf 1$    |
| 1991     | 1                | 1              | $\overline{2}$ | 1              | 1              | 1              | 1              | 2              | 1              | $1\,$          | 1              | $\overline{2}$ |
| 1992     | 1                | $\overline{2}$ | $\mathbf{1}$   | 1              | $\mathbf 1$    | $\mathbf{1}$   | $\mathbf{1}$   | 1              | $\mathbf{1}$   | 1              | $\mathbf{1}$   | $\overline{2}$ |
| 1993     | $\mathbf{1}$     | 1              | 1              | 1              | 1              | $\overline{3}$ | $\mathbf{1}$   | 1              | 1              | 1              | $\overline{2}$ | $\mathbf{1}$   |
| 1994     | $\mathbf{1}$     | $\overline{2}$ | $\mathbf{1}$   | $\overline{2}$ | 1              | $\mathbf{1}$   | 1              | 1              | $\mathbf{1}$   | 1              | 1              | $\mathbf{1}$   |
| 1995     | $\mathbf{1}$     | 1              | 1              | 1              | 1              | $\mathbf 1$    | $\overline{2}$ | 1              | $\mathbf 1$    | 1              | 1              | $\overline{2}$ |
| 1996     | $\mathbf{1}$     | $\overline{2}$ | $\overline{2}$ | $\mathbf{1}$   | $\mathbf{1}$   | $\mathbf 1$    | $\mathbf{1}$   | 3              | $\mathbf 1$    | $\overline{2}$ | $\mathbf 1$    | 3              |
| 1997     | 1                | 1              | 1              | 3              | 1              | $\mathbf 1$    | $\overline{2}$ | 1              | 1              | 1              | 1              | 1              |
| 1998     | 1                | $\overline{2}$ | $\overline{2}$ | $\overline{2}$ | $\mathbf{1}$   | 1              | $\mathbf{1}$   | $\overline{2}$ | $\mathbf{1}$   | 1              | 4              | $\mathbf{1}$   |
| 1999     | $\mathbf{1}$     | 1              | 1              | 1              | 1              | 1              | 1              | 1              | 1              | $\overline{4}$ | 1              | 1              |
| 2000     | $1\,$            | 1              | $\mathbf{1}$   | $\mathbf{1}$   | $\mathbf 1$    | $\mathbf 1$    | $\overline{2}$ | 1              | $\mathbf 1$    | 1              | $\mathbf 1$    | $\overline{2}$ |
| 2001     | $\mathbf{1}$     | 1              | 1              | 2              | $\overline{2}$ | $\overline{3}$ | $\mathbf{1}$   | 1              | 1              | $1\,$          | 1              | $\mathbf{1}$   |
| 2002     | $\mathbf{1}$     | $\overline{2}$ | $\overline{2}$ | $\mathbf{1}$   | 1              | $\mathbf 1$    | $\mathbf{1}$   | 1              | $\overline{2}$ | 1              | $\mathbf{1}$   | $\overline{2}$ |
| 2003     | $1\,$            | 1              | 1              | 1              | $\mathbf{1}$   | $\mathbf 1$    | $\overline{2}$ | 1              | $\mathbf{1}$   | $\overline{3}$ | $\mathbf 1$    | $1\,$          |
| 2004     | $\mathbf{1}$     | 1              | 1              | 1              | 1              | $\overline{2}$ | 1              | 1              | 1              | $\overline{2}$ | 1              | $\overline{2}$ |
| 2005     | $\mathbf{1}$     | $\overline{2}$ | $\mathbf{1}$   | $\mathbf{1}$   | 1              | $\overline{2}$ | $\overline{2}$ | 1              | $\overline{2}$ | 4              | $\mathbf{1}$   | $\mathbf 1$    |
| 2006     | $\mathbf{1}$     | 1              | 1              | 1              | 1              | $\overline{2}$ | 5              | 4              | $\overline{2}$ | 1              | 5              | $\mathbf{1}$   |
| 2007     | $\mathbf{1}$     | $\mathbf{1}$   | $\mathbf{1}$   | $\overline{2}$ | $\mathbf{1}$   | $\mathbf{1}$   | $\mathbf{1}$   | 1              | $\mathbf{1}$   | $\mathbf{1}$   | $\overline{2}$ | $\mathbf{1}$   |
| 2008     | 1                | 1              | 1              | 1              | $\mathbf 1$    | 1              | $\mathbf{1}$   | $\overline{2}$ | $\mathbf{1}$   | 3              | $\mathbf 1$    | $\mathbf{1}$   |
| 2009     | $\mathbf{1}$     | $\overline{2}$ | $\mathbf{1}$   | $\mathbf{1}$   | $\mathbf{1}$   | $\mathbf{1}$   | $\mathbf{1}$   | 1              | $\mathbf{1}$   | $\mathbf{1}$   | $\overline{3}$ | $1\,$          |
| 2010     | $\mathbf{1}$     | $\overline{2}$ | $\overline{2}$ | 1              | $\overline{3}$ | $\overline{3}$ | $\mathbf{1}$   | 1              | 4              | 1              | 1              | $\mathbf{1}$   |
| 2011     | 1                | 1              | 1              | $\mathbf{1}$   | $\overline{2}$ | $\mathbf{1}$   | 3              | 3              | 1              | $\mathbf 1$    | 1              | $\mathbf{1}$   |
| promedio | 1                | 1              | 1              | 1              | $\mathbf{1}$   | 1              | 1              | 1              | 1              | 1              | 1              | $\mathbf{1}$   |

Tabla 110 diagrama de amenazas a las inundaciones de Camantulul.

# **CAPÍTULO 5 CONCLUSIONES Y RECOMENDACIONES**

# **5.1 Conclusiones**

## **General**

Se generaron doce modelos estadísticos climáticos capaces de pronosticar la lluvia con al menos una aproximación del 80% en función de cuatro variables atmosféricas (temperatura, humedad relativa, velocidad del viento y nubosidad) mejorando con esto, el pronóstico de la lluvia para ser utilizado como una herramienta local de alerta temprana en la prevención de las inundaciones.

# **Específicas**

1. El BHC determinó que la entrada de la lluvia está entre abril y mayo, la época donde es probable que ocurra la canícula julio y agosto y la salida de la época lluviosa octubre y noviembre, además se facilitó el cálculo por medio de los modelos planteados y la metodología que mejor se ajusta para describir la evapotranspiración en la región es la de Hargreaves.

2. Todos los modelos estadísticos generados fueron validados y aceptados, estadísticamente, por medio de las tablas de contingencia,

3. Se logró evidenciar un hallazgo climático entre los años 2002 al 2003, a partir del análisis de variabilidad climática, pues, el promedio de precipitación por 23 años (1980-2002) fue de 3,520 mm/año, mientras que del 2003-2012 el promedio sostenido por 10 años fue de 4,332 mm /año, equivalente a un incremento del 23 %, además la temperatura máxima también registró un incremento sostenido de 0.30 ◦ C, la temperatura media con casi 1.34 ◦ C por arriba del promedio de los 23 años anteriores.

4. Se generó un diagrama de amenazas a las inundaciones de la región a partir de datos meteorológicos, que permitió evidenciar dos amenazas precisas en el año 2006, clasificadas como severas.

## **5.2 Recomendaciones**

1 Para mejorar los modelos estadísticos climáticos generados, se recomienda probar con otras variables meteorológicas tales como: La presión atmosférica, la radiación solar u horas de insolación y la dirección del viento.

2 Otra área interesante que se propone para análisis con la misma metodología planteada en este trabajo de graduación es el departamento de Chimaltenango, pues, también es otra área económicamente impactante para Guatemala, desde el punto de vista de la agricultura, pues, ahí se cultivan muchas verduras y es otra zona con muchos agricultores de escasos recursos.

3 A la hora de la selección de la estación meteorológica se recomienda que la longitud de la base de datos, por lo menos, contemple unos 10 años de registros exclusivos para la validación.

4 En otro estudio de la región de Camantulul explicar por qué la fecha de la canícula se está corriendo, según los BCH por el método Thornhwaite.

5 Se recomienda validar el hallazgo climático de la conclusión 3 en otras estaciones meteorológicas, tales como la del puerto de San José, ó bien, otras del área de Escuintla.

# **BIBLIOGRAFÍA**

- 1. Allen, R.G.; L. S. Pereira y D. Raes (1998).- Crop evapotranspiration Guidelines for computing crop water requirements - FAO Irrigation and drainage 56. [www.fao.org/docrep/X0490E/X0490E00.htm#Contents](http://www.fao.org/docrep/X0490E/X0490E00.htm#Contents)
- 2. Aparicio, F. (1997). Fundamentos de Hidrología de Superficie. Balderas, México: Limusa. 303 p.
- 3. BID (2008) Planes Estratégicos para el Sector de Recursos Hídricos del Banco Interamericano de Desarrollo –programa de Iniciativa de Agua y Saneamiento realizado en el año 2008.
- 4. Carmen Casas Castillo, Marta Alarcón Jordán (1999). Meteorología y clima, Edición de la Universitat Politécnica de Catalunya, SL Jordi Girona Salgado 31, 08034 Barcelona, ISBN: 84-8301-355-X
- 5. DARA (2010).Climate Vulnerability Monitor 2010, the State of the Climate Crisis, ISBN: 978-84-614-5713-7, Madrid., España, 1era. Edición 2010.
- 6. Fuentes Montepeque, Juan Carlos (2013). Impacto Hidrológico asociado al proceso de urbanización en la subcuenca del río Villalobos, Guatemala, 2013, Programa de Estudios de Posgrado en Ciencias de la Atmósfera, Universidad de Costa Rica.
- 7. Fuentes Montepeque, Juan Carlos, (2008). Evaluación del sistema de alerta temprana para inundaciones, en la cuenca del río Coyolate, 2008, Escuela Regional de Ingeniería Sanitaria y Recursos Hidráulicos (ERIS), Facultad de Ingeniería Universidad de San Carlos de Guatemala.
- 8. Gerald A. Meehl, Curt Covey, Thomas Delwort, Mojib Latif, Bryant Mcavaney, John F. B. Mitchell, Ronald J. Stouffer, And Karl E. Taylor (2007). The WCRP CMIP3 Multi model Dataset A New Era in Climate Change Research. American Meteorological Society. September 2007 / pp.1383
- 9. García Olivares, Antonio (2009), Instituto de Ciencias del Mar, CSIC, Barcelona, [agarcia@icm.csic.es,](mailto:agarcia@icm.csic.es) maestro en cambio Global, curso de la Biosfera, pág. 40 extensión de la data para análisis.
- 10. Guevara, J.M. 2003. Métodos de estimación y ajuste de datos climáticos. Publicaciones de la Universidad Central de Venezuela. Caracas 128 p.
- 11. Hargreaves, G.H.; Allen, R.G. (2003). History and evaluation of Hargreaves evapotranspiration equation. J. Irrig. Dram. Eng. 129(1).
- 12. IARNA (2005) situación del recurso hídrico en Guatemala. Documento Técnico del perfil ambiental de Guatemala. Preparado por: Universidad Rafael Landívar, Facultad de Ciencias Ambientales y Agrícolas – FCAA– Instituto de Agricultura, Recursos Naturales y Ambiente – IARNA– Instituto de Incidencia Ambiental. Guatemala, noviembre 2005.
- 13. IARNA (2006). Síntesis del Perfil Ambiental de Guatemala. Instituto de Agricultura, Recursos Naturales y Ambiente, Facultad de Ciencias Ambientales y Agrícolas (FCAA), Universidad Rafael Landívar (URL); Instituto de Incidencia Ambiental. Guatemala.
- 14. INE. (2010) Instituto Nacional de Estadística-. Compendió estadístico ambiental 2010, Agua. Ciudad de Guatemala.
- 15. Instituto de Incidencia Ambiental. (2003). Estado actual del clima y la calidad del aire en Guatemala. Universidad Rafael Landívar. Facultad de Ciencias Ambientales y Agrícolas. Instituto de Agricultura, Recursos Naturales y Agrícolas., Guatemala. Ciudad de Guatemala: Universidad Rafael Landívar.
- 16. INSIVUMEH (2002) Estudio de intensidades de precipitación en la república de Guatemala, Agosto del 2002, Ministerio de Comunicaciones, infraestructura y vivienda, Instituto Nacional de Sismología, Vulcanología, Meteorología e Hidrología, Departamento de Investigación y servicios Hídricos.
- 17. IPCC (2007). Cuarto Informe de Evaluación, publicado en septiembre de 2007 y producido por más de 450 autores de más de 130 países, con más de 2500 críticos expertos.
- 18. Losilla, M., Rodríguez, H., Stimson, L., Stimson, J., & Bethune, D. (2001). Los acuíferos volcánicos y el desarrollo sostenible en América central. San José, Costa Rica: Universidad de Costa Rica.
- 19. Martínez Romero, de Juan Valero, J., Moreno, M.A., Ortega Álvarez, J.F, Tarjuelo Martín Benito, J.M. (2010). Modelos de estimación de la radiación solar global con limitación de datos, Agua (CREA), Universidad de Castilla-La Mancha, Email: [Jose.Tarjuelo@uclm.es](mailto:Jose.Tarjuelo@uclm.es)
- 20. Mather JR (1955): Thornthwaite CW, The Water Balance. Publications in Climatology, 8:1-104.
- 21. Sánchez, F. Javier, San Román (2009) Cálculo de la Evapotranspiración Potencial mediante la fórmula de Hargreaves., Dpto. Geología Univ. Salamanca, [http://web.usal.es/~javisan/hidro.](http://web.usal.es/~javisan/hidro)

179

- 22. SEGEPLAN. (2006). Estrategia para la Gestión Integrada de los Recursos Hídricos de Guatemala.
- 23. Schmelkes Corina (1988). Manual para la presentación de anteproyectos e Informe de investigación (tesis). México: Harla.
- 24. Sverre Petterssen (2005). Introducción a la Meteorología. Editorial Espasa-Calpe, S.A.
- 25. Trezza, Ricardo (2008). Estimación de la evapotranspiración de referencia a nivel mensual en Venezuela. ¿Cuál método utilizar?, Revista Bioagro 20 (2): 89 -95. 2008. Aceptado el 3 de marzo de 2008, Depto. de Ingeniería, Núcleo Universitario Rafael Rangel. Universidad de los Andes. Trujillo. Venezuela., e- mail: rtrezza@ula.ve
- 26. Villalobos, R. 2002. Sistema de pronóstico de lluvias en Costa Rica: agrupación de años con características pluviométricas semejantes para la creación de escenarios climáticos. Costa Rica. Instituto Meteorológico Nacional. p. 4-5.
- 27. Xu C, Singh V (2001): Evaluation and generalization of temperaturebased methods for calculating evaporation. Hydrol. Process.
- 28. Zbigniew W. Kundzewicz & Petra DLL (2009) Will groundwater ease freshwater stress under climate change, Hydrological Sciences Journal, 54:4, 665-675, DOI: 10.1623/hysj.54.4.665 To link to this article: <http://dx.doi.org/10.1623/hysj.54.4.665>

# **ANEXOS 1 DATOS GENERALES Y TABLAS ESTADÍSTICAS**

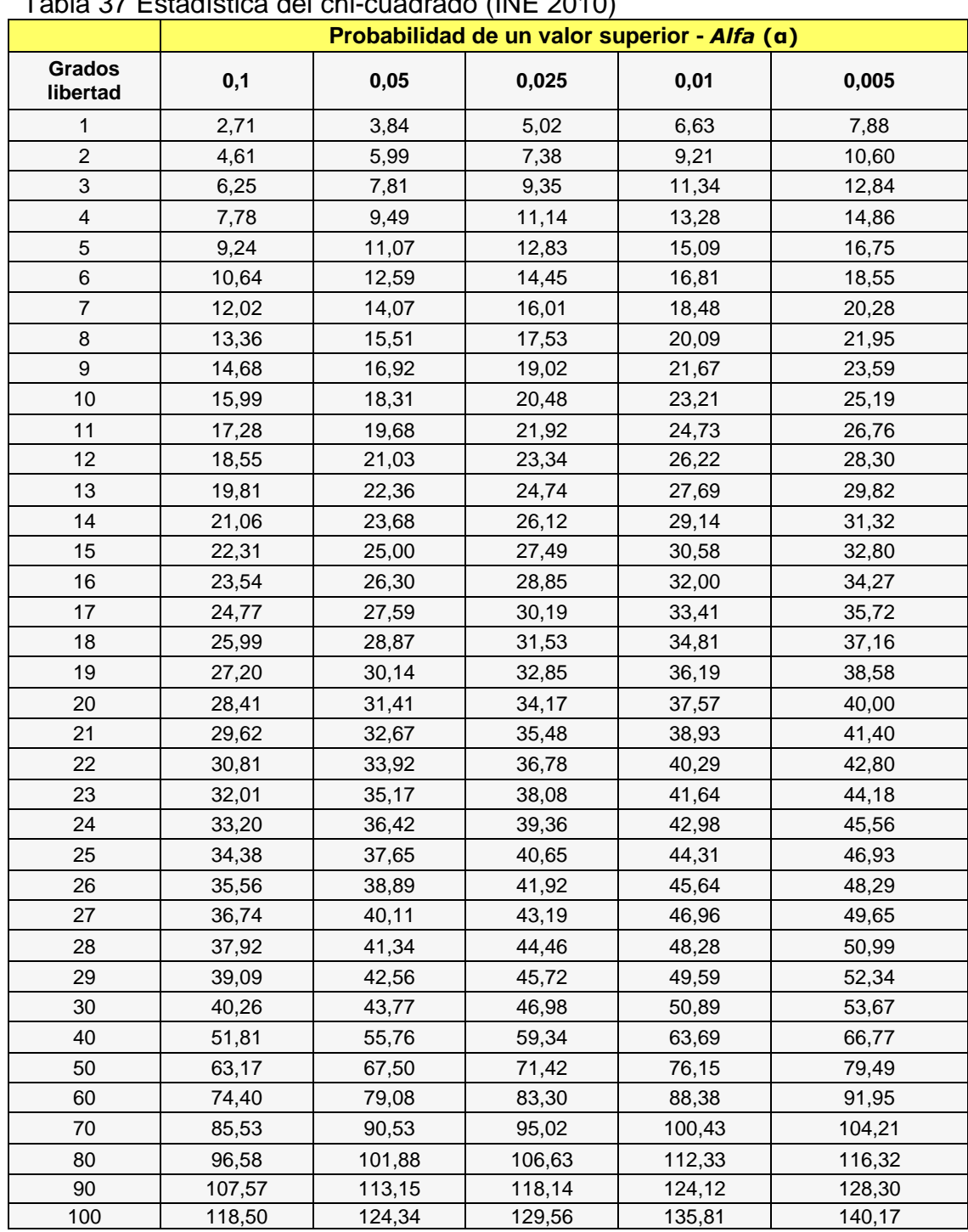

Tabla 37 Estadística del chi-cuadrado (INE 2010)

**Alfa (α)**: este valor hace referencia al nivel de confianza que deseamos que tengan los cálculos de la prueba; es decir, si queremos tener un nivel de confianza del 95%, el valor de alfa debe ser del 0.05, lo cual corresponde al complemento porcentual de la confianza.

**Grados de Libertad (k)**: Es un estimador del número de categorías independientes en la prueba de independencia o experimento estadístico. Se encuentran mediante la fórmula n-r, donde n=número de sujetos y r es el número de grupos estadísticamente dependientes.

Figura 4 Red de estaciones meteorológicas de Escuintla. Fuente INSIVUMEH 2002

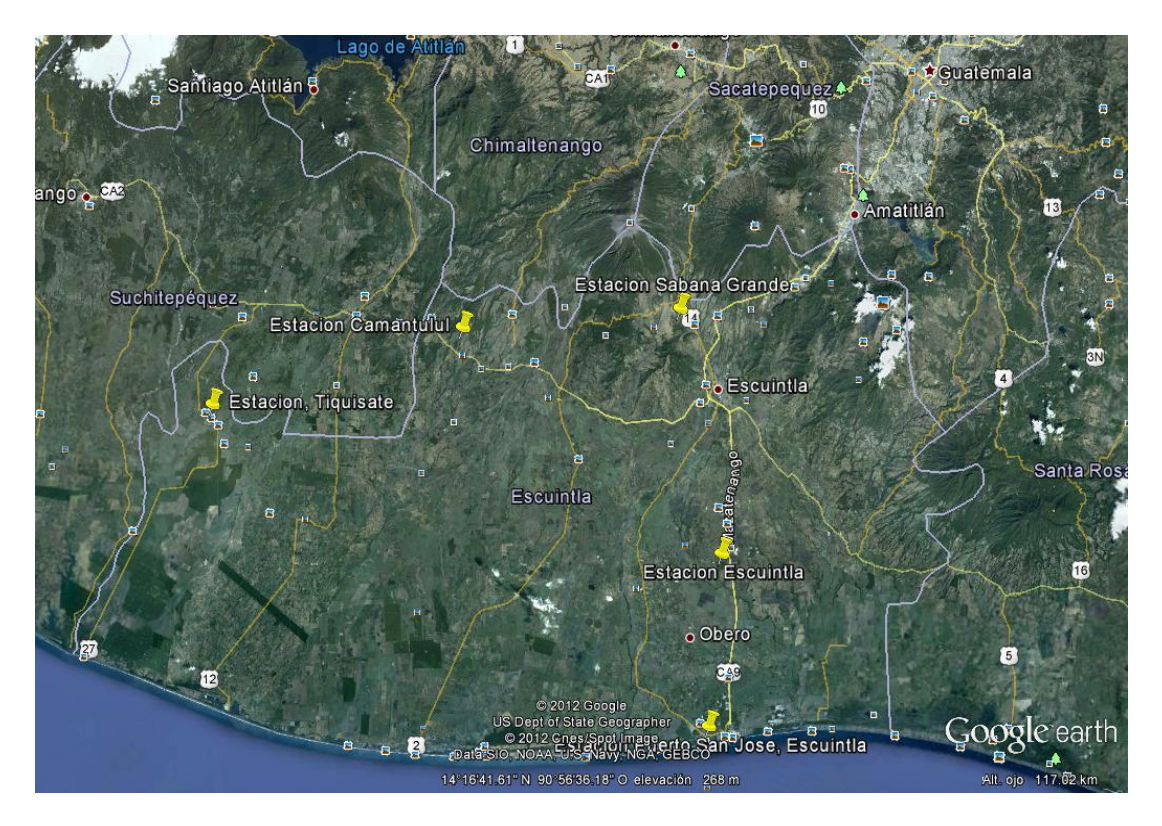

Figura 5<br>Trayectoria del huracán Diana 1990

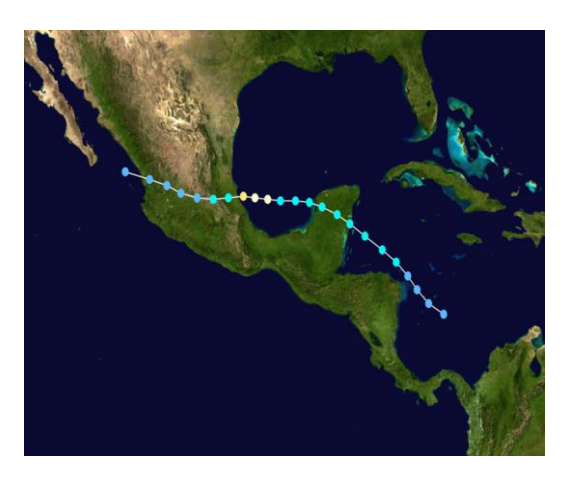

Figura 6<br>Trayectoria del huracán César-Douglas (1996)

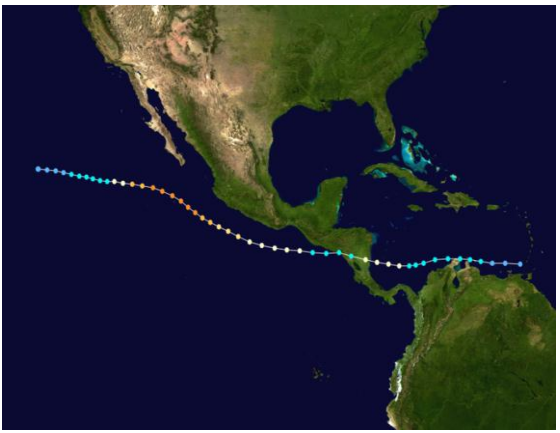

Figura 7 Figura 8 Trayectoria del huracán Pauline (1997) Trayectoria del huracán Mitch (1998)

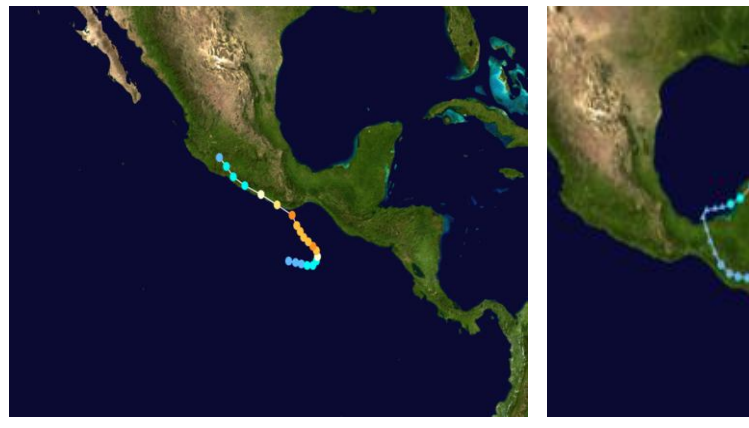

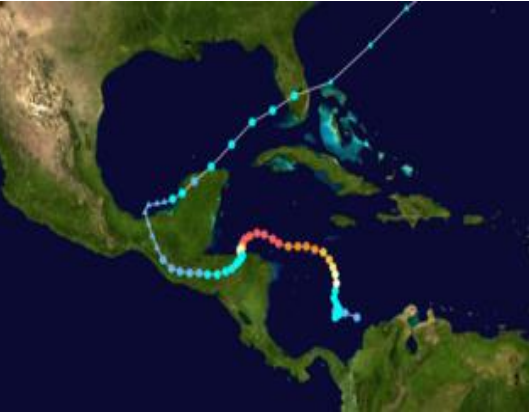

Figura 9<br>Trayectoria del Huracán Stan 2005

Figura 10<br>Trayectoria de la tormenta tropical Agatha 2010

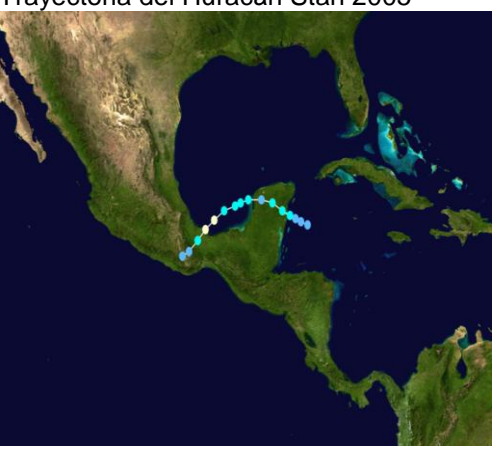

Fuente [NASA](http://en.wikipedia.org/wiki/NASA) Tracking data is from [NHC](http://www.nhc.noaa.gov/archive/2010/refresh/AGATHA+shtml/120903.shtml?)

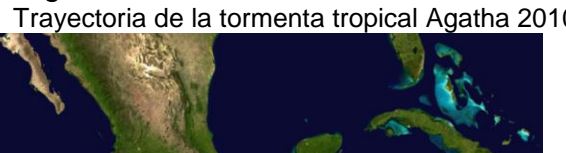

## Tabla 6 variables de enero para el modelo de precipitación Tabla 7 variables de febrero para el modelo de precipitación

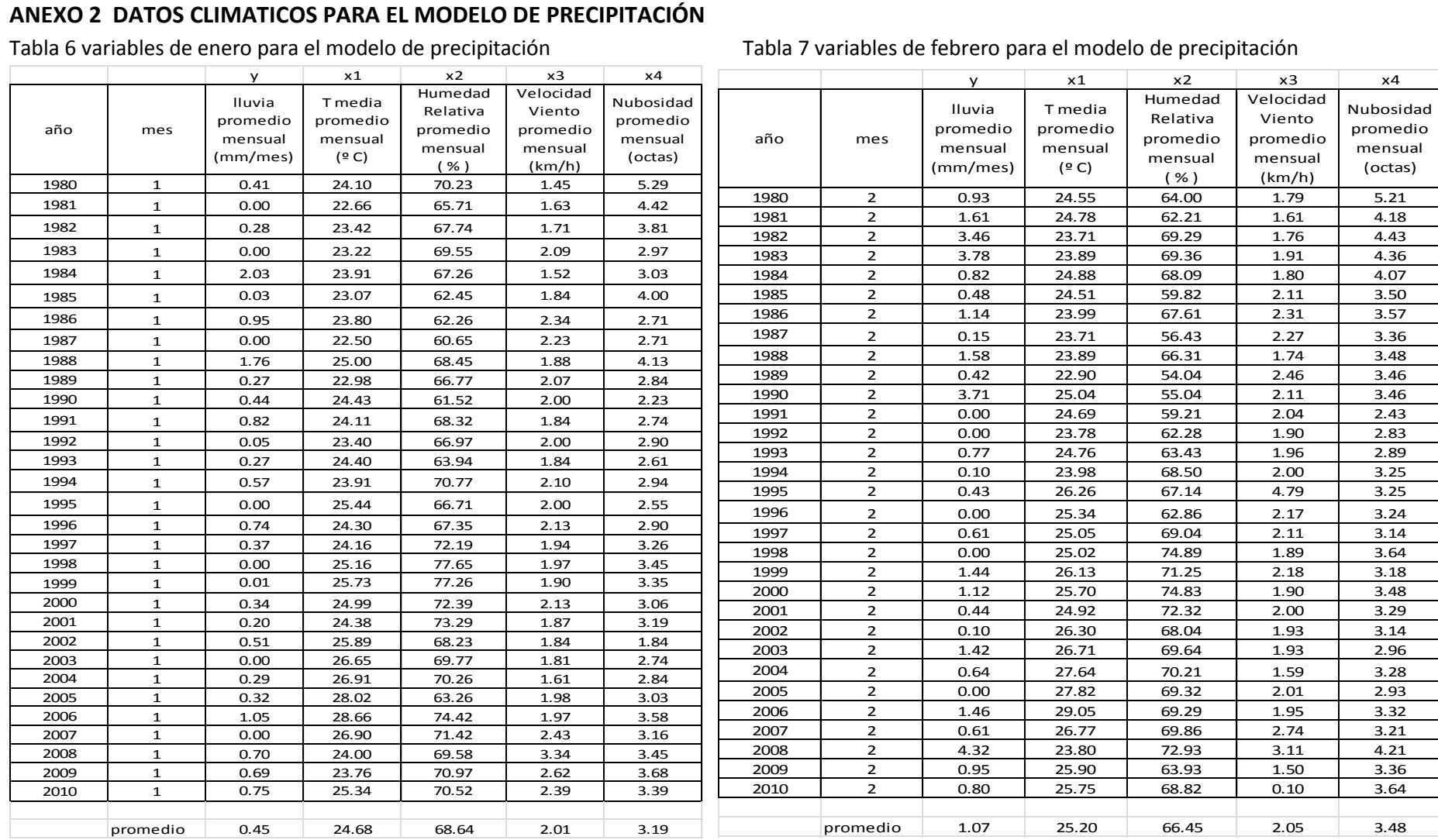

## Tabla 8 variables de marzo para el modelo de precipitación Tabla 9 variables de abril para el modelo de precipitación

# Tabla 9 variables de abril para el modelo de precipitación

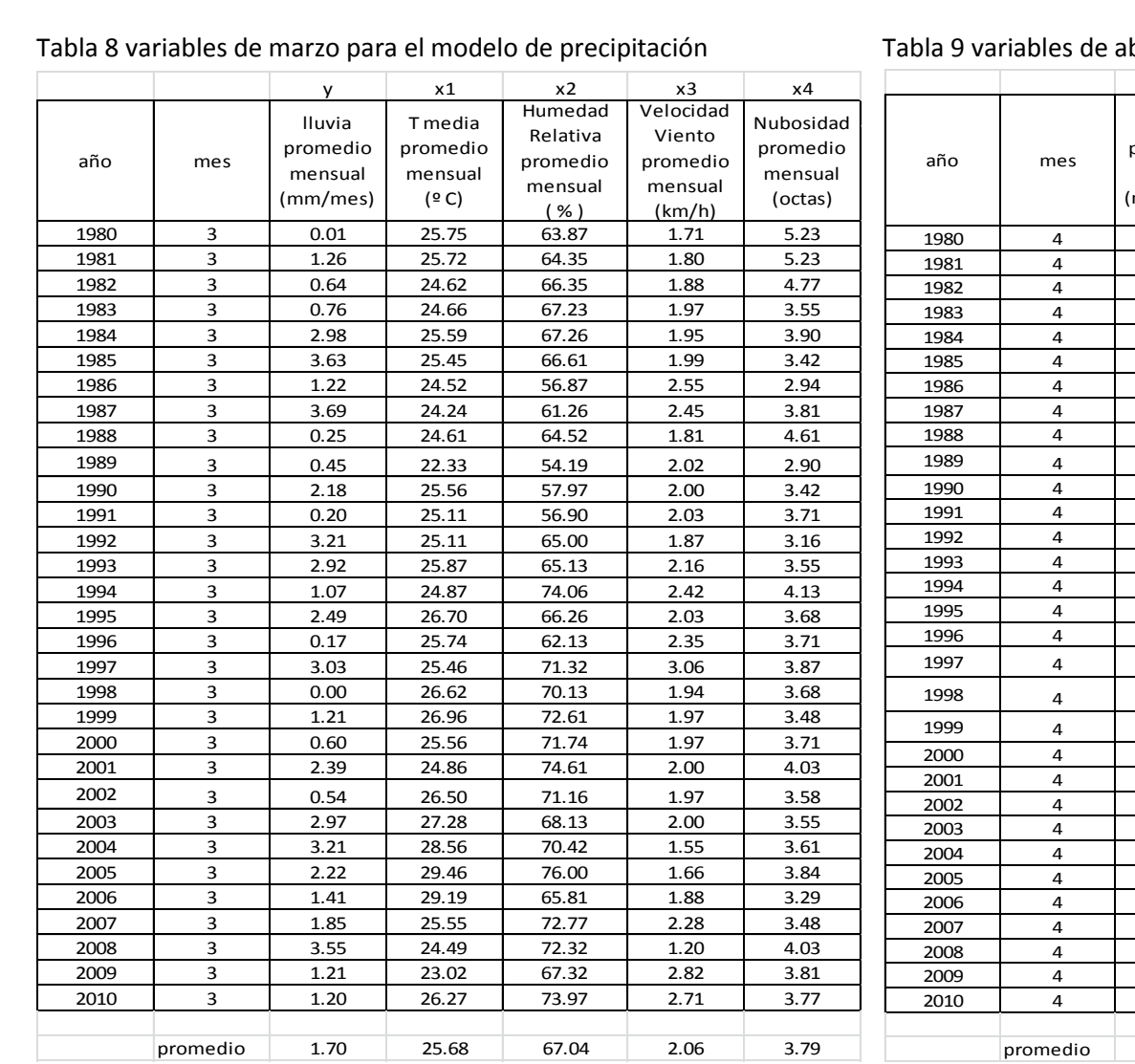

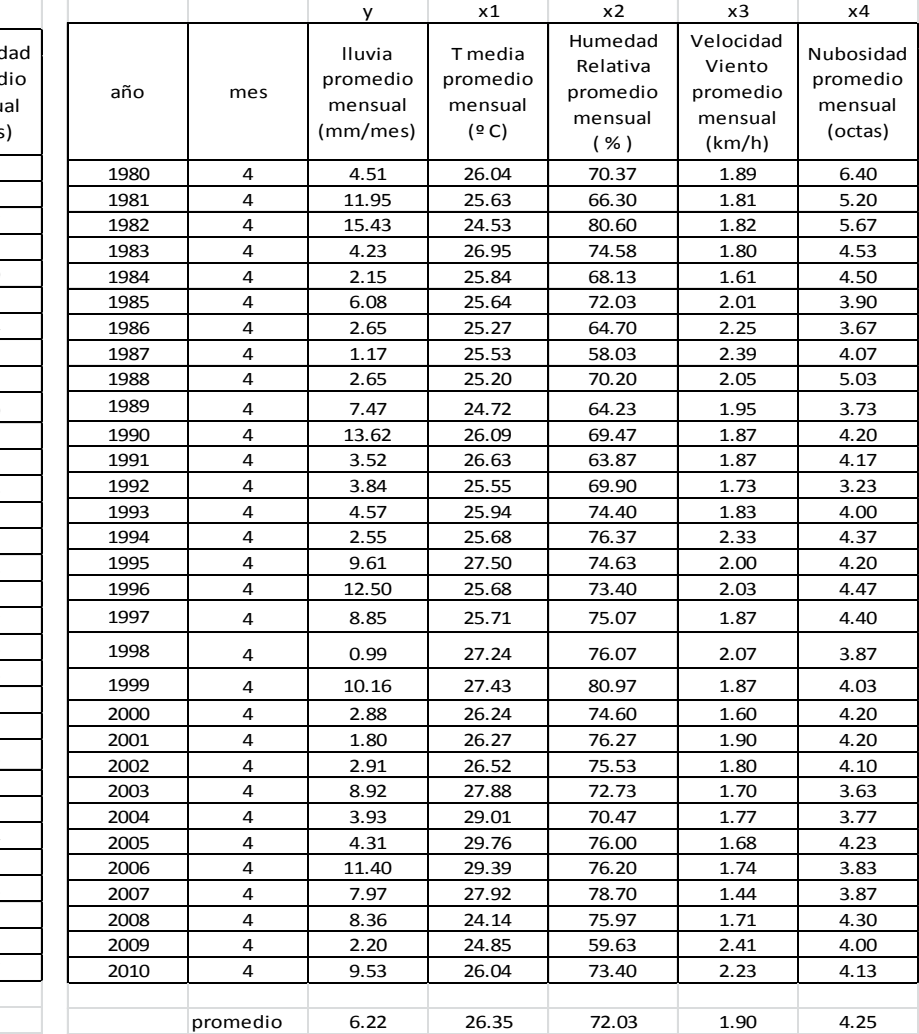

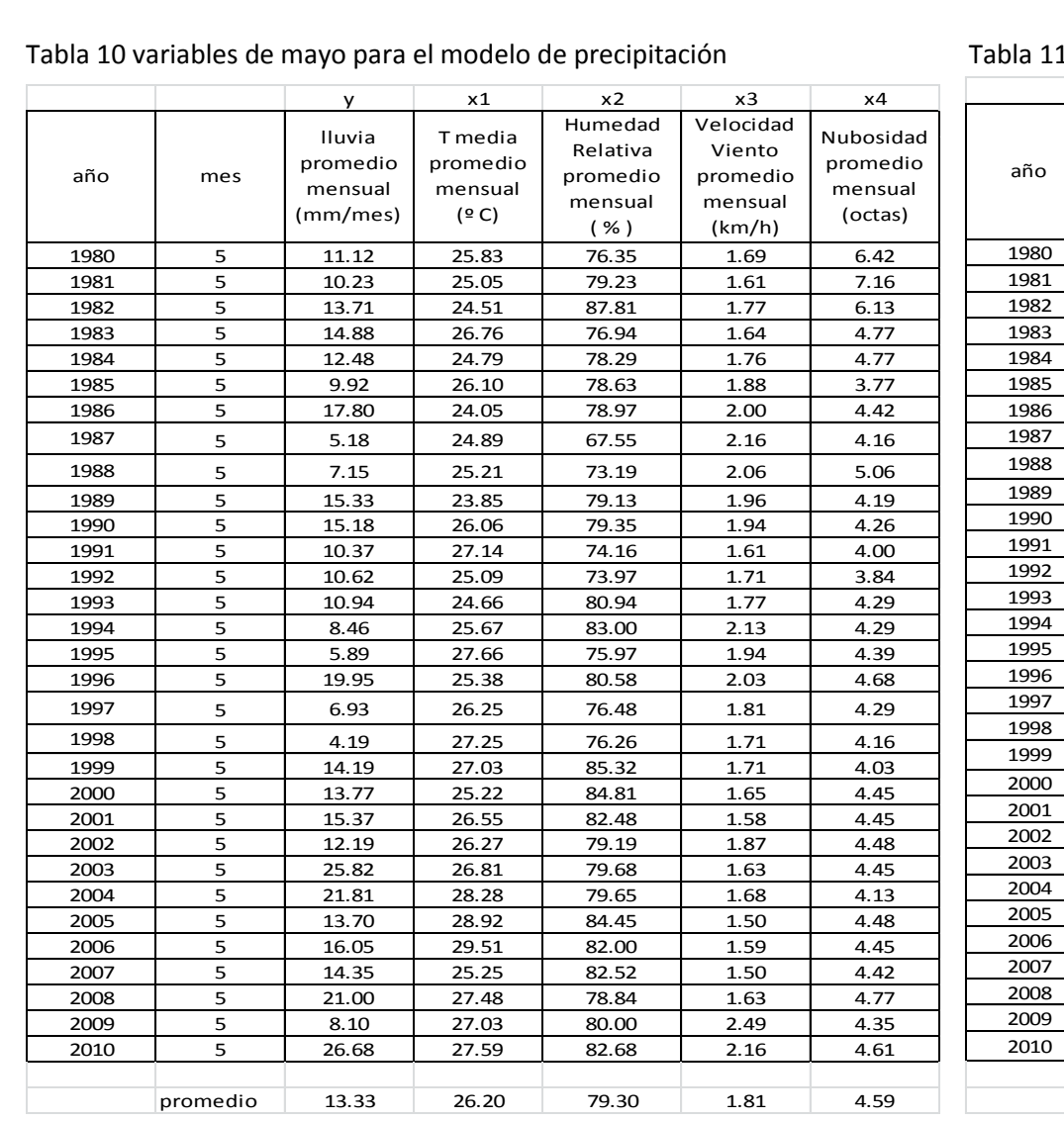

## Tabla 10 variables de mayo para el modelo de precipitación Tabla 11 variables de junio para el modelo de precipitación

# Tabla 11 variables de junio para el modelo de precipitación

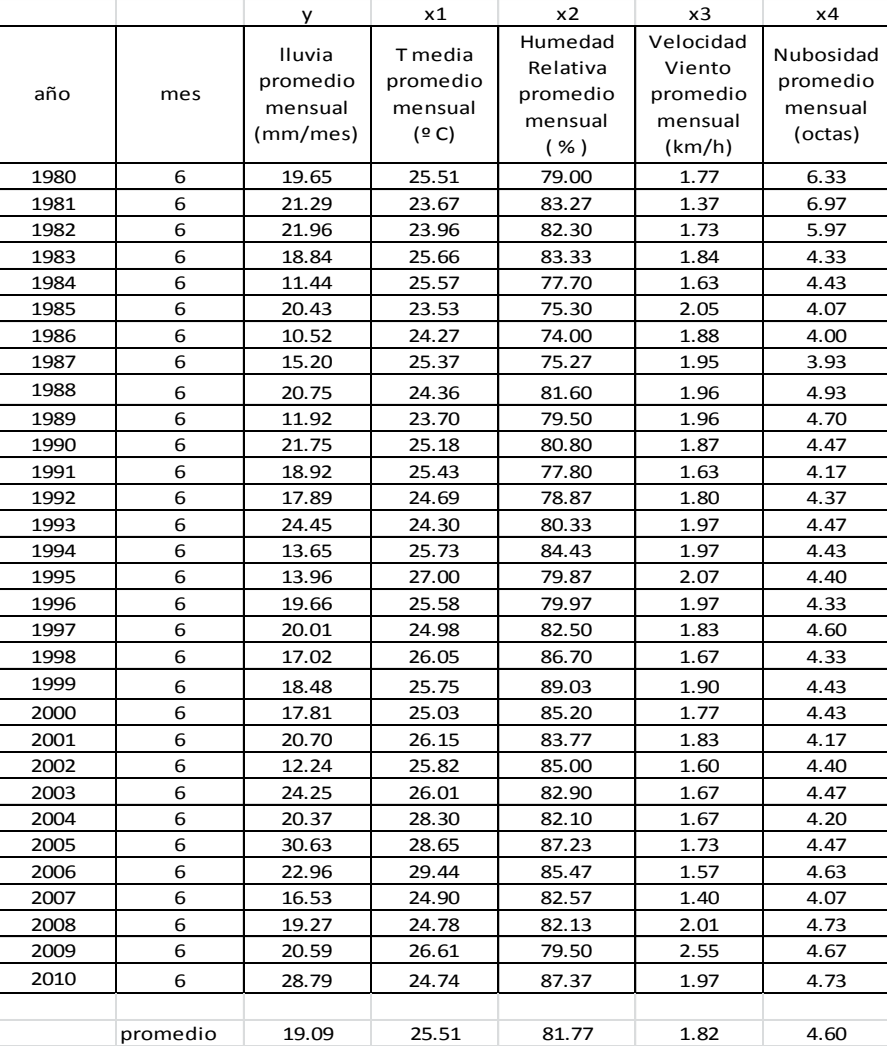

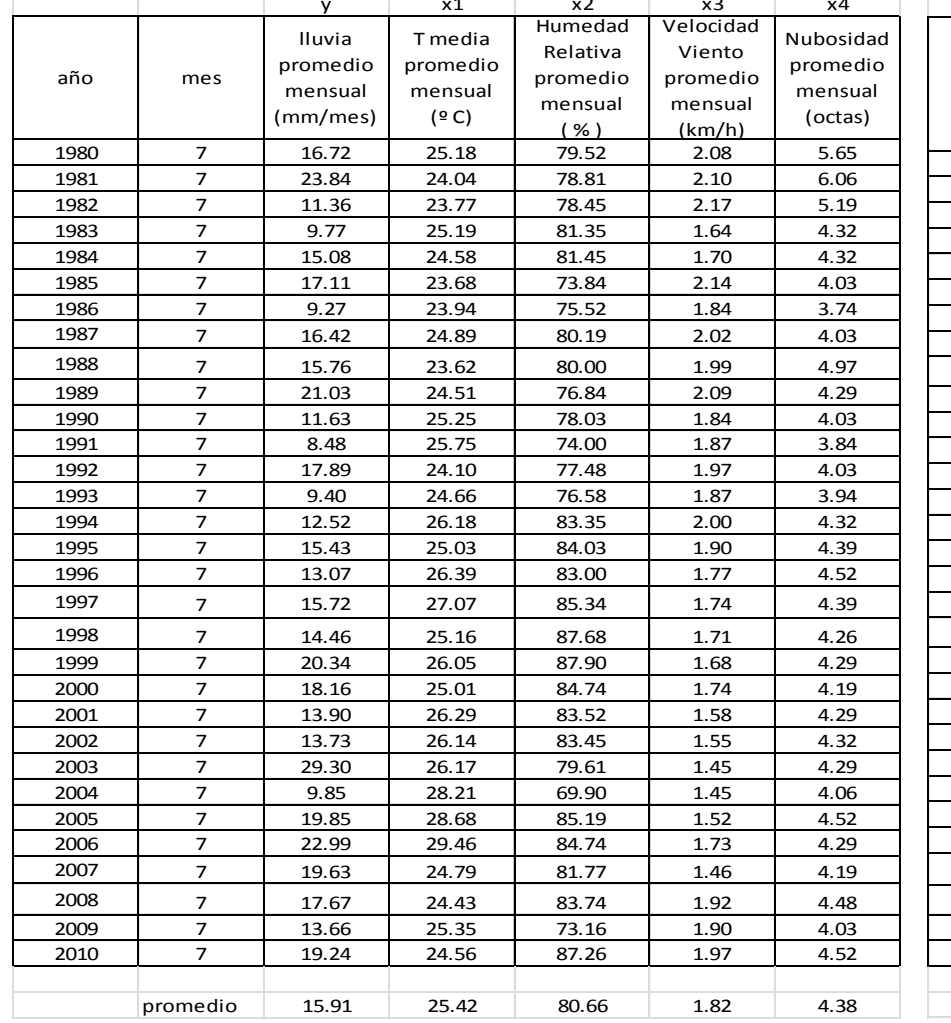

## Tabla 12 variables de julio para el modelo de precipitación Tabla 13 variables de agosto para el modelo de precipitación Tabla 12 variables de julio para el modelo de precipitación

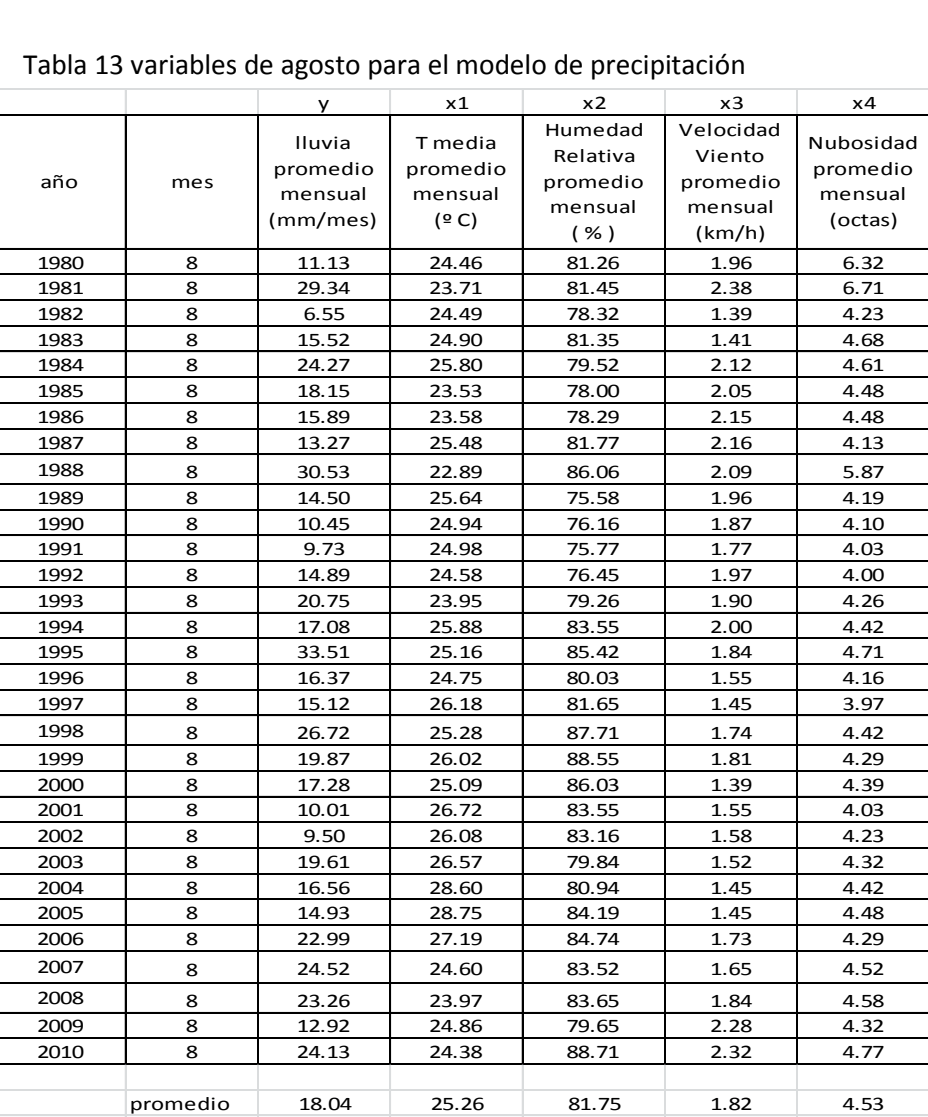

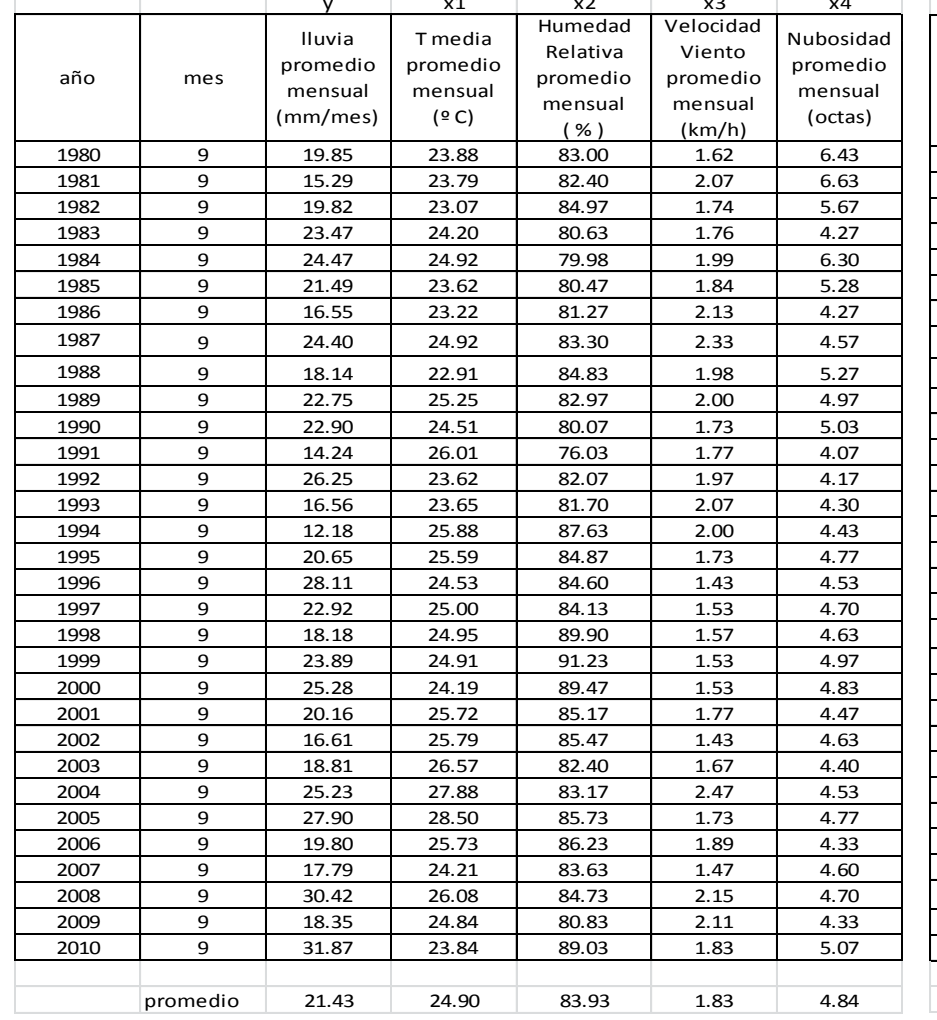

## Tabla 14 variables de septiembre para el modelo de precipitación Tabla 15 variables de octubre para el modelo de precipitación

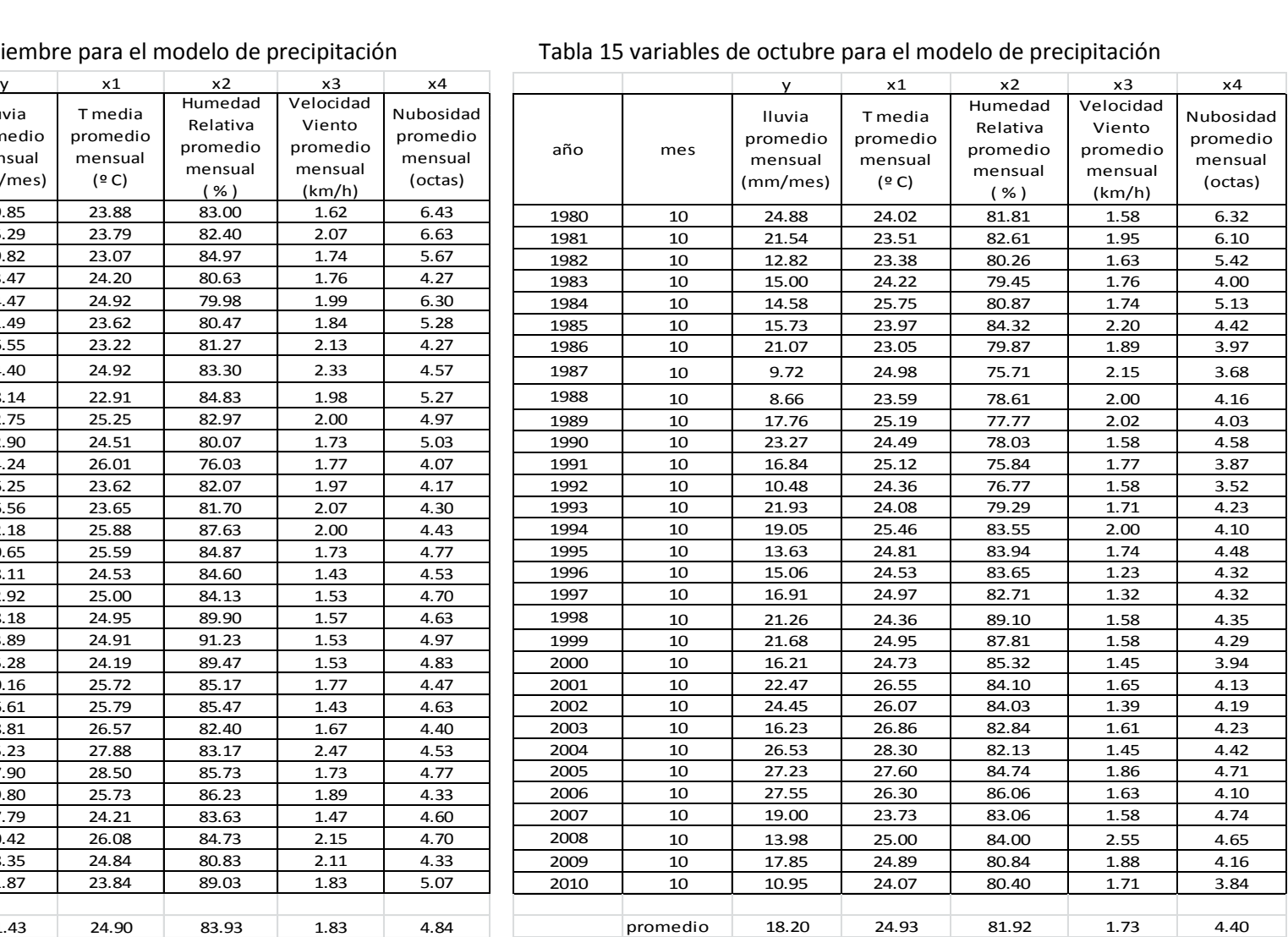

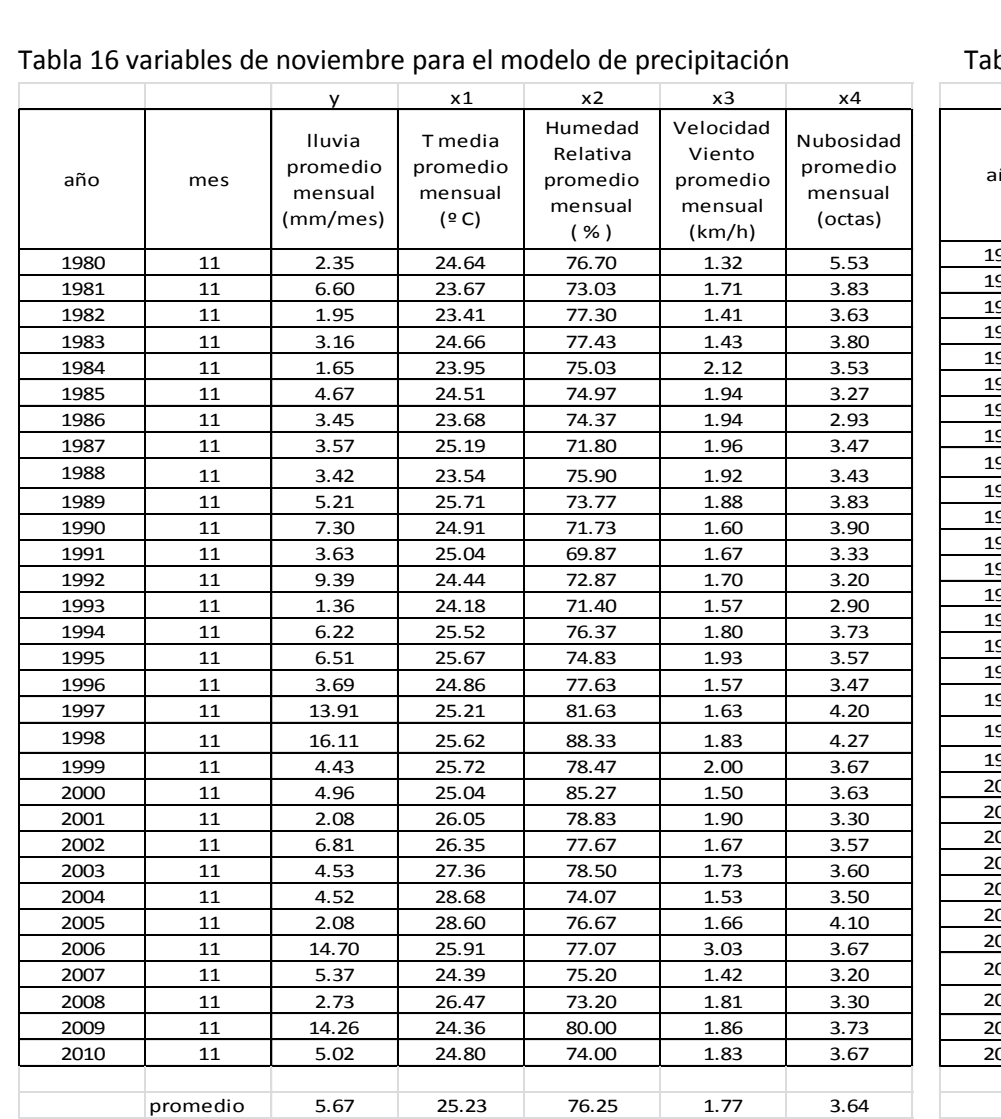

## Tabla 16 variables de noviembre para el modelo de precipitación Tabla 17 variables de diciembre para el modelo de precipitación

# Tabla 17 variables de diciembre para el modelo de precipitación

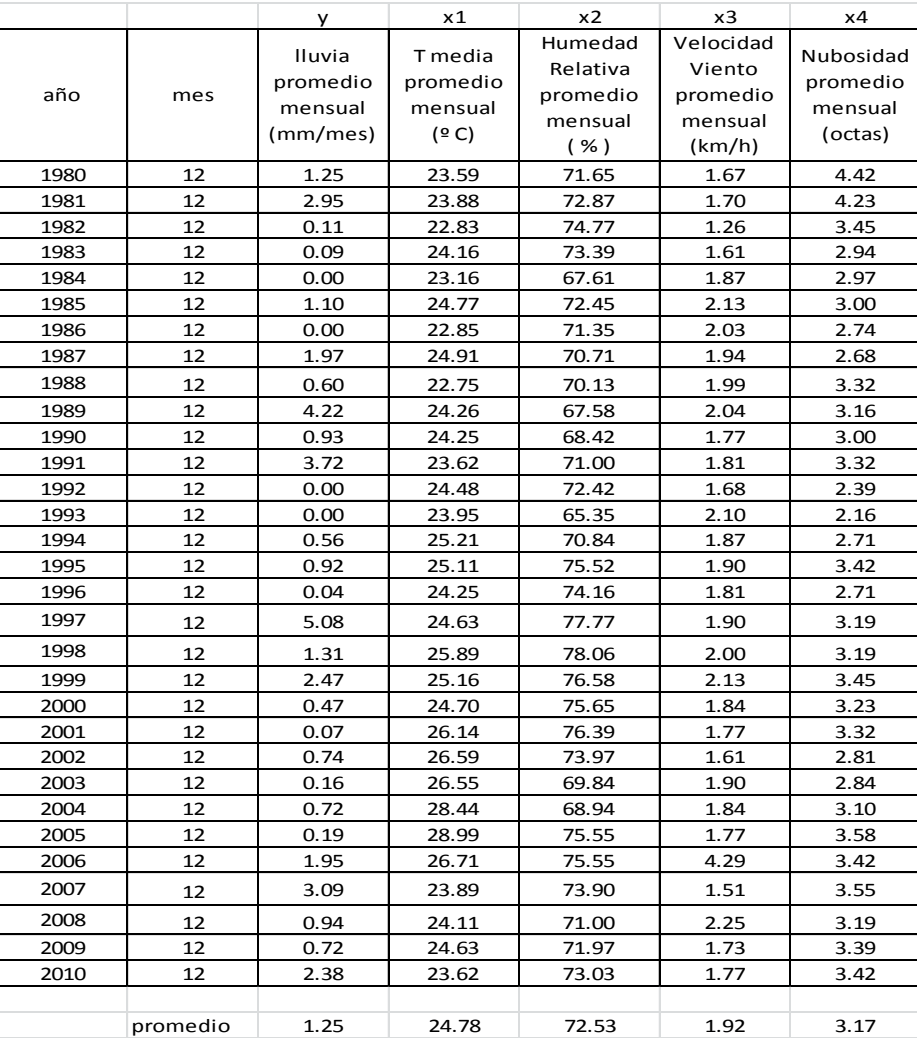

# **ANEXO 3 DATOS PARA EL BALANCE HÍDRICO CLIMÁTICO (BHC)**

# Tabla 51 variable de enero para el modelo de Hargreaves Tabla 52 variables de febrero para el modelo de Hargreaves

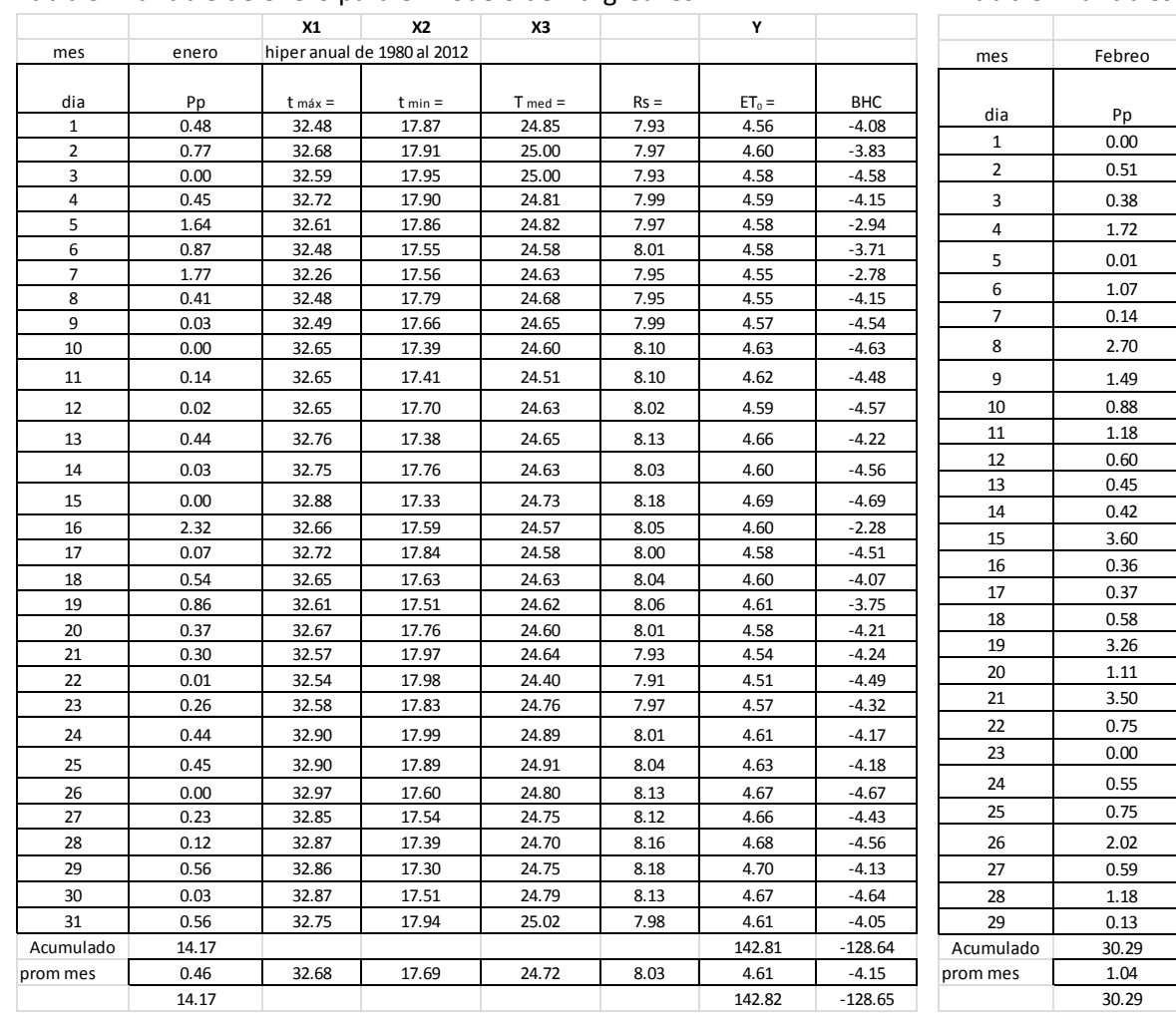

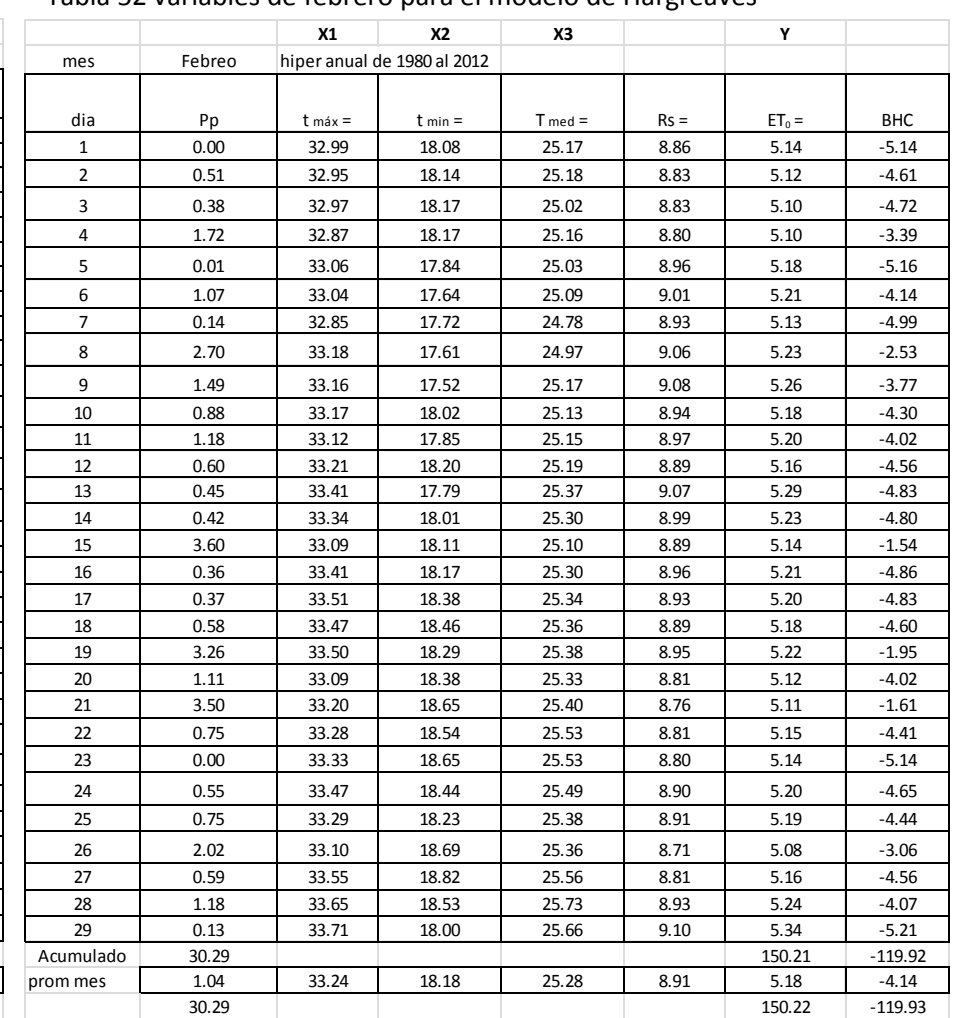

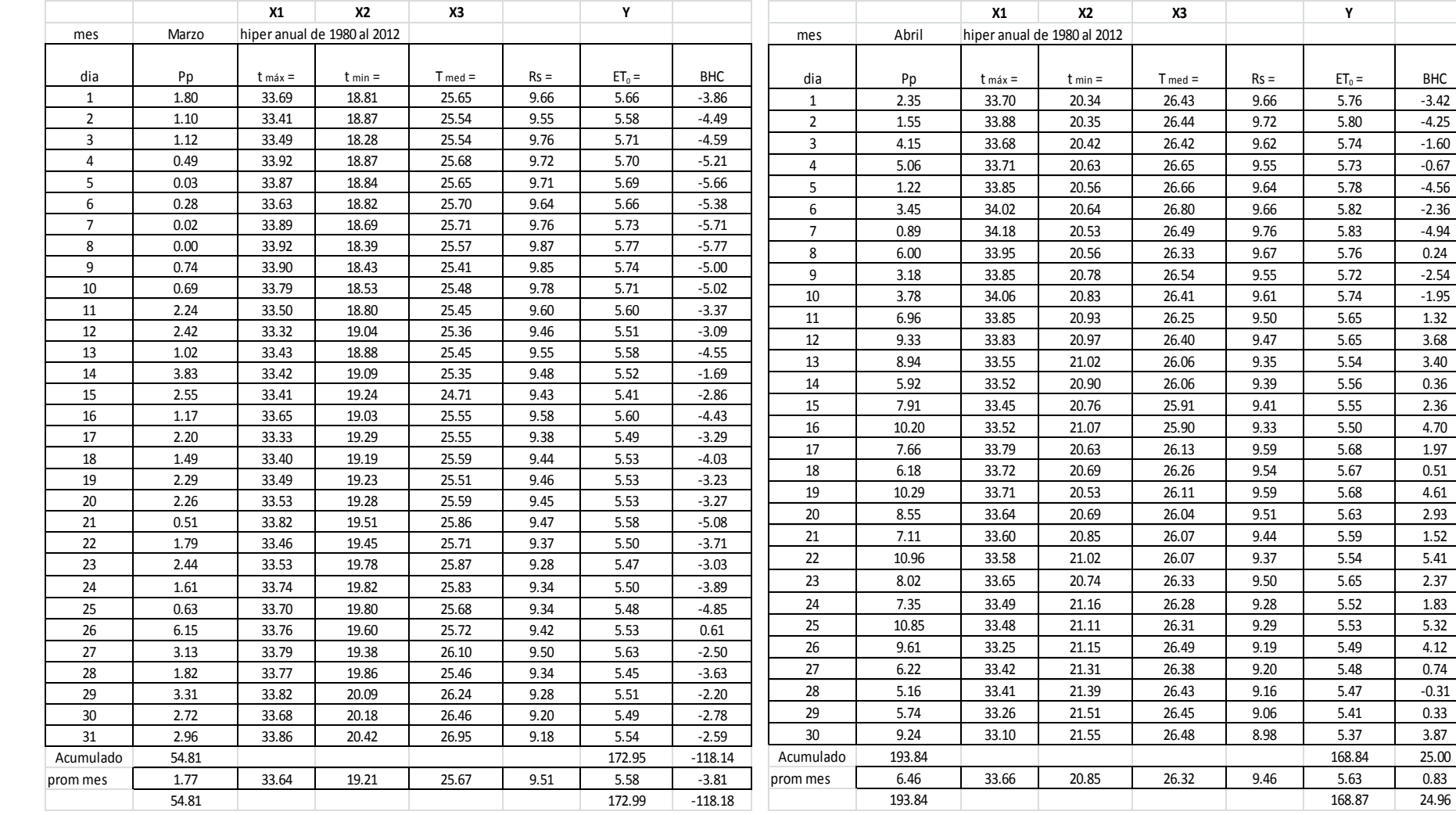

# Tabla 53 variable de marzo para el modelo de Hargreaves Tabla 54 variables de abril para el modelo de Hargreaves

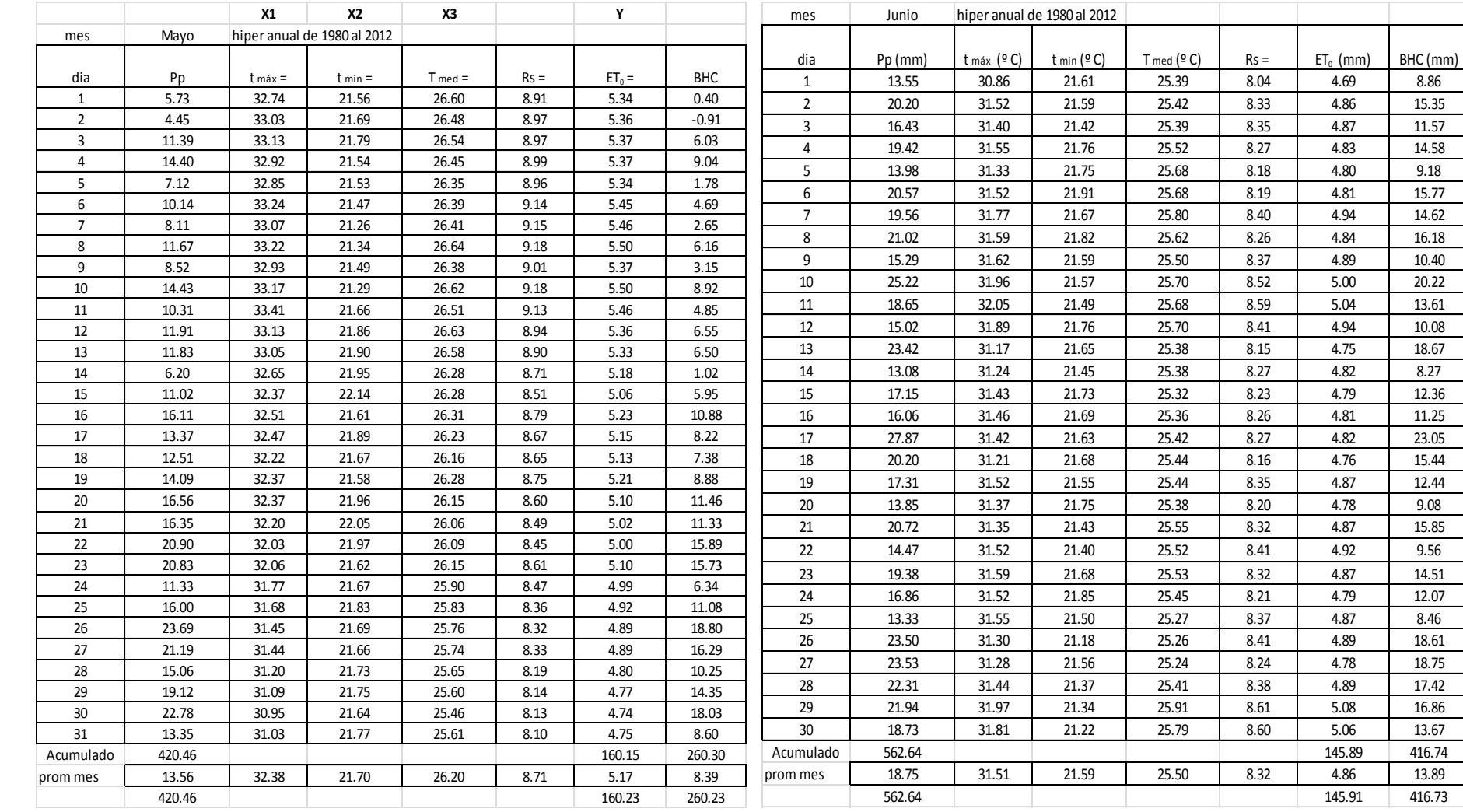

# Tabla 55 variable de mayo para el modelo de Hargreaves Tabla 56 variables de junio para el modelo de Hargreaves

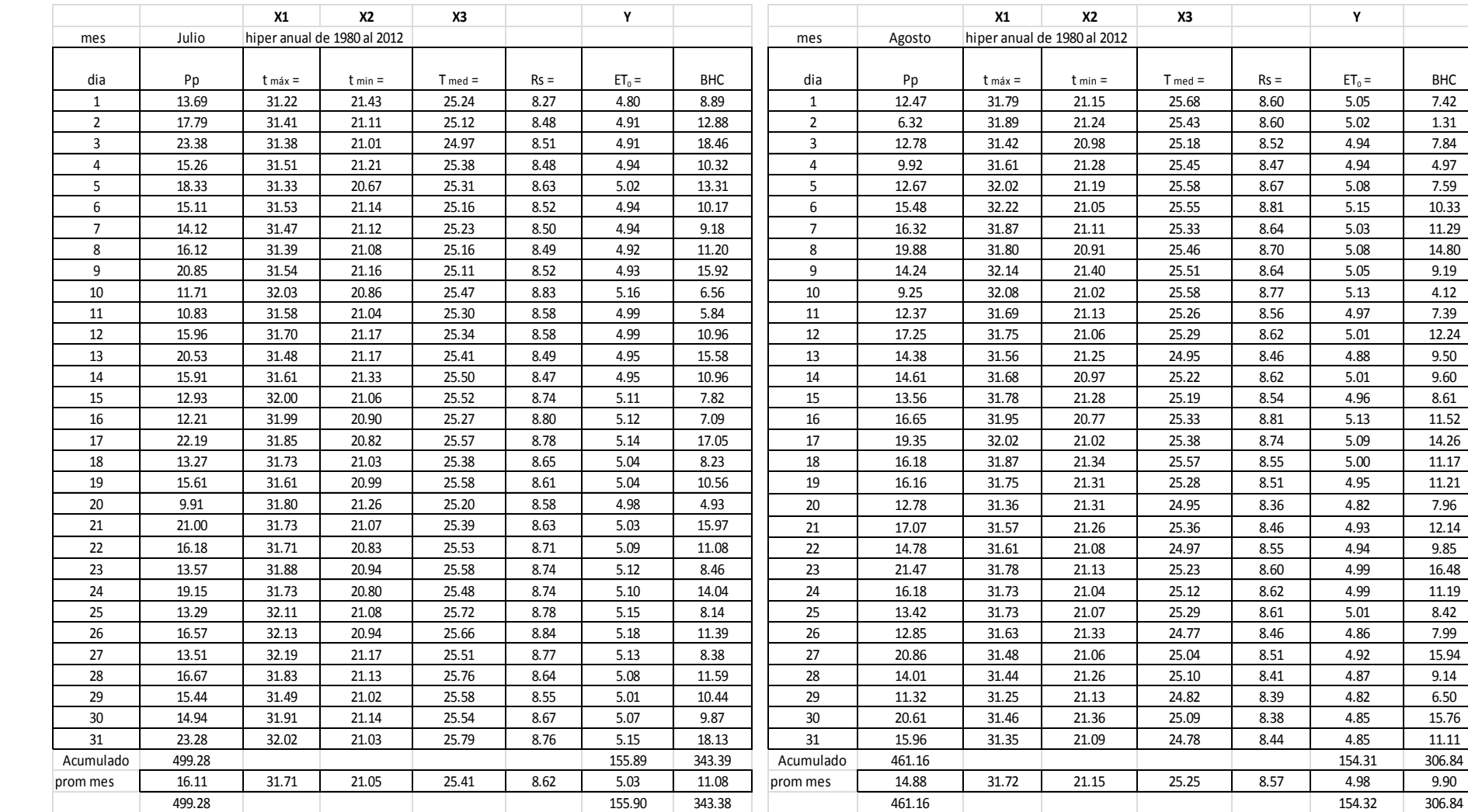

# Tabla 57 variable de julio para el modelo de Hargreaves Tabla 58 variables de agosto para el modelo de Hargreaves

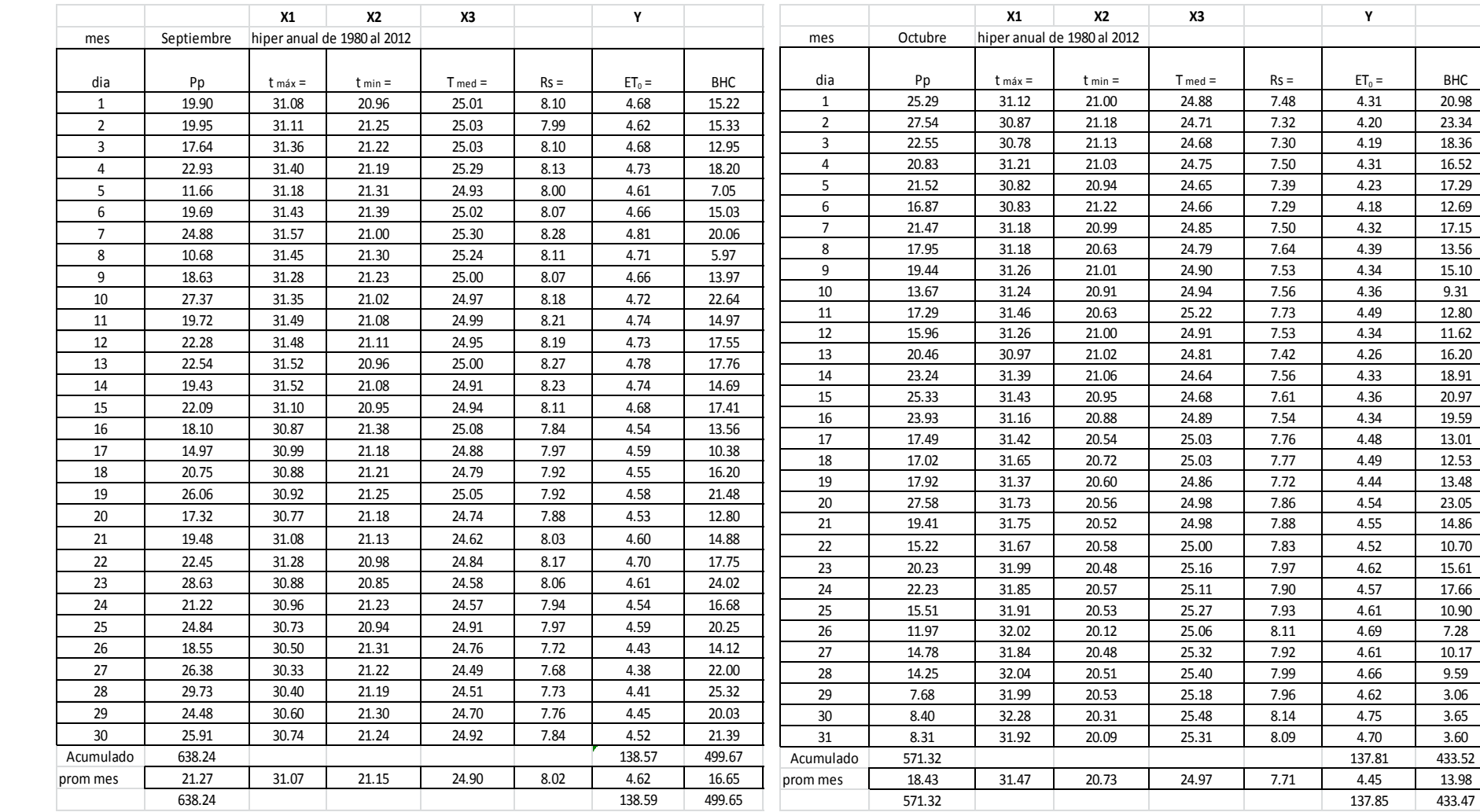

# Tabla 59 variable de septiembre para el modelo de Hargreaves Tabla 60 variables de octubre para el modelo de Hargreaves

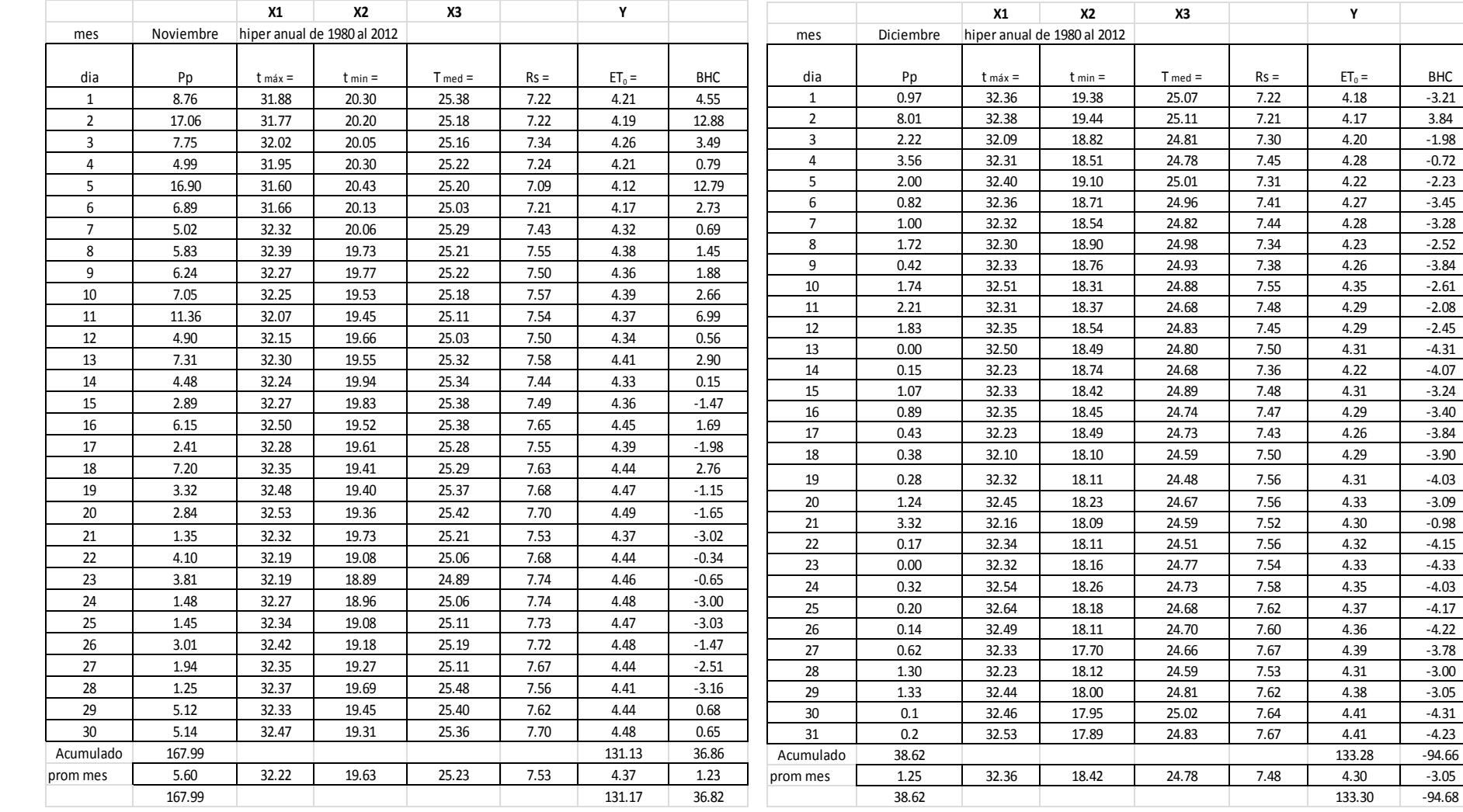

# Tabla 61 variable de noviembre para el modelo de Hargreaves Tabla 62 variables de diciembre para el modelo de Hargreaves